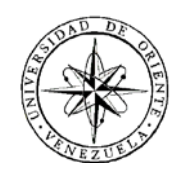

## UNIVERSIDAD DE ORIENTE NÚCLEO DE SUCRE ESCUELA DE CIENCIAS DEPARTAMENTO DE MATEMÁTICAS PROGRAMA DE LA LICENCIATURA EN INFORMÁTICA

DESARROLLO DE UN SISTEMA DE INFORMACIÓN AUTOMATIZADO PARA EL CONTROL DE LOS PROCESOS DE NÓMINA, FACTURACIÓN Y HONORARIOS MÉDICOS DEL HOSPITAL CLÍNICO SAN VICENTE DE PAÚL, CUMANÁ EDO. SUCRE - VENEZUELA (Modalidad: Pasantía)

## SOULBERTO LORENZO TORRES

TRABAJO DE GRADO PRESENTADO COMO REQUISITO PARCIAL PARA OPTAR AL TÍTULO DE LICENCIADO EN INFORMÁTICA

CUMANÁ, 2008

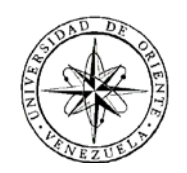

## UNIVERSIDAD DE ORIENTE NÚCLEO DE SUCRE ESCUELA DE CIENCIAS DEPARTAMENTO DE MATEMÁTICAS PROGRAMA DE LA LICENCIATURA EN INFORMÁTICA

DESARROLLO DE UN SISTEMA DE INFORMACIÓN AUTOMATIZADO PARA EL CONTROL DE LOS PROCESOS DE NÓMINA, FACTURACIÓN Y HONORARIOS MÉDICOS DEL HOSPITAL CLÍNICO SAN VICENTE DE PAÚL, CUMANÁ EDO. SUCRE - VENEZUELA (Modalidad: Pasantía)

## SOULBERTO LORENZO TORRES

TRABAJO DE GRADO PRESENTADO COMO REQUISITO PARCIAL PARA OPTAR AL TÍTULO DE LICENCIADO EN INFORMÁTICA

CUMANÁ, 2008

## DESARROLLO DE UN SISTEMA DE INFORMACIÓN AUTOMATIZADO PARA EL CONTROL DE LOS PROCESOS DE NÓMINA, FACTURACIÓN Y HONORARIOS MÉDICOS DEL HOSPITAL CLÍNICO SAN VICENTE DE PAÚL, CUMANÁ EDO. SUCRE - VENEZUELA

APROBADO POR:

Prof. Alejandra Galantón Asesora Académica

\_\_\_\_\_\_\_\_\_\_\_\_\_\_\_\_\_\_\_\_\_\_\_\_\_\_\_\_\_

Lcda. Maritza de Solís Asesor Externo

\_\_\_\_\_\_\_\_\_\_\_\_\_\_\_\_\_\_\_\_\_\_\_\_\_\_\_\_\_

\_\_\_\_\_\_\_\_\_\_\_\_\_\_\_\_\_\_\_\_\_\_\_\_\_\_\_\_\_ (Jurado)

\_\_\_\_\_\_\_\_\_\_\_\_\_\_\_\_\_\_\_\_\_\_\_\_\_\_\_\_\_ (Jurado)

# ÍNDICE

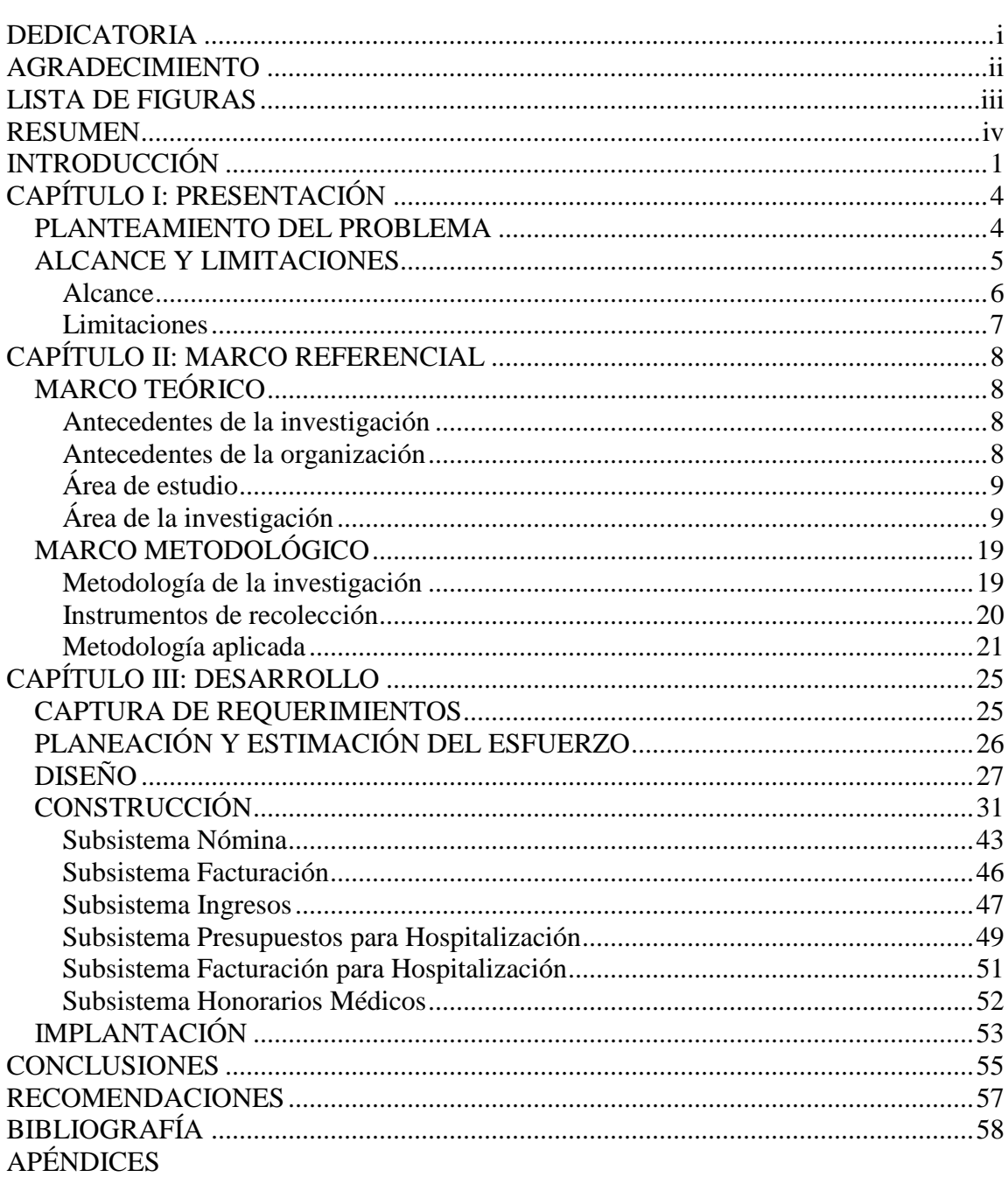

## Pág.

ANEXOS

## **DEDICATORIA**

<span id="page-7-0"></span>A mis Padres, María Rosa Torres Rivero y Jesús Alberto Lorenzo González, quienes se han esforzado toda su vida por darme todo lo mejor.

Espero que dios les dé muchos años de vida para que junto a mí, su hijo, se coman los frutos maduros que da la vida.

#### **AGRADECIMIENTO**

<span id="page-8-0"></span>Mi primer agradecimiento es para Dios.

Gracias muy especiales a mi novia y, si Dios quiere, mi futura esposa Magyubeliz Marian Galantón Hernuczon, sus padres Magdy Cristina Hernuczon Acuña y Luís Arturo Galantón Maza, quienes han sido para mí un gran aliento, apoyo y han sabido hacerme sentir como en casa.

A mi gran amigo, Julio Ramón Gutiérrez que Dios tenga en su gloria, quien cumplió el papel de más que un amigo, un segundo padre.

A Javier Aoíz, quien con su constante aliento y sabios consejos supo guiar mi camino.

A Pablo Limache Peñaloza, por mostrarme su amistad incondicional en los momentos más difíciles de mi vida.

A mi asesora Profa. Alejandra Galantón, quien con su paciencia y elocuencia ha guiado mis pasos para realizar esta obra.

A la Sra. Hilda Castro, por confiar en mí y mostrarme una mano amiga. Gracias a todo el personal del Hospital Clínico San Vicente de Paúl, quienes han sabido tenerme paciente y han demostrado su confianza en mí.

Un lugar especial a todos los que de una manera u otra me ofrecieron su apoyo moral para concluir esta obra.

## **LISTA DE FIGURAS**

Pág.

<span id="page-10-0"></span>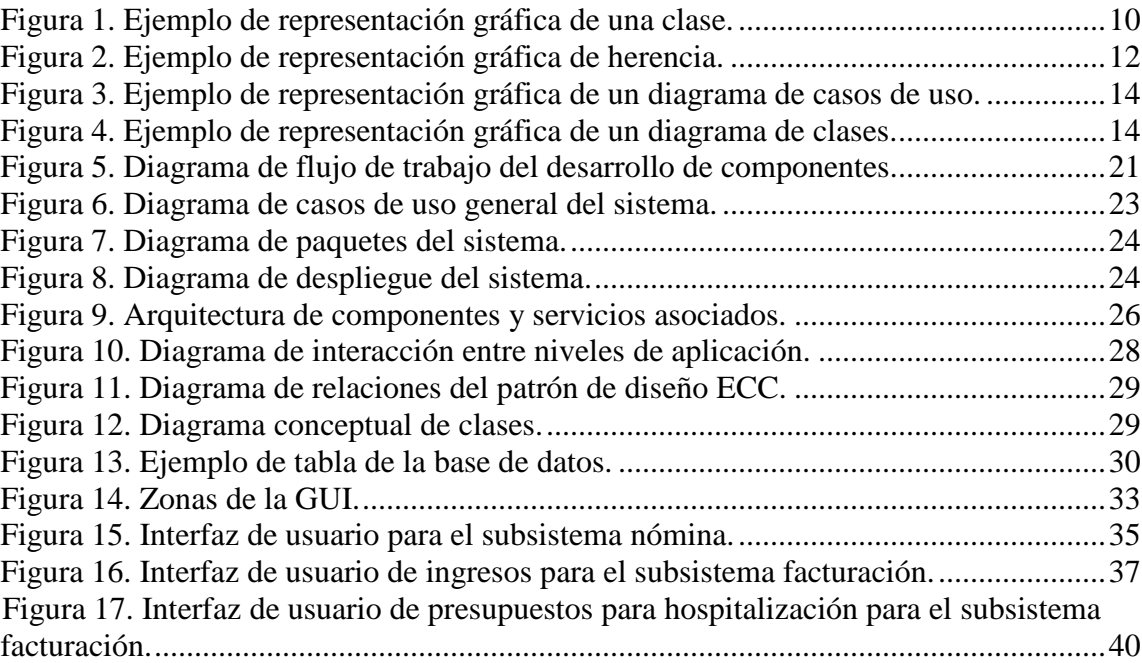

#### **RESUMEN**

<span id="page-11-0"></span>Se desarrolló un sistema de información automatizado para el control de las operaciones de nómina, facturación y honorarios médicos del Hospital Clínico San Vicente de Paúl, Institución perteneciente a la Fundación Vicenciana, enmarcado dentro de la modalidad de programación orientada a objetos. El Lenguaje de programación utilizado para el desarrollo del sistema es *Microsoft*® *Visual Basic .NET* incluido en el entorno de desarrollo *Microsoft*® *Visual Studio .NET* 2003 *Enterprise Architect*. El sistema se construyó aplicando las fases propuestas por la metodología de Programación Extrema y utilizando el Lenguaje de Modelado Unificado. Entre las fases desarrolladas se encuentran: captura de requerimientos, obteniéndose la información inicial para definir los requerimientos iniciales. Planeación y estimación del esfuerzo, se planificaron las actividades del proceso de desarrollo de los componentes y se definieron los plazos de entrega de las liberaciones en base a los requerimientos capturados. Diseño, donde se definió en detalle la arquitectura y se crearon los artefactos de UML necesarios para el diseño y definió la estructura e implementación de los componentes que lo integran. Construcción, en la cual se diseñaron, codificaron, y adaptaron, por medio de ciclos iterativos, los componentes del sistema. Cada subsistema se dividió en subfases iterativas de exploración, planificación, iteraciones y producción, que proporcionaron componentes ejecutables de *software* que cumplen con los requerimientos capturados en la fase de diseño. Se obtuvieron cinco (5) aplicaciones que corresponden a los subsistemas Nómina, Facturación y Honorarios Médicos, conteniendo la segunda los subsistemas Ingresos, Presupuestos y Facturación para Hospitalización. Implantación, que consistió en la instalación e inmediata puesta en marcha de las aplicaciones en sus versiones definitivas (liberaciones) para cada subsistema en el ambiente real del negocio.

Dicho sistema permitió agilizar los procesos diarios inmersos en los departamentos de Egresos y Facturación, Admisión y Presupuestos y Administración de la Institución, generando reportes detallados de las operaciones y proporcionando estadísticas que apoyan la toma de decisiones y el control de la organización.

### **INTRODUCCIÓN**

<span id="page-12-0"></span>La información se ha colocado como uno de los principales recursos que poseen las empresas actualmente. Los directivos encargados de la toma de decisiones han comenzado a comprender que no es sólo un subproducto de la empresa, sino que a la vez que alimenta a los negocios puede ser uno de los tantos factores críticos para la determinación del éxito o fracaso de los mismos. Si se desea maximizar la utilidad de la información manejada dentro de la organización, no basta con poseerla, ésta debe ser fiable, oportuna y precisa, manejándose de forma correcta y eficiente, es decir, su éxito y nivel de competitividad depende en gran parte de un buen uso de sus recursos, mientras más grande es dicha organización mayor es el número de procesos y por ende, el volumen de datos a manipular aumenta casi exponencialmente.

Las Tecnologías de la Información y las Comunicaciones (TIC) formadas principalmente por la Informática y afines, buscan nuevas y mejores formas de realizar los procesos que involucran grandes cantidades de datos, evitando la redundancia, los errores y aumentando la rapidez de respuesta.

Las Tecnologías de la Información han sido conceptualizadas como la integración y convergencia de la computación, las telecomunicaciones y la técnica para el procesamiento de datos, donde sus principales componentes son: el factor humano, los contenidos de la información, el equipamiento, la infraestructura, el *software* y los mecanismos de intercambio de información, los elementos de la política y regulaciones, además de los recursos financieros. [1]

Las TICs orientadas hacia los siguientes objetivos; automatización de procesos operativos, gestión de información, proporcionar información de apoyo a la toma de decisiones y lograr el aumento de las capacidades de operatividad y competitividad a través de su implantación y uso.

Una solución propuesta por las TIC para las organizaciones son los Sistemas de Información (SI) automatizados, los cuales representan conjuntos de subsistemas que apoyan las funciones de operación, administración y toma de decisiones en las empresas. Los SI se clasifican en tres tipos básicos; los Sistemas de Procesamiento de Transacciones (TPS), los Sistemas de Apoyo a las Decisiones (DSS) y los Sistemas de Información para la Administración (MIS).

Los TPS tienen como finalidad mejorar las transacciones básicas de las que depende toda organización. Éstos convierten las labores manuales en procesos estructurados automatizados, dotando de nuevas formas de responder con velocidad y exactitud a sus necesidades de información. Los TPS más comunes en el mercado realizan las transacciones de facturación, control de mercancía, pago a empleados, impresión de cheques y pago a proveedores, entre otras [1]. Estas son herramientas esenciales para la administración de empresas que manejan considerables cantidades de información, como por ejemplo; bancos, almacenes, comercios y especialmente clínicas y hospitales.

Generalmente, la mayoría de las empresas que emplean sistemas computarizados para procesar sus datos invierten grandes sumas de dinero para desarrollar su sistema a la medida de sus necesidades. Estas organizaciones al adoptar nuevas tecnologías centran su atención en la eficiencia de sus procesos, para una rápida operatividad de los mismos y tomar las decisiones en cortos plazos, tal es el caso del Hospital Clínico San Vicente de Paúl (HCSVP), Institución privada perteneciente a la Fundación Vicenciana, y ubicada en la ciudad de Cumaná, estado

Sucre, que presta servicios de consulta, emergencia, cirugía y hospitalización. El HCSVP maneja labores administrativas, de admisión, control de citas, movimientos nominales, facturación, historiales médicos, entre otras, que son complejas y deben realizarse con un mínimo margen de error.

El objetivo general de este trabajo fue desarrollar un sistema de información automatizado que permita el registro y control de los procesos de nómina, facturación y honorarios médicos del HCSVP.

Este informe ha sido desarrollado en tres (3) capítulos, organizados como se describe a continuación;

El primer capítulo contiene la definición del problema, el alcance y las limitaciones del mismo.

El segundo capítulo presenta las bases teóricas y la metodología utilizada en el área de estudio y de la investigación, los problemas, objetivos y oportunidades determinados en el desarrollo del trabajo. En este apartado se identifica el ambiente del problema y las necesidades de información a solventar en la organización.

El tercer capítulo contiene la descripción de cada una de las fases de la metodología mencionadas en el capítulo anterior, mostrando los resultados finales de las iteraciones del proceso de desarrollo para cada subsistema.

## **CAPÍTULO I: PRESENTACIÓN**

#### <span id="page-15-1"></span><span id="page-15-0"></span>**PLANTEAMIENTO DEL PROBLEMA**

Los sistemas automatizados son herramientas básicas que influyen en el mejoramiento de la productividad de las empresas, y en particular, el uso de sistemas computarizados. El uso de microcomputadores, es cada vez mayor, ya que en muchos casos son más fáciles de obtener y mantener que los grandes sistemas centralizados, además de que pueden proporcionar algunas de las funciones de los grandes computadores, y comunicarse con ellos para intercambiar información útil a la hora de tomar una decisión [2].

La información es un ingrediente vital para las operaciones y la administración de cualquier empresa. Para el control administrativo, es necesaria para los directivos de los departamentos y de la institución, permitiéndoles medir el rendimiento, decidir sobre las operaciones de control, formular las nuevas reglas de decisión que van a ser aplicadas por parte del personal de operaciones y, además, la asignación de recursos. Se necesita la información resumida; para ello ésta debe ser procesada de tal manera que se observen las tendencias, se expliquen las variaciones de sus funcionamientos en forma razonable y se sugieran las soluciones.

El HCSVP es una institución privada ubicada en la ciudad de Cumaná estado Sucre, que presta servicios hospitalarios de medicina preventiva y atención de emergencia. El HCSVP maneja las labores administrativas, de admisión, control de citas, movimientos nominales, facturación, historiales médicos entre otras, que son complejas y deben realizarse con un mínimo margen de error. Para ello, cuenta con un TPS [\(Transaction Processing System,](http://en.wikipedia.org/wiki/Transaction_Processing_System) Sistema de Procesamiento de Transacciones) adquirido en el mercado, que inicialmente cubrió las expectativas, pero que en la actualidad no se adapta a las necesidades operativas de la institución.

El TPS actual, en los procesos de nómina y control de empleados, presenta registros repetidos, asignaciones o deducciones duplicadas en las nóminas y errores en la numeración de los recibos de pago, produciendo retardos y desconfianza en los procesos de pago del personal.

En los procesos de facturación no existe un control que gestione la existencia de materiales médicos-quirúrgicos y medicamentos, lo que produce discrepancias entre los cargos por materiales médicos facturados.

El cálculo de los honorarios médicos asigna cargos por consultas, tratamientos e intervenciones médicas a pacientes que no le corresponden, en consecuencia, genera retardos por revisiones continuas e innecesarias en los cálculos de honorarios, así como retrasos en los pagos correspondientes.

Sumado a lo expuesto anteriormente, en lo concerniente al mantenimiento del sistema, éste carece de métodos de reconstrucción de índices y de compactación de la base de datos, que permitan automatizar respaldos periódicos y mantengan el almacén de datos del sistema en óptimas condiciones.

Es importante destacar que dicho sistema no contaba con ningún tipo de documentación técnica (manual de sistema), código fuente, especificaciones de diseño u otros documentos, que soporten el mantenimiento y permitieran adaptarlo a las necesidades actuales usando la reingeniería de *software*.

#### <span id="page-17-0"></span>**ALCANCE Y LIMITACIONES**

#### <span id="page-17-1"></span>**Alcance**

Este proyecto tuvo como alcance el desarrollo de un sistema de información automatizado para el control de los procesos de nómina, facturación y honorarios médicos del HCSVP, permitiendo registrar los movimientos de pago de empleados, automatizar los movimientos periódicos por concepto de deducciones, préstamos y asignaciones fijas en los períodos de pago correspondientes, facilitar el seguimiento de los conceptos emitidos a cada empleado, imprimir comprobantes de pago, reportes de estados de cuenta, listados de empleados y formatos de pago, así como generar estadísticas relacionadas con los movimientos de pagos de la nómina. Para los procesos de facturación: registrar los ingresos por concepto de bienes y servicios prestados en cada departamento de la Institución, así como, emitir presupuestos, integrar los movimientos de facturación para los departamentos que emiten facturación obteniendo al momento los ingresos de todos los departamentos, controlar la existencia de materiales médico-quirúrgicos y medicamentos para la facturación, imprimir recibos, comprobantes de pago, facturas, presupuestos y reportes detallados de los departamentos que lo requieran, generar estadísticas de los ingresos diarios. Para los procesos de pago de honorarios médicos, el nuevo sistema registra los cargos por intervenciones quirúrgicas para los médicos que laboran en la Institución, genera e imprime los recibos, las relaciones y reportes de los movimientos de pago de médicos y sus respectivas estadísticas.

Dicho sistema le permite a la Institución agilizar los procesos administrativos y apoyar la toma de decisiones de los ejecutivos, conllevando a una mejora en su administración.

#### <span id="page-18-0"></span>**Limitaciones**

Las limitaciones que se presentaron en el desarrollo del sistema son; el reemplazo de la herramienta de diseño *Sybase PowerDesigner*® por *Microsoft*® *Visio Professional* 2003, debido a ventajas de integración con el lenguaje de programación utilizado *Visual Basic*® *.NET*. Así como el reemplazo del lenguaje de programación *Visual Basic*® 2005 por su predecesor *Visual Basic .NET*® 2003, debido a la incompatibilidad del primero con la conexión de datos remota con servidores *Microsoft SQL*® *Server* 7, servidor de bases de datos del HCSVP.

## **CAPÍTULO II: MARCO REFERENCIAL**

## <span id="page-19-1"></span><span id="page-19-0"></span>**MARCO TEÓRICO**

#### <span id="page-19-2"></span>**Antecedentes de la investigación**

Las organizaciones utilizan con mayor frecuencia sistemas de información automatizados para satisfacer sus necesidades, debido a que éstos permiten realizar sus procesos de forma íntegra, rápida y efectiva.

Los sistemas administrativos se definen como la red de procedimientos relacionados de acuerdo a un esquema integrado tendientes al logro de los fines de una organización. Esto quiere decir que un conjunto de procedimientos relacionados y dentro de determinadas condiciones, constituyen un sistema. Así, el sistema de control de nómina, por ejemplo, consiste en un conjunto de procedimientos de asignaciones y deducciones, procedimientos de seguimientos de préstamos, procedimientos de control, entre otros.

Existen infinidades de soluciones informáticas para la administración y control de procesos contables, que de una u otra manera conllevan a una mejora en la calidad de gestión, claro está, suponiendo que se ajusten a las necesidades reales de la organización. Entre las diferentes alternativas para sistemas administrativos computarizados en Venezuela se puede mencionar; SAINT y su diversa gama de soluciones administrativas, KERUX que es un sistema administrativo integrado orientado a la gestión de pequeñas y medianas empresas, entre otros.

#### <span id="page-20-0"></span>**Antecedentes de la organización**

El HCSVP es de una Asociación Civil de carácter asistencial, atendida por médicos domiciliados en la ciudad de Cumaná y que ejercen legalmente en esta Entidad Federal, bajo los auspicios de la Sociedad "San Vicente de Paúl", con el deseo de prestar una atención médica de "alta calidad al menor costo posible" a la población y cuyos beneficios serán revertidos en obras sociales en la Comunidad Sucrense [3].

El HCSVP nace como una obra social inicialmente auspiciada por las "Damas Vicencianas", posteriormente, en el año 2001, pasa a formar parte de la Fundación Vicenciana (anexo 2), organización de carácter esencialmente benéfico asistencial, cultural y social, que tiene por objeto desarrollar actividades tendientes a asistencia material y espiritual, de personas de escasos recursos económicos. Dicha Institución presta servicios médico-asistenciales de hospitalización, cirugía y maternidad, emergencia ambulatoria, laboratorio de bioanálisis, servicios de rayos X, tomografía helicoidal, resonancia magnética computarizada, banco de sangre, consultas especializadas, entre otros.

## <span id="page-20-1"></span>**Área de estudio**

Representa los aspectos teóricos relacionados con el área donde se desarrolla el sistema. De acuerdo con las características del sistema el área de estudio está relacionada con la administración y gestión de empresas.

#### <span id="page-21-0"></span>**Área de la investigación**

El área de investigación está enmarcada dentro de los sistema de información para la administración, que ponen a disposición de los gerentes la información exacta y oportuna que necesitan para la toma de decisiones a tiempo, así como efectuar con eficacia las funciones de planificación, control y operaciones de sus actividades dentro de la organización [4,1]. A continuación se presentan un conjunto de definiciones fundamentales:

Sistemas de información: se puede definir como un conjunto de funciones o componentes interrelacionados que forman un todo, es decir, obtiene, procesa, almacena y distribuye información (datos manipulados) para apoyar la toma de decisiones y el control en una organización. Igualmente apoya la coordinación, análisis de problemas, visualización de aspectos complejos, entre otros.

Un sistema de información contiene información de sus procesos y su entorno. Como actividades básicas producen la información que se necesita: entrada, procesamiento y salida. La retroalimentación consiste en entradas devueltas para ser evaluadas y perfeccionadas. Proporciona la información necesaria a la organización o empresa, donde y cuando se necesita. Tipos: Transaccionales, de Apoyo a las Decisiones y Estratégicos [4,1].

Datos: es una representación simbólica (numérica, alfabética, entre otros), atributo o característica de una entidad. El dato no tiene valor semántico (sentido) en sí mismo, pero convenientemente tratado (procesado) se puede utilizar en la realización de cálculos o toma de decisiones [4].

Información: es un conjunto organizado de datos, que constituyen un mensaje sobre un determinado ente o fenómeno. [4]

Base de datos: una base o banco de datos es un conjunto de datos que pertenecen al mismo contexto almacenados sistemáticamente para su posterior uso. En este sentido, una biblioteca puede considerarse una base de datos compuesta en su mayoría por documentos y textos impresos en papel e indexados para su consulta [4].

DBMS o SGBD: los Sistemas de Gestión de Bases de Datos son un tipo de *software* muy específico, dedicado a servir de interfaz entre la base de datos, el usuario y las aplicaciones que la utilizan. Se compone de un lenguaje de definición de datos, de un lenguaje de manipulación de datos y de un lenguaje de consulta. En los textos que tratan este tema, o temas relacionados, se mencionan los términos SGBD y DBMS, siendo ambos equivalentes, y acrónimos, respectivamente, de Sistema Gestor de Bases de Datos y *DataBase Management System*, su expresión inglesa [4].

SQL: el Lenguaje de Consulta Estructurado (*Structured Query Language*) es un lenguaje declarativo de acceso a bases de datos relacionales que permite especificar diversos tipos de operaciones sobre las mismas. Aúna características del álgebra y el cálculo relacional permitiendo lanzar consultas con el fin de recuperar información de interés de una base de datos, de una forma sencilla. Es un lenguaje de cuarta generación (4GL) [4].

Programación Orientada a Objetos: es una técnica de programación cuyo soporte fundamental es el objeto. Un objeto es una extensión de un tipo abstracto de datos, concepto ampliamente utilizado desde la década de los setenta. Un tipo abstracto de datos es un tipo definido por el usuario, que encapsula un conjunto de datos y operaciones sobre estos datos [4].

Lenguajes de Programación Orientada a Objetos: son lenguajes de programación que usan la técnica de programación orientada a objetos para el desarrollo de segmentos completos de código [4].

Objeto: es una cosa, generalmente extraída del vocabulario del espacio del problema o del espacio de la solución. Todo objeto tiene un nombre (se le puede identificar), un estado (generalmente datos asociados a él) y un comportamiento (se le pueden hacer cosas a objetos y él puede hacer cosas a otros objetos). Un objeto de la clase Coche puede ser un *Ford Mustang* [5].

Clase: es una descripción de un conjunto de objetos similares. Por ejemplo la clase Coche. Una clase contiene los atributos y las operaciones sobre los atributos que hacen que una clase tenga la entidad que se desea. En la Figura 1 se representa gráficamente una clase como un rectángulo que incluye su nombre, sus atributos y sus operaciones o métodos [5].

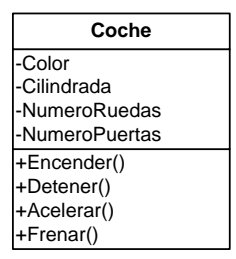

Figura 1. Ejemplo de representación gráfica de una clase.

Atributo: es una característica concreta de una clase. Por ejemplo, los atributos de la clase Coche pueden ser el Color, Cilindrada, NumeroRuedas, NumeroDePuertas, entre otros. [5]

Método: es una operación concreta de una determinada clase. Por ejemplo de la clase Coches podríamos tener un método Encender(), Detener(), Acelerar(), Frenar(), entre otros [5].

Instancia: es una manifestación concreta de una clase (un objeto con valores concretos). También se le puede llamar ocurrencia. Por ejemplo una instancia de la clase Coche puede ser; un *Ford Mustang*, de color Gris con 3 puertas [5].

Interfaz: es una colección de operaciones que especifican un servicio de una determinada clase o componente. Una interfaz describe el comportamiento visible externamente de ese elemento, puede mostrar el comportamiento completo o sólo una parte del mismo. Una interfaz describe un conjunto de especificaciones de operaciones (o sea su firma) pero nunca su implementación. Se representa con un círculo conectado a la clase o componente que la implementa [5].

Colaboración: define una interacción y es una sociedad de roles y otros elementos que colaboran para proporcionar un comportamiento cooperativo mayor que la suma de los comportamientos de sus elementos. Las colaboraciones tienen una dimensión tanto estructural como de comportamiento. Una misma clase puede participar en diferentes colaboraciones. Las colaboraciones representan la implementación de patrones que forman un sistema. Se representan mediante una elipse con borde discontínuo [5].

Herencia: es un mecanismo mediante el cual se puede crear una nueva clase partiendo de una existente, se dice entonces que la nueva clase hereda las características de la clase existente aunque se le puede añadir más capacidades (añadiendo datos o capacidades) o modificar las que tiene. Se puede decir que Coche es una especialización de la clase VehículoAutomotor, o que VehículoAutomotor es una generalización de las clases Coche y Moto [5]. La Figura 2 representa la gráficamente la herencia.

Abstracción: la abstracción (del latín *abstrahere*, "separar") es, en filosofía, una operación mental por la que una determinada propiedad de un objeto se aisla conceptualmente, a efectos de reflexionar sobre ella sin tomar en consideración otros rasgos de aquel que momentáneamente se desea ignorar [4].

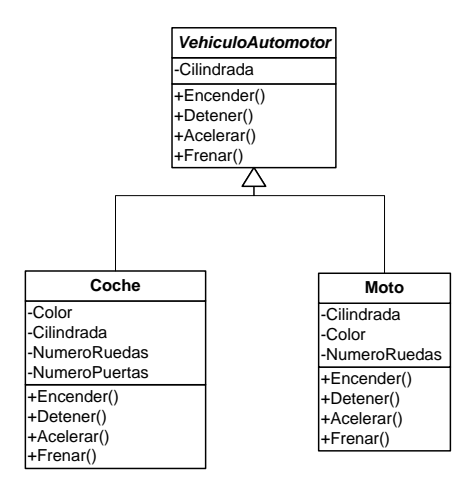

Figura 2. Ejemplo de representación gráfica de herencia.

Abstracción de datos: aplicada a la programación orientada a objetos, la abstracción consiste en agrupar una propiedad(es) o método(s) de un conjunto de objetos y colocarla como un objeto separado que debe ser implementado por los

demás objetos, facilitando la implementación y la lectura de los diagramas y ayudando a conceptualizar el comportamiento de los mismos [4].

Polimorfismo: en programación orientada a objetos se denomina polimorfismo a la capacidad que tienen objetos de diferentes clases de responder al mismo mensaje. Esto significa que puede haber muchos mensajes con el mismo nombre, en diferentes clases. Cada clase responde al mensaje con su código propio (o método) [4].

 Encapsulamiento: es una característica de la programación orientada a objetos. El encapsulamiento consiste en ocultar los detalles de la implementación de un objeto, a la vez que se provee una interfaz pública por medio de sus métodos permitidos. También se define como la propiedad de los objetos de permitir acceso a su estado solamente a través de su interfaz o de relaciones preestablecidas con otros objetos. [5]

Lenguaje Unificado de Modelado (UML): es un lenguaje que sirve para escribir los planos del *software*, puede utilizarse para visualizar, especificar, construir y documentar todos los artefactos que componen un sistema con gran cantidad de *software*. UML puede usarse para modelar desde sistemas de información hasta aplicaciones distribuidas basadas en *web*, pasando por sistemas empotrados de tiempo real, independientemente del proceso. UML es un lenguaje que proporciona un vocabulario y las reglas para utilizarlo, además es un lenguaje de modelado lo que significa que el vocabulario y las reglas se utilizan para la representación conceptual y física del sistema [4].

Caso de uso: es una técnica para la captura de requisitos potenciales de un nuevo sistema o una actualización *software*. Cada caso de uso proporciona uno o más escenarios que indican cómo debería interactuar el sistema con el usuario o con otro sistema para conseguir un objetivo específico. Normalmente, en los casos de usos se evita el empleo de jergas técnicas, prefiriendo en su lugar un lenguaje más cercano al usuario final. En ocasiones, se utiliza a usuarios sin experiencia junto a los analistas para el desarrollo de casos de uso [4].

Diagrama de casos de uso: muestran un conjunto de casos de uso y actores (tipo especial de clase) y sus relaciones. Cubren la vista estática de los casos de uso y son especialmente importantes para el modelado y organización del comportamiento [5]. La Figura 3 muestra la composición básica de un diagrama de casos de uso.

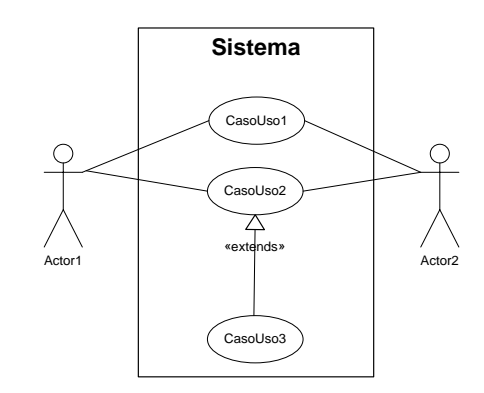

Figura 3. Ejemplo de representación gráfica de un diagrama de casos de uso.

Diagrama de clases: muestran un conjunto de clases, interfaces y colaboraciones, así como sus relaciones. Estos diagramas son los más comunes en el modelado desistemas orientados a objetos y cubren la vista de diseño estática o la vista de procesos estática (sí incluyen clases activas) [5]. La Figura 4 representa un diagrama de clases.

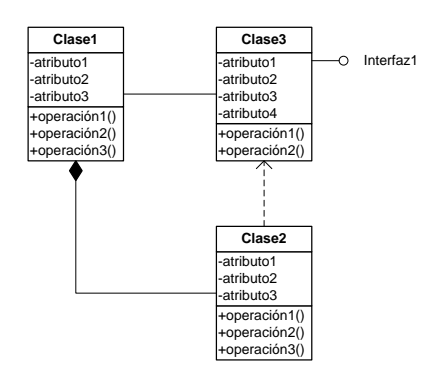

Figura 4. Ejemplo de representación gráfica de un diagrama de clases.

Diagrama de objetos: muestra un conjunto de objetos y sus relaciones, son como fotos instantáneas de los diagramas de clases y cubren la vista de diseño estática o la vista de procesos estática desde la perspectiva de casos reales o prototipos [5].

Diagrama de secuencia: es uno de los diagramas más efectivos para modelar interacción entre objetos en un sistema. Un diagrama de secuencia muestra la interacción de un conjunto de objetos en una aplicación a través del tiempo y se modela para cada caso de uso [4].

Diagrama de despliegue: representa la configuración de los nodos de procesamiento en tiempo de ejecución y los componentes que residen en ellos. Muestran la vista de despliegue estática de una arquitectura y se relacionan con los componentes ya que, por lo general, los nodos contienen uno o más componentes [4].

Diagrama de componentes: muestran la organización y las dependencias entre un conjunto de componentes. Cubren la vista de la implementación estática y se relacionan con los diagramas de clases ya que un componente suele tener una o más clases, interfaces o colaboraciones [4].

CASE: las herramientas CASE (*Computer Aided Software Engineering*, Ingeniería de *Software* Asistida por Ordenador) son diversas aplicaciones informáticas destinadas a aumentar la productividad en el desarrollo de *software* reduciendo el coste de las mismas en términos de tiempo y dinero. Estas herramientas ayudan en todos los aspectos del ciclo de vida de desarrollo del *software* en tareas como el proceso de realizar un diseño del proyecto, cálculo de costes, implementación de parte del código automáticamente con el diseño dado, compilación automática, documentación o detección de errores, entre otras [4].

IDE: siglas en ingles de *Integrated Development Environment*, es un entorno de programación que ha sido empaquetado como un programa de aplicación, es decir, consiste en un editor de código, un compilador, un depurador y un constructor de interfaz gráfica de usuario. Los IDEs pueden ser aplicaciones por si solas o pueden ser parte de aplicaciones existentes. El leguaje *Visual Basic* por ejemplo puede ser usado dentro de las aplicaciones de *Microsoft® Office*, lo que hace posible escribir sentencias *Visual Basic* en forma de macros para *Word* [4].

Visual Basic .NET: es un IDE desarrollado por *Microsoft*® a partir del año 2002. *Visual Studio .NET* soporta los nuevos lenguajes .*NET*: C#, *Visual Basic .NET* y *Managed* C++, además de C++. *Visual Studio .NET* puede utilizarse para construir aplicaciones dirigidas a *Windows* (utilizando *Windows Forms*), Web (usando

ASP.NET y servicios *web*) y dispositivos portátiles (utilizando .*NET Compact Framework*) [4].

Refactorización: en ingeniería del *software*, el término refactorización se usa a menudo para describir la modificación del código fuente sin cambiar su comportamiento, lo que se conoce informalmente por limpiar el código. La refactorización se realiza como parte del proceso de desarrollo: los desarrolladores alternan la inserción de nuevas funcionalidades con la refactorización del código para mejorar su consistencia interna y su claridad [4].

Versión (desarrollo basado en versiones): en *software*, una versión es un número que indica el nivel de desarrollo de un programa. Es habitual que una aplicación sufra modificaciones, mejoras o correcciones. El número de versión suele indicar el avance de los cambios. Suelen ser números correlativos, y frecuentemente son dos cifras separadas por un punto. Por ejemplo, el paso de la versión 2 a la 3 de una aplicación suele conllevar cambios significativos, mientras que el paso de la 3.0 a la 3.1 indica cambios de menor importancia; el siguiente grupo de mejoras fuertes llevaría a la versión 4.0. También se utilizan tres cifras en vez de dos, como sigue: 1.1.56. Algunos fabricantes usan el número de año de lanzamiento (por ejemplo: *Microsoft*® *Office* 97) en vez de números consecutivos [4].

Patrón de diseño: es una solución a un problema de diseño no trivial que es efectiva (utilizada satisfactoriamente en ocasiones anteriores) y reusable (se puede aplicar a diferentes problemas de diseño en distintas circunstancias) [4].

Patrón de diseño ECC: *Engine-Collection-Class* (Motor-Colección-Clase) es un modelo flexible que permite crear componentes empresariales reutilizables para aplicaciones distribuidas/de niveles que funcionen tanto con los tradicionales clientes "ricos" como con los, cada vez más populares, clientes que utilizan secuencias de comandos. Gracias a sus interfaces simplificadas y a un estilo de codificación intuitivo, el patrón de diseño de ECC reduce el tiempo de desarrollo y permite que varios desarrolladores distintos realicen una programación estable [6].

#### <span id="page-31-0"></span>**MARCO METODOLÓGICO**

#### <span id="page-31-1"></span>**Metodología de la investigación**

Esta investigación se clasifica como descriptiva, porque aporta una solución palpable a la problemática en el HCSVP, basándose en la descripción, registro, análisis e interpretación de los datos y la composición de los procesos de nómina, facturación y honorarios médicos de los departamentos de Egresos y Facturación y, Admisión y Presupuestos del HCSVP.

Según su función la investigación es de campo, la cual "estudia los fenómenos en su ambiente natural" [7], debido a que la recolección de la información se realizó en el lugar donde se desarrollan los procesos estudiados.

El nivel de la investigación está enfocado, según el nivel de conocimientos en descriptiva, que se encarga de caracterizar los hechos a partir de un criterio definido previamente.

En esta investigación se presenta una descripción completa de la situación actual en los procesos de nómina, facturación y honorarios médicos en los departamentos de Egresos y Facturación, Admisión y presupuestos, y Administración, respectivamente.

#### <span id="page-32-0"></span>**Instrumentos de recolección**

El levantamiento de información se realizó utilizando los siguientes instrumentos de recolección:

Revisión de material bibliográfico: la obtención de información técnica sobre los procesos de datos y tecnologías a implantar se realizó a través de bibliografías especializadas; libros de texto, publicaciones certificadas y/o cualquier otro tipo de material de fuentes comprobables.

Entrevistas no estructuradas: las entrevistas no estructuradas periódicas a los usuarios y directivos del sistema arrojaron información relevante para el modelado del sistema.

Observación directa: la observación directa a los empleados y directivos permitió verificar, comparar e interpretar como se realizan los procesos manuales y automatizados implementados por el sistema existente para proponer mejoras significativas en los procesos de la organización.

#### <span id="page-32-1"></span>**Metodología aplicada**

La metodología aplicada se basó en la metodología XP (*Extreme* 

*Programming*, Programación Extrema), pero es importante resaltar que debido a la características del proyecto y a la dinámica del trabajo, no todas las prácticas recomendadas por XP fueron aplicables, entre las cuales destacan la programación en parejas y el usuario final inmerso en todo el desarrollo o cliente *in situ*, la segunda se sustituyó por una fase de captura de requerimientos, propuesta por la Ingeniería del Software, en la cual se capturaron las especificaciones necesarias para el desarrollo del sistema. Para subsanar la falta de documentación de diseño se agregaron artefactos como diagramas de casos de uso, descripciones de casos de uso, diagramas de secuencia, entre otros no mencionados por XP, para proporcionar la documentación solicitada por la Institución, dejando constancia del diseño y facilitando posteriores refactorizaciones e implementaciones.

XP Es una metodología iterativa e incremental que se basa en la adaptación del modelo a medida que se desarrolla, siguiendo las pautas de lo que se conoce como diseño evolutivo. Esta metodología dirige los proyectos hacia la obtención de soluciones simples y rápidas para cubrir las necesidades de los clientes [8,9]. XP propone una serie de prácticas recomendadas como son: el proceso de planificación ("*Planning game*"), pequeñas liberaciones, uso de metáforas del sistema, diseño simple, refactorización continua, programación en parejas, el cliente *in situ*, 40 horas de trabajo a la semana, estándares de codificación, entre otros.

Las fases aplicadas en el desarrollo del trabajo son las siguientes:

**Captura de requerimientos:** durante esta fase se modeló el negocio, se analizó el ambiente y el propósito fundamental del mismo, se capturaron los requerimientos

iniciales y se crearon los diagramas funcionales pertinentes al sistema actual.

**Planeación y estimación del esfuerzo:** consistió en la planeación del diseño del sistema; la determinación de la arquitectura y componentes necesarios para implantar una solución a la problemática descubierta en la fase de captura de requerimientos. En ésta se detallaron los casos de uso generales del sistema a implantar, donde se describen las áreas y procesos que se abarcaron en el diseño y construcción.

**Diseño:** en esta fase se analizaron y diseñaron los componentes del sistema propuesto, gracias a los diagramas funcionales, estructurales y de implementación iniciales generados, los cuales describen la solución informática usando la arquitectura definida en la fase de planeación y estimación del esfuerzo.

**Construcción**: en esta fase fue donde se codificaron, probaron y se adaptaron por medio de ciclos iterativos los componentes del sistema.

La construcción de cada componente consistió en ciclos de desarrollo más cortos, que es una de las ideas centrales de la XP [9], compuestos por cuatro (4) fases iterativas; exploración, planificación, iteraciones y producción [8, 9].

**Exploración:** consistió en la captura de las historias de los usuarios que proporcionan la información de partida para el diseño de un componente en específico. El desarrollo de todo componente o subsistema comienza con las historias de los usuarios acerca de los detalles inherentes a los procesos que abarcará dicho componente, como son las entradas, transformación e interpretación de los datos y las salidas de éstos.

**Planificación:** abarca todas las consideraciones de diseño que se deben proveer para desarrollar el componente en estudio, identificación de los procesos, actores, tipos de datos, entre otros, que influirán en un diseño efectivo para resolver la problemática.

**Iteraciones:** en esta fase se diseñó, codificó y probó cada componente del sistema. Abarca todas las modificaciones necesarias en el desarrollo para incluir nuevas funcionalidades, requerimientos y refactorizaciones en el continuo proceso de reescritura del código de forma que en cada paso se gane simplicidad, calidad y eficacia, sin restar funcionalidad a los componentes y probando, casi al instante, la unicidad de los módulos.

**Producción:** consistió en la liberación de las versiones definitivas de los componentes desarrollados, los cuales cumplieron las pruebas de aceptación del cliente.

**Implantación:** abarca la implementación de los componentes entregados en versiones definitivas para su puesta en los diferentes ambientes de producción dentro de la organización. En el caso de cada componente en específico, representa su instalación y puesta en marcha, conjuntamente con el adiestramiento en el uso del mismo por parte del personal de la Institución.
## **CAPÍTULO III: DESARROLLO**

En este capítulo se presentan los diagramas de casos de uso, clases, secuencia y despliegue que fueron elaborados como artefactos finales, así como los detalles de la planificación, el análisis, y la construcción en el desarrollo del sistema. Cada diagrama se elaboró a partir de los requerimientos iniciales capturados y evolucionaron en complejidad y forma para adaptarse a las necesidades que se presentaron en el desarrollo del sistema. Para la elaboración de los artefactos de diseño (diagramas) y su descripción se hizo uso del UML, utilizando inicialmente como herramienta de diseño *Microsoft*® *Visio Professional* 2003.

Consecuentemente con la metodología XP, se ejecutaron cuatro fases para el desarrollo, las cuales se describen a continuación:

#### **CAPTURA DE REQUERIMIENTOS**

En esta fase se realizó el levantamiento de información inicial para el análisis de requerimientos de los procesos administrativos del HCSVP, analizando la estructura departamental, las operaciones y funciones del personal y el ambiente del negocio. El uso de las técnicas de entrevistas no estructuras y observación directa para la recopilación de información del sistema en estudio permitió encontrar las siguientes fallas:

No existen aplicaciones para capturar la información de la facturación de los departamentos de la Institución.

Presenta registros duplicados, asignaciones o deducciones duplicadas en las nóminas.

Errores en la numeración en los reportes impresos de pago. Falta de control en la existencia de materiales médicos-quirúrgicos y medicamentos. Asignaciones erróneas de cargos por consultas, tratamientos e intervenciones médicas a los pacientes.

No genera reportes con información detallada y precisa.

Nuevos requerimientos no existentes al momento de la implementación.

No existen manuales para la realización de mantenimiento al sistema.

Falta de integración entre las aplicaciones existentes.

Formatos de impresión obsoletos o con poca información.

Tomando en consideración las fallas nombradas anteriormente se procedió a delimitar el alcance y el ámbito del nuevo sistema para el HCSVP. El mismo se adapta únicamente a las reglas y políticas para procesos administrativos del HCSVP y se alimenta de la información registrada en cada uno de los departamentos administrativos que integran la institución.

## **PLANEACIÓN Y ESTIMACIÓN DEL ESFUERZO**

Como consecuencia del tamaño de la organización se decidió que la arquitectura para el nuevo sistema se basará en un ambiente cliente-servidor, permitiendo la centralización y compartición de la información entre todas las dependencias.

Los plazos de entrega de mini-liberaciones (versiones) de *software*, exigidos por la metodología XP para incluir al usuario en el proceso de construcción, se cumplieron en plazos con un mínimo de 15 días y un máximo de un mes, dando una holgura de quince (15) días para solventar las dificultades que se presentaron en el proceso de desarrollo y codificación.

La [Figura 5](#page-38-0) muestra el flujo de trabajo (fases) que se llevó a cabo en la construcción de cada subsistema que forma parte de la solución *software* para el HCSVP.

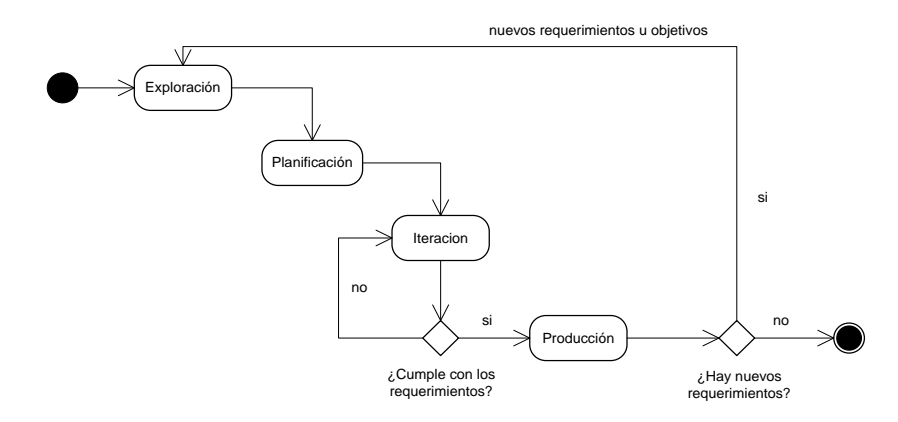

Figura 5. Diagrama de flujo de trabajo del desarrollo de componentes.

## <span id="page-38-0"></span>**DISEÑO**

El Sistema Administrativo para Clínica y Hospital (SACH) diseñado para el HCSVP consta de tres (3) componentes o subsistemas, estos permiten registrar y controlar los procesos de Nómina, Facturación y Honorarios Médicos, los cuales contienen todas las reglas definidas por la Institución e interactúan entre sí con el objetivo de compartir la información necesaria para el desenvolvimiento efectivo de los procesos administrativo de los departamentos del HCSVP.

El subsistema nómina comprende todos los procesos necesarios para el control de los pago de los empleados, permitiendo un control efectivo en; asignaciones, deducciones, préstamos, descuentos fijos, descuentos únicos, impuestos de ley, seguro social, política habitacional, entre otros. Además permite generar reportes detallados por pantalla e impresos de; estados de cuenta generales, estados de cuenta de empleados, recibos de pago, entre otros.

El subsistema facturación, está comprendido a su vez por tres (3) subsistemas; registro de ingresos, presupuestos para hospitalización y facturación para hospitalización. El subsistema de registro de ingresos está ubicado en cada departamento del HCSVP que perciba ingresos de caja y permitió el llevar un registro detallado de la facturación de bienes y servicios prestados por la Institución por concepto de estudios en los departamentos de Laboratorio de Bioanálisis, Unidad de Resonancia Magnética, Unidad de Tomografía Helicoidal, Laboratorio de Rayos X y Servicios de Atención de Emergencia, además permite generar presupuestos para cada uno de los departamentos mencionados. El subsistema Presupuestos, ubicado en el Departamento de Admisión y Presupuestos, permite realizar presupuestos para atenciones quirúrgicas que requieren intervenciones médicas delicadas y hospitalizaciones. El subsistema Facturación, ubicado en el departamento de Egresos y Facturación, registra los gastos generados durante las intervenciones hospitalarias, normalmente refleja los gastos ingresados por el subsistema Presupuestos actualizados con los cambios que ocurran en la hospitalización por la realización de nuevas intervenciones médicas, materiales o consumo de medicamentos.

El subsistema honorarios médicos administra los pagos correspondientes a las intervenciones quirúrgicas realizadas por el personal médico profesional, permitiendo

tener de manera precisa y oportuna los estados de cuenta de pagos de los médicos tratantes.

En el diagrama de casos de uso de alto nivel (Figura 6) se describe el sistema y sus procesos más importantes (subsistemas). Este diagrama es un artefacto obtenido después de múltiples iteraciones realizadas en el curso del proceso de desarrollo.

En base al diagrama de casos de uso de alto nivel y las consideraciones anteriores se subdividió el sistema en (3) subsistemas; el subsistema Honorarios Médicos, el subsistema Nómina y el subsistema Facturación, conformado este último por los subsistemas Ingresos, Facturación para Hospitalización y Presupuestos para Hospitalización, separando así algunas funcionalidades de los procesos de facturación del HCSVP. La división en subsistemas permite ejecutar funcionalidades específicas en

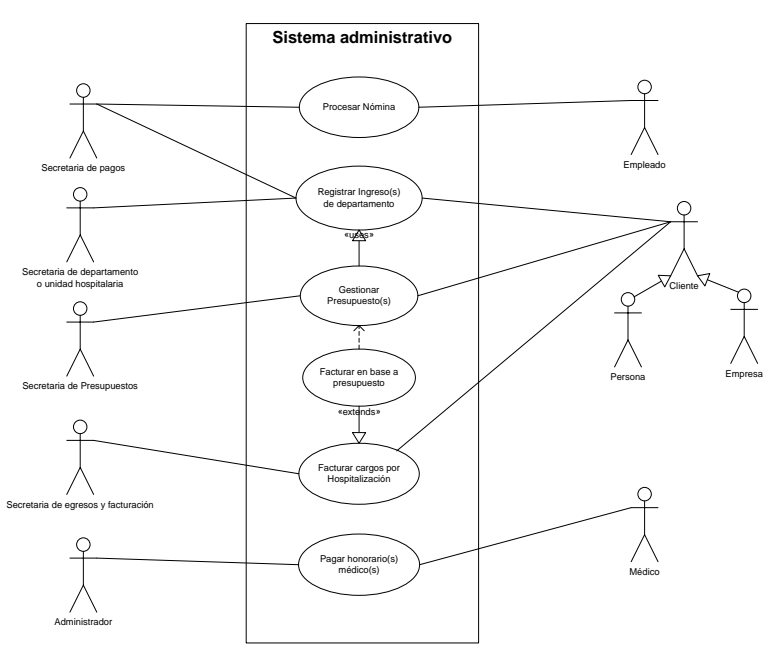

Figura 6. Diagrama de casos de uso general del sistema.

aplicaciones implementadas físicamente en diferentes departamentos de la Institución, pero que se integran de manera eficiente compartiendo la información necesaria para realizar los procesos administrativos. También permite definir diferentes ámbitos dentro del mismo ambiente de negocio, cada uno con reglas y políticas diferentes pero orientadas hacia un fin común.

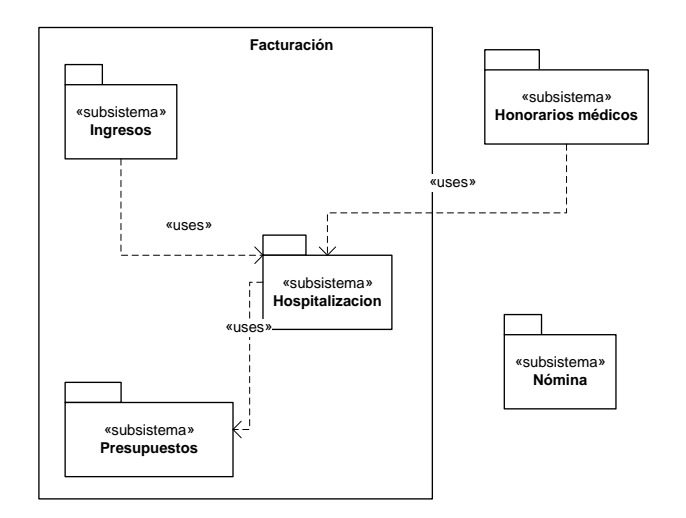

Figura 7. Diagrama de paquetes del sistema.

La [Figura 8](#page-42-0) describe como se realizó el despliegue de los subsistemas en los diferentes departamentos del HCSVP.

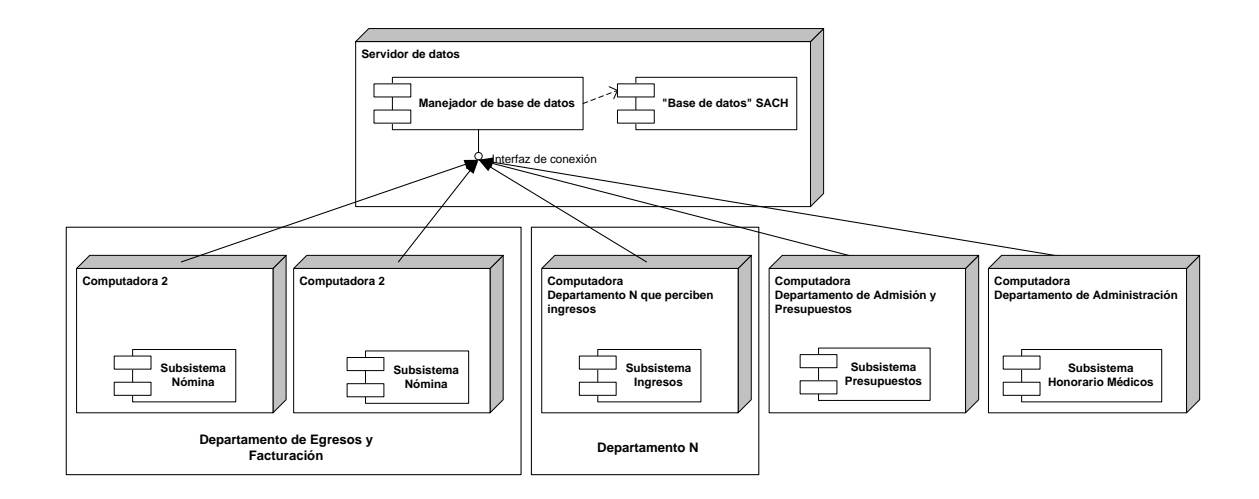

Figura 8. Diagrama de despliegue del sistema.

<span id="page-42-0"></span>El nodo que contiene toda la información de las transacciones de la Institución es el Servidor de datos, el cual posee un SGBD relacional *Microsoft® SQL Server* 7, el cual contiene toda la lógica básica de la organización en sus tablas de datos. El departamento de Egresos y Facturación implementa los Subsistemas Nómina y Facturación para Hospitalización. El departamento de Admisión y Presupuestos implementa el Subsistema Presupuestos para Hospitalización. El Departamento de Administración implementa el Subsistema Honorarios Médicos. El Subsistema Ingresos puede ser implementado por cualquier departamentos que perciban ingresos por conceptos o servicios médicos quirúrgicos, hasta el momento los departamentos de los usan este subsistema son; Unidad de Resonancia Magnética y Unidad de Tomografía Helicoidal, Laboratorio de Bionálisis y Atención de Emergencias.

# **CONSTRUCCIÓN**

Durante esta fase se diseñó una aplicación distribuida y de componentes reutilizables en capas, descrita por *Microsoft*® en [8], para desarrollar un diseño

global mediante la implementación de una arquitectura coherente construida sobre componentes que contienen la lógica del negocio en diferentes niveles, tal y como se muestra en la Figura 9. Las aplicaciones están compuestas por tres niveles lógicos, los cuales se describen a continuación:

El nivel de aplicación: lo constituye el componente ejecutable en el computador cliente, el cual está compuesto por librerías que le dan toda la funcionalidad a la interfaz de usuario, por ejemplo, ensamblados del lenguaje *Visual Basic .NET*, ensamblados con controles personalizados para la GUI (*Graphic User Interface*, Interfaz gráfica de usuario), componentes de utilidad para formatos de fechas y horas específicas, componentes para el registro de sucesos del sistema, entre otros. El nivel de aplicación también posee los procesos de usuarios, los cuales guían la interacción entre el usuario y el subsistema en los procesos predecibles de la aplicación. En la Figura 9 es representado por el ensamblado que contiene el número uno (1).

El nivel de la lógica del negocio: está formado por los componentes que contiene la lógica de las operaciones que se realizan en el subsistema que lo implementa, por ejemplo, los servicios a aplicación para manejo de la lógica del negocio y el administrador de servicios que se encarga de cargar y coordinar los servicios para que puedan interactuar entre ellos. En la Figura 9 están representados los componentes con los números tres (3), cuatro (4) y cinco (5) para los servicios y el dos (2) para el administrador de servicios de la aplicación.

El nivel de acceso a datos: o nivel de datos está constituido por los componentes de datos y el componente de comunicación con la base de datos o de conexión.

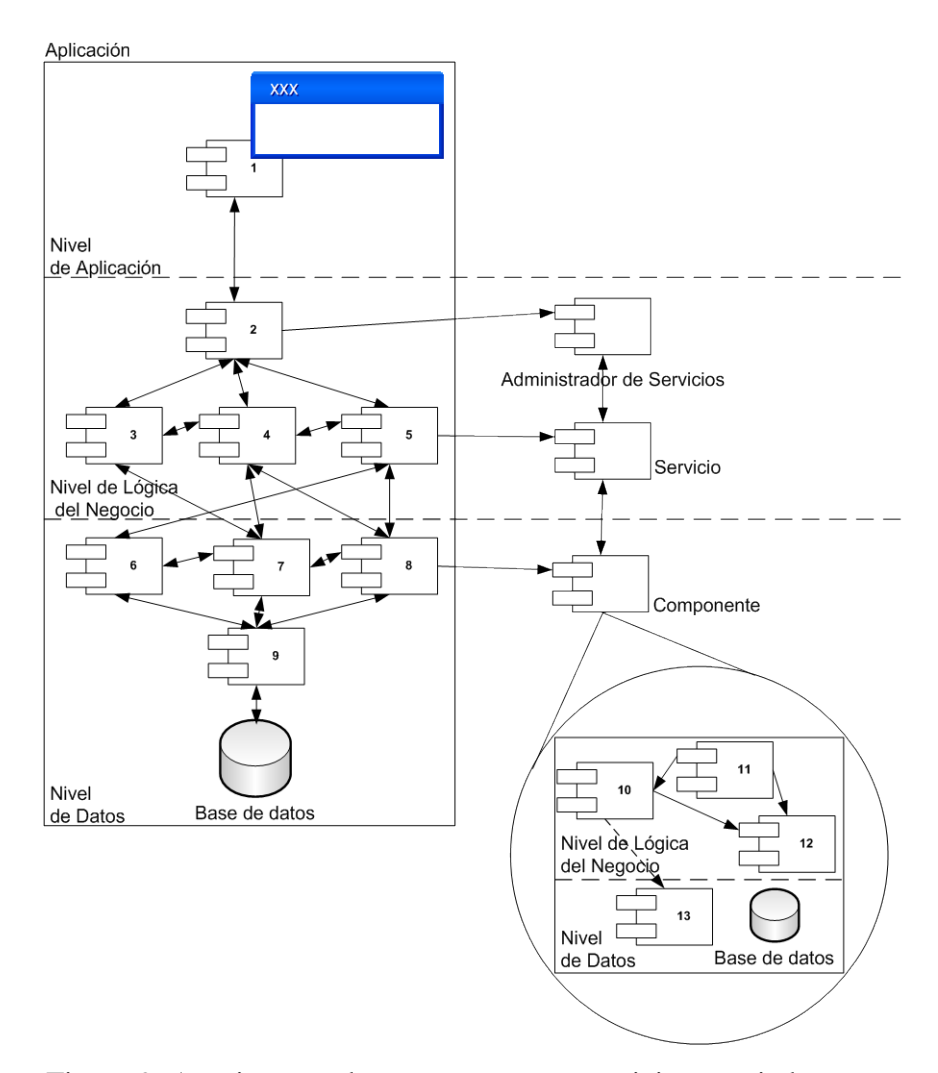

Figura 9. Arquitectura de componentes y servicios asociados.

Los componentes de datos representan entidades de la lógica del negocio y son los que realmente contienen la información de la Institución. Éstos se encargan de sincronizar la información procesada por la aplicación con el almacén de datos (base de datos), permitiendo recuperar, modificar, guardar y eliminar la información en el sistema. En la Figura 9 están representados por los componentes que contienen los números seis (6), siete (7) y ocho (8). El componente con el número nueve (9) es el componente de conexión de datos, el cual se encarga de comunicar los componentes con la base de datos y viceversa.

El diseño de aplicaciones distribuidas se basa en la división de la aplicación en componentes que ofrecen servicios de presentación, empresariales y de datos. Están organizados en forma de apilamiento para que los componentes que se encuentran por "encima" de una capa determinada utilicen los servicios proporcionados por ésta, y un componente específico utilizará la funcionalidad proporcionada por otros de su propia capa, y otras capas "inferiores", para realizar su trabajo. Una de las ventajas de este diseño es la posibilidad de reutilizar los componentes en diferentes interfaces de usuarios, como por ejemplo una aplicación de ventanas o una página *web*. También permite realizar modificaciones en los diferentes niveles, principalmente los que contienen la lógica del negocio, sin necesidad de modificar los otros niveles, proporcionando una forma de realizar mantenimientos y agregar nuevas funcionalidades con un mínimo esfuerzo.

Las reglas empresariales más complejas se encuentran en los procesos de usuarios y servicios, estos guían el flujo de la interacción del usuario en los procesos predecibles de la aplicación. Normalmente los procesos de usuario describen los casos de uso generales del curso normal de la interacción del usuario con el sistema y los servicios le sirven de apoyo, delegándose en éstos últimos la responsabilidad de guiar los procesos que requieren comunicaciones con los componentes lógicos de acceso a datos. El desarrollo de los componentes de acceso a datos se realizó basándose en la implementación del patrón de diseño ECC. La implementación del patrón de diseño ECC consta de un motor (*Engine*) que controla la creación de las clases; una colección (*Collection*), que almacena las clases; y una clase (*Class*) que representa una entidad del mundo real. Esta jerarquía de objetos ofrece claridad en la creación de los objetos además de una interfaz coherente con la validación de las reglas de empresa, recuperación de datos y la manipulación de los mismos. Además, ofrece una arquitectura de acoplamiento no estricto, en la que el cliente y los componentes pueden cambiar libremente sin afectarse entre sí.

Desde la perspectiva de un diseño lógico, la clase es realmente la razón clave de que existan el motor y la colección. La clase se relaciona con una entidad del mundo real y sus atributos. El motor y la colección ofrecen los medios para administrar y extender su comportamiento. Para que sea posible modelar una entidad, es necesario crear estos tres elementos. ECC ofrece un diseño de tres niveles para los objetos empresariales, dividiendo la creación, el almacenamiento y los atributos de una entidad. Este modelo implementa el patrón de diseño de *Object Factory* (fábrica de objetos) y el patrón *Opaque Object Adapter* (adaptador de objeto opaco). En la Figura 11 puede apreciarse la relación entre el motor, la colección y la clase.

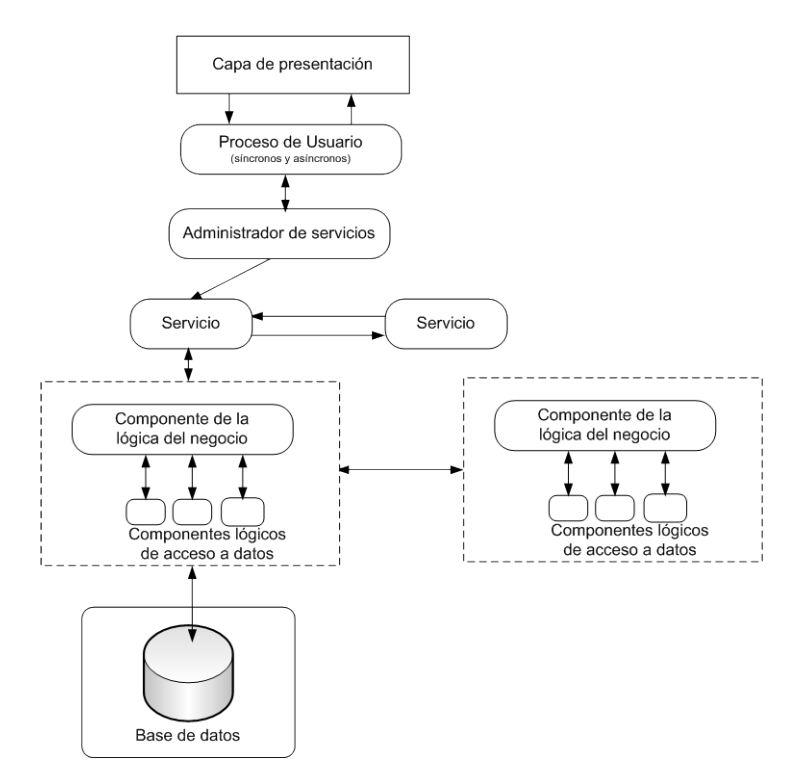

Figura 10. Diagrama de interacción entre niveles de aplicación.

Es importante mencionar que el patrón de diseño ECC utilizado es un refactorización del patrón original desarrollado por *Microsoft*® para las aplicaciones distribuidas en el lenguaje de programación Visual Basic 6, con importantes modificaciones para la portabilidad del mismo al lenguaje de programación *Visual* 

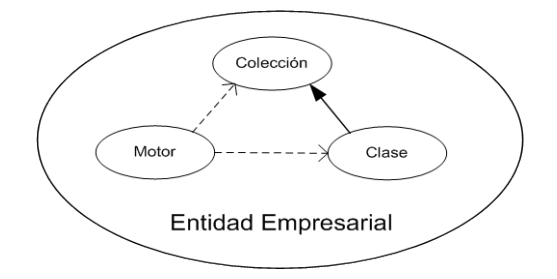

Figura 11. Diagrama de relaciones del patrón de diseño ECC.

*Basic.NET. La base* de la implementación mostrada del patrón de diseño ECC proviene de *Danijel Arsenovski* en [11], con algunas modificaciones no publicadas del autor del presente trabajo.

Una implementación efectiva del patrón ECC surge del diseño de la base de datos (origen de datos), que a su vez surge de las necesidades empresariales. En general, un esquema de origen de datos imita la relación y el almacenamiento de las entidades del mundo real y casi todo el trabajo consiste en desarrollar un origen de datos o Modelo Entidad-Relación (MER). Gracias a este diseño, las clases mapean a las tablas de la base de datos, asignan los procedimientos almacenados u otro tipo de almacenamiento estructurado para establecer un punto de partida que les permita heredar las reglas empresariales básicas. En la [Figura 12](#page-48-0) se muestran las entidades iniciales que se definieron para el modelado del almacén de datos.

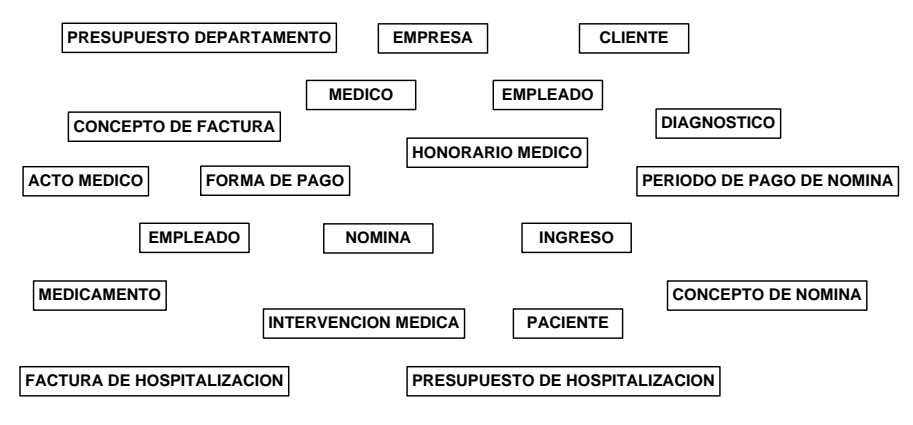

Figura 12. Diagrama conceptual de clases.

<span id="page-48-0"></span>Debido a que algunas de las entidades son necesarias en más de un subsistemas estas son reutilizadas, como por ejemplo; Departamento y FormaPago que fueron creadas por el Subsistema Nómina y son reutilizadas por el Subsistema

Ingresos. Así mismo existen otras entidades como Empresa, Persona, Banco, Medicamento que también fueron reutilizadas.

Todas las entidades (tablas) del esquema de datos fueron enriquecidas con campos que registran información adicional sin alterar el propósito de la entidad del mundo real que representan, por ejemplo; los campos *DeleteFlag*, *CreateDateTime* y *ModifyDateTime*.

*DeleteFlag*: marca un registro para su borrado lógico, permitiendo recuperar información borrada erróneamente y se puede convertir en borrado físico mediante un proceso externo: manual o automatizado.

*CreateDateTime*: almacena la fecha y hora en la que se creó el registro para propósitos de auditoria.

*ModifyDateTime*: almacena la fecha y hora en la que se actualizó por última vez el registro para propósitos de auditoría. La [Figura 13](#page-49-0) muestra una tabla del almacén de datos enriquecida con campos extras para la información adicional y de auditoría.

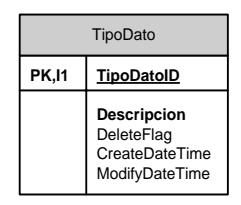

<span id="page-49-0"></span>Figura 13. Ejemplo de tabla de la base de datos.

Toda la lógica de los procesos de consulta *SQL* para selección, inserción, actualización y eliminación de los registros en la base de datos fueron codificados en forma de procedimientos almacenados, los cuales son llamados por los componentes. La notación para los nombres de los procedimientos almacenados esta estructurada de la siguiente forma, por ejemplo, spDTipoDato representa el procedimiento almacenado borrar para los registros de la tabla TipoDato, en donde las dos primeras letras son las siglas de *Stored Procedure* o procedimiento almacenado, la letra siguiente indica la acción que ejecuta el procedimiento en este caso *Delete* o borrar y el resto es el nombre de la entidad que afecta, TipoDato.

#### **Convenciones de nomenclatura**

Para la codificación de los componentes se utilizaron las convenciones de nomenclatura para la codificación de paquetes de *software* proporcionadas y recomendadas por *Microsoft*®, que facilitan el entendimiento y dan uniformidad al código. El empleo de mayúsculas y minúsculas Pascal donde la primera letra del identificador y la primera letra de las siguientes palabras concatenadas están en mayúsculas. El estilo de mayúsculas y minúsculas Pascal se puede utilizar en identificadores de tres o más caracteres. Por ejemplo: *BackColor*. Esta convención fue utilizada para los nombres de los espacios de nombres (*frameworks*), componentes, estructuras, clases, tipos definidos, colecciones, procedimientos y funciones. Y el uso de mayúsculas y minúsculas Camel donde la primera letra del identificador está en minúscula y la primera letra de las siguientes palabras concatenadas en mayúscula. Por ejemplo: *backColor*. Esta convención fue utilizada para los parámetros pasados en funciones y procedimientos.

La documentación de los componentes se realizó utilizando la herramienta de generación de documentación de librerías de clases NDoc 1.3.1 (liberado bajo licencia GNU/GPL), la cual permite documentar dentro del código fuente utilizando el metalenguaje XML.

#### **Interfaz gráfica de usuario**

La GUI es el conjunto de elementos gráficos (ventanas, menús, botones, entre otros) que permiten la interacción entre el usuario y la aplicación informática. La interfaz está compuesta por cinco (5) zonas que contienen toda la funcionalidad de la aplicación y que le suministran al usuario todos los elementos necesarios para interactuar con el sistema, pudiendo ver en todo momento que proceso está realizando el sistema, en donde se encuentra el usuario, o lo que está editando. La [Figura 14](#page-53-0) muestra las zonas básicas de las ventanas principales de las aplicaciones.

A continuación se describen los propósitos y características de las zonas que componen la GUI:

Zona de títulos de la ventana de la aplicación (Barra de títulos): muestra el título de la ventana (el título del documento y el nombre de la aplicación) y contiene los botones de manejo de la ventana, como minimizar, maximizar/restaurar, y cerrar.

Zona de menús de la aplicación: esta zona es ocupada por los menús de la aplicación, los cuales contienen los accesos directos a los principales procesos. Consta de los siguientes menús; Archivo, Acciones, Reportes, Utilidades y Ayuda (Figura 14).

Archivo: contiene las opciones iniciar sesión, terminar sesión, así como abrir, guardar y cerrar (en el caso que el ámbito de la aplicación lo requiera).

Acciones: invoca las posibles acciones que puede realizar el usuario en el subsistema, es decir, contiene accesos directos a los procesos de usuario permitidos por la aplicación.

Reportes: contempla todos los reportes que genera el sistema, bien sea por pantalla e impresos.

Utilidades: este menú representa todas las opciones utilitarias ofrecidas por el sistema y que no pertenecen directamente a los procesos de usuario, es decir, exploración de: empleados, departamentos, formas de pago, fórmulas de cálculo de nómina, entre otros.

Ayuda: contiene los accesos para las opciones de Ayuda, información en línea, información de la aplicación y créditos del autor.

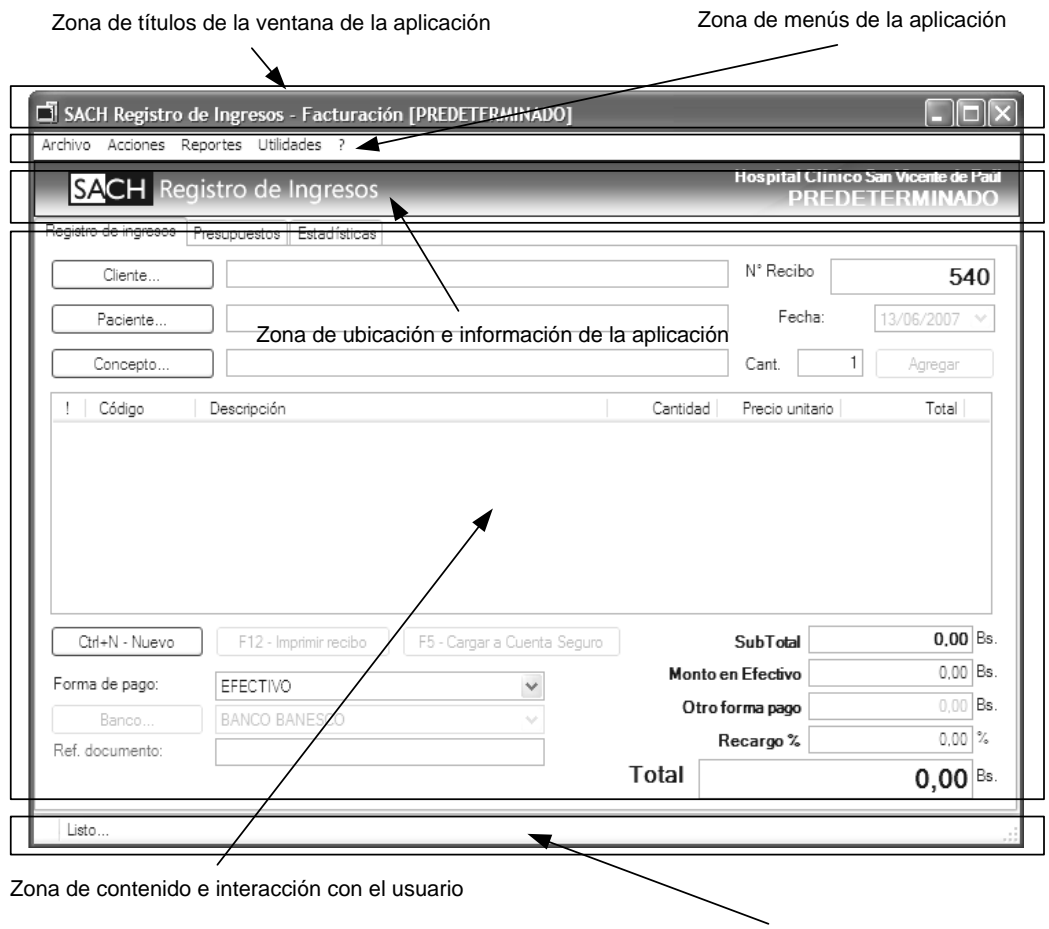

Zona de notificación o barra de estado

Figura 14. Zonas de la GUI.

<span id="page-53-0"></span>Zona de ubicación e información de la aplicación: esta zona contiene el nombre de la aplicación o subsistema y la información de estado o de ubicación de la aplicación.

Zona principal de contenido e interacción con el usuario: en esta zona se encuentran los controles principales para la interacción del usuario con la aplicación.

Todos los procesos efectivos de la aplicación y con los cuales el usuario puede extraer o ingresar información se encuentran normalmente en esta zona.

Zona de notificación (barra de estado): muestra información adicional sobre la aplicación o los procesos que se están ejecutando en primer y segundo plano. En esta zona se notifica constantemente al usuario sobre los procesos que realiza el sistema.

El diseño de la GUI se realizó basándose en las recomendaciones de diseño para la productividad, funcionalidad y experiencia del usuario de [12, 13, 14, 15, 16, 17], además de las convenciones y estándares de *Microsoft*® *Visual Studio .NET* para aplicaciones para *Microsoft*® *Windows*.

#### **Subsistema Nómina**

**Exploración:** en esta fase se definió el Subsistema Nómina, el cual comprende todos los procesos necesarios para el control de los pago de los empleados, permitiendo un control sobre; asignaciones, deducciones, préstamos, descuentos fijos, descuentos únicos, impuestos de ley, seguro social, política habitacional, entre otros. Además, permite generar reportes detallados por pantalla e impresos de estados de cuenta generales, estados de cuenta de empleados y recibos de pago. En cada nuevo período de pago de nómina debe generar automáticamente todas las asignaciones y deducciones fijas, descuentos especiales, de ley y los descuentos por préstamos.

Este subsistema administra las nóminas de pago de empleados, pudiendo en cualquier momento agregar o eliminar integrantes en las mismas. Los conceptos de nómina se dividen en tres (3) categorías o tipos, las asignaciones que representan los pagos, las deducciones que representan los descuentos y los préstamos que son un tipo especial de descuento que se realiza en varias deducciones fijas en períodos de

tiempo continuos hasta alcanzar un monto determinado. Las frecuencias de cálculo para las nóminas son mensuales, quincenales y ocasionales, siendo esta última obligatoria para los pooles de pago donde los períodos de pago son variables.

En base a esta información se crearon los diagramas de casos de uso para el Subsistema Nómina, punto de referencia para construir los diagramas de secuencia y los procesos de usuario de la aplicación (apéndice B).

**Planificación:** en esta fase se diseñaron los diagramas de estructura estática de los componentes del ámbito del subsistema en estudio, el cual refleja las relaciones entre sus principales entidades (apéndice B).

La [Figura 15](#page-57-0) muestra la interfaz de usuario de la ventana principal de la aplicación para este subsistema.

Los componentes que son utilizados en varios subsistemas fueron organizados lógicamente en el espacio de nombre ModeloComponentes.Compartidos y los propios del Subsistema Nómina en el espacio de nombre ModeloComponentes.Nomina (apéndice A2).

**Iteraciones:** se desarrolló el *software* implementando las definiciones de clases basándose en los diagramas de clase de estructura estática de los componentes que conforman la lógica del nivel de acceso a datos del Subsistema Nómina (apéndice B). Por cada entidad reflejada en el almacén de datos se codificó un componente reutilizable de *software* para el nivel de acceso de datos de la aplicación, cada uno implementando el patrón de diseño ECC.

En el proceso de diseño y codificación de los componentes del sistema se establecieron diferentes espacios de nombres que definen la estructura de los *frameworks* (marcos de trabajo), facilitando el ordenamiento de los componentes del sistema según su funcionalidad (apéndice A-2).

**Producción:** la producción de la aplicación se realizó liberando versiones definitivas de la aplicación para el subsistema en desarrollo, utilizando la numeración de versiones de tres cifras comenzando por la versión 0.1.1 y aumentando progresivamente según en número de refactorizaciones aplicadas, hasta la versión 1.4.32 que actualmente cumple con todos los requerimientos evaluados. El sistema de numeración utilizado es el de tres (3) cifras, donde la primera representa el número de la liberación definitiva, la segunda el número de la refactorización realizada en base a la liberación y la última el número de la construcción del componente o aplicación. Estas cifras son aumentadas paulatinamente en base a la liberación, refactorización y construcción, y sólo son reiniciadas al momento de que la cifra anterior aumente en uno.

| SACH Nómina                              |                              |                                      |               |
|------------------------------------------|------------------------------|--------------------------------------|---------------|
| Archivo Acciones Reportes Utilidades ?   |                              |                                      |               |
| <b>SACH</b> Nómina                       |                              | Hospital Clínico San Vicente de Paúl |               |
| Nómina<br>Estadísticas                   |                              |                                      |               |
| $\mathbf{L}$<br>Cédula<br>Nombres        | Cargo                        | Departamento                         | Estado        |
|                                          |                              |                                      |               |
|                                          |                              |                                      |               |
|                                          |                              |                                      |               |
|                                          |                              |                                      |               |
| $\langle$                                | <b>IIII</b>                  |                                      | $\rightarrow$ |
| Movimientos<br>Estadísticas<br>Conceptos |                              |                                      |               |
| Código<br>Descripción<br>$\mathbf{L}$    | Fecha<br>dato                | Deducción (-)<br>Asignación          | s             |
|                                          |                              |                                      |               |
|                                          |                              |                                      |               |
|                                          |                              |                                      |               |
|                                          |                              |                                      |               |
|                                          |                              |                                      |               |
| $\langle$                                |                              |                                      | $\,$          |
|                                          | Total Asignación / Deducción | 0,00                                 | 0,00          |
|                                          | <b>Total</b>                 |                                      | 0,00          |
|                                          |                              |                                      |               |
| Sesión iniciada en el servidor           |                              | F.I.<br>F.F.<br>Integ.               | J.            |

Figura 15. Interfaz de usuario para el subsistema nómina.

### <span id="page-57-0"></span>**Subsistema Facturación**

Comprende todas las operaciones relacionadas con la facturación, la cual está distribuida en diferentes departamentos que prestan servicios hospitalarios dentro de la Institución, por ejemplo, Laboratorio de Bioanálisis, Unidad de Resonancia Magnética, Unidad de Tomografía Helicoidal, Laboratorio de Rayos X y Servicio de Emergencia, además de departamentos más específicos como son Admisión y Presupuestos, y Egresos y Facturación.

En base a lo expuesto se dividió en tres subsistemas; Ingresos, Presupuestos para Hospitalización y Facturación para Hospitalización, los cuales se explican a continuación.

#### **Subsistema Ingresos**

**Exploración:** este subsistema registra los ingresos por concepto de bienes y servicios percibidos por los diferentes departamentos de la Institución. Se registra la información del cliente (persona o empresa), del paciente atendido y los detalles del recibo como son; el concepto de facturación, la cantidad, el precio unitario y el precio total, además de la información referente al pago. Los pagos se realizan en efectivo, tarjeta de débito, tarjeta de crédito, depósito bancario y convenio de pago, también es posible agregar una nueva forma de pago. El pago también se puede hacer combinando efectivo con cualquier otra de las formas de pago nombradas, definiendo con exactitud las cantidades para cada una. También permite realizar presupuestos por conceptos relacionados con un departamento en específico. Además el sistema permite generar reportes detallados por pantalla e impresos de relaciones de ingresos, recibos de pago y presupuestos.

En base a la descripción del subsistema se definieron los procesos que debe abarcar y se construyeron los artefactos de diseño, especialmente los diagramas de casos de uso y sus descripciones, y los diagramas de secuencias correspondientes (apéndice C).

La interfaz de usuario para la aplicación de Ingresos se muestra en la [Figura](#page-59-0)  [16.](#page-59-0)

**Planificación:** esta fase consistió en el diseño de los diagramas de clases de ámbito del subsistema para definir las clases que intervienen en los procesos y se reutilizaron algunos de los componentes desarrollados para el subsistema anterior, por ejemplo, persona, usuario, sesión, departamento, entre otros. Loscomponentes que son utilizados en varios subsistemas fueron organizados lógicamente en el espacio de

nombre ModeloComponentes.Compartidos y los propios del Subsistema Ingresos en el espacio de nombre ModeloComponentes.Facturacion (apéndice A2).

**Iteraciones:** en esta fase se desarrollaron los componentes del Subsistema Ingresos basándose en los diagramas de estructura estáticos de cada componente e implementando el patrón de diseño ECC (apéndice C).

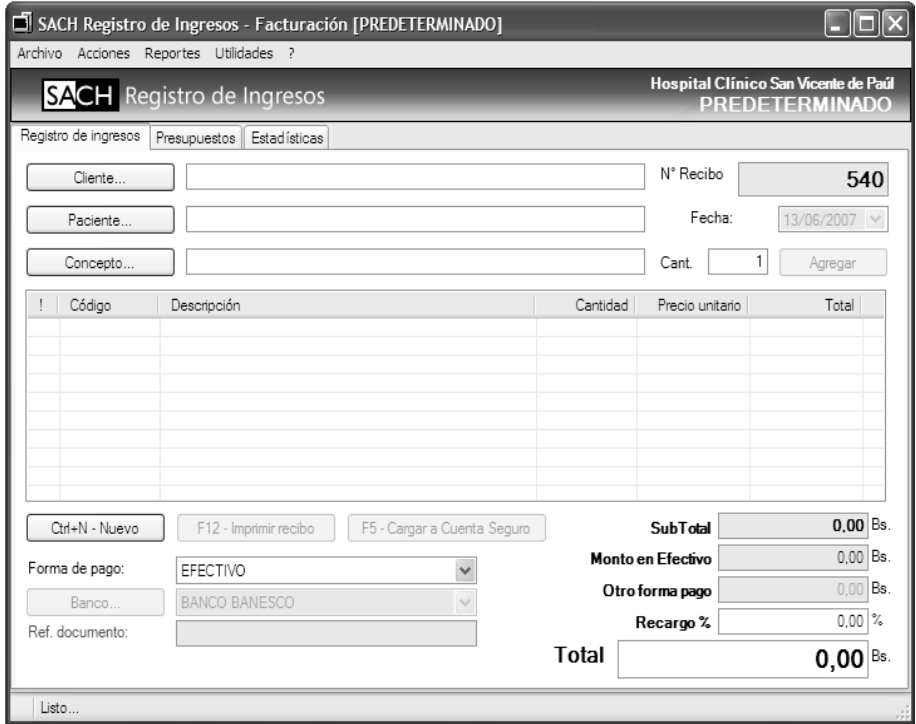

Figura 16. Interfaz de usuario de ingresos para el subsistema facturación.

<span id="page-59-0"></span>**Producción:** la versión definitiva liberada para este subsistema es la 1.0.4.

## **Subsistema Presupuestos para Hospitalización**

**Exploración:** el Subsistema Presupuestos para Hospitalización registra los presupuestos emitidos por el departamento Admisión y Presupuestos. Los

presupuestos reflejan los costos aproximados de las intervenciones médicoquirúrgicas a realizarse en la Institución. Los detalles son; intervenciones médicas, conceptos de facturación, medicamentos, médicos responsables, el diagnóstico del paciente y el cliente que solicita el presupuesto. El sistema proporciona plantillas definidas por el usuario para agilizar el proceso de creación de un nuevo presupuesto en base a unos conceptos iniciales. La aplicación permite recuperar presupuestos emitidos con anterioridad y modificarlos para agregar o eliminar conceptos de facturación, además genera presupuestos por pantalla e impresos.

**Planificación:** en esta fase se diseñaron los diagramas de estructura estática de los componentes del ámbito del subsistema en estudio, el cual refleja las relaciones entre sus principales entidades (apéndice D).

Los componentes que son utilizados en varios subsistemas fueron organizados lógicamente en el espacio de nombre ModeloComponentes.Compartidos y los propios del Subsistema Presupuestos en el espacio de nombre ModeloComponentes.Facturacion (apéndice A2).

La interfaz de usuario para la aplicación de Presupuestos para Hospitalización se muestra en la [Figura 17.](#page-62-0)

**Iteraciones:** en esta fase se desarrollaron los componentes de este Subsistema basándose en los diagramas de estructura estáticos de cada componente implementando el patrón de diseño ECC. Además se crearon los servicios de la aplicación y los procesos de usuario que guían la interacción del usuario con los procesos normales de la aplicación (apéndice D).

**Producción:** utilizando la numeración de versiones de tres cifras la primera liberación fue la versión 0.1.1 y se aumentó progresivamente según el número de refactorizaciones aplicadas, hasta la versión 1.0.2 que actualmente cumple con todos los requerimientos.

#### **Subsistema Facturación para Hospitalización**

**Exploración:** este subsistema es uno de los más importantes y se encarga de registrar la facturación por concepto de bienes y servicios percibidos por intervenciones médicas y hospitalizaciones. Registra la información del cliente (persona o empresa), del paciente atendido, diagnóstico, fecha de ingreso y egreso del paciente y los detalles la factura como son; el concepto (de facturación, intervención médica y/o medicamentes), la cantidad, el precio unitario y el precio total. Este sistema maneja diferentes listados de precios dependiendo del cliente, en el caso de empresas y seguros asigna costos con recargos por procesos administrativos y retardos en el pago de la facturación.

**Planificación:** durante esta fase se diseñaron los diagramas de estructura estática de los componentes del ámbito del subsistema en estudio (apéndice E).

Los componentes que son utilizados en este subsistema se organizaron en el espacio de nombre ModeloComponentes.Facturacion (apéndice A2).

**Iteraciones:** basándose en los diagramas de estructura estática de cada componente se desarrollaron los componentes de este subsistema. También se crearon los servicios de la aplicación y los procesos de usuario para guiar la interacción del usuario en los procesos normales de la aplicación (apéndice E).

**Producción:** utilizando la numeración de versiones de tres cifras se realizaron varias liberaciones comenzando por la versión 1.0.1 y aumentando progresivamente según el número de refactorizaciones aplicadas, hasta la versión 1.3.4.

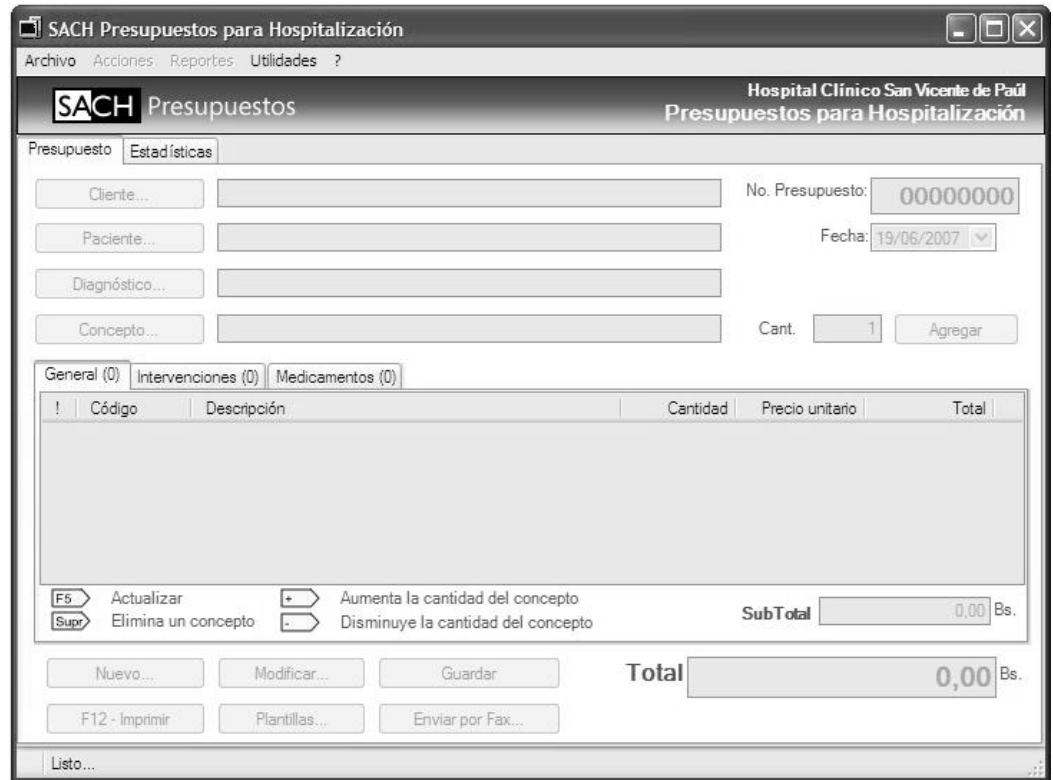

<span id="page-62-0"></span>Figura 17. Interfaz de usuario de presupuestos para hospitalización para el subsistema facturación.

## **Subsistema Honorarios Médicos**

**Exploración:** el Subsistema Honorarios Médicos se encarga de procesar los pagos pendientes a los médicos tratantes por concepto de intervenciones quirúrgicas y hospitalización. Este subsistema se alimenta de los conceptos ingresados por el subsistema Facturación para Hospitalización. Este registra los pagos de los médicos y las deudas pendientes, imprime reporte por pantalla e impresos de los estados de cuenta de los médicos, listados de médicos en el sistema y relaciones de pago de los médicos.

**Planificación:** durante esta fase de diseñaron los artefactos de diseño basados en la arquitectura definida en el capítulo anterior (apéndice F).

**Iteraciones:** basándose en los diagramas de estructura estática de cada componente se desarrollaron los componentes de este subsistema. También se crearon los servicios de la aplicación y los procesos de usuario para guiar la interacción del usuario en los procesos normales de la aplicación (apéndice F).

**Producción:** utilizando la numeración de versiones de tres cifras se realizaron varias liberaciones comenzando por la versión 1.0.1 y aumentando progresivamente según el número de refactorizaciones aplicadas, hasta la versión 1.3.4.

# **IMPLANTACIÓN**

Abarcó la implementación de los componentes entregados en versiones definitivas para su puesta en los diferentes ambientes de producción dentro de la organización. En el caso de cada componente en específico, representó la instalación y puesta en marcha en su totalidad de los subsistemas, conjuntamente con el adiestramiento en el uso del mismo por parte del personal de la Institución.

La formación de los usuarios finales se realizó por medio de entrenamiento personalizados en el uso de la aplicación correspondiente al subsistema instalado en el departamento donde labora.

Los manuales de uso se entregaron en formato HTML (*HyperText Markup Language*, Lenguaje de Marcado de Hipertexto) integrado en las aplicaciones, para asegurar un rápido acceso y total disponibilidad para los usuarios. Éstos proporcionan las descripciones de los pasos necesarios para realizar los principales procesos de cada subsistema.

#### **CONCLUSIONES**

El HCSVP es una institución que ofrece servicios médicos y asistenciales de calidad, para ello es necesaria la automatización e integración de muchos de sus procesos administrativos en un solo sistema. Esto aunado al aumento de sus departamentos y del volumen de información que se genera, motivó a la alta gerencia a centrarse en el desarrollo de un nuevo sistema que esté acorde con las necesidades.

El uso de la metodología XP ofreció un medio expedito para que el cliente pueda ver resultados en un tiempo relativamente corto y pueda participar en el proceso de desarrollo. El concepto de iteración es coherente con las metas de XP gracias a prácticas como no diseñar a futuro y mantener el código y diseño los más simple posible, sin quitar funcionalidad y robustes. Esta actitud de aceptación del cambio, conocida dentro de la teoría como refactorización es un concepto central de la metodología.

El SACH es resultado de los esfuerzos del análisis y desarrollo de un sistema de información automatizado capaz de mejorar el control de los grandes volúmenes de información que se generan diariamente en la Institución.

La interfaz gráfica que ofrece el SACH es intuitiva y fácil de manejar por los usuarios que no poseen mucha experiencia en el área de computación, facilitando la interacción de éstos con la aplicación.

Con el SACH puede obtener reportes y estadísticas de los movimientos administrativos realizados en la Institución, proporcionando la información necesaria para una efectiva toma de decisiones o planificación estratégica futura de la organización.

El SACH pone a disposición una herramienta esencial en las funciones administrativas del HCSVP como la planificación, organización y control, proporcionando información útil, completa y oportuna para un proceso de toma de decisiones más eficiente.

#### **RECOMENDACIONES**

Los nuevos departamentos que se agreguen a la organización y perciban entrada de ingresos por concepto y servicios médicos deben implementar el subsistema Ingresos.

Para mantener un buen desempeño del sistema es necesario diseñar planes de mantenimiento y actualización, para así, agregar los nuevos requerimientos de los procesos administrativos de la Institución y optimizar los ya existentes.

Con el fin de mejorar las aplicaciones existentes e incluir nuevos requerimientos es necesario realizar refactorizaciones periódicas al *software* desarrollado, esto aumentará la línea de vida útil del sistema implantado.

El desarrollo de nuevos subsistemas que se integren al sistema existente, por ejemplo, Historias Médicas y Farmacia (Almacén).

## **BIBLIOGRAFÍA**

- 1. Senn, J. 1992. Análisis y diseño de sistemas de información*.* Segunda edición. McGraw-Hill Interamericana de México, S.A. México.
- 2. Santos, E. 1980. "Procesamiento de datos". Ediciones MACCHI. Buenos Aires.
- 3. Manual de procedimientos y estatutos del Hospital Clínico San Vicente de Paúl. Referencia interna.
- 4. Wikipedia, La Enciclopedia libre. <http://es.wikipedia.org/wiki/>(30/03/07)
- 5. Alarcón, R. 2000. Diseño orientado a objetos con UML. Grupo EIDOS Consultaría y Documentación Informática, S.L. Madrid, España.
- 6. McClure, M. y Romano, Leo. 2004. *Engine-Collection-Class* (ECC), un patrón de diseño para crear componentes de empresa reutilizables. MSDN Artículos técnicos en en español. <http://www.microsoft.com/spanish/msdn/articulos/desipat.htm> (04/05/06)
- 7. Ramírez, T. 1995. Cómo hacer un Proyecto de Investigación. Tercera edición. Carhel C.A. Caracas.
- 8. Canós, J; Letelier, P. y Penadés, C. 2003. Metodologías Ágiles en el desarrollo de *Software*. Actas. Taller realizado en el marco de las VIII Jornadas de Ingeniería del *Software* y Bases de Datos, JISBD 2003. Universidad Politécnica de Valencia. Alicante, España.
- 9. Acebal, C. y Cueva, J. *Extremme Programming* (XP): un nuevo método de desarrollo de *software*. Novatica upgrade, marzo-abril de 2002. Pág. 8-12.
- 10 Arquitectura de aplicaciones de .NET: Diseño de aplicaciones y servicios. . <http://download.microsoft.com/download/e/d/1/ed1bd192-a665-49e1-b97de283318c4294/Chapter1\_Introduction.doc> (15/02/06)
- 11 Arsenovski, Danijel. *Refactoring - elixir of youth for legacy VB code. The Code*  . *Project.*  $\langle \text{http://www.codeproject.com/vb/net/Refactoring_elixir.asp \rangle}$ (12/03/06)
- 12 Spolsky, J. Diseño de interfaz de usuario para programadores. Capítulo 1: . Controlar tu entorno te hace felíz. Willy.Net. <http://www.willydev.net/DUGdirectory/dirH

itting.asp?id=2375&url=http://www.willydev.net/descargas/WillyDev\_Interfazd eUsuarioparaDesarrolladores1.pdf> (22/06/2006)

- 13 Spolsky, J. Diseño de interfaz de usuario para programadores. Capítulo 2: . Calcular lo que esperan. Willy.Net. <http://www.willydev.net/DUGdirectory/dirHitting.asp?id=2376&url=http://ww w.willydev.net/descargas/WillyDev\_InterfazdeUsuarioparaDesarrolladores2.pdf  $> (22/06/06)$
- 14 Spolsky, J. Diseño de interfaz de usuario para programadores. Capítulo 3: Decisiones.
- . Willy.Net.<http://www.willydev.net/DUGdirectory/dirHitting.asp?id=2377&url  $=$ htt p://www.willydev.net/descargas/WillyDev\_InterfazdeUsuarioparaDesarrollador es3.p  $df$  (22/06/06)
- 15 Spolsky, J. Diseño de interfaz de usuario para programadores. Capítulo 4: . Invitaciones y metáforas. Willy. Net.<http://www.willydev.net/DUGdirectory/dirHitting.asp?id=2379&url=http:/ /www.willydev.net/descargas/WillyDev\_InterfazdeUsuarioparaDesarrolladores 4.pdf> (22/06/06)
- 16 Spolsky, J. Diseño de interfaz de usuario para programadores. Capítulo 5: . Consistencia y otro duendes.Willy.Net.<http://www.willydev.net/DUGdirectory/dirHitting.asp?id=2 381&url=http://www.willydev.net/descargas/WillyDev\_InterfazdeUsuarioparaD esarrolladores5.pdf> (22/06/06)
- 17 Spolsky, J. Diseño de interfaz de usuario para programadores. Capítulo 6: . Diseñando para gente que tiene cosas mejores que hacer con su vida. Willy.Net. <http://www.willydev.net/DUGdirectory/dirHitting.asp?id=2382&url=http://ww w.willydev.net/descargas/WillyDev\_InterfazdeUsuarioparaDesarrolladores6.pdf  $> (22/06/06)$

**APÉNDICES**

# **ÍNDICE**

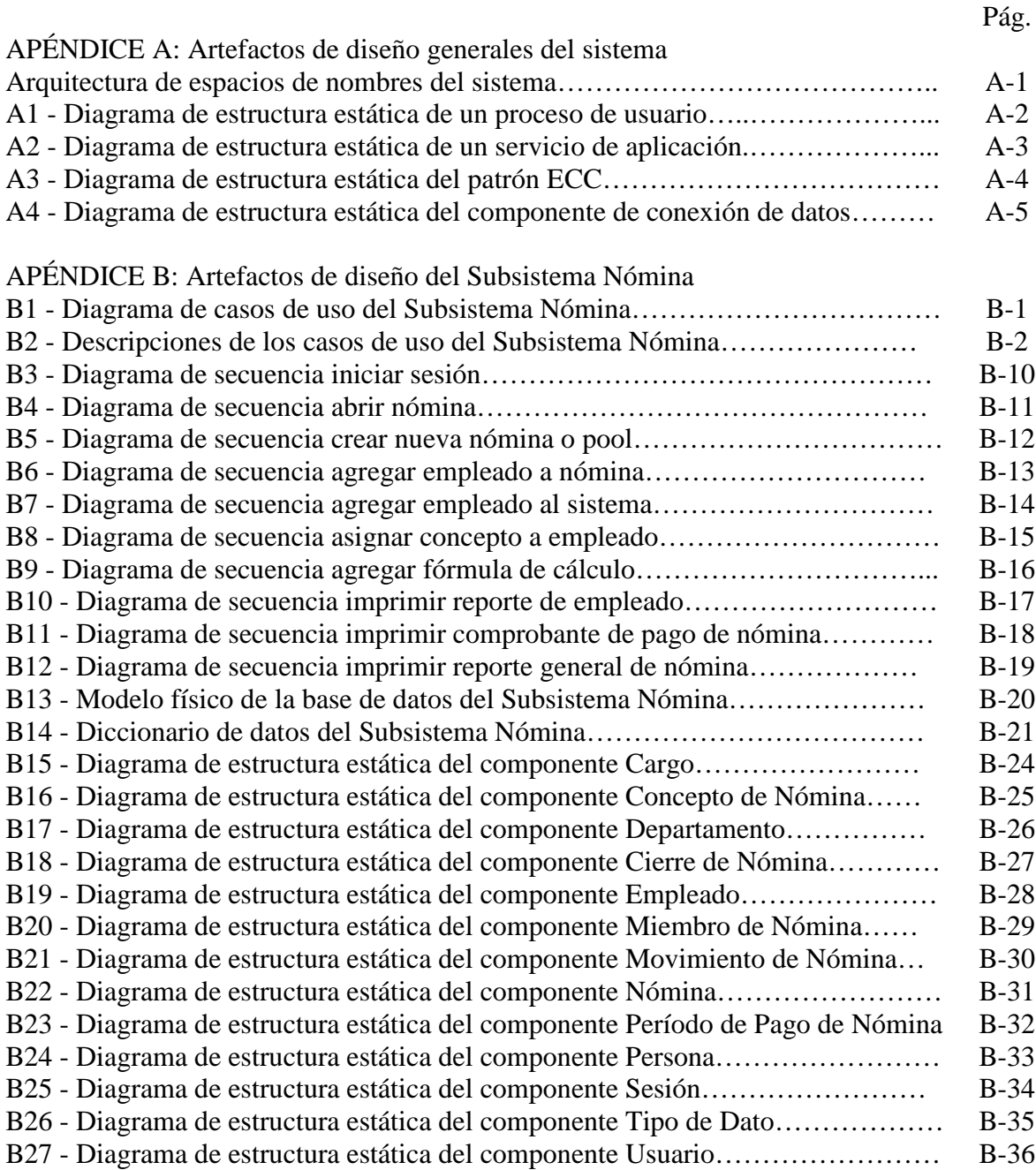
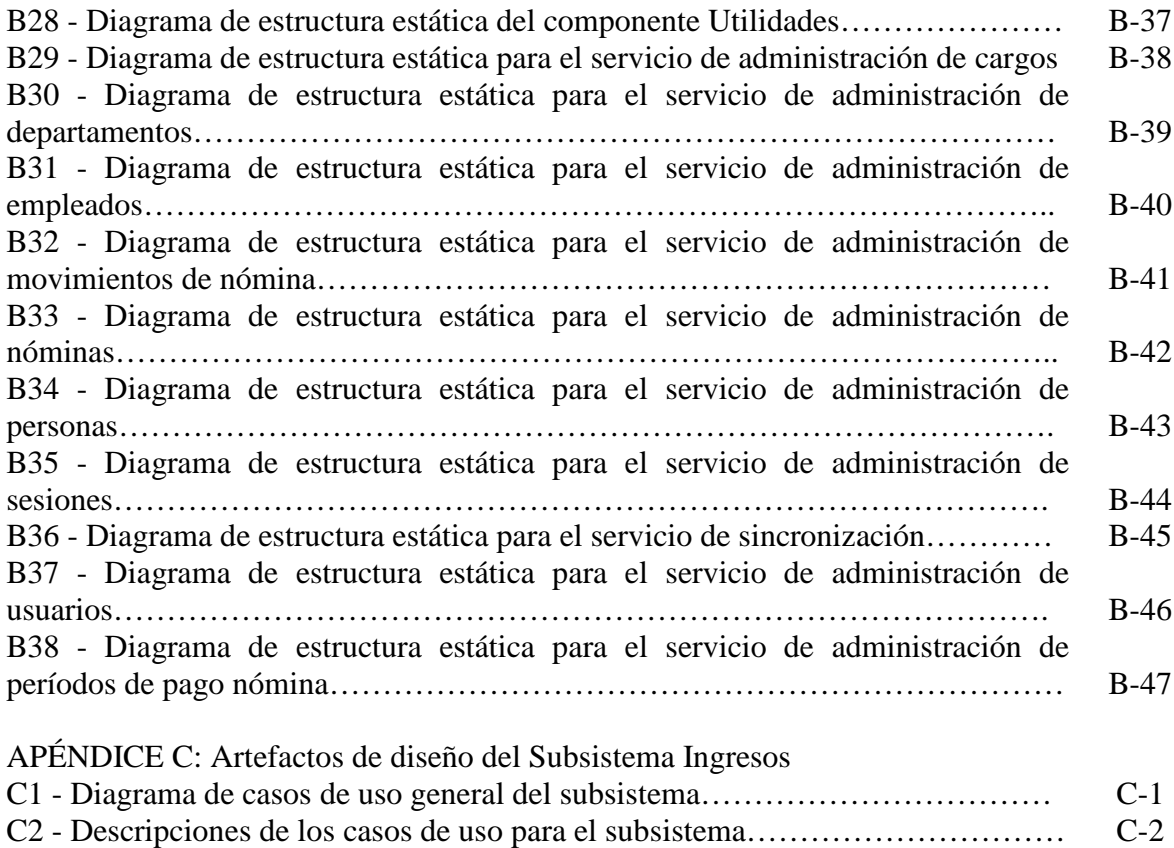

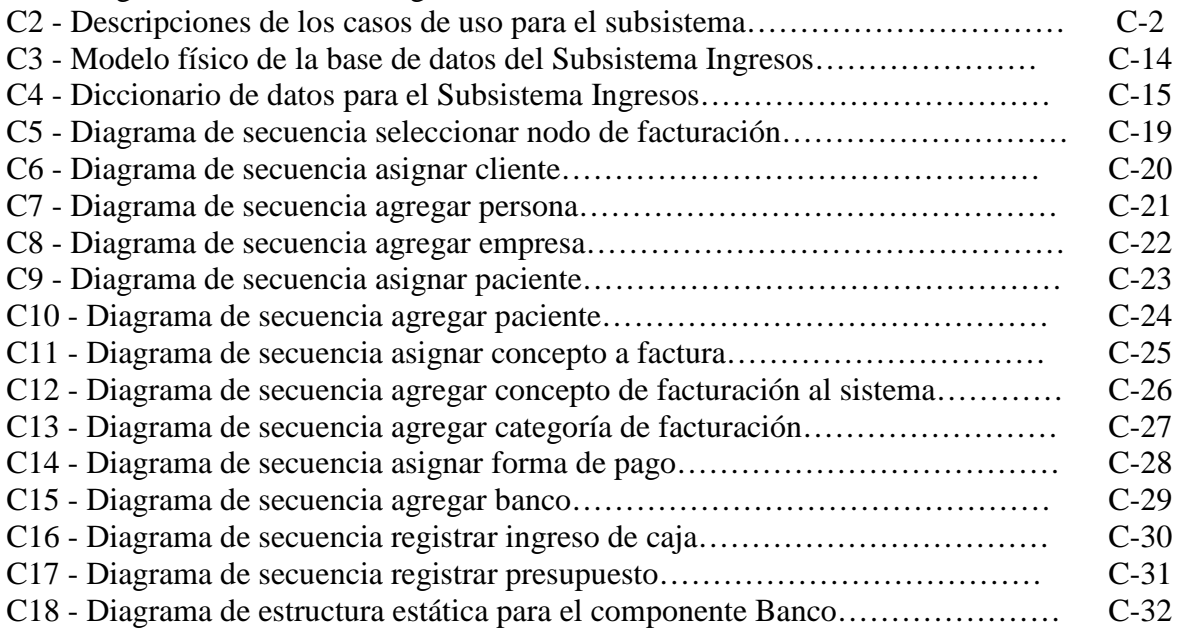

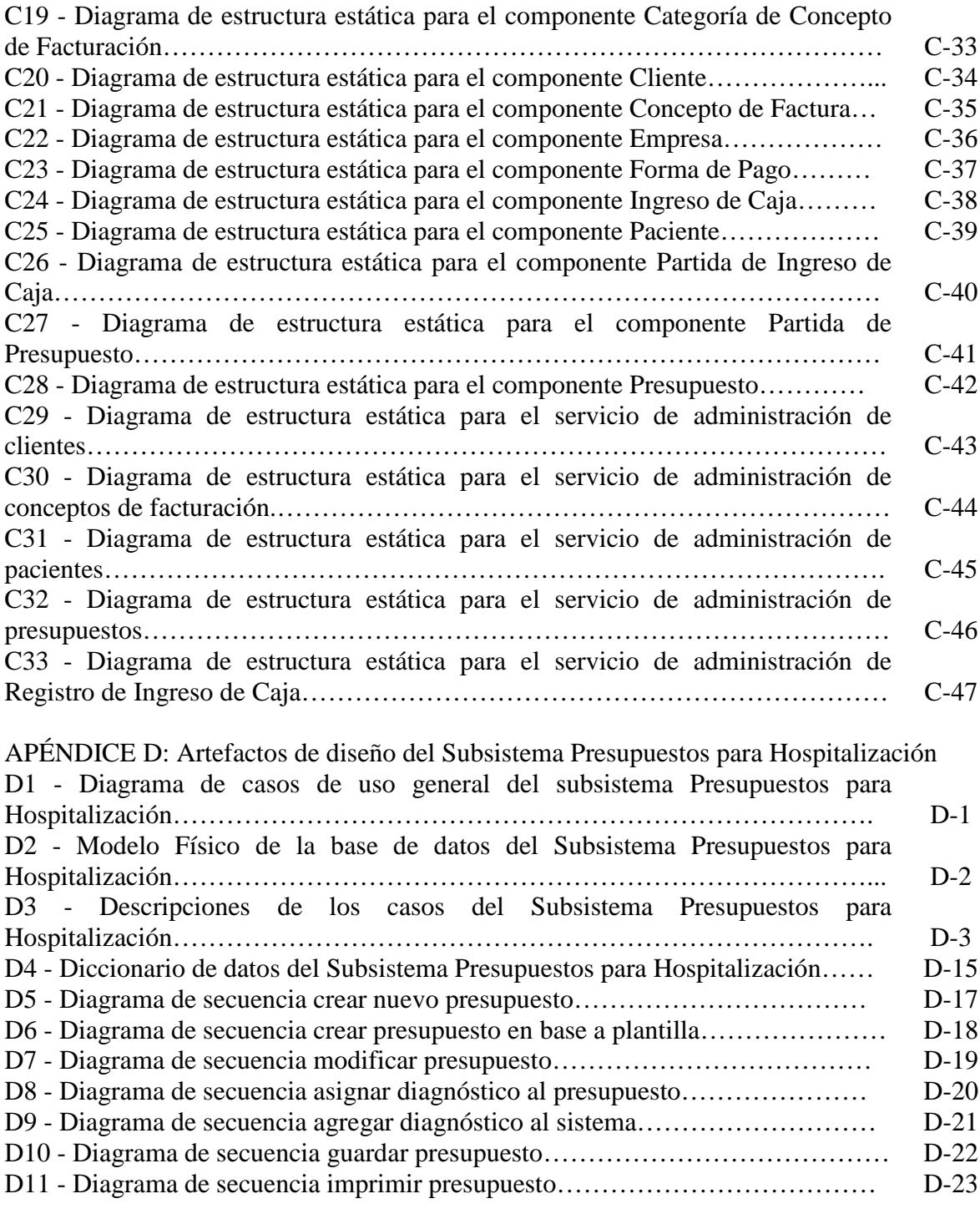

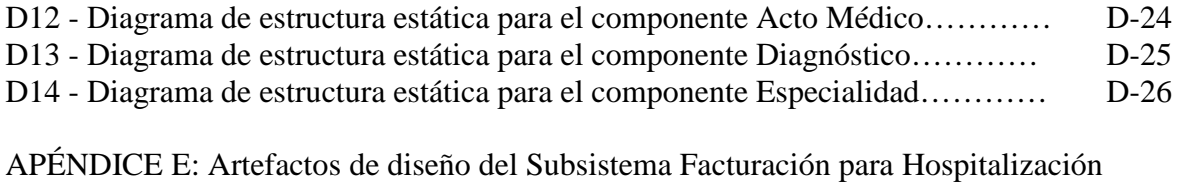

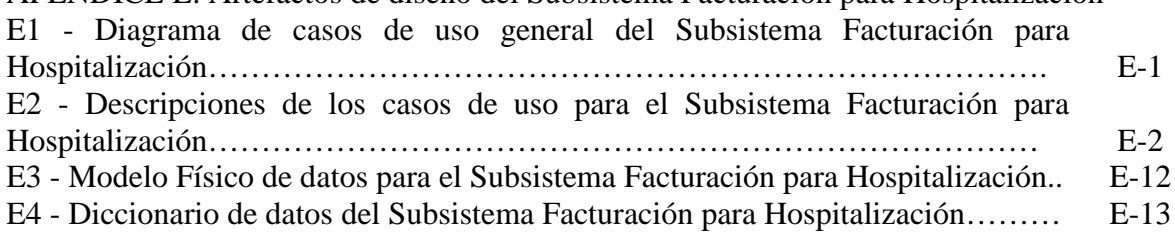

# APÉNDICE F: Artefactos de diseño del Subsistema Honorarios Médicos

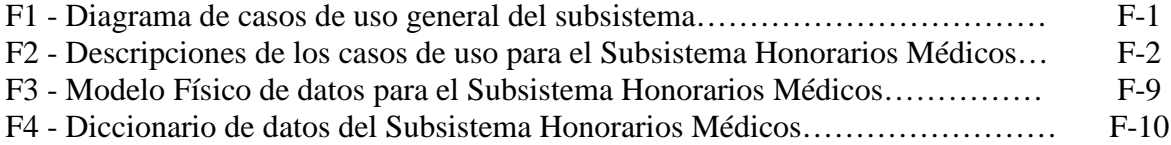

**APÉNDICE A Artefactos de diseño generales del sistema**

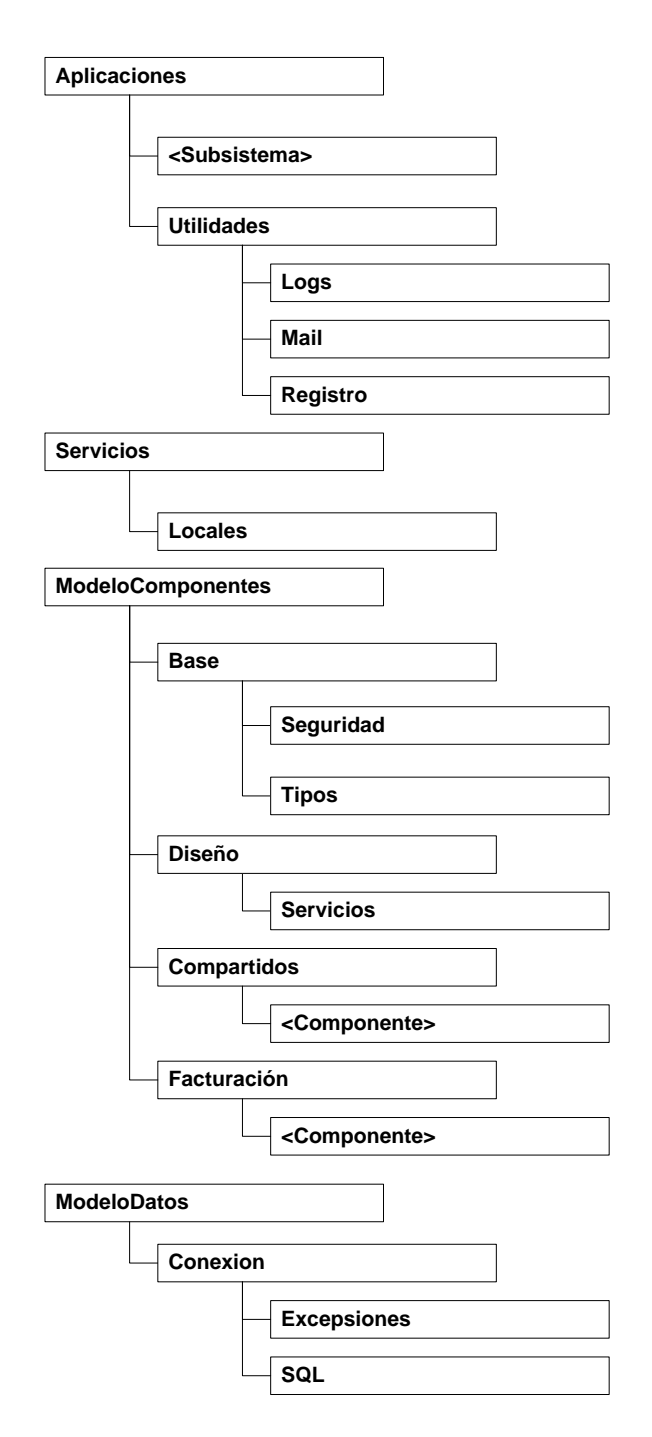

A1 - Arquitectura de espacios de nombres (*namespaces*)

Los espacios de nombres representados por <Aplicaciones> y <Componente> tomarán los nombres de las diferentes aplicaciones (subsistemas) y componentes respectivamente.

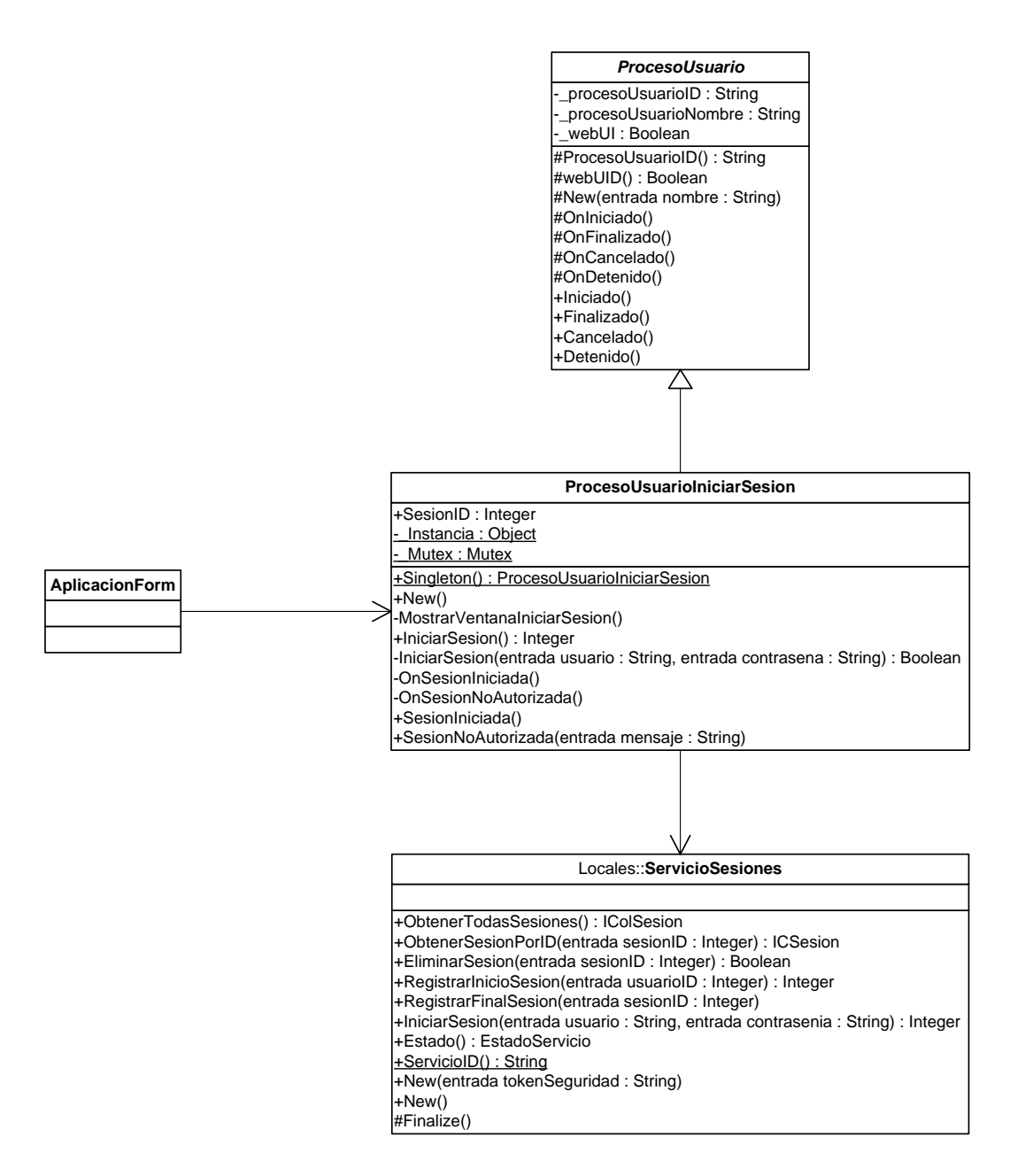

A2 – Diagrama de estructura estática de un proceso de usuario.

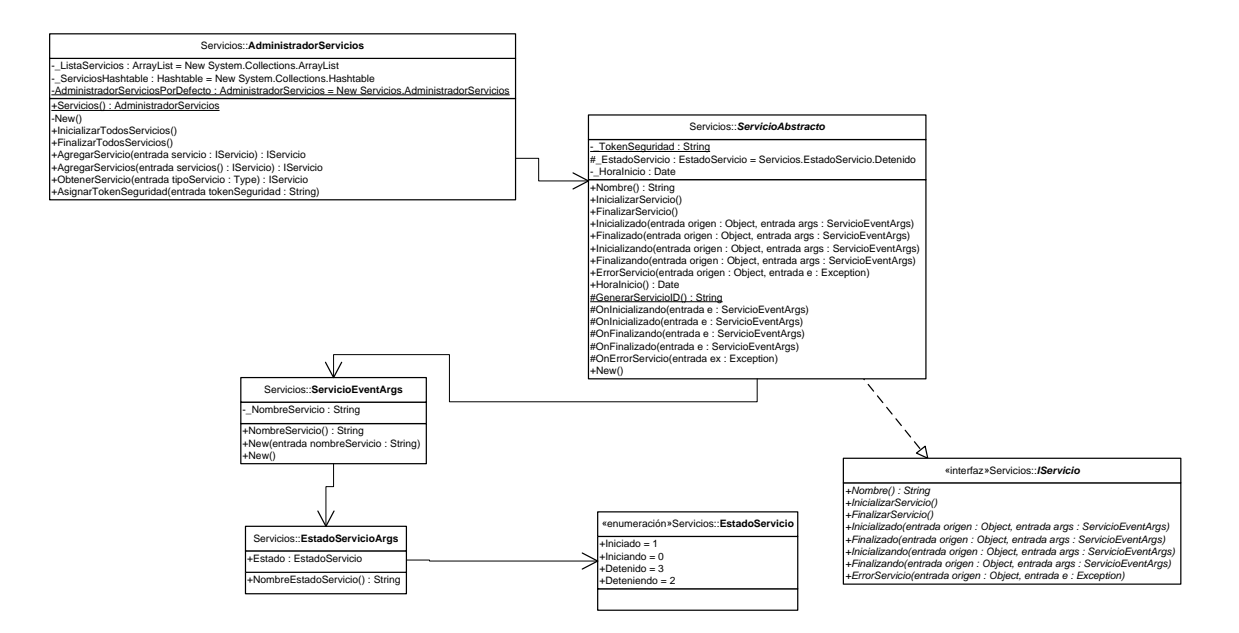

A3 – Diagrama de estructura estática de un servicio de aplicación.

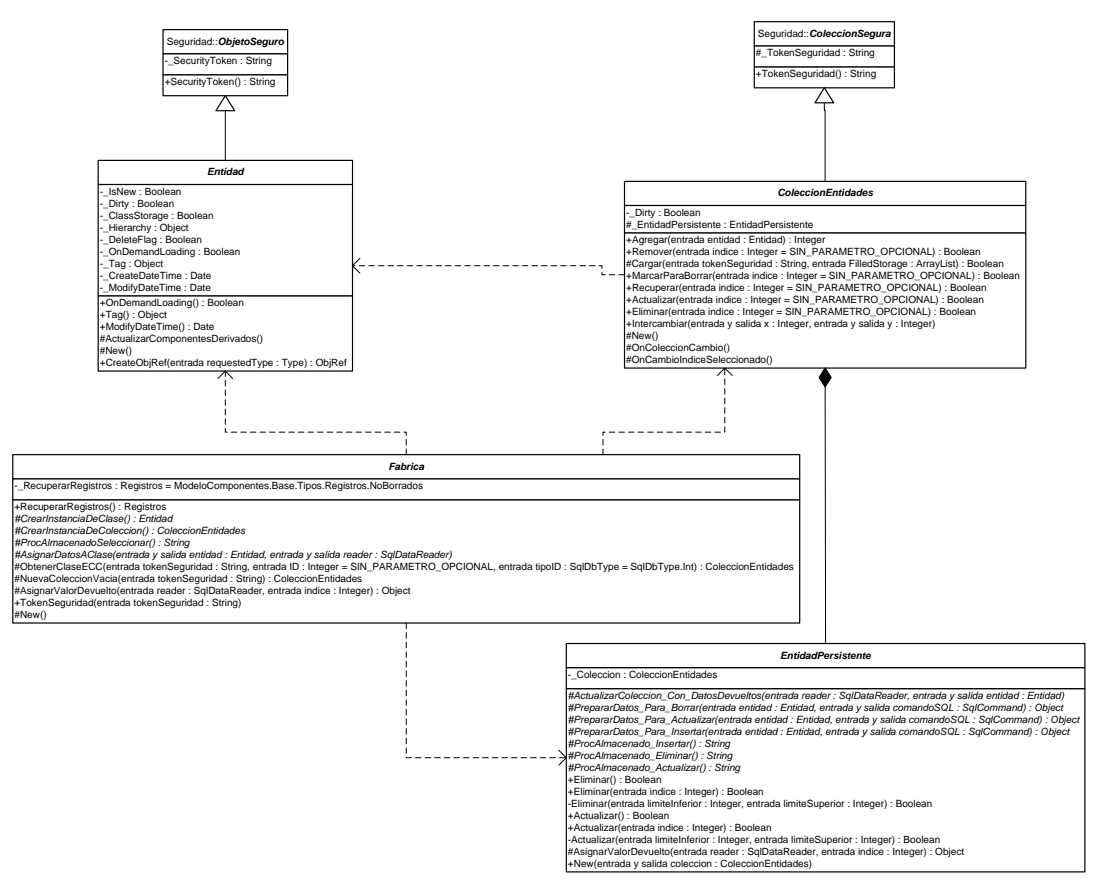

A4 - Diagrama de estructura estática del patrón ECC.

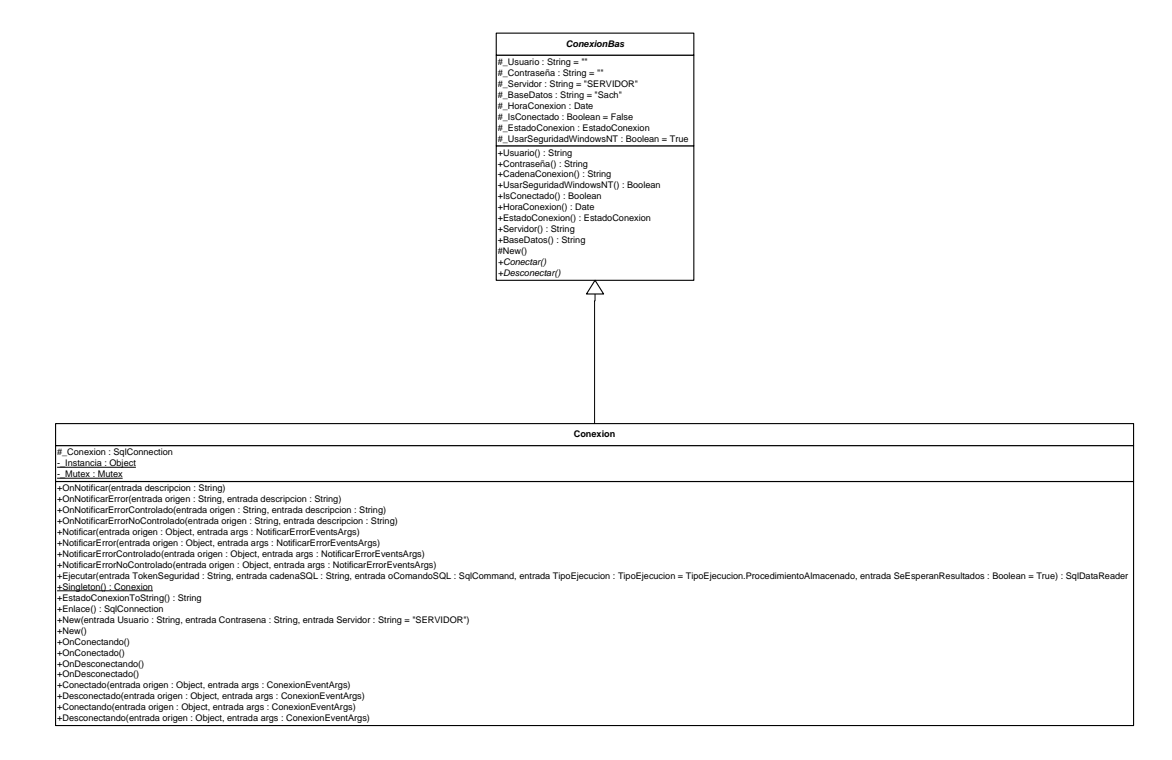

A5. Diagrama de estructura estática del componente de conexión de datos.

**APÉNDICE B Artefactos de diseño del Subsistema Nómina**

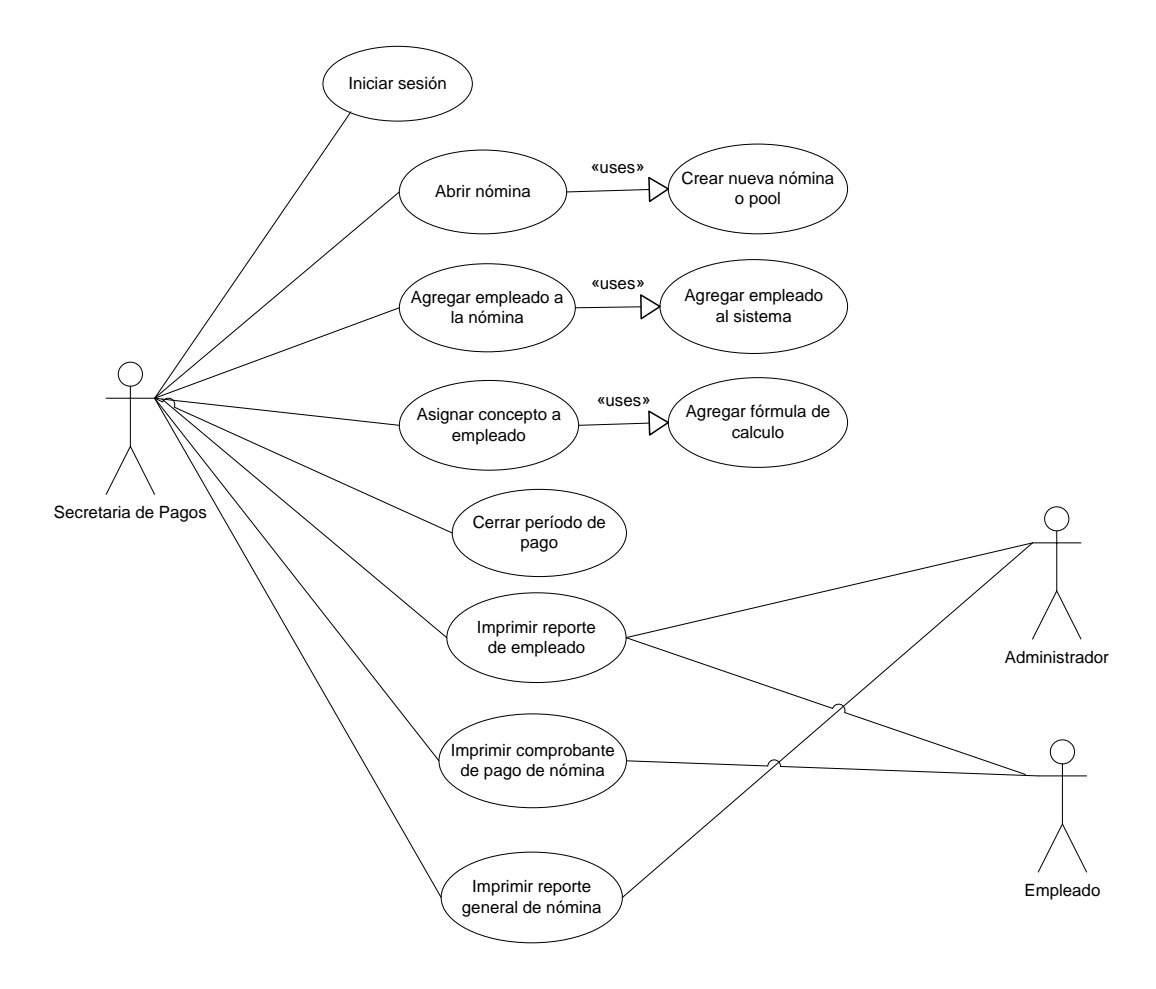

B1 - Diagrama de casos de uso para el Subsistema Nómina.

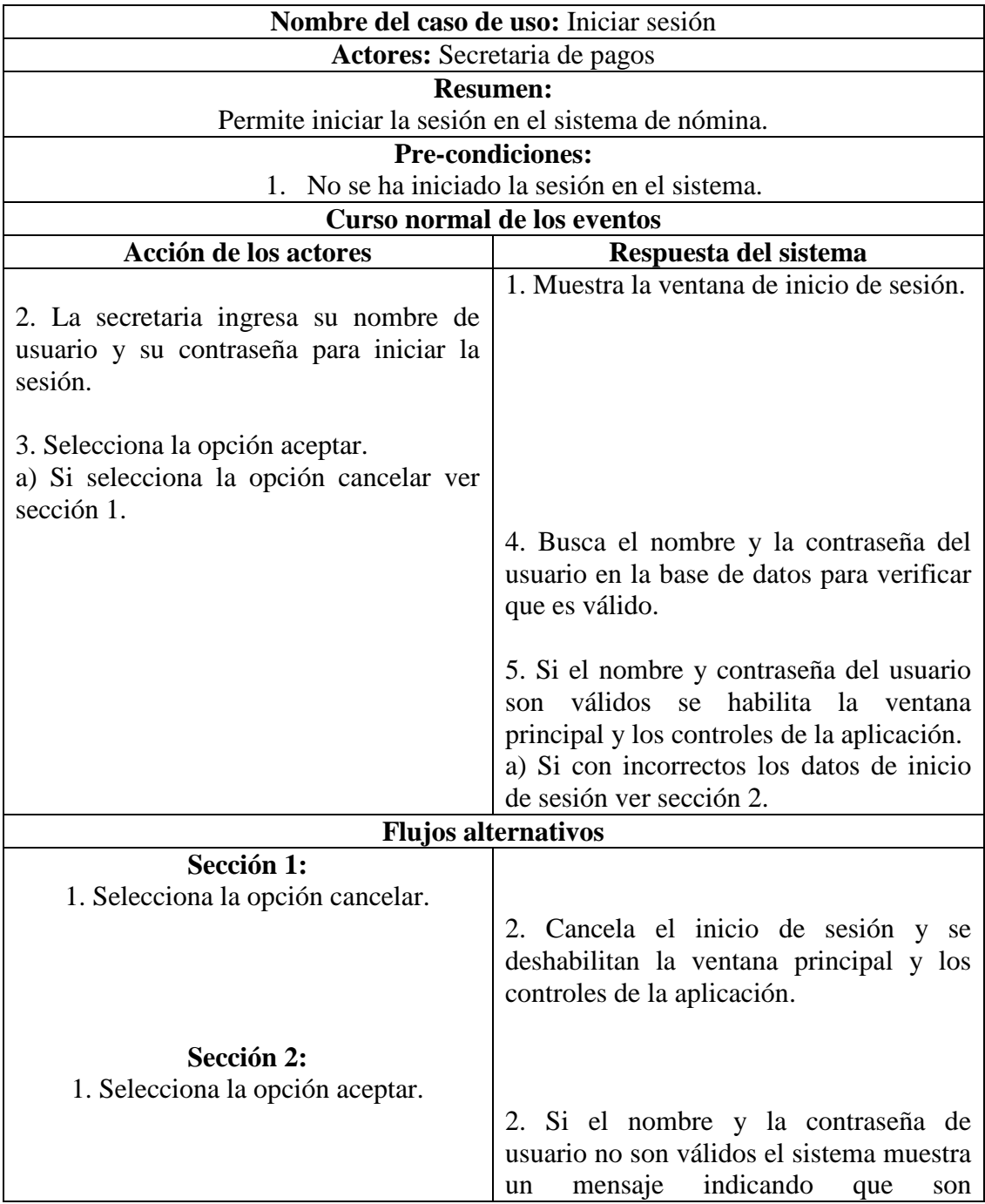

# B2 – Descripciones de los casos de uso del Subsistema Nómina.

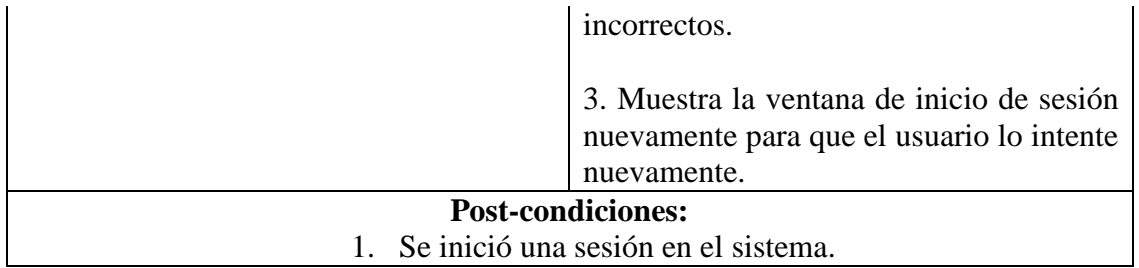

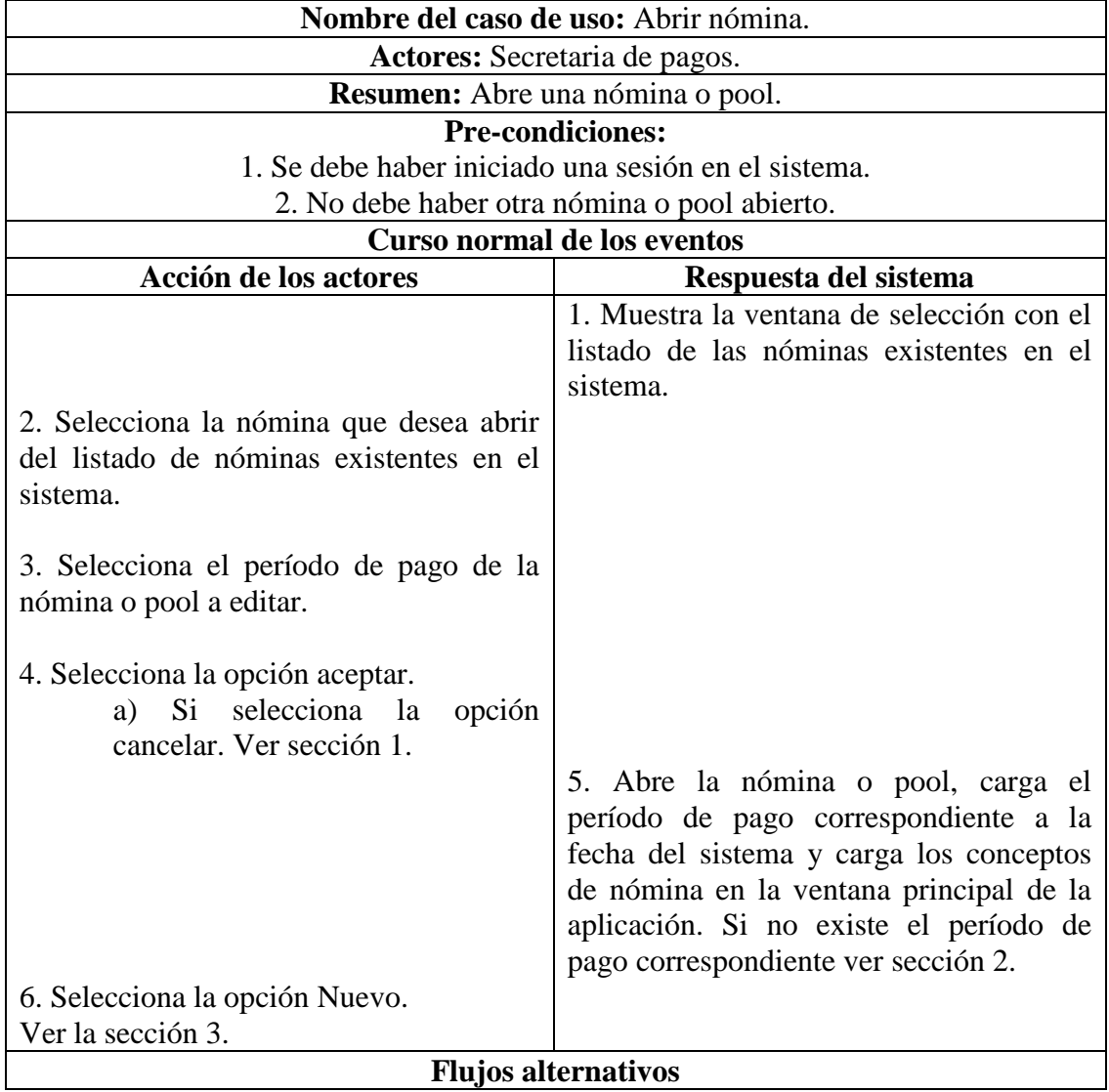

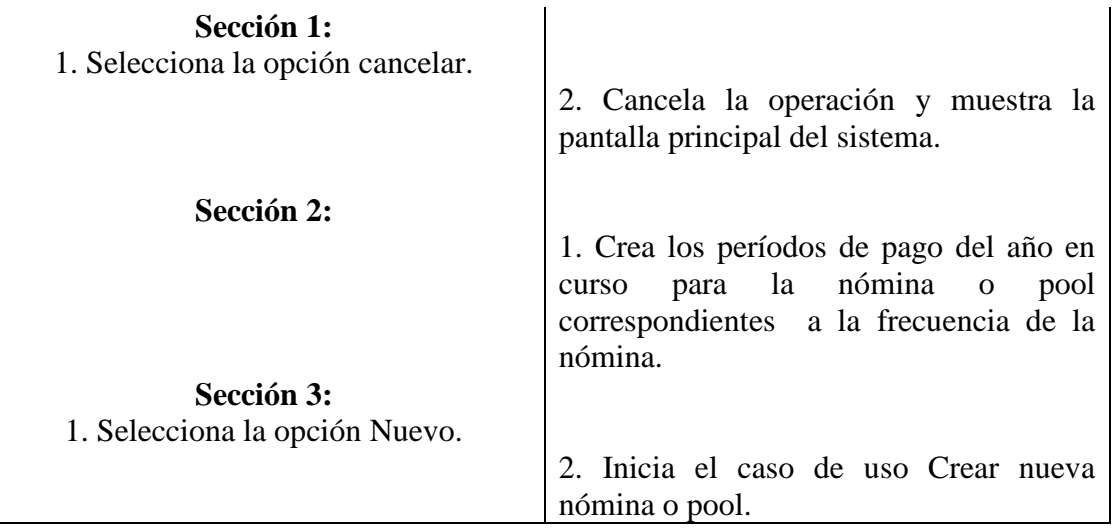

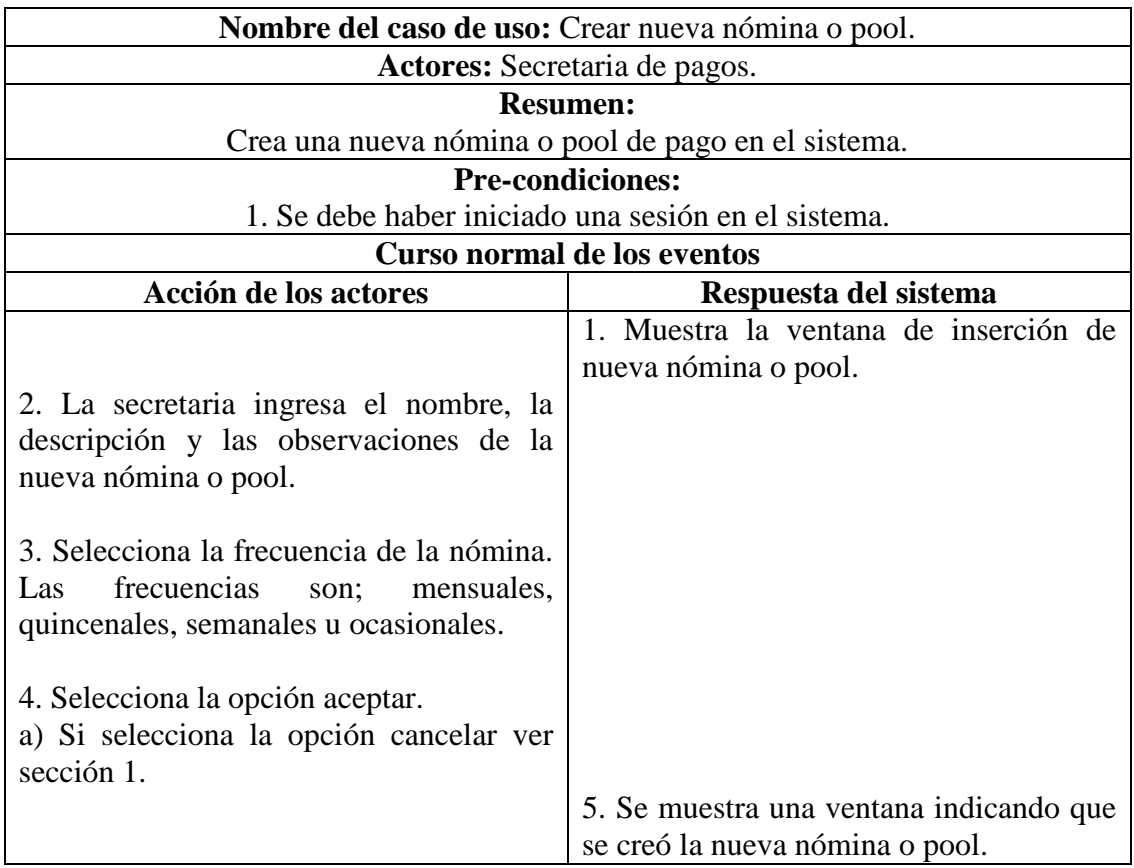

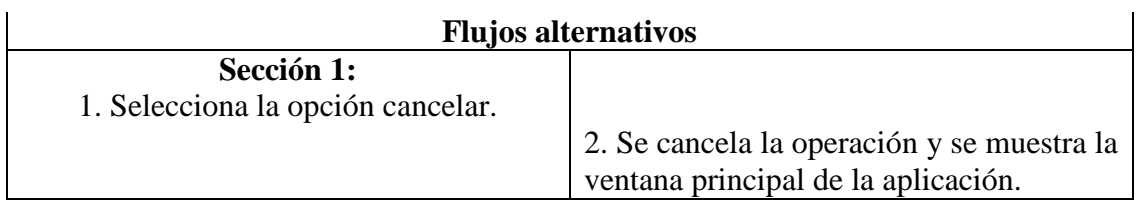

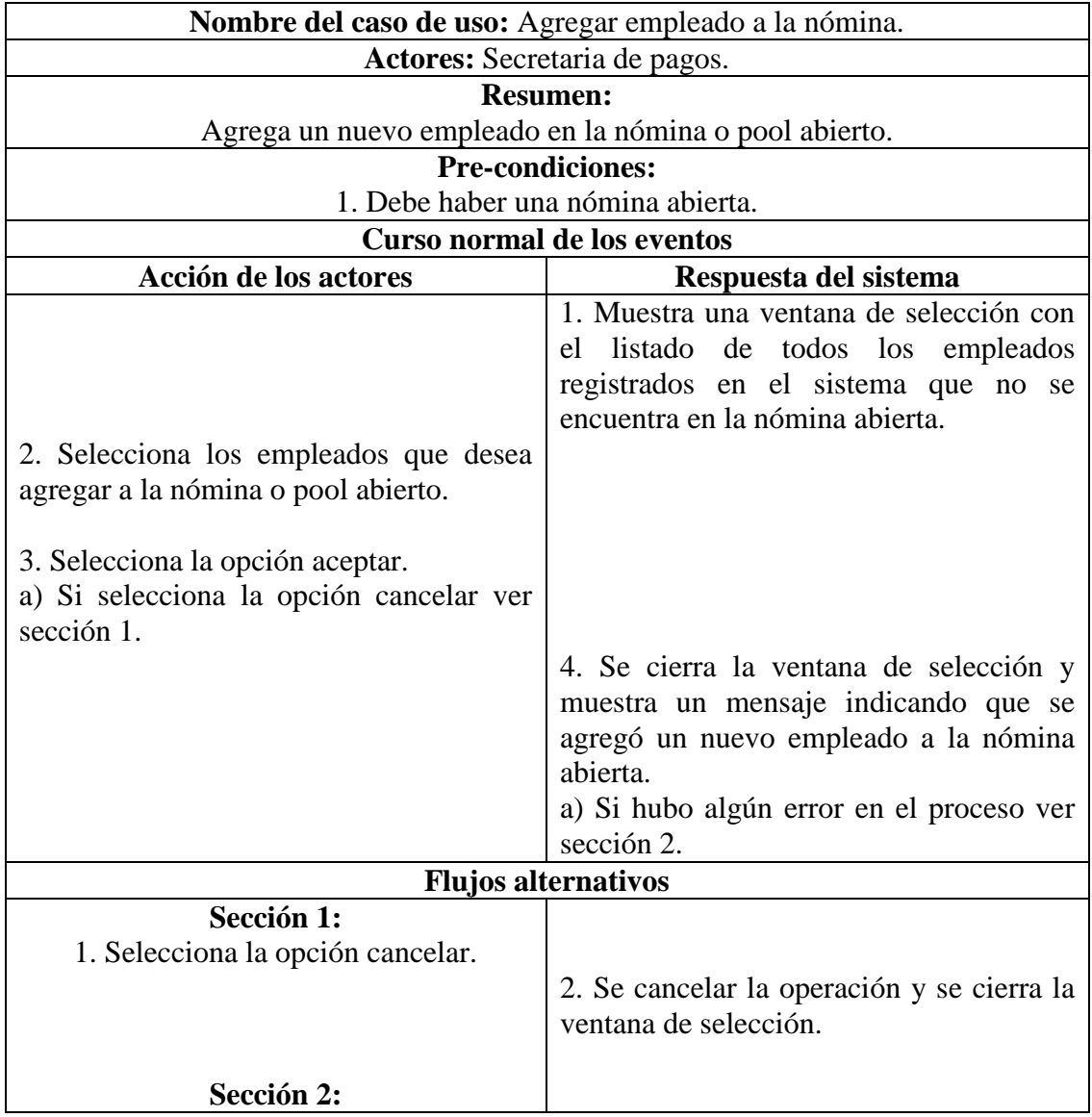

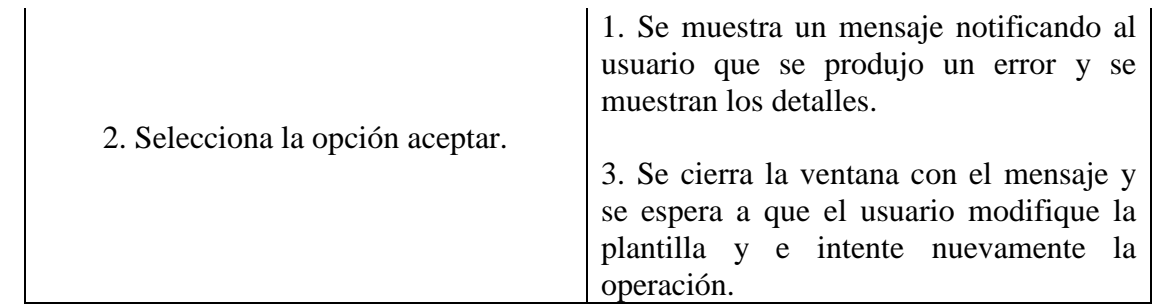

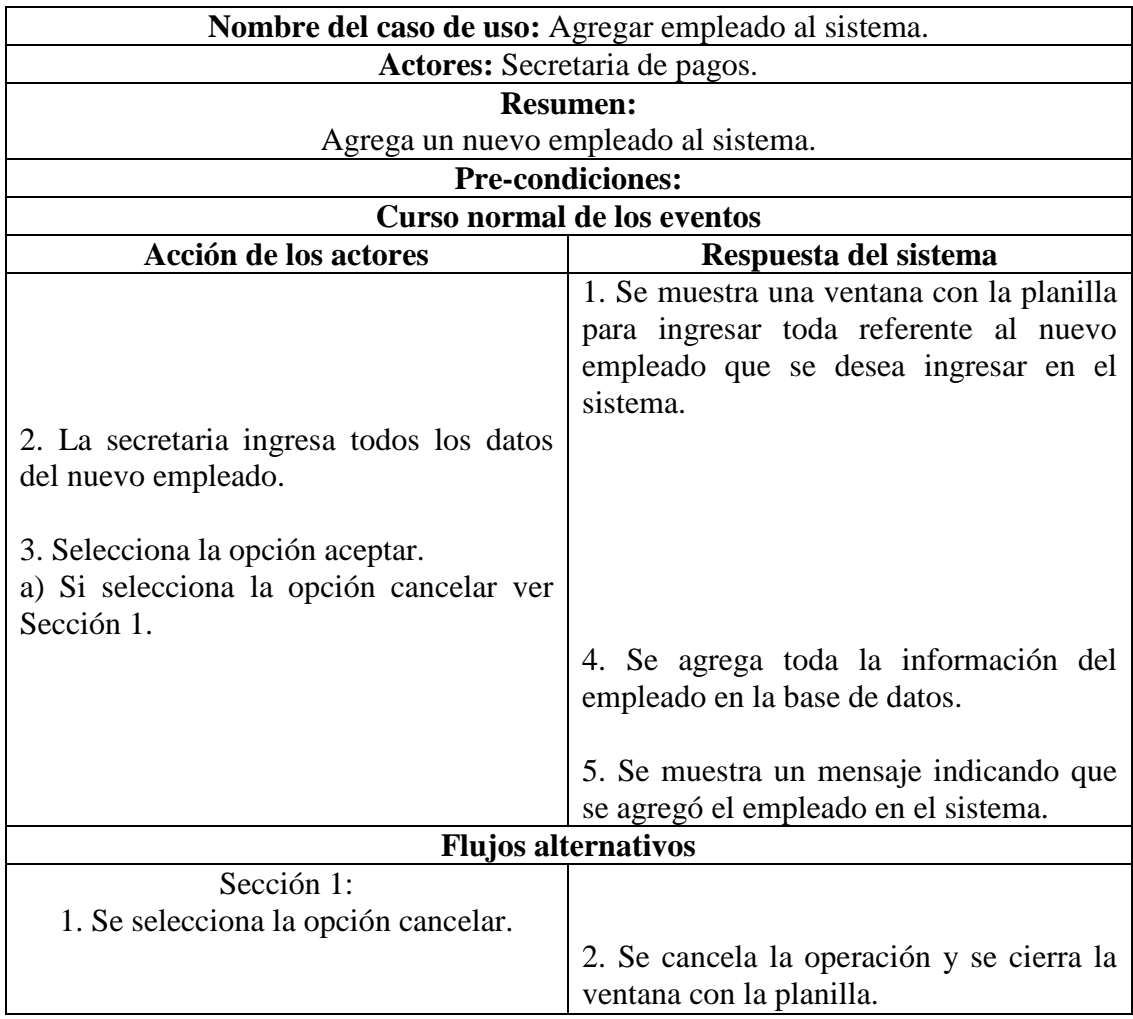

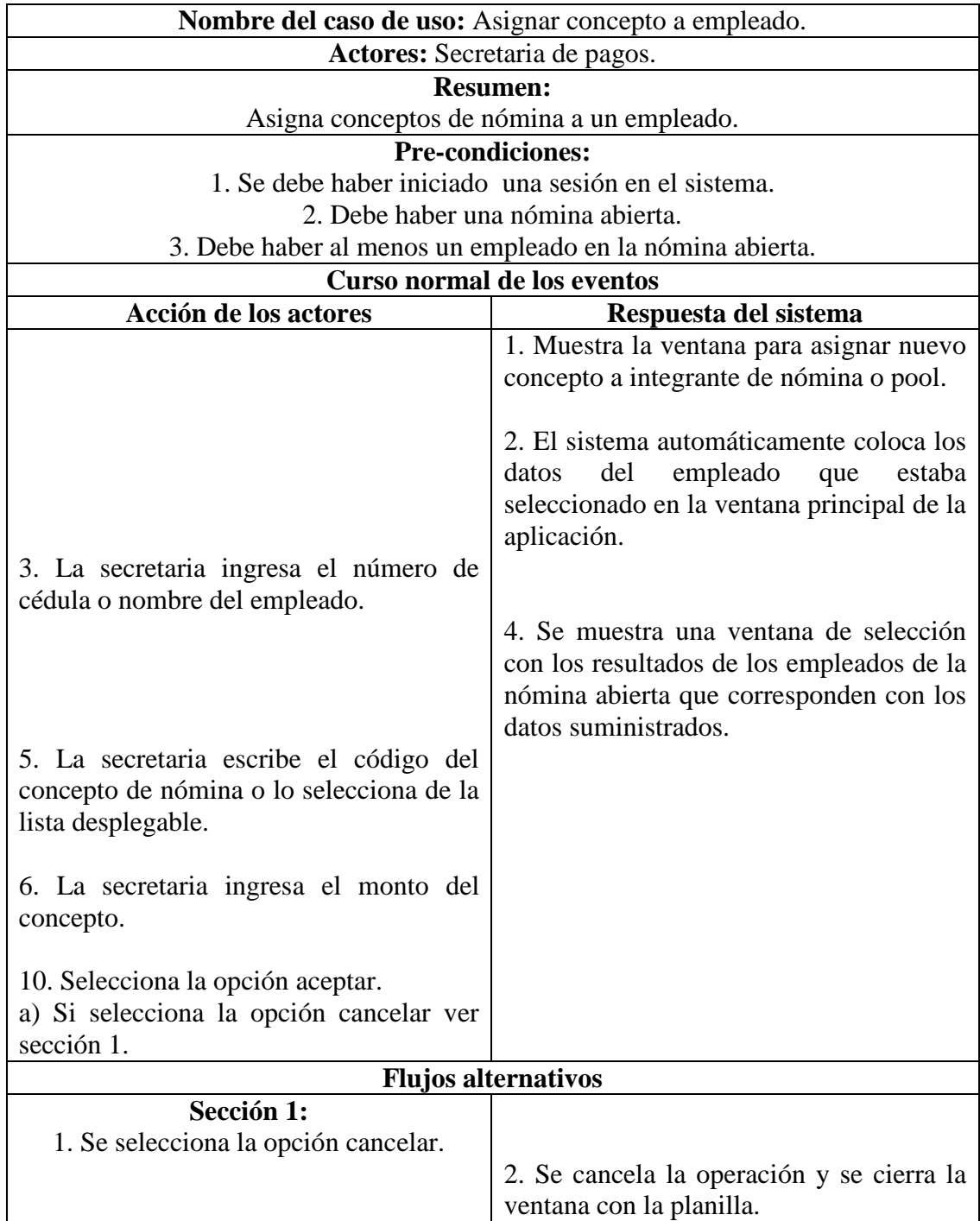

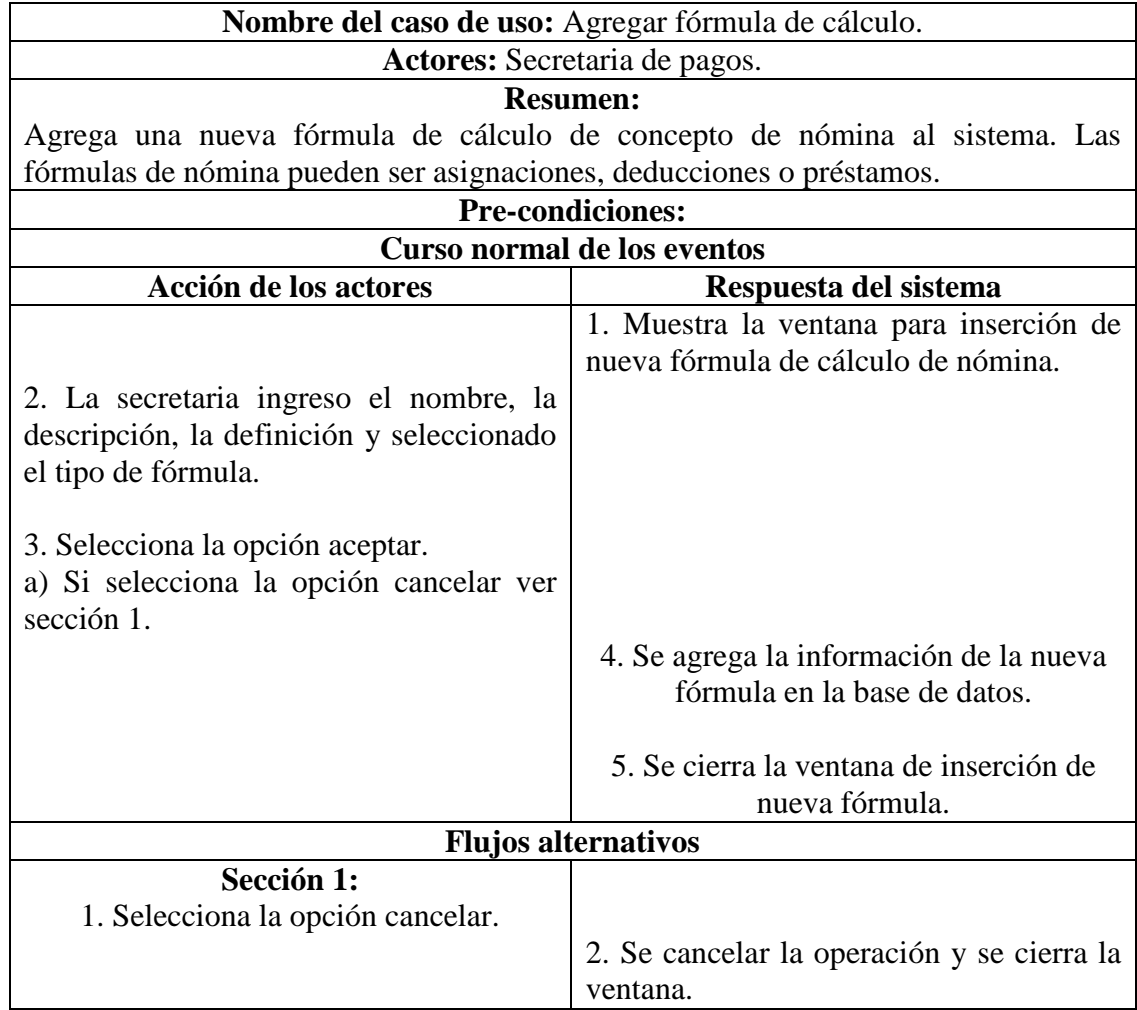

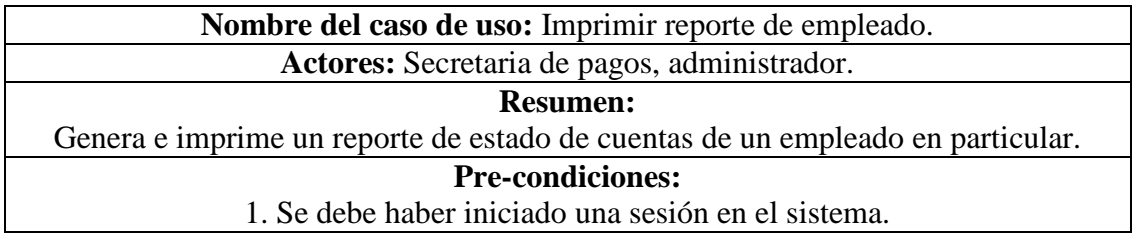

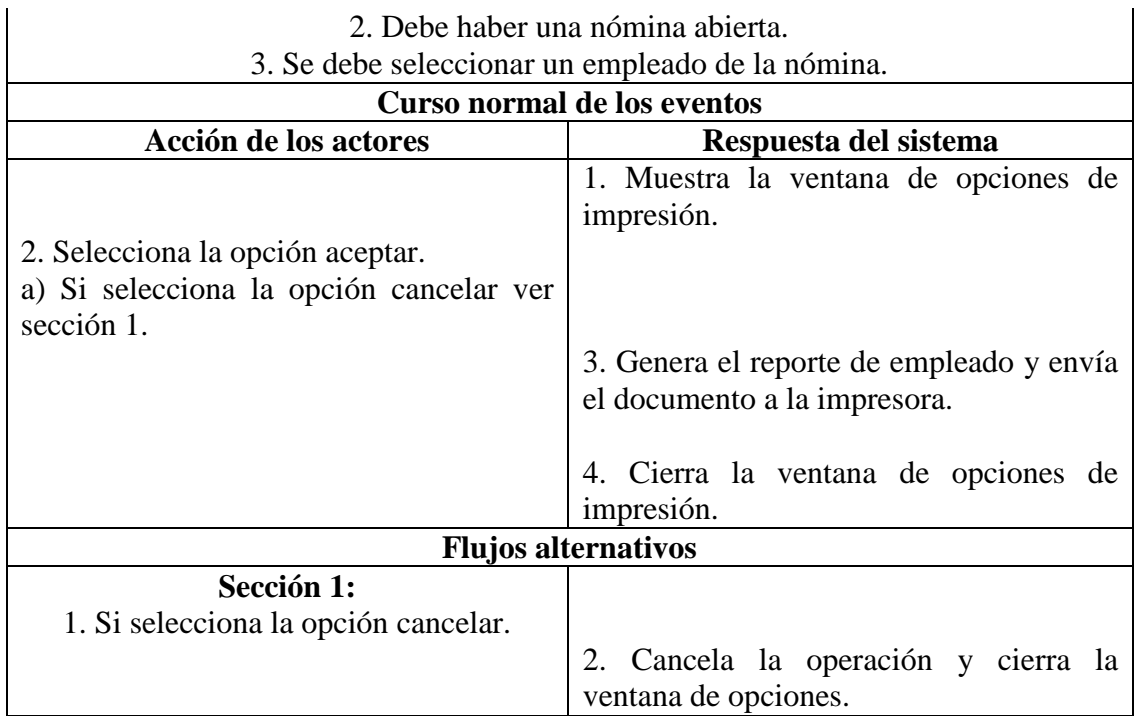

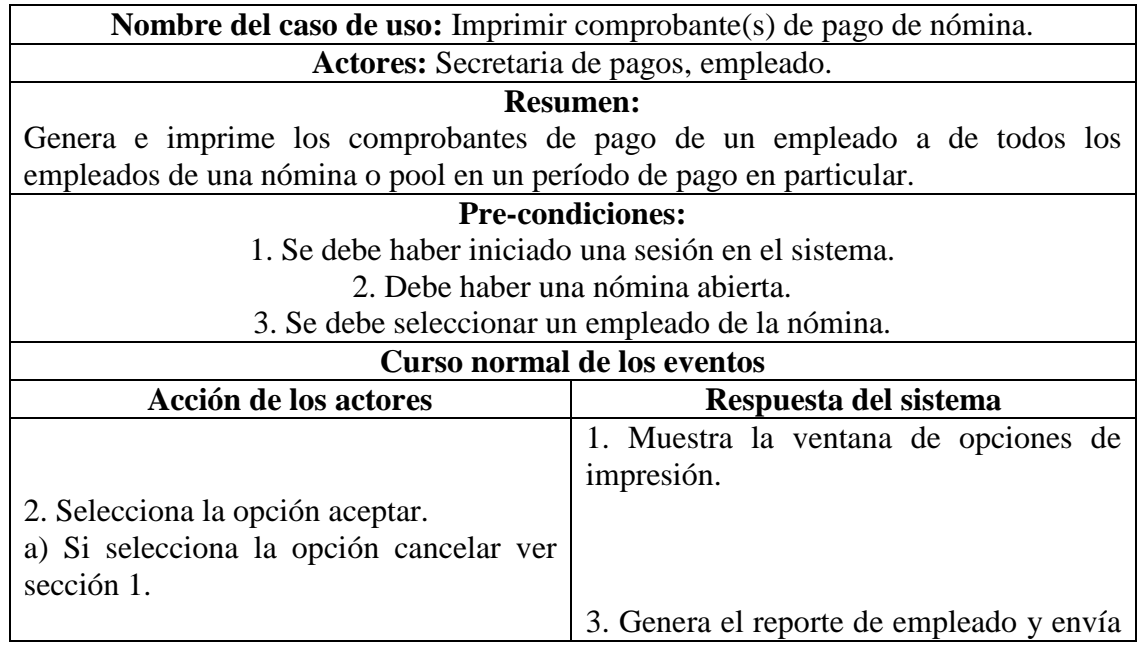

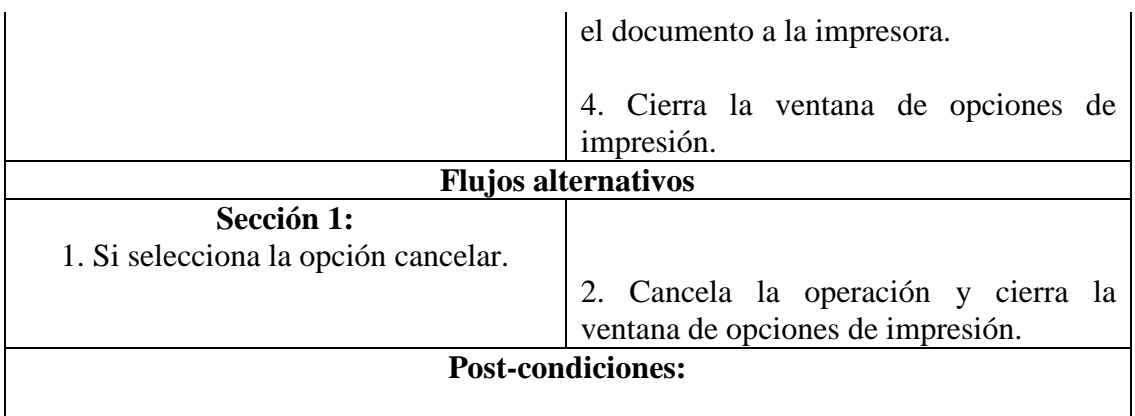

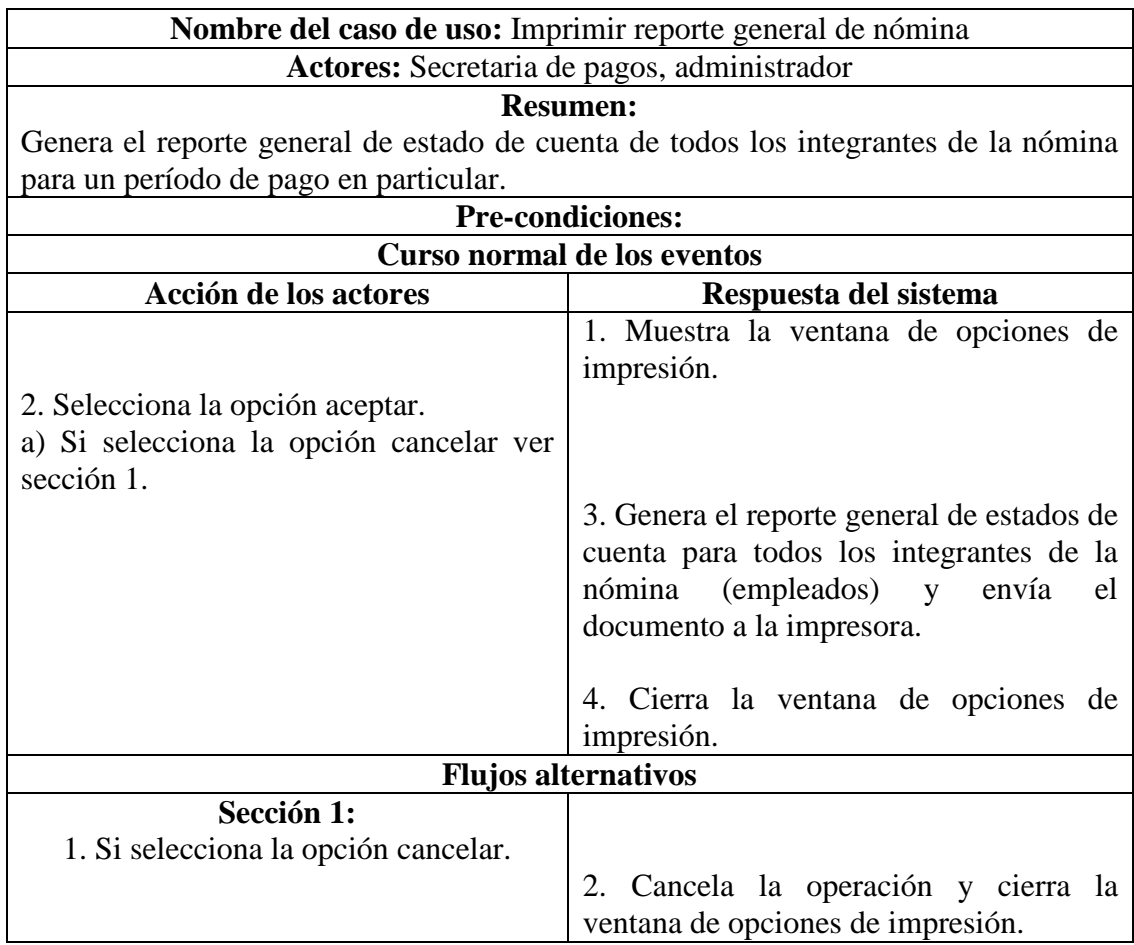

3,00cm

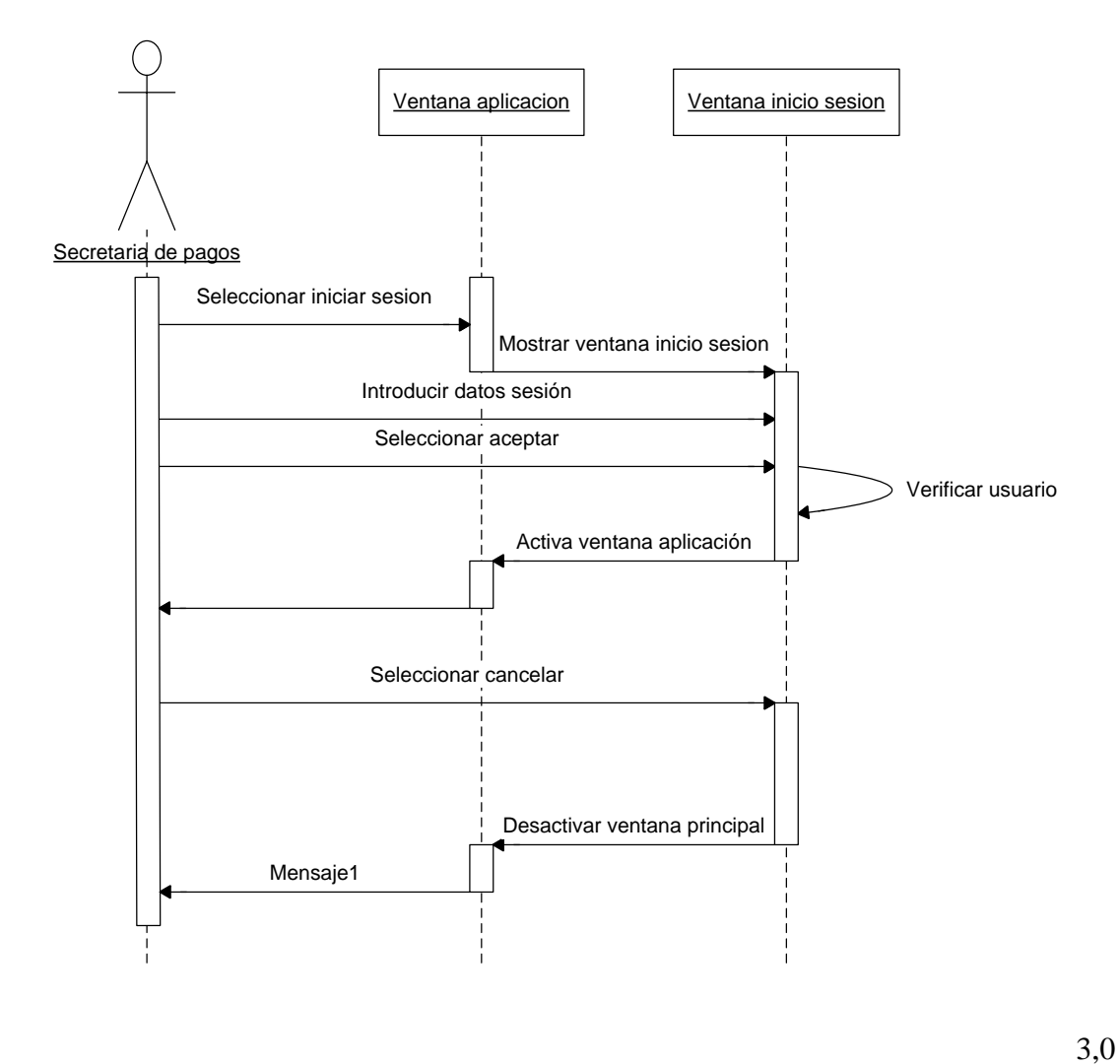

0cm B3 - Diagrama de secuencia iniciar sesión.

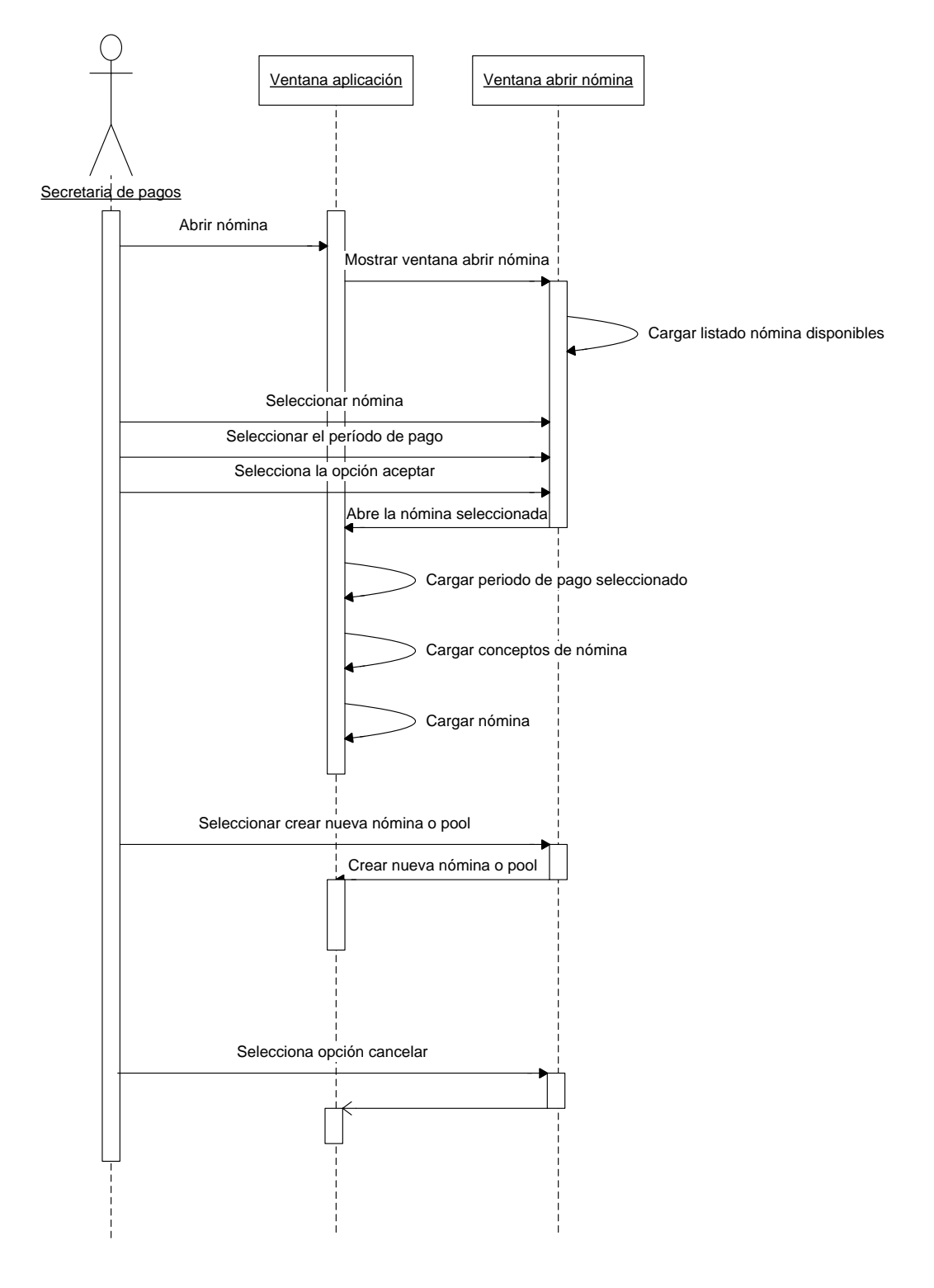

3,00cm

B4 - Diagrama de secuencia abrir nómina.

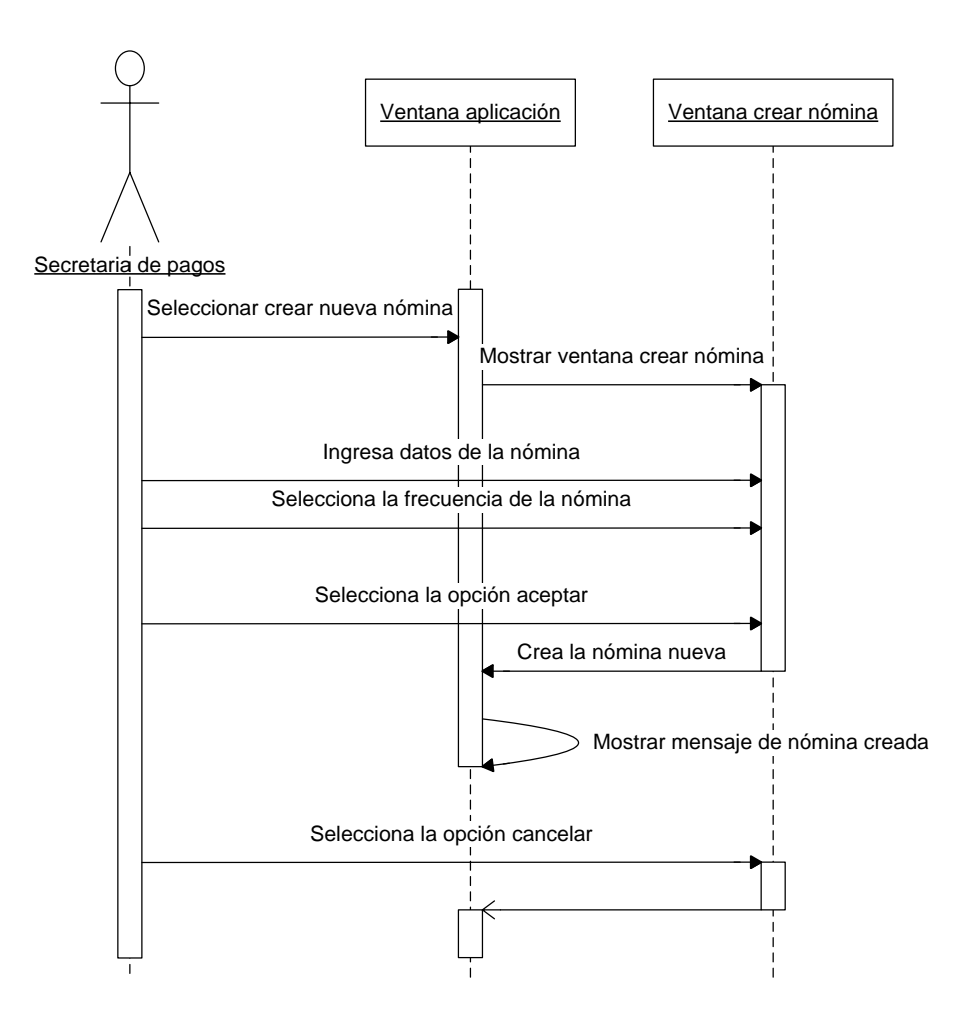

B5 - Diagrama de secuencia crear nueva nómina o pool.

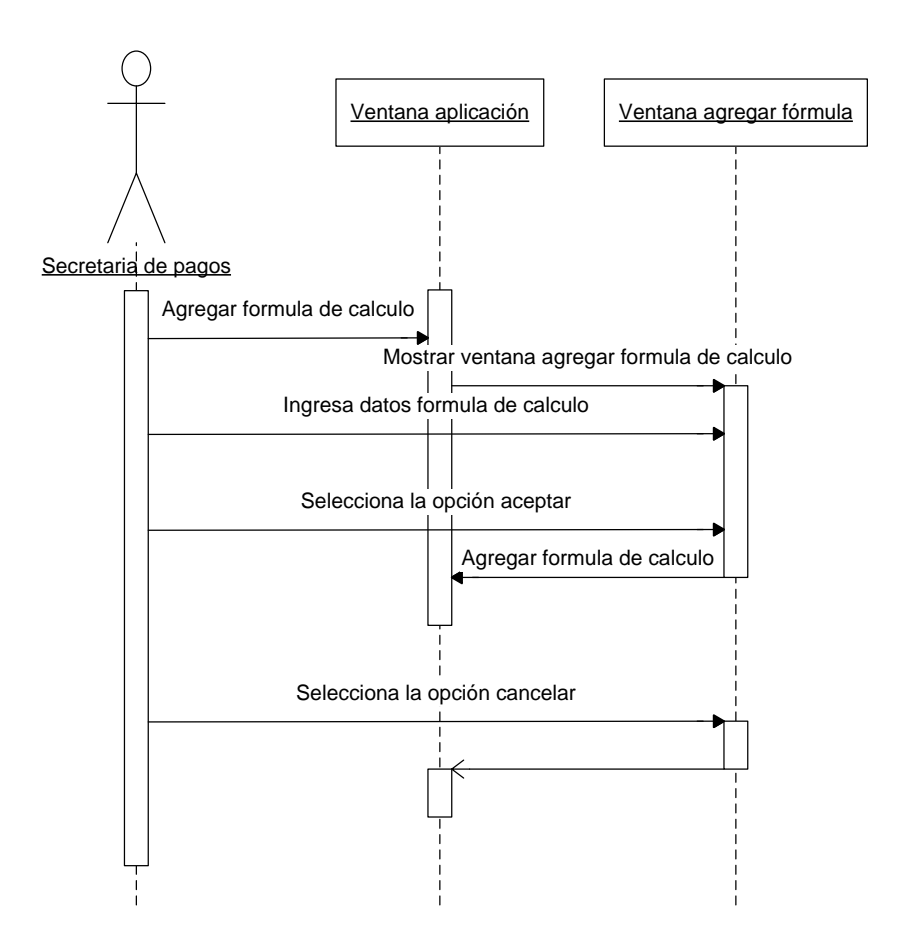

B6 - Diagrama de secuencia agregar empleado a la nómina.

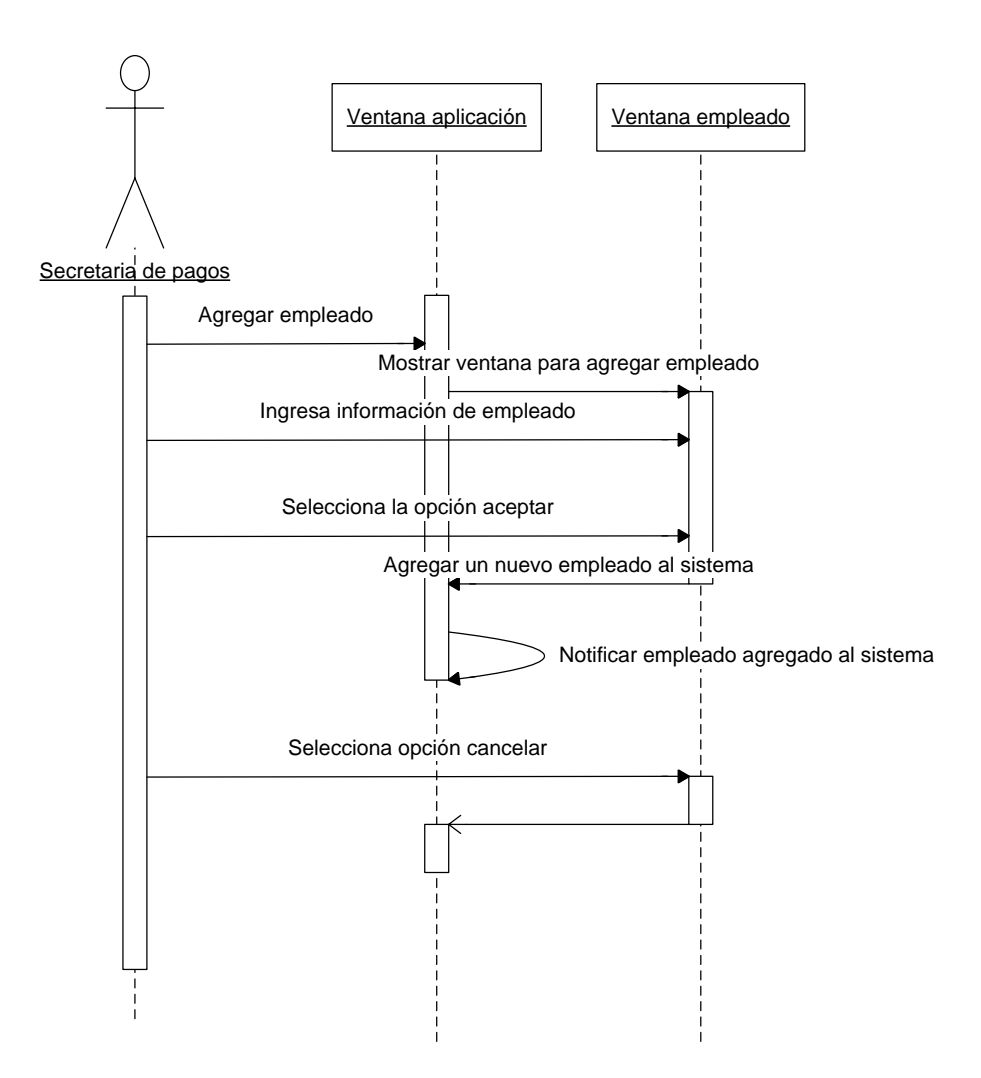

B7 - Diagrama de secuencia agregar empleado al sistema.

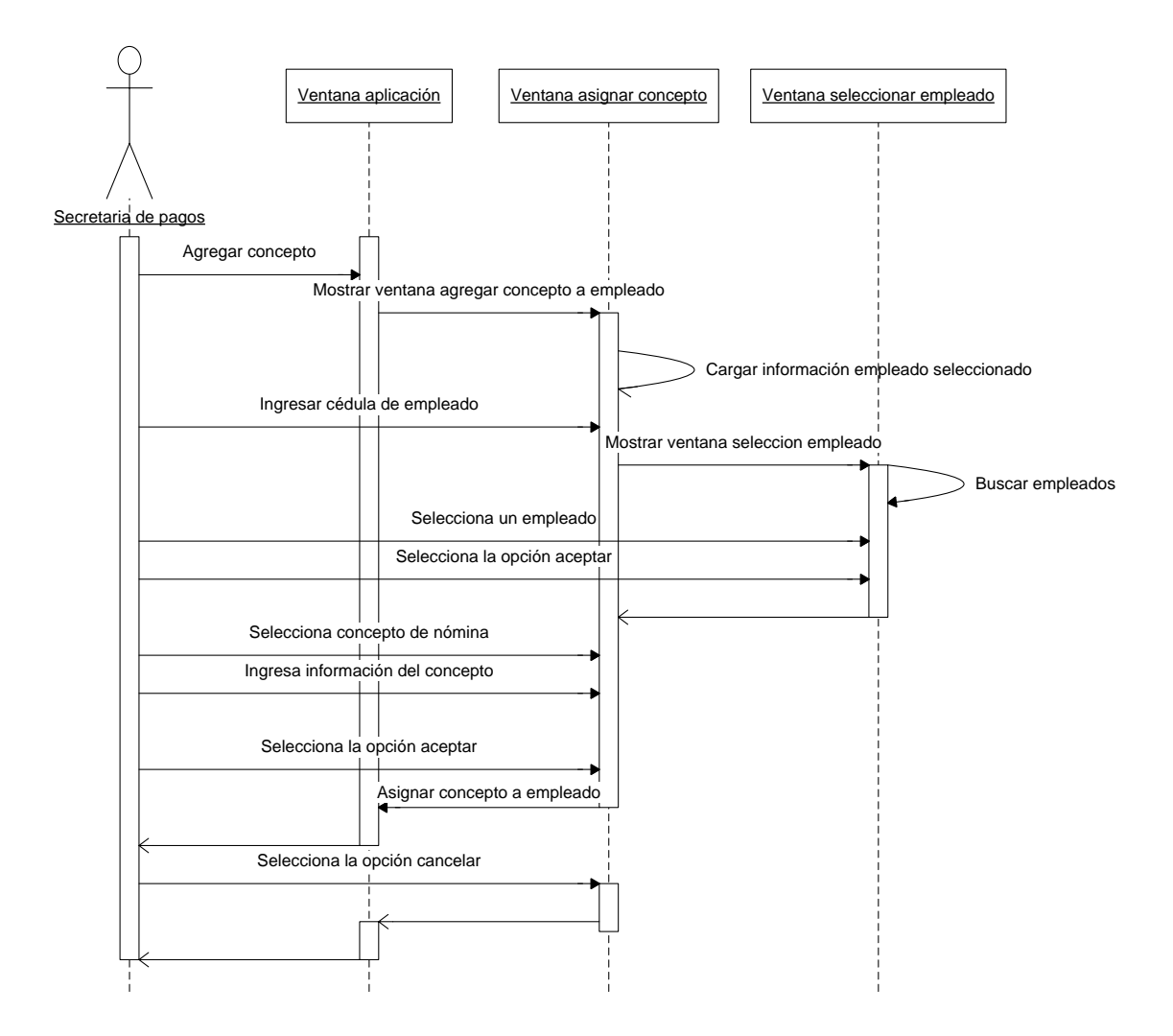

B8 - Diagrama de secuencia asignar concepto a empleado.

3,00cm

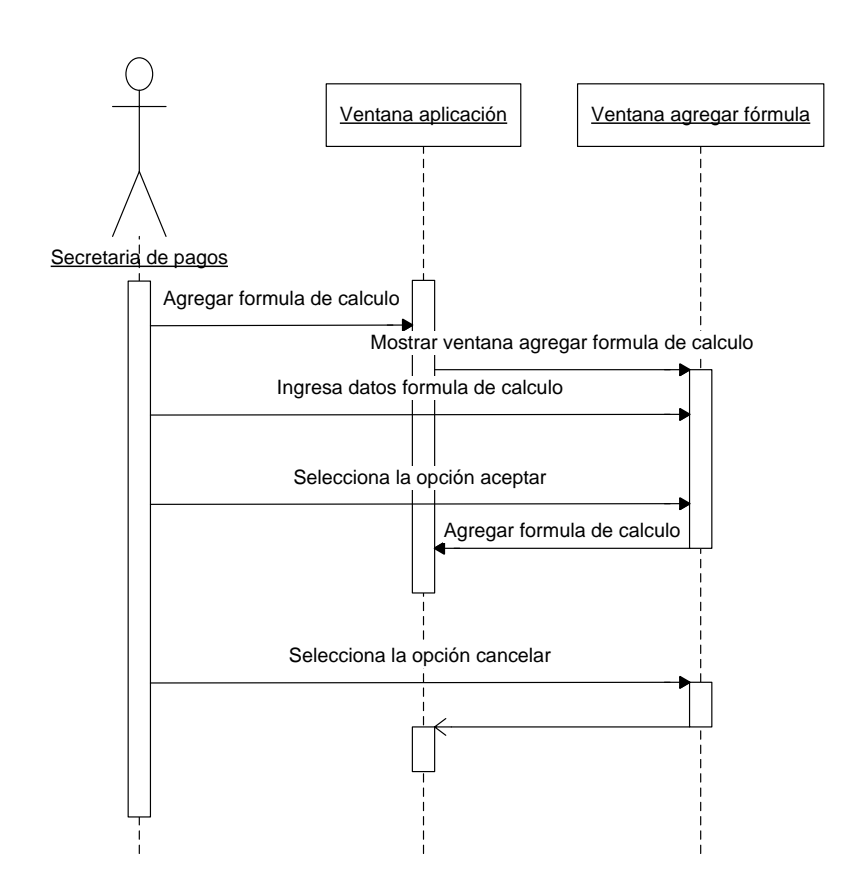

B9 - Diagrama de secuencia agregar fórmula de cálculo.

3,00cm

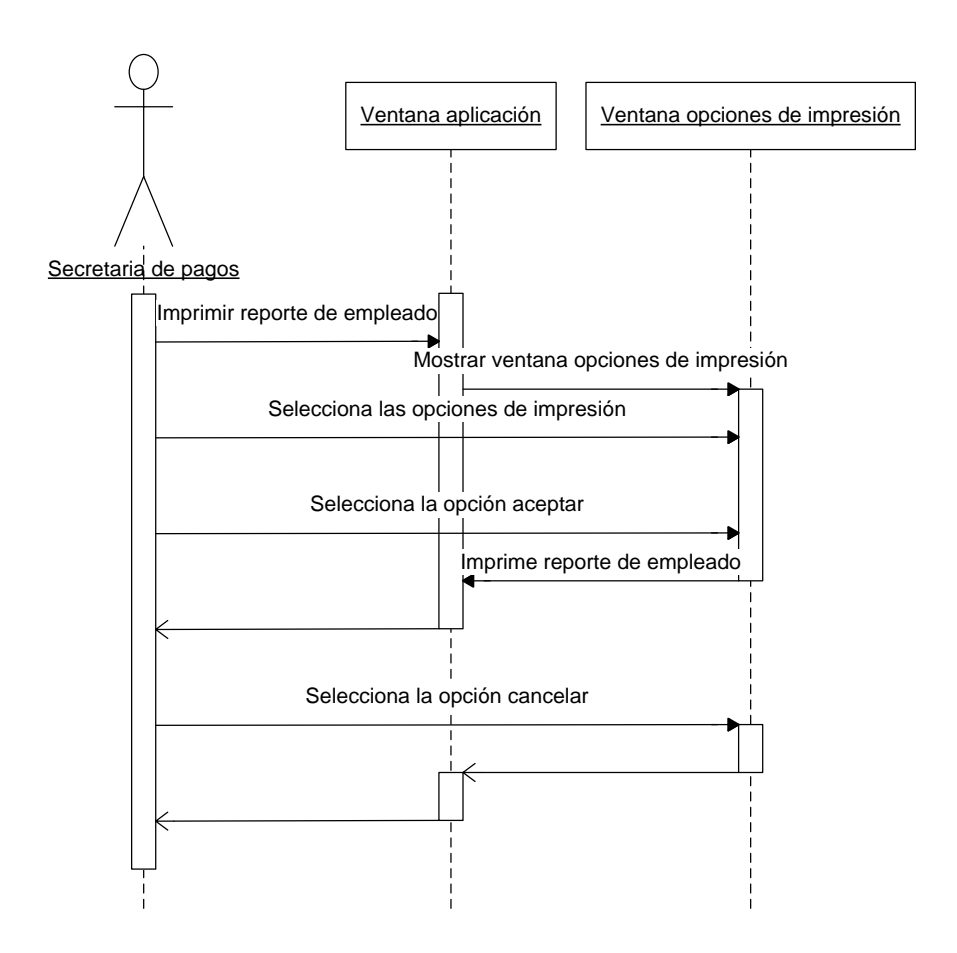

B10 – Diagrama de secuencia Imprimir reporte de empleado.

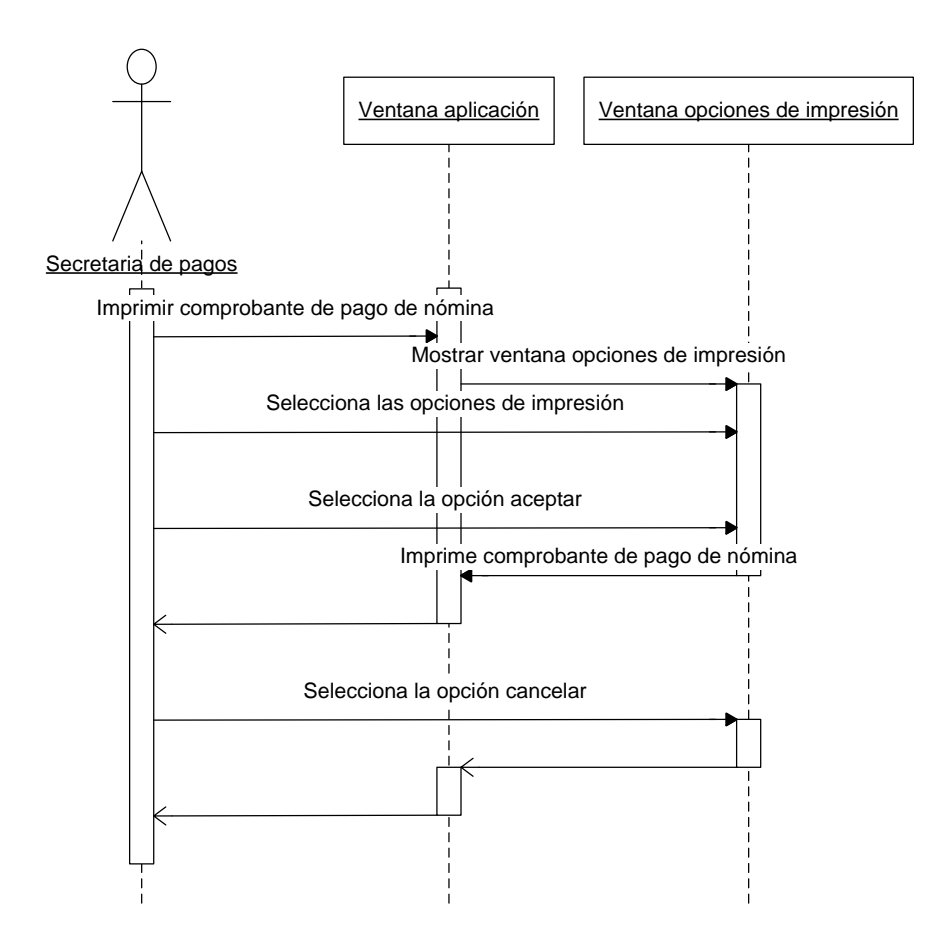

B11 – Diagrama de secuencia Imprimir comprobante de pago de nómina.

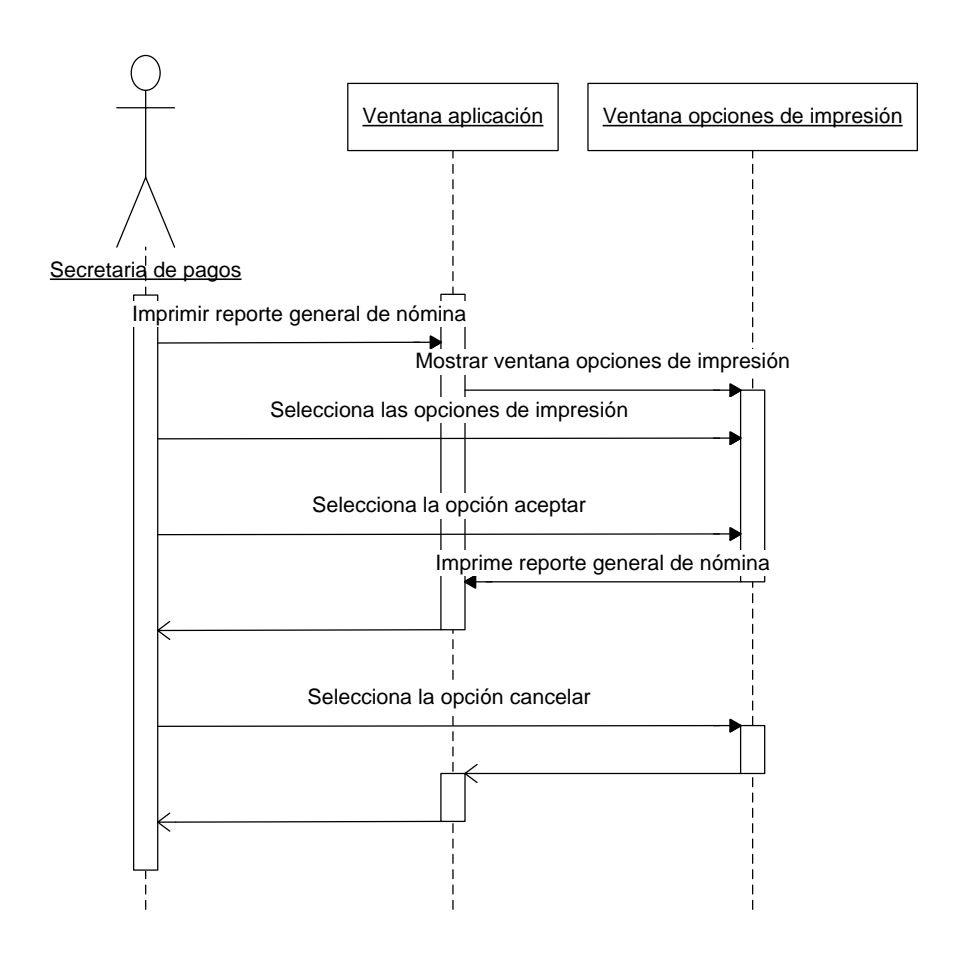

B12 – Diagrama de secuencia Imprimir reporte general de nómina.

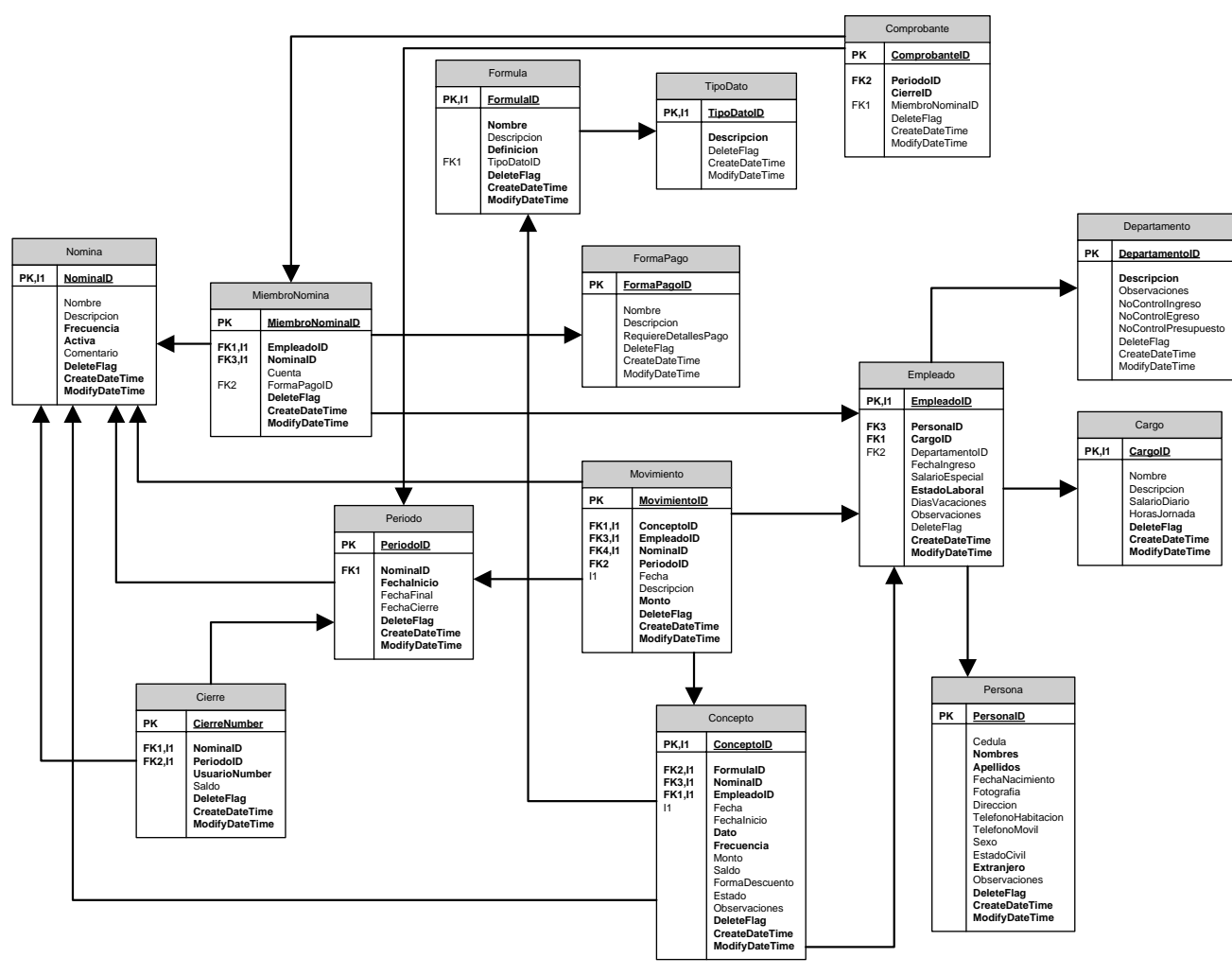

B13 - Modelo físico de la base de datos del Subsistema Nómina.

# B14 - Diccionario de datos para el Subsistema Nómina.

#### Tabla 1. Nómina

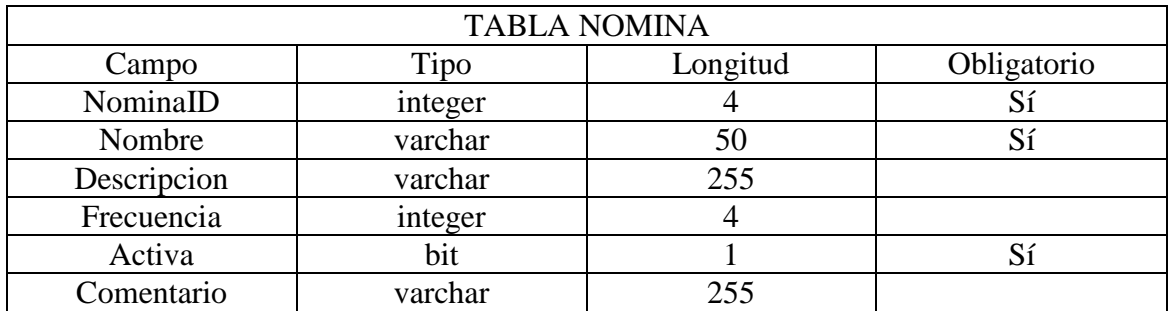

#### Tabla 2. Período

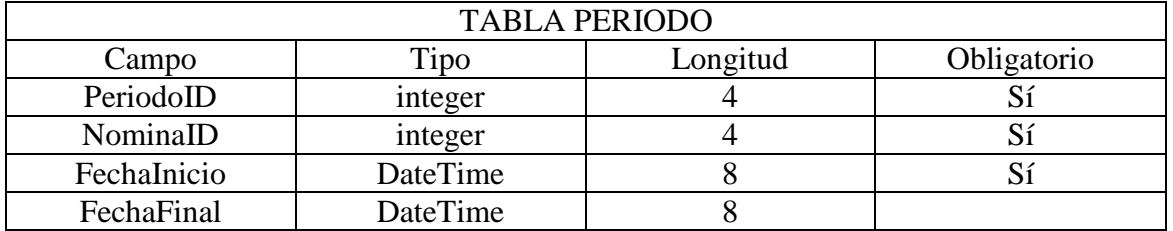

### Tabla 3. Departamento

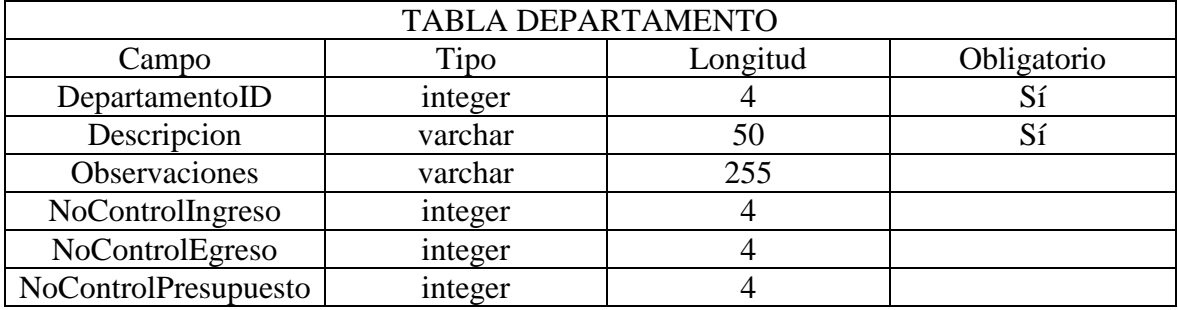

#### Tabla 4. Persona

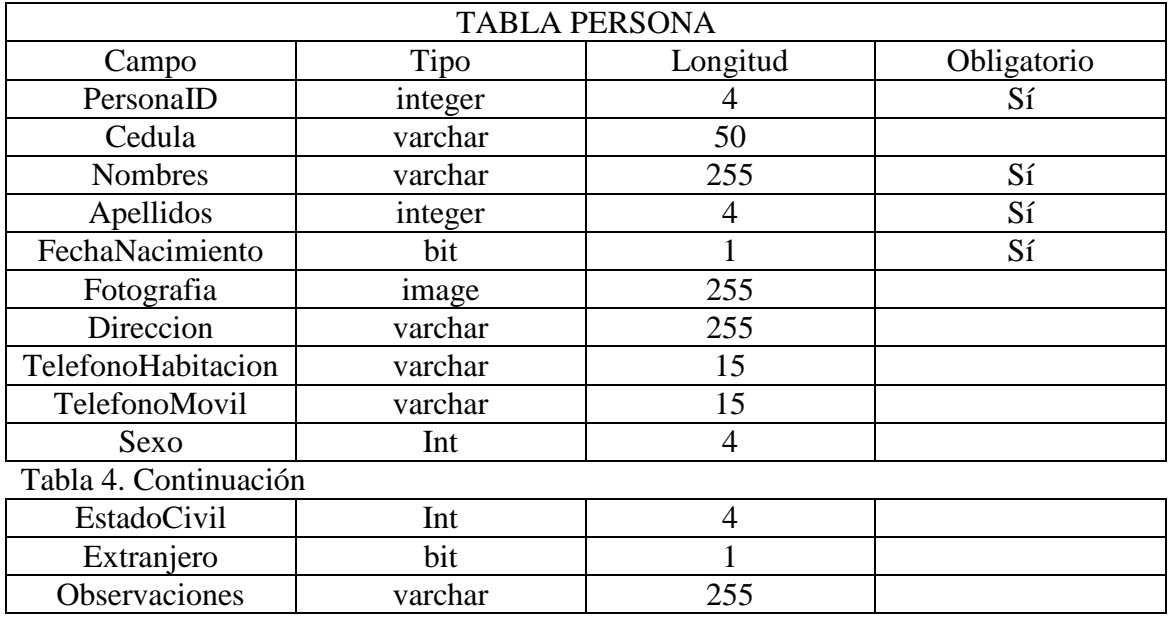

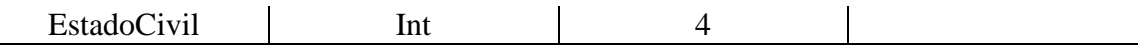

#### Tabla 5. Miembronomina

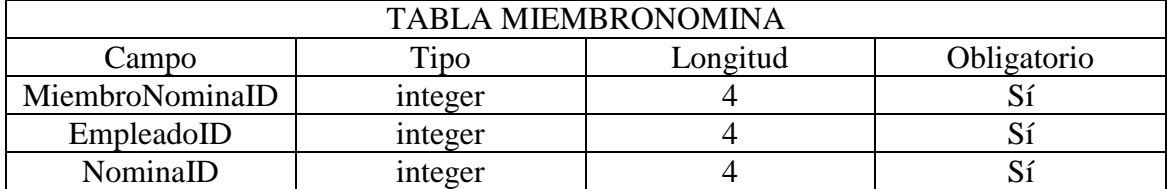

#### Tabla 6. Tipodato

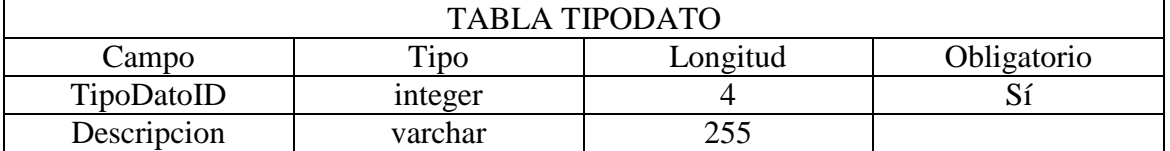

#### Tabla 7. Movimiento

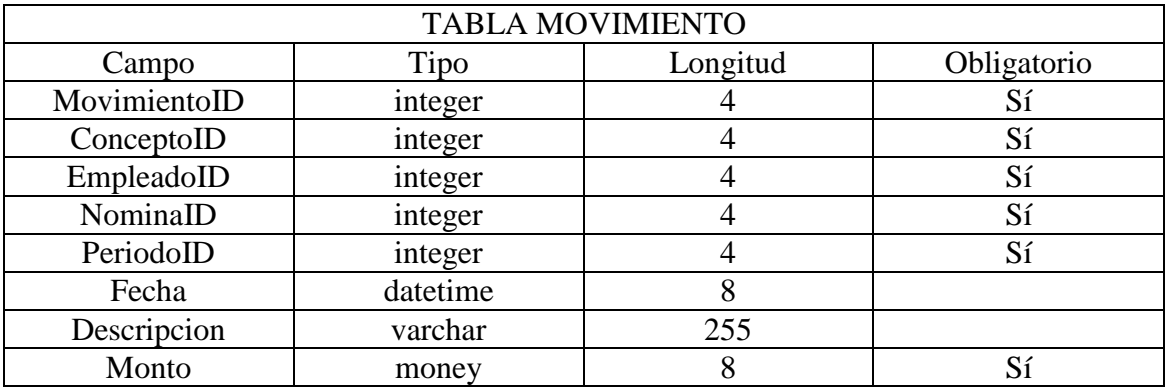

### Tabla 8. Empleado

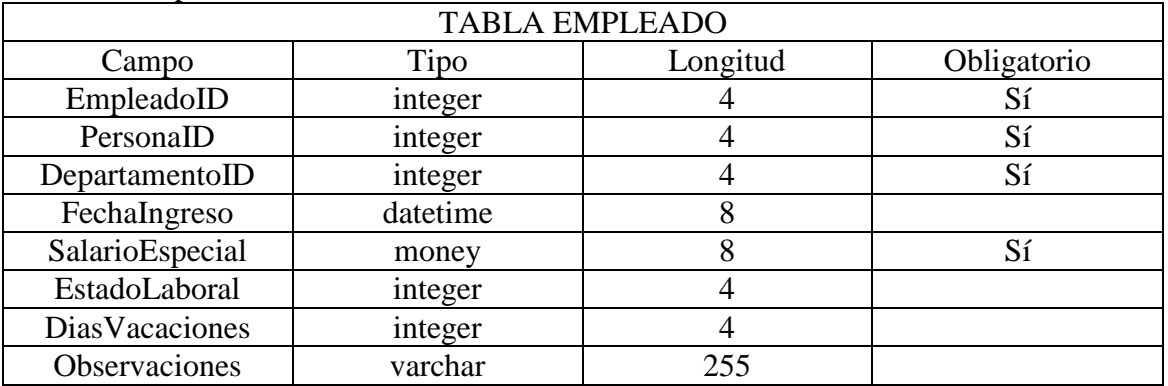

# Tabla 9. Cargo

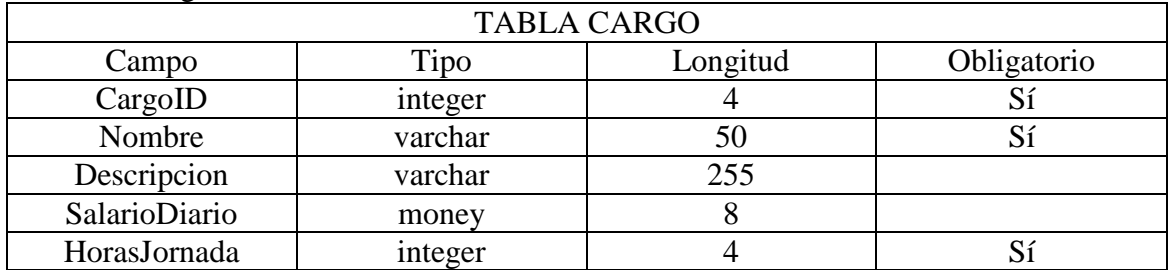

Tabla 10. Concepto

| <b>TABLA CONCEPTO</b> |          |          |             |
|-----------------------|----------|----------|-------------|
| Campo                 | Tipo     | Longitud | Obligatorio |
| ConceptoID            | integer  |          | Sí          |
| FormulaID             | integer  | 4        | Sí          |
| NominaID              | integer  | 4        | Sí          |
| EmpleadoID            | integer  | 4        | Sí          |
| Fecha                 | datetime | 8        | Sí          |
| FechaInicio           | datetime | 8        | Sí          |
| Dato                  | integer  | 4        |             |
| Frecuencia            | integer  | 4        | Sí          |
| Monto                 | money    | 8        |             |
| Saldo                 | money    | 8        |             |
| FormaDescuento        | varchar  | 100      |             |
| Estado                | bit      |          |             |
| Observaciones         | varchar  | 255      |             |

### Tabla 11. Fórmula

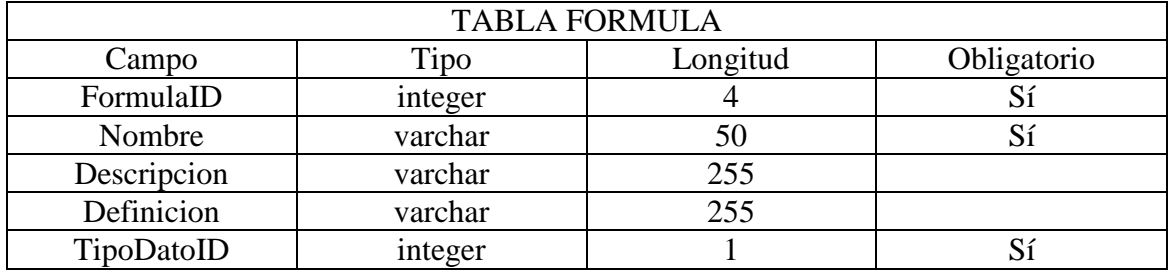
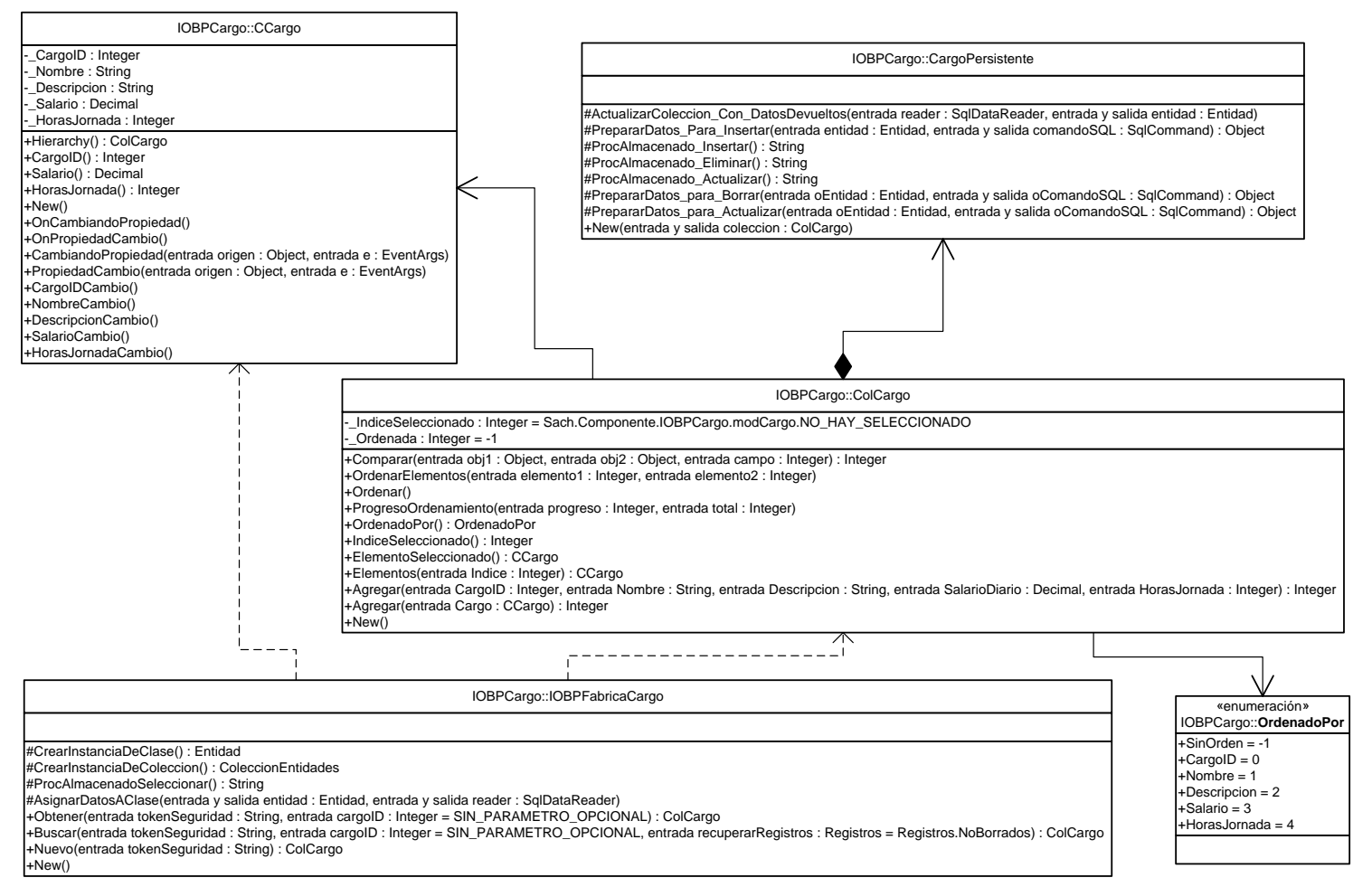

B15 - Diagrama de estructura estática del componente Cargo.

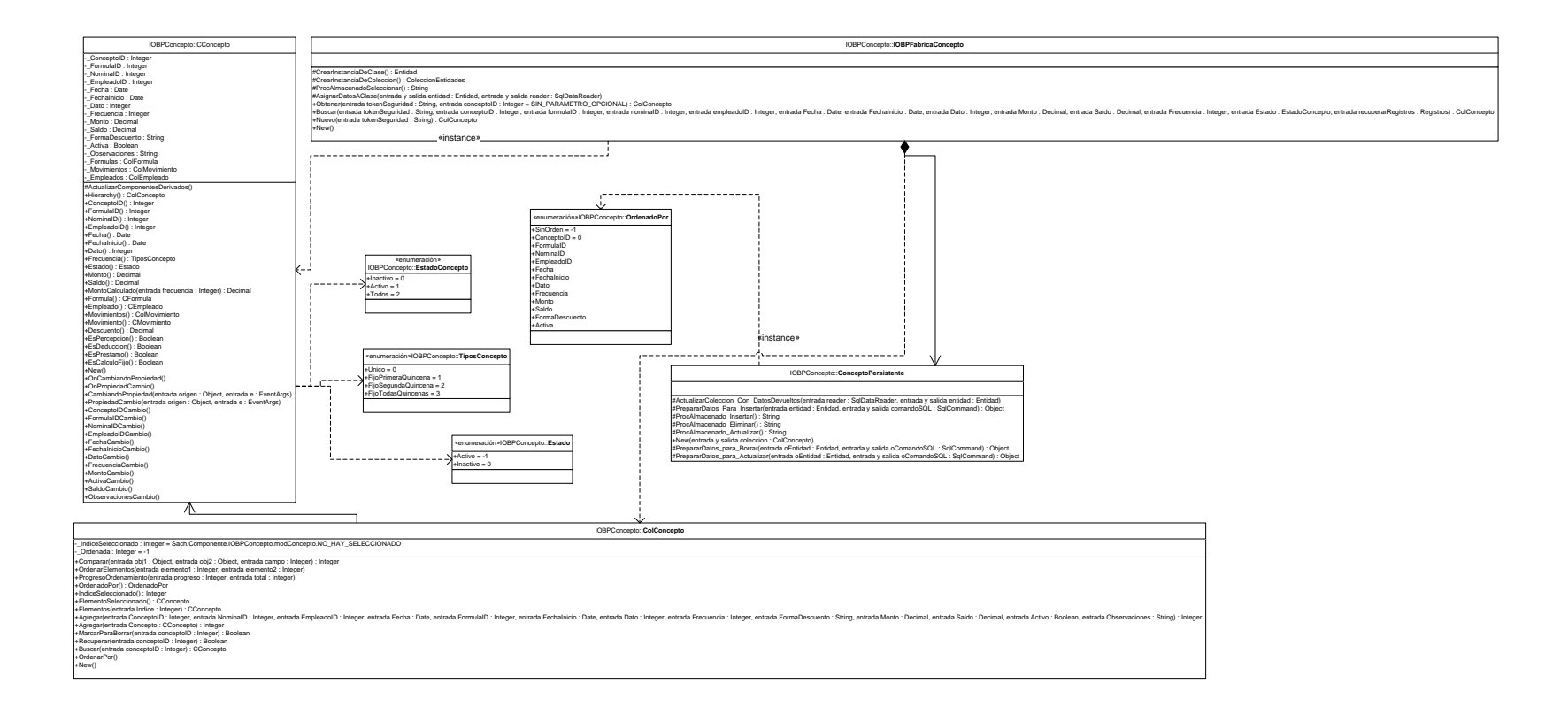

B16 – Diagrama de estructura estática del componente Concepto de Nómina.

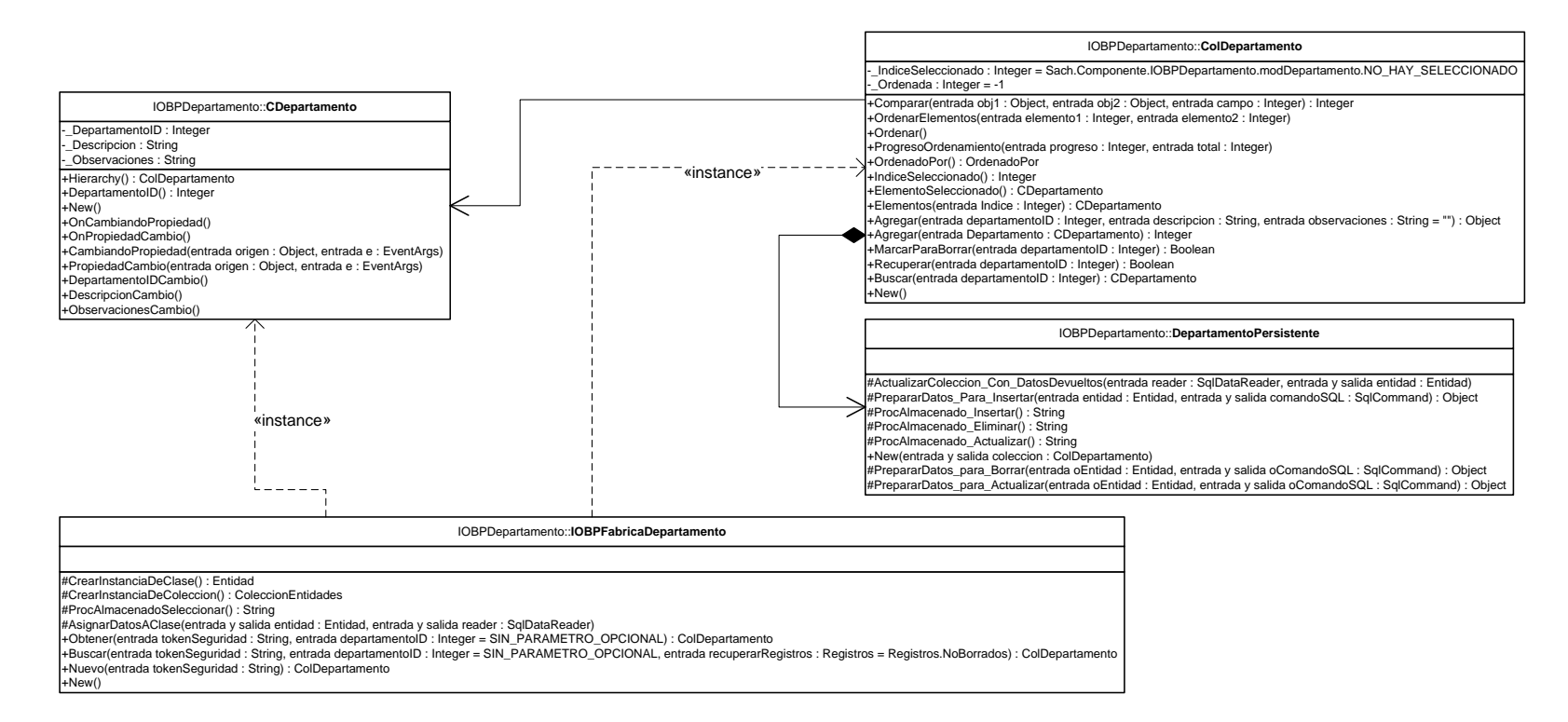

B17 – Diagrama de estructura estática del componente Departamento.

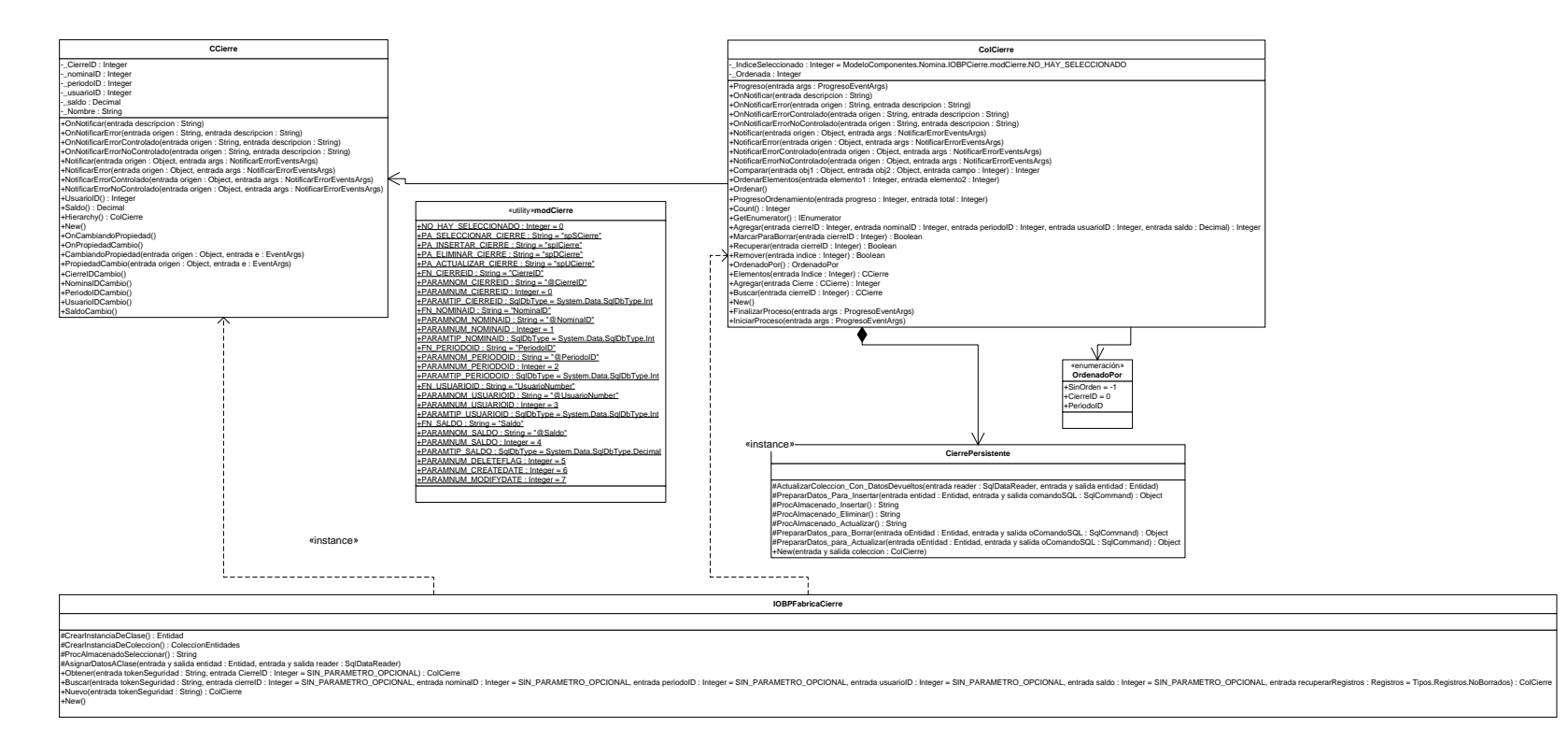

B18 – Diagrama de estructura estática del componente Cierre de Nómina.

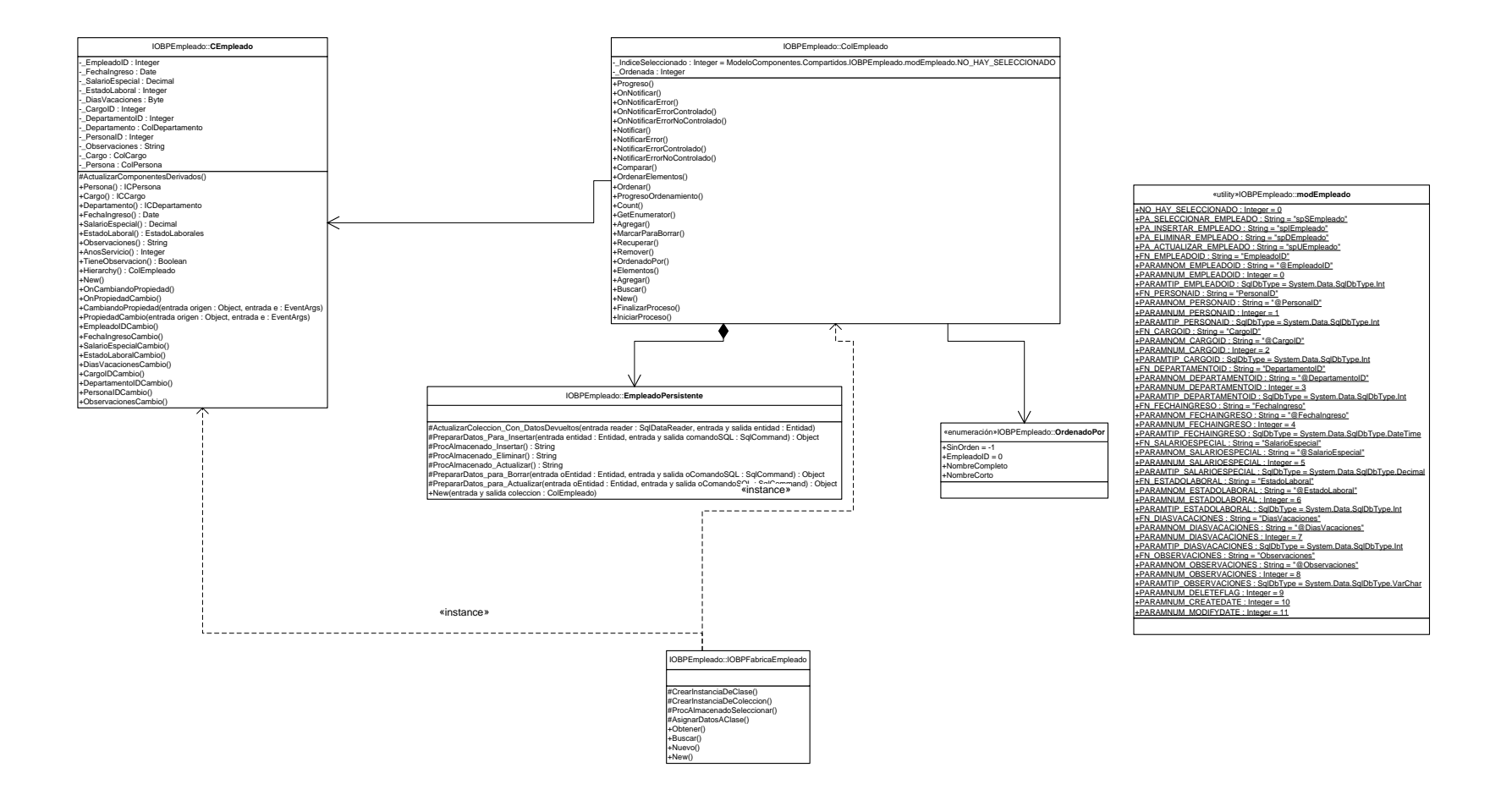

B19 – Diagrama de estructura estática del componente Empleado.

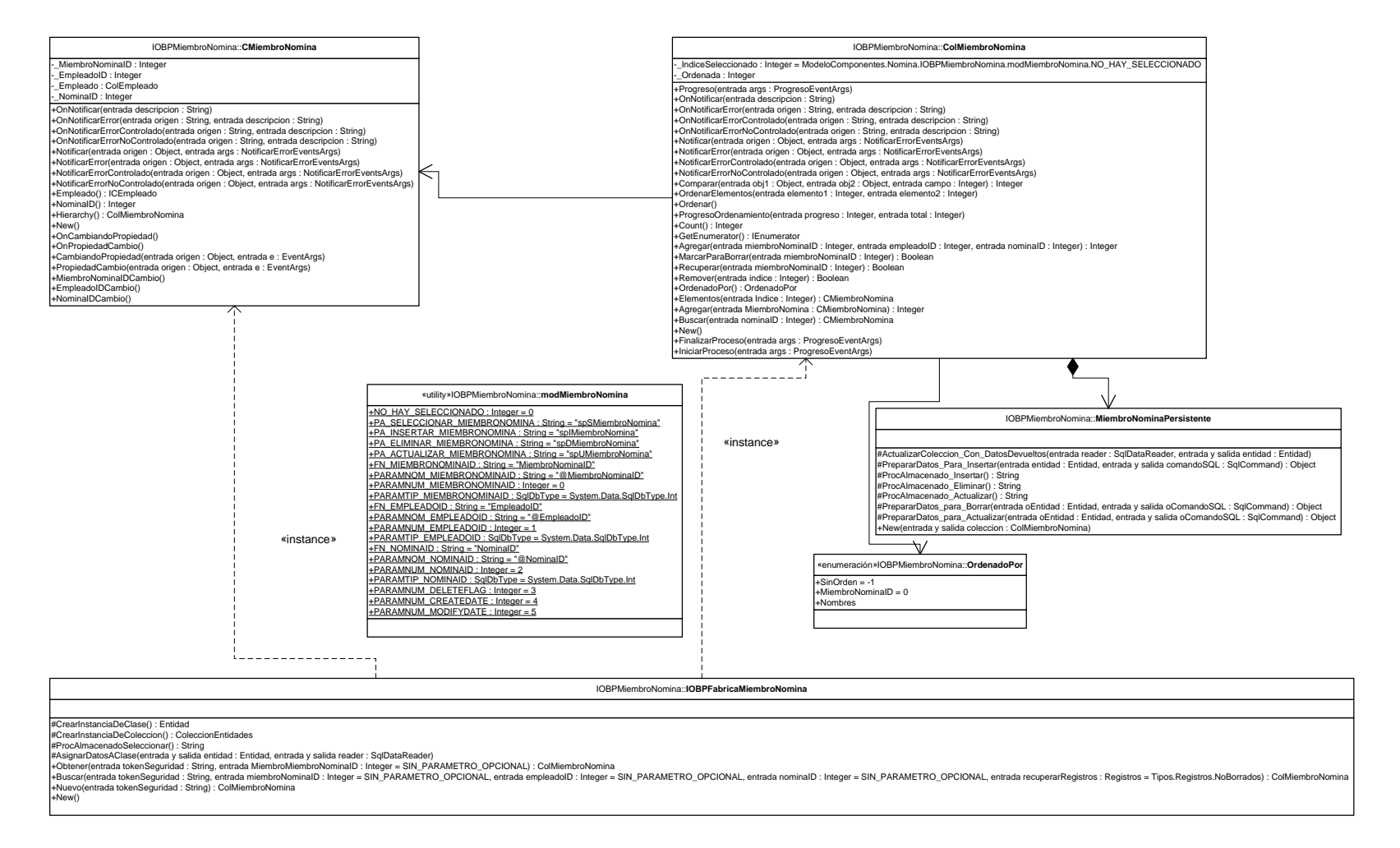

B20 – Diagrama de estructura estática del componente Miembro de Nómina.

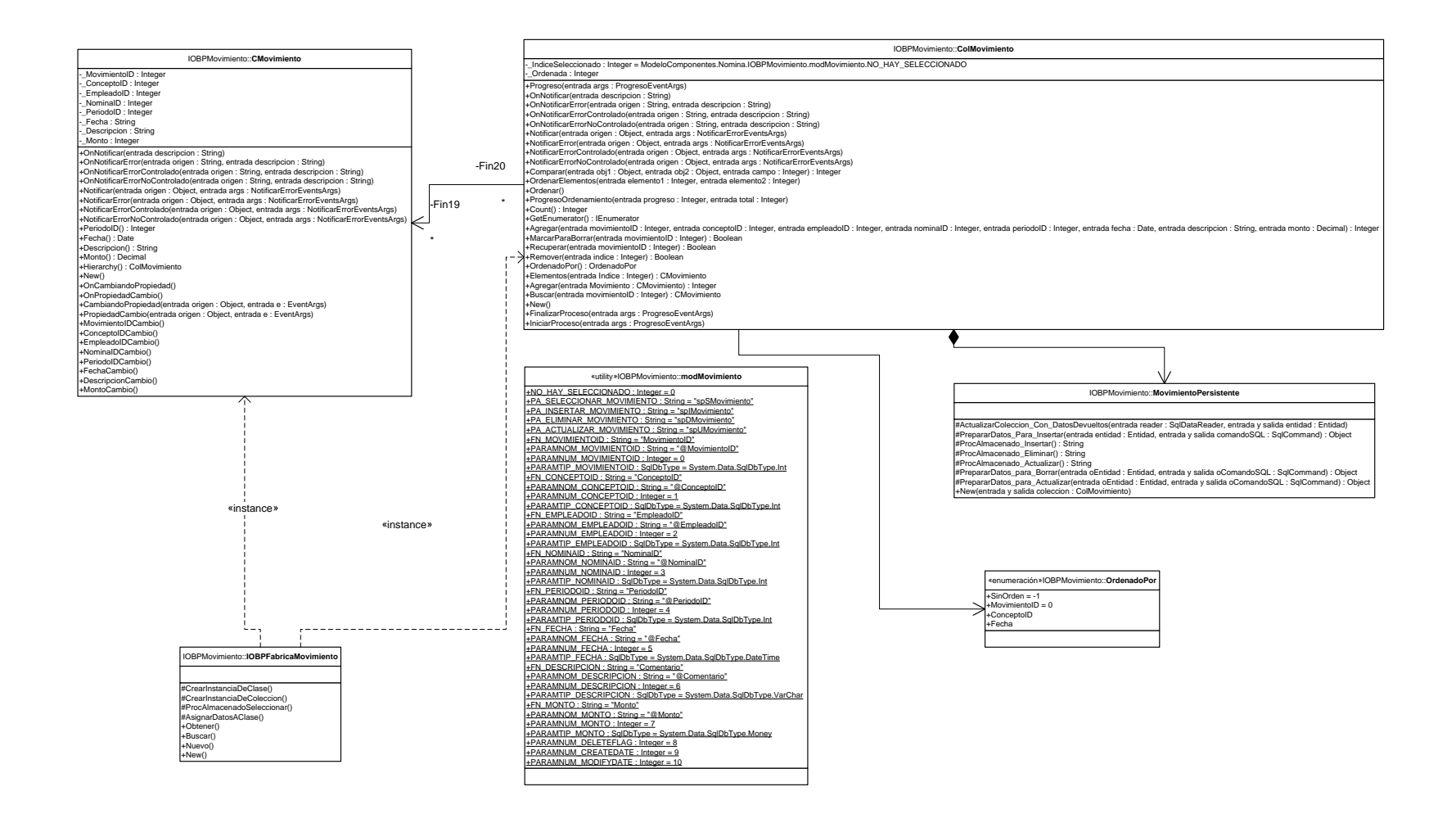

B21 – Diagrama de estructura estática del componente Movimiento de Nómina.

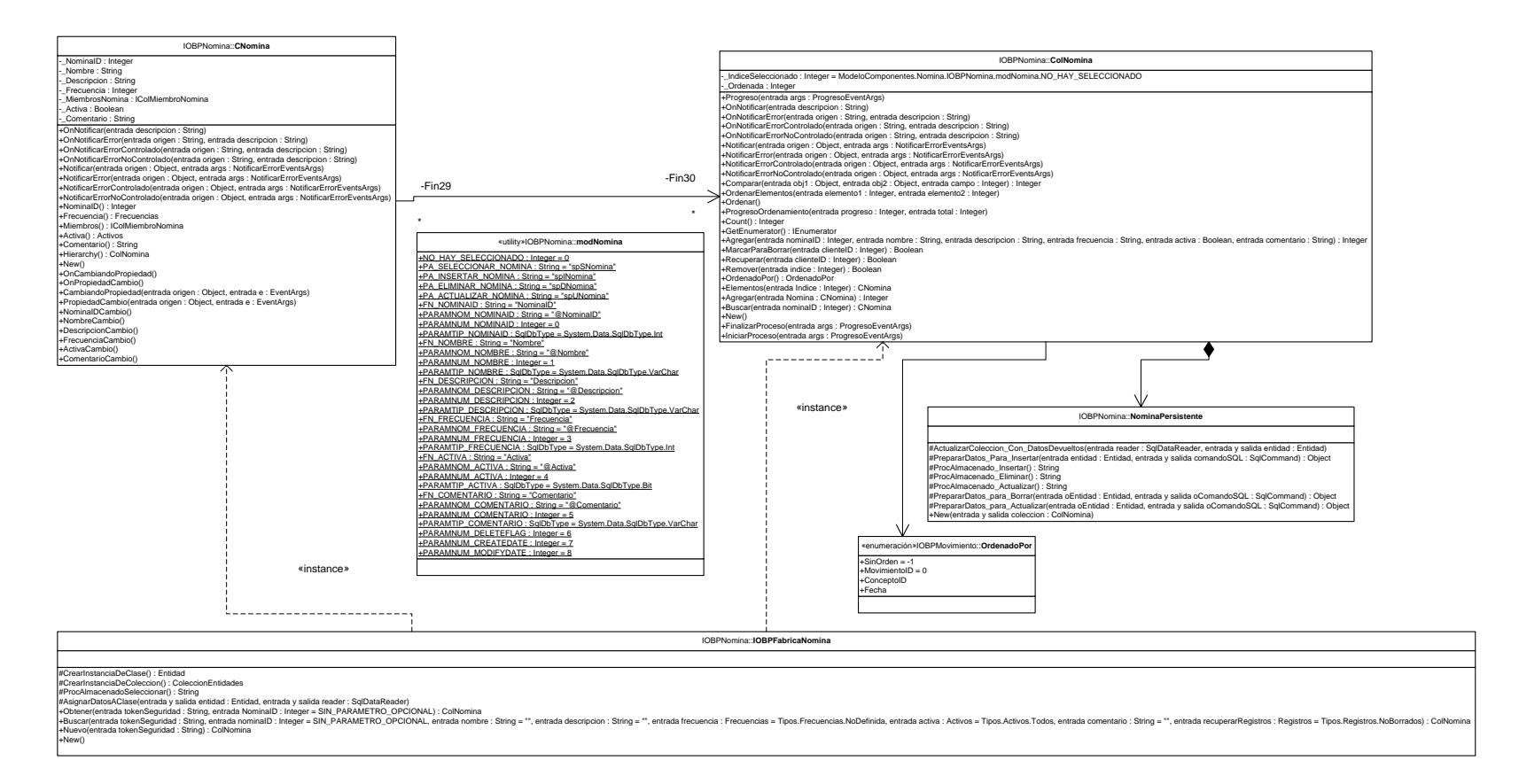

B22 – Diagrama de estructura estática del componente Nómina.

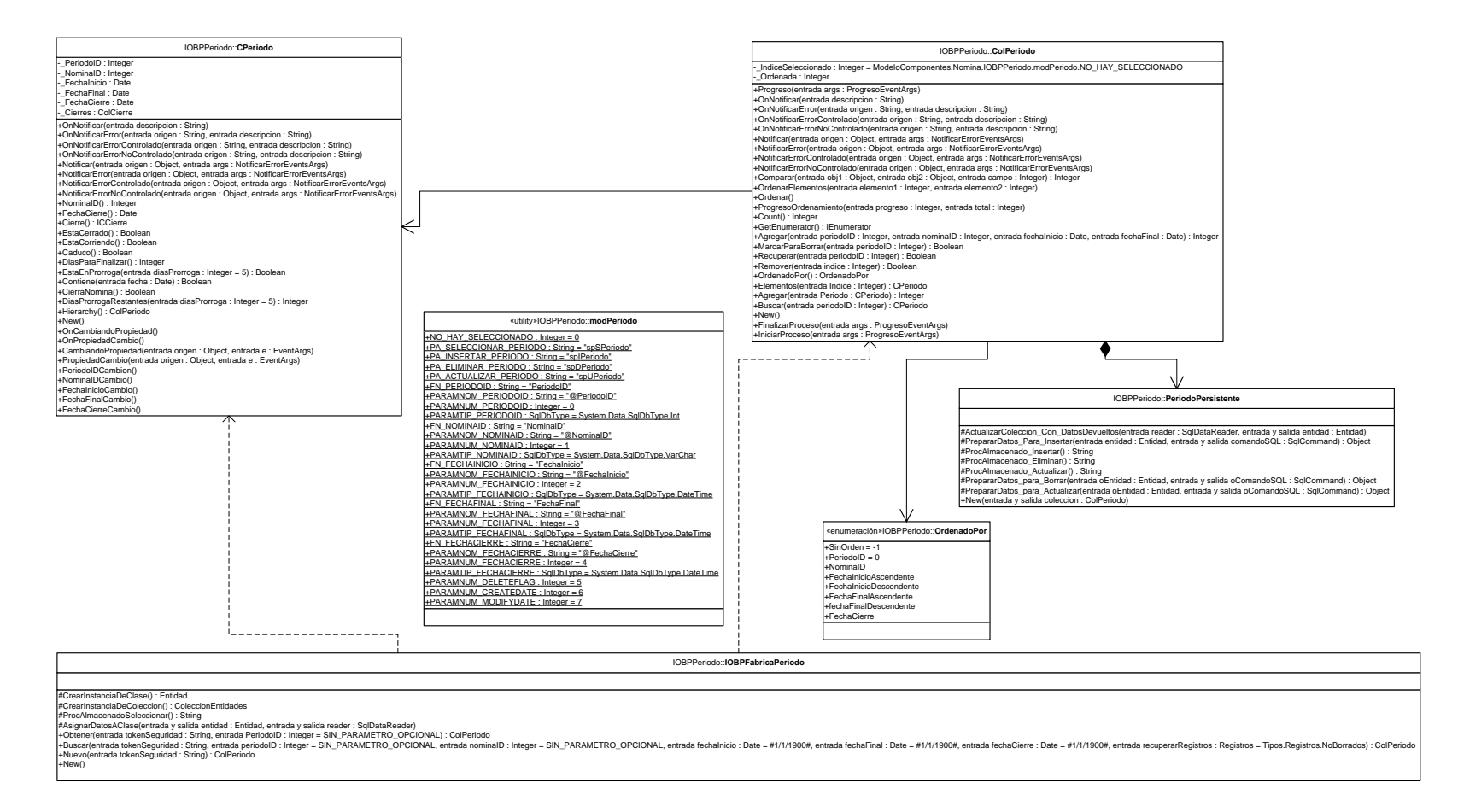

B23 – Diagrama de estructura estática del componente Período de Pago de Nómina.

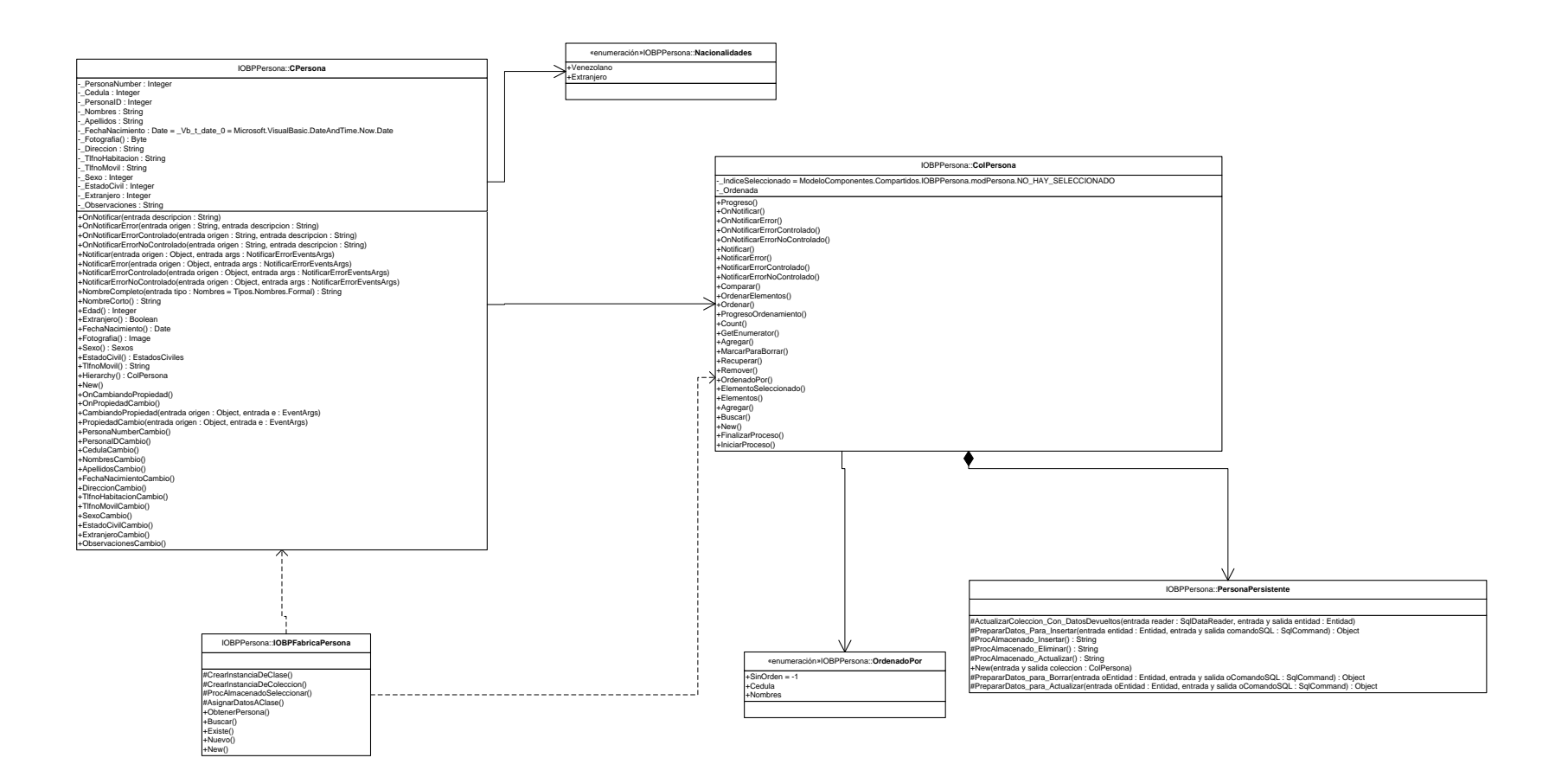

B24 – Diagrama de estructura estática del componente Persona.

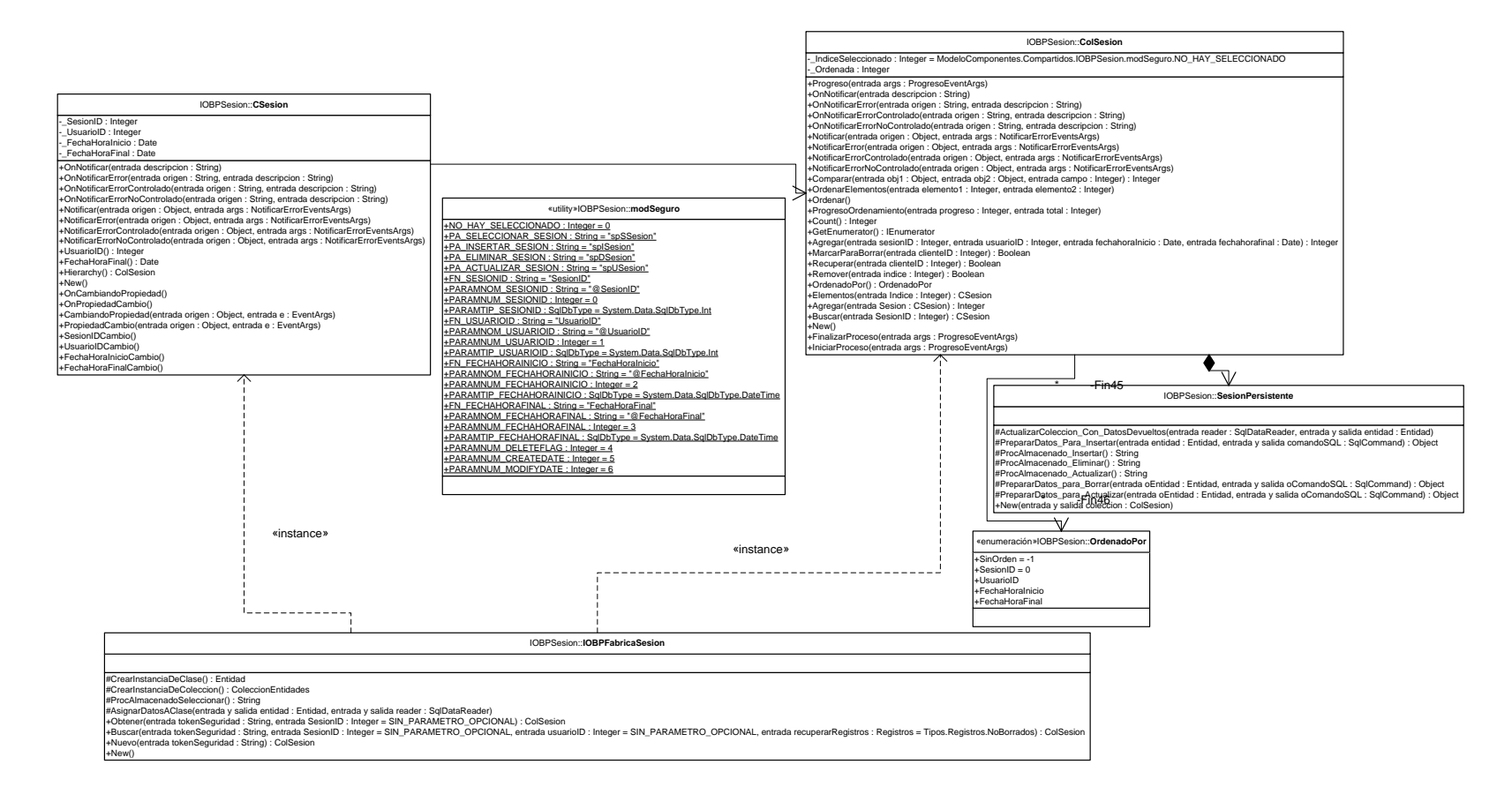

B25 – Diagrama de estructura estática del componente Sesión.

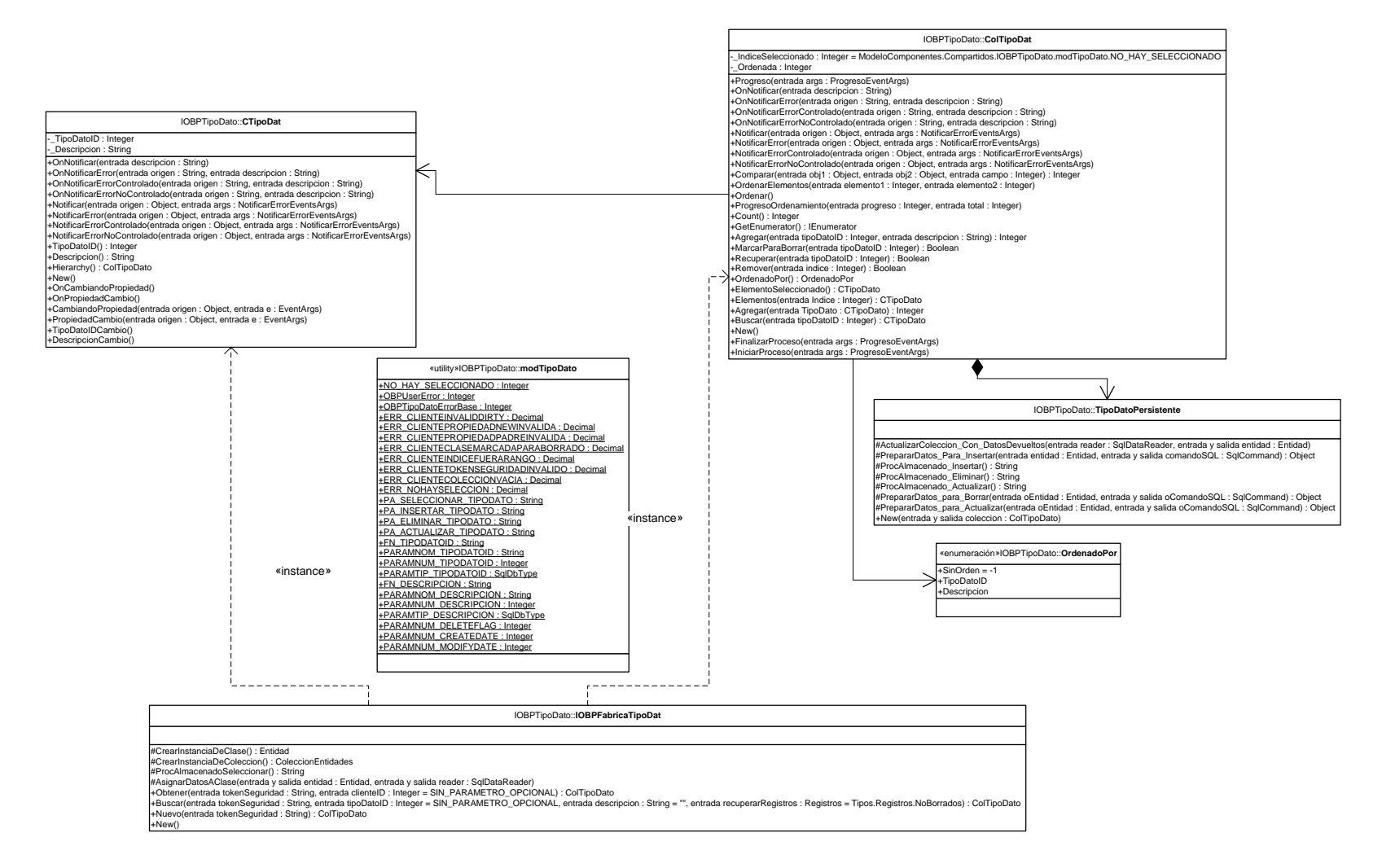

B26 – Diagrama de estructura estática del componente Tipo de Dato.

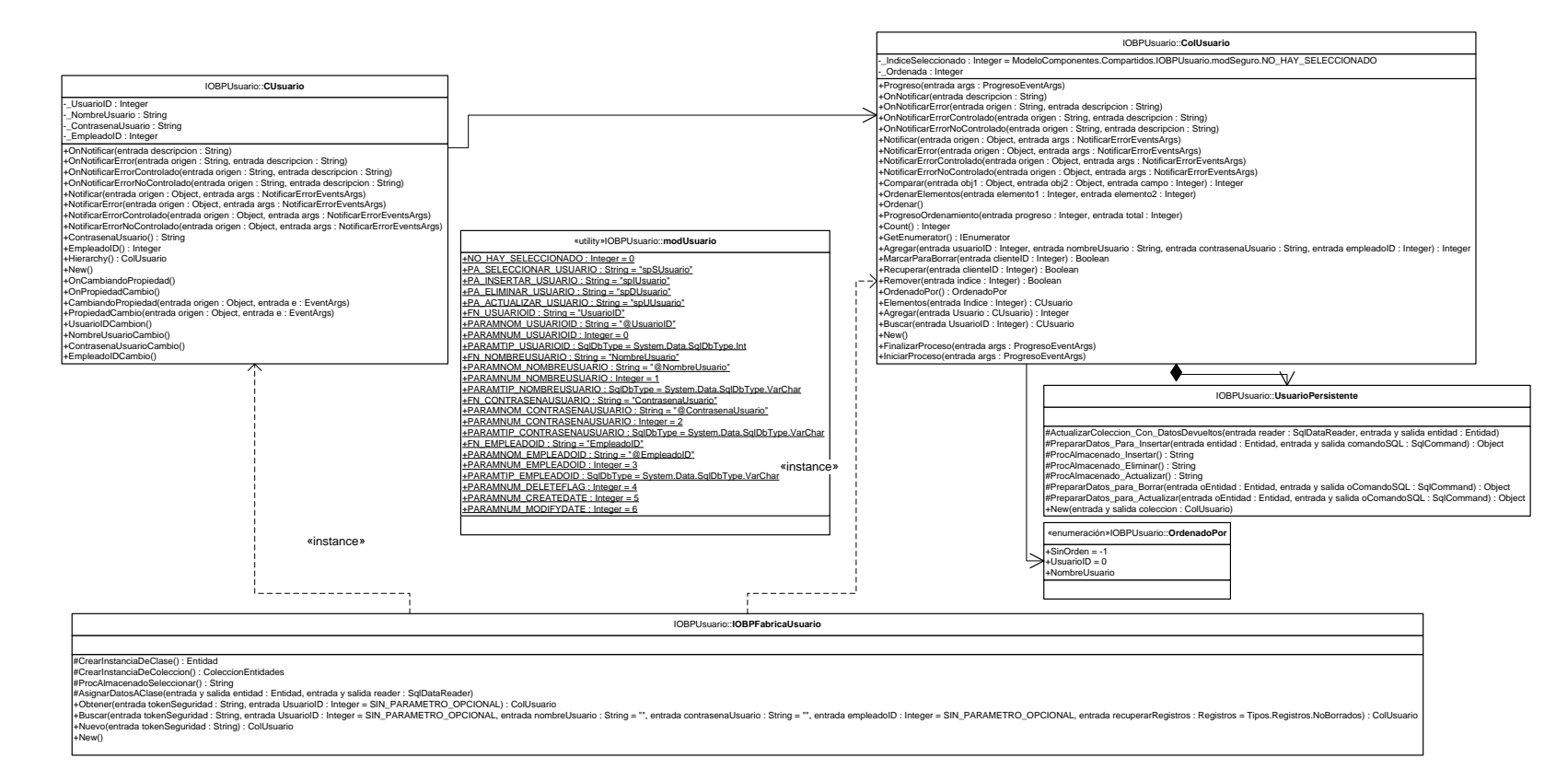

B27 – Diagrama de estructura estática del componente Usuario.

Logs::LogEventos

+WriteToEventLog(entrada Entry : String, entrada AppName : String = "SACH", entrada EventType : EventLogEntryType = EventLogEntryType.Information, entrada LogName : String = "SACH") : Boolean

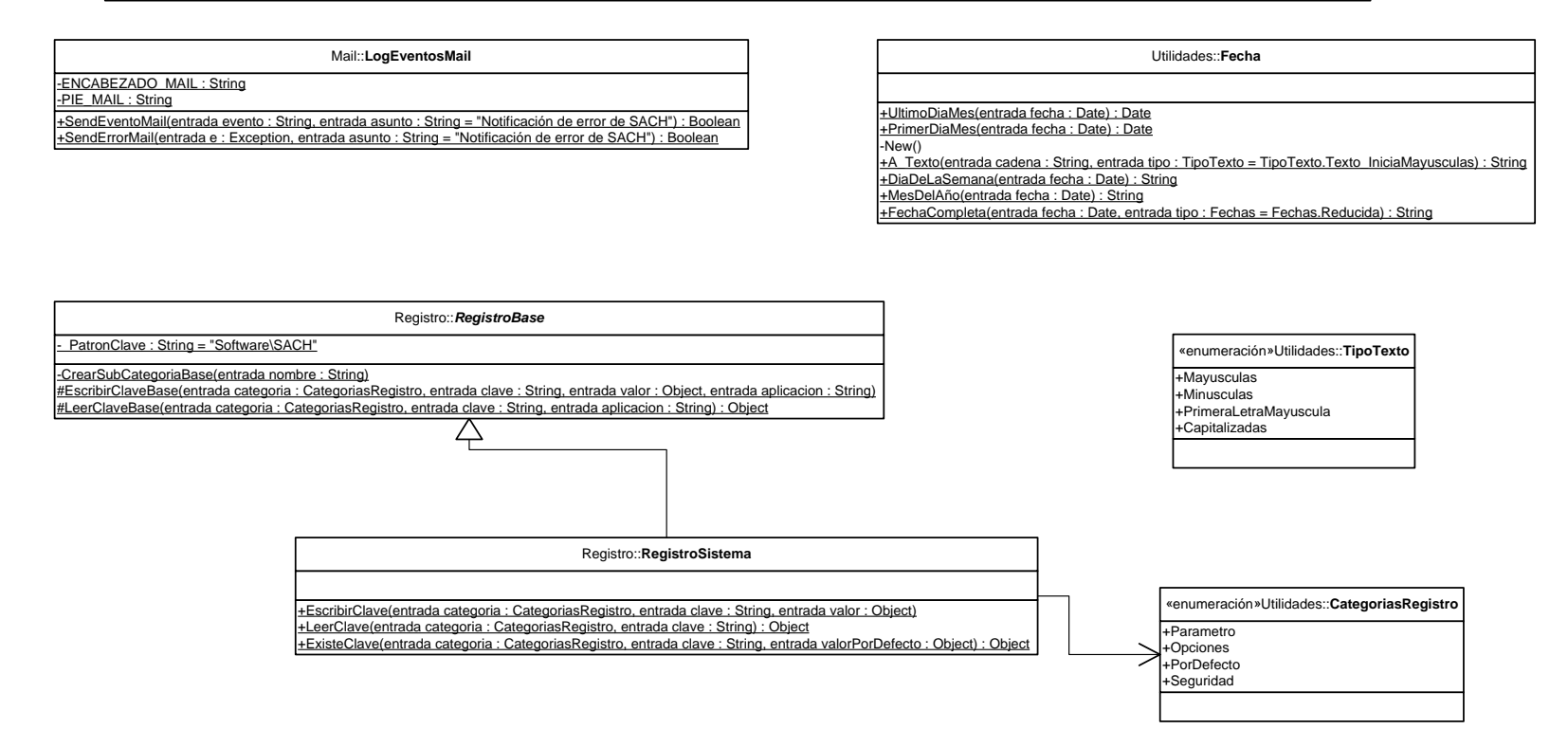

B28 – Diagrama de estructura estática del componente Utilidades.

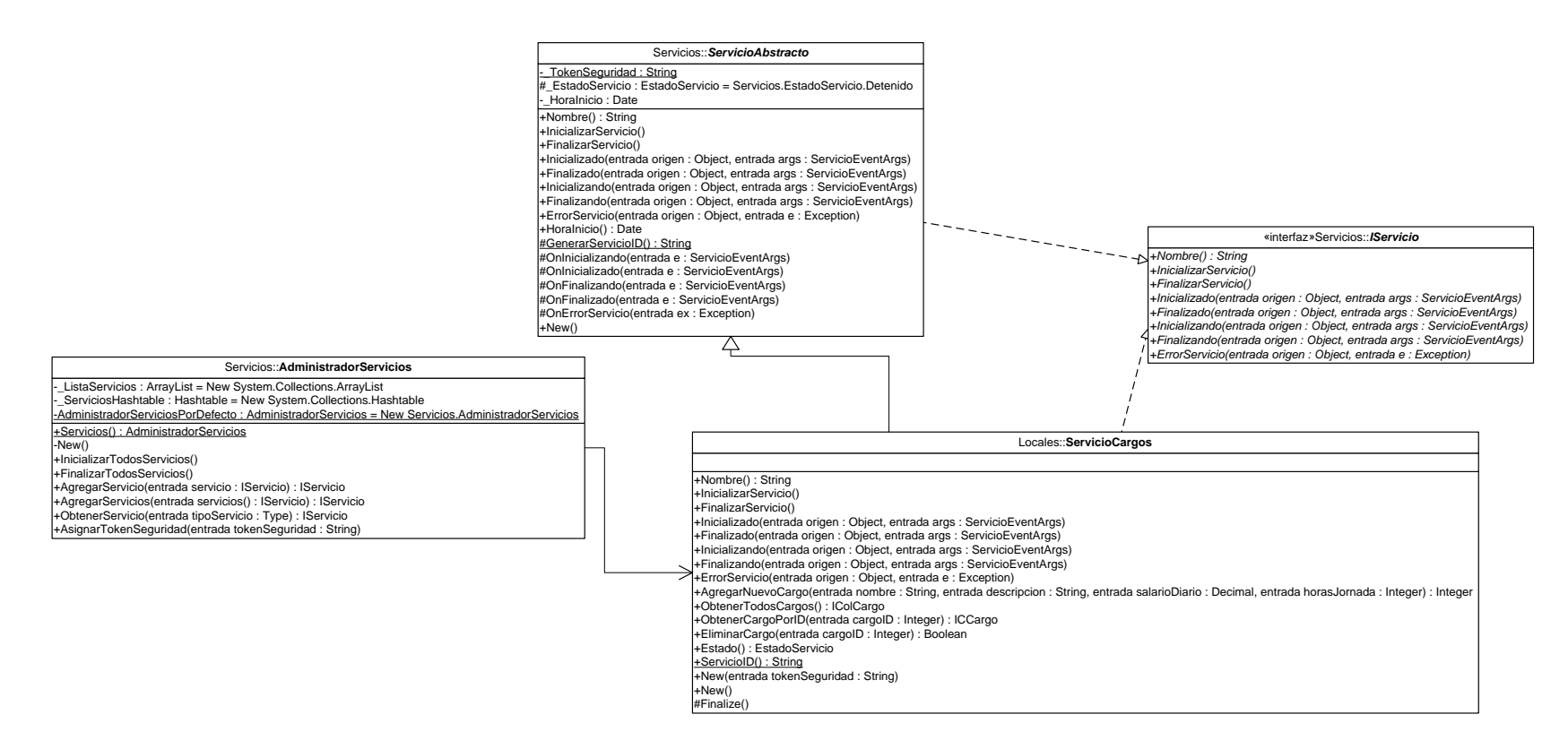

B29– Diagrama de estructura estática para el servicio de administración de cargos.

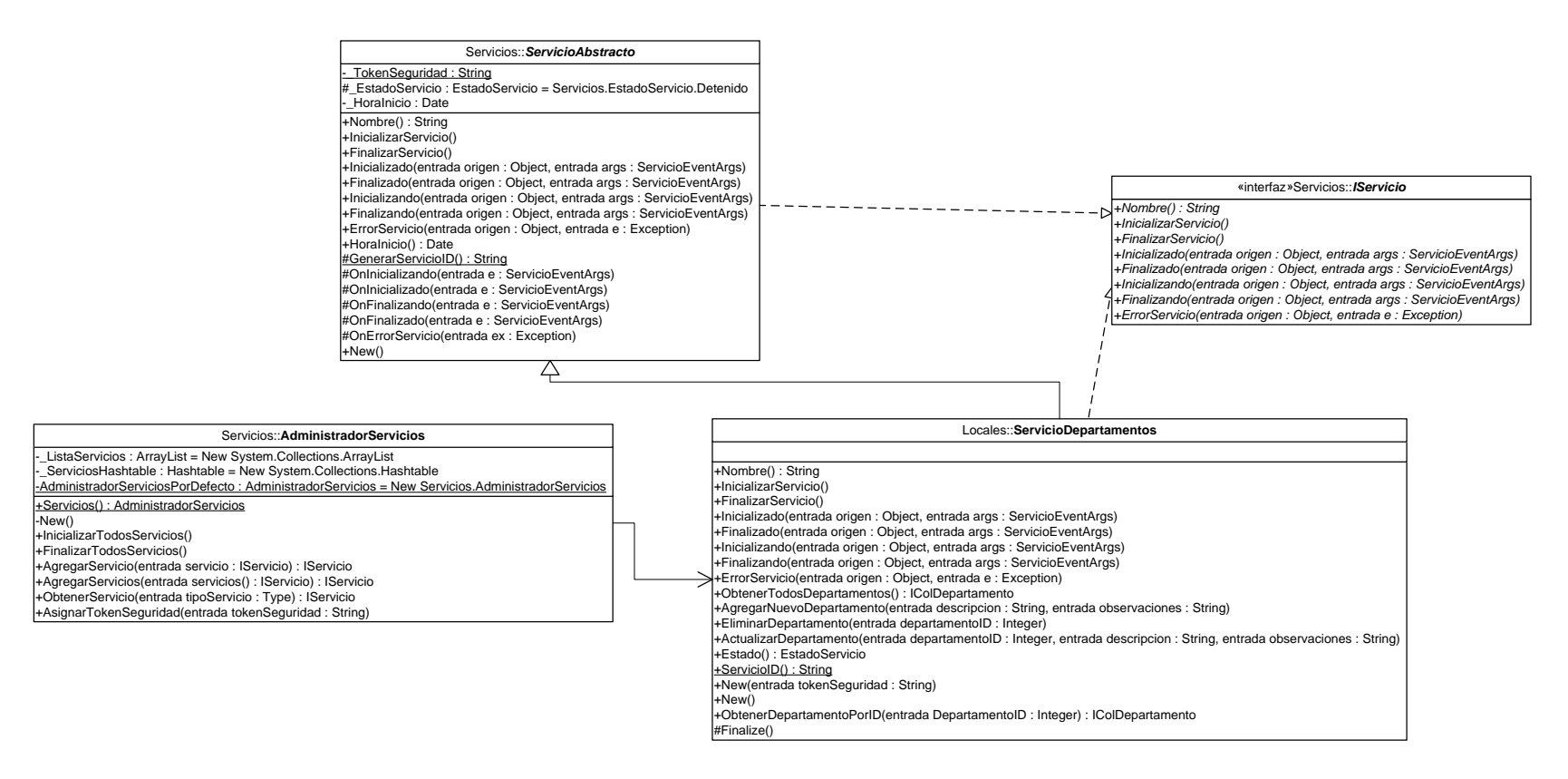

B30 – Diagrama de estructura estática para el servicio de administración de departamentos.

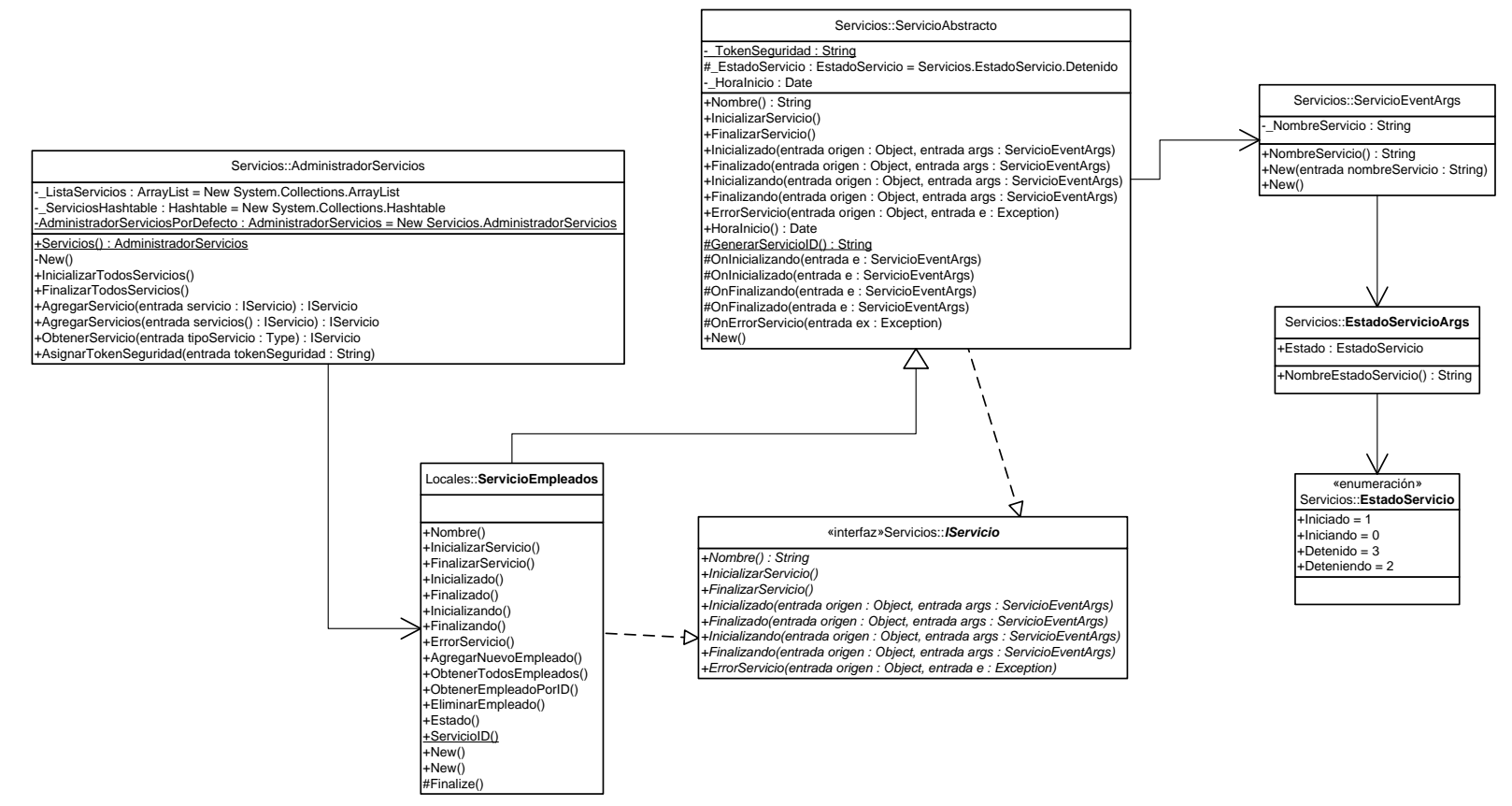

B31 – Diagrama de estructura estática para el servicio de administración de empleados.

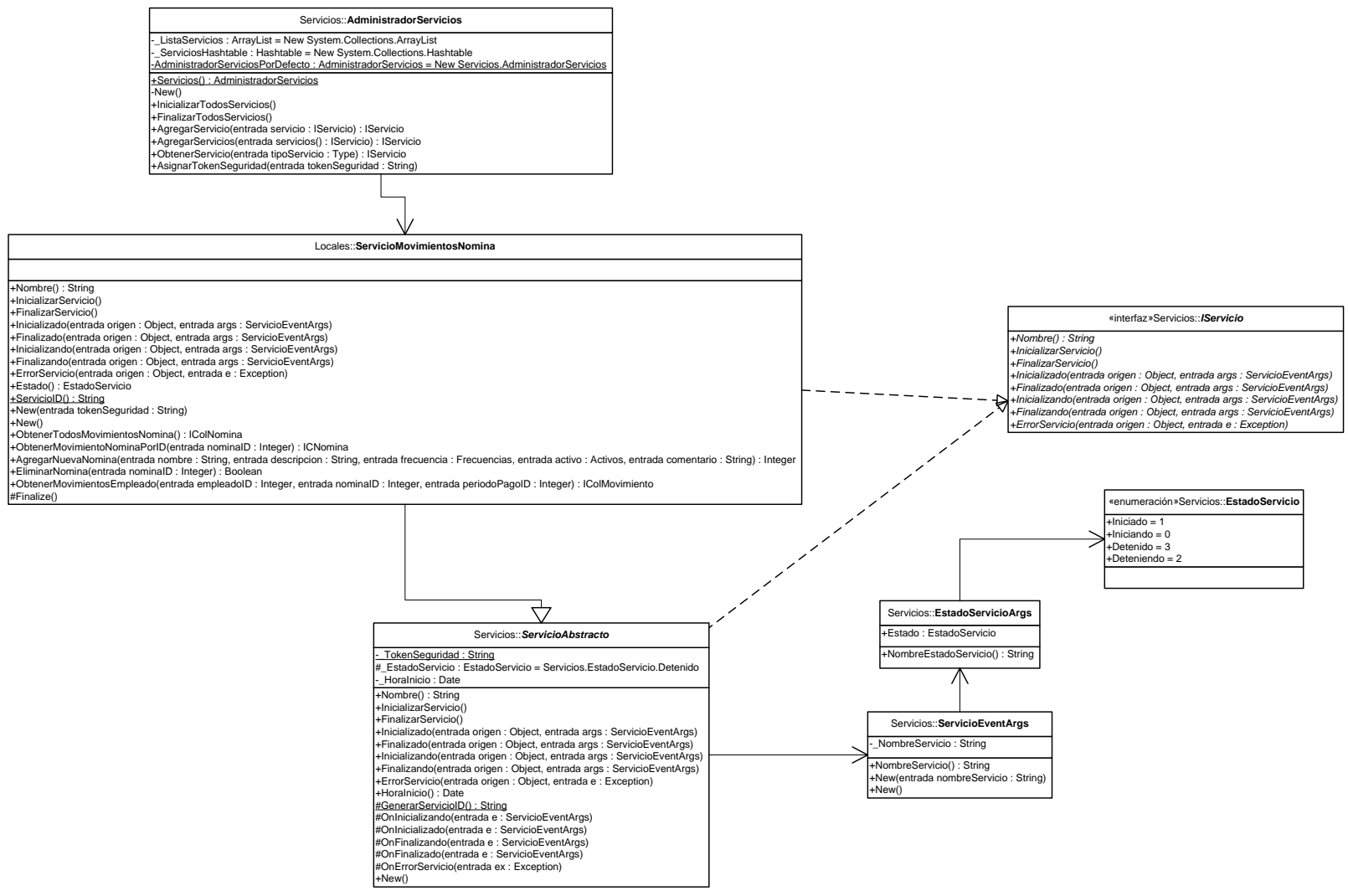

B32 – Diagrama de estructura estática para el servicio de administración de movimientos de nómina.

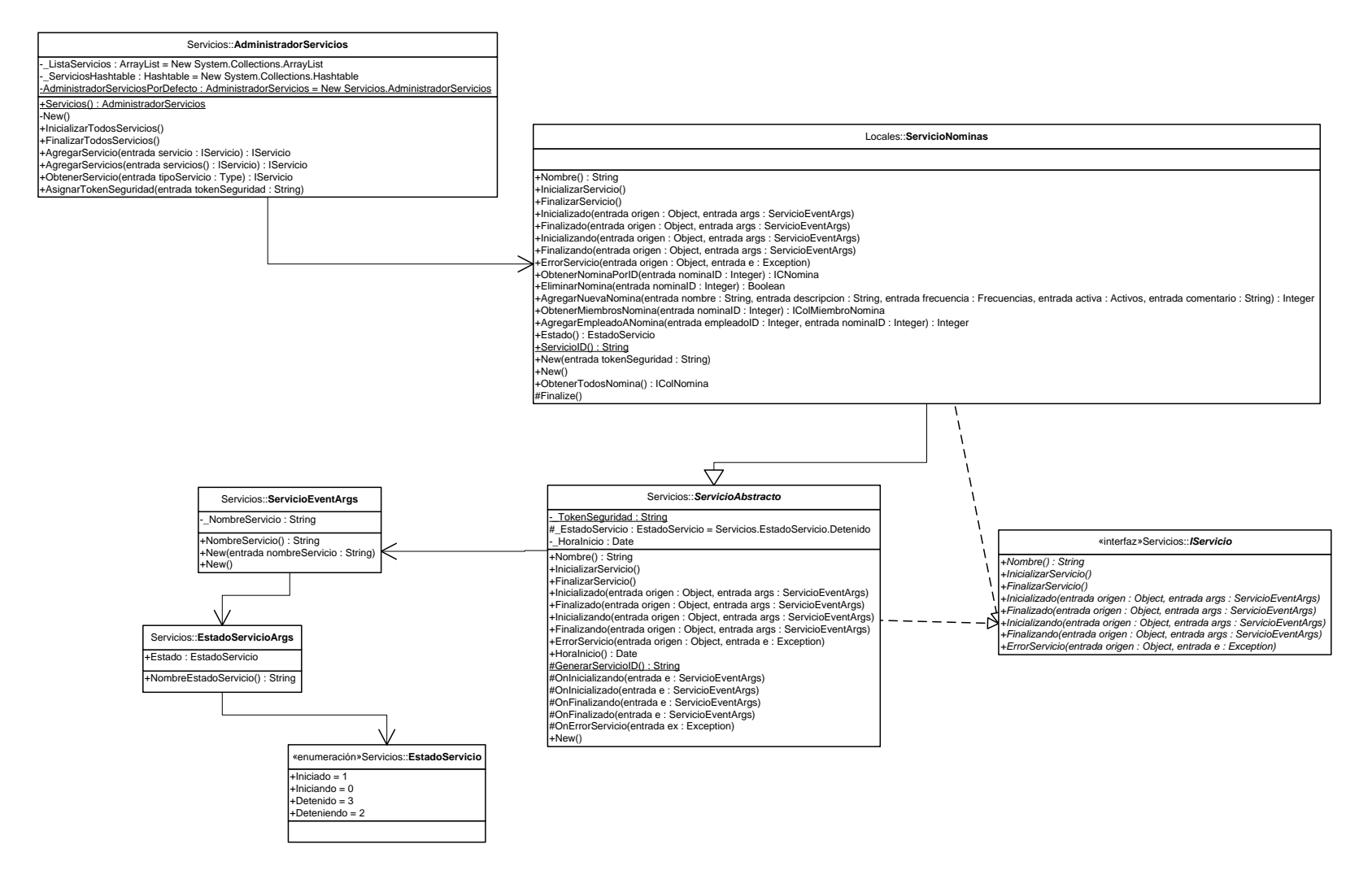

B33 – Diagrama de estructura estática del servicio de administración de nóminas.

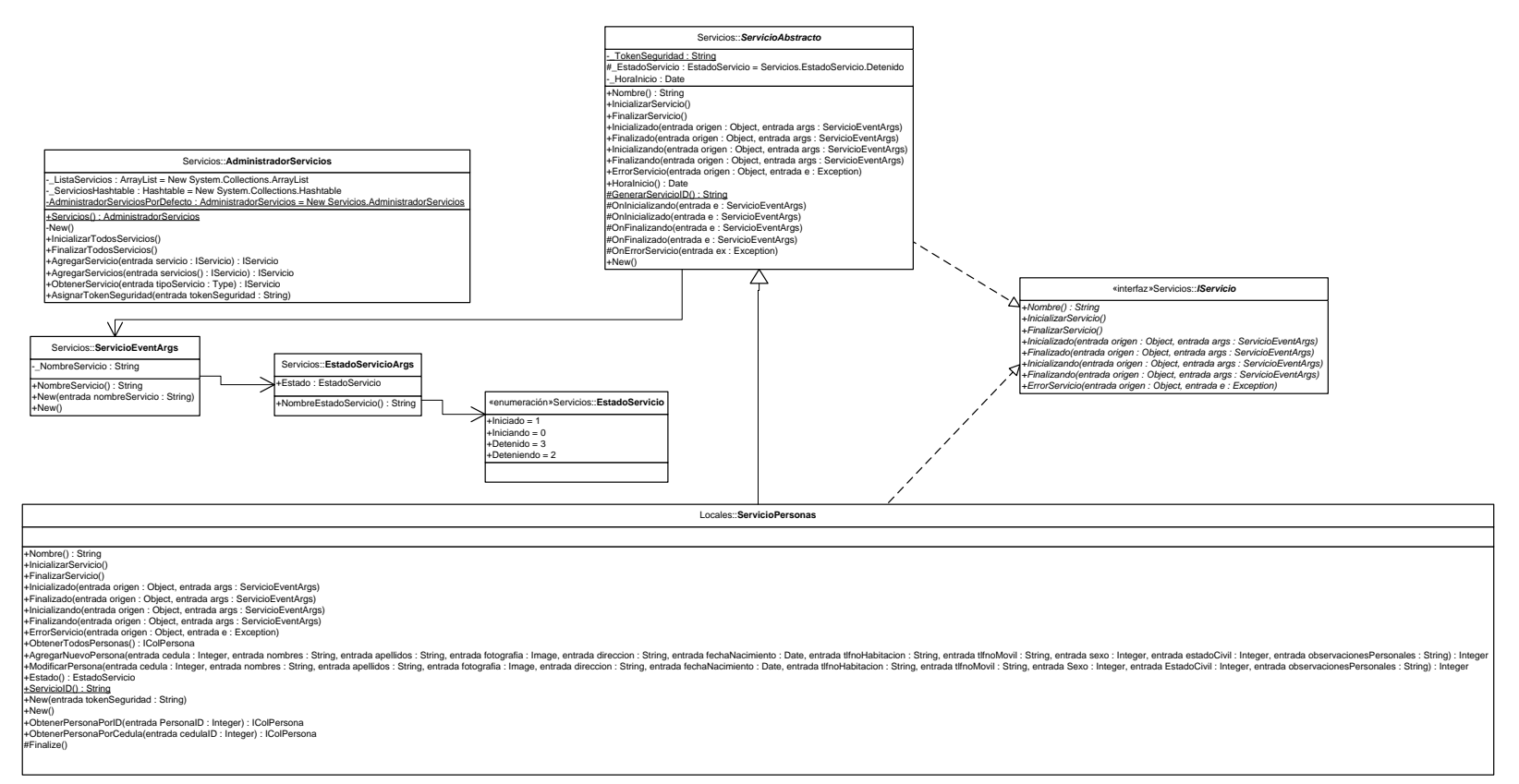

B34 – Diagrama de estructura estática para el servicio de administración de personas.

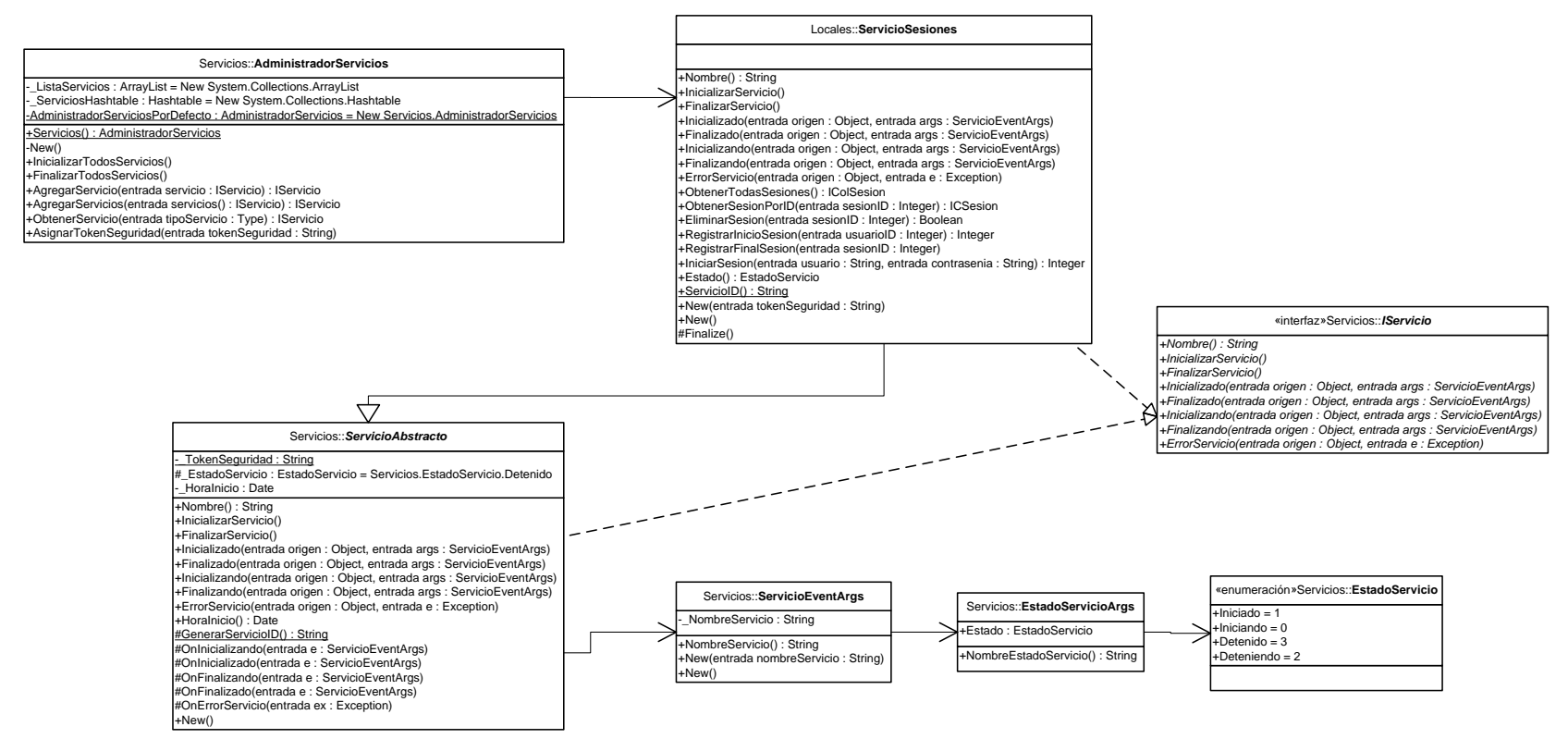

B35 – Diagrama de estructura estática para el servicio de administración de sesiones.

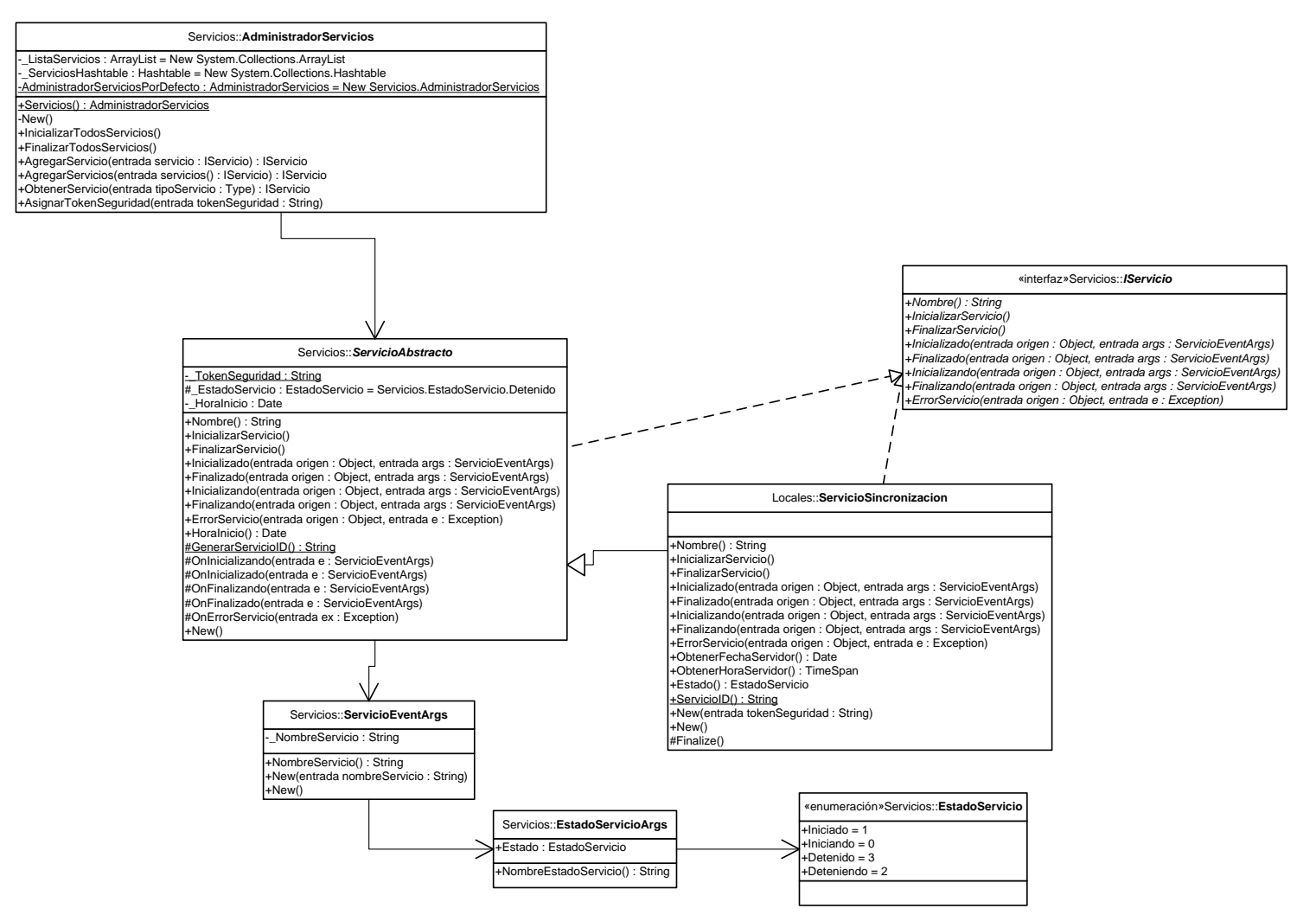

B36 – Diagrama de estructura estática para el servicio de sincronización.

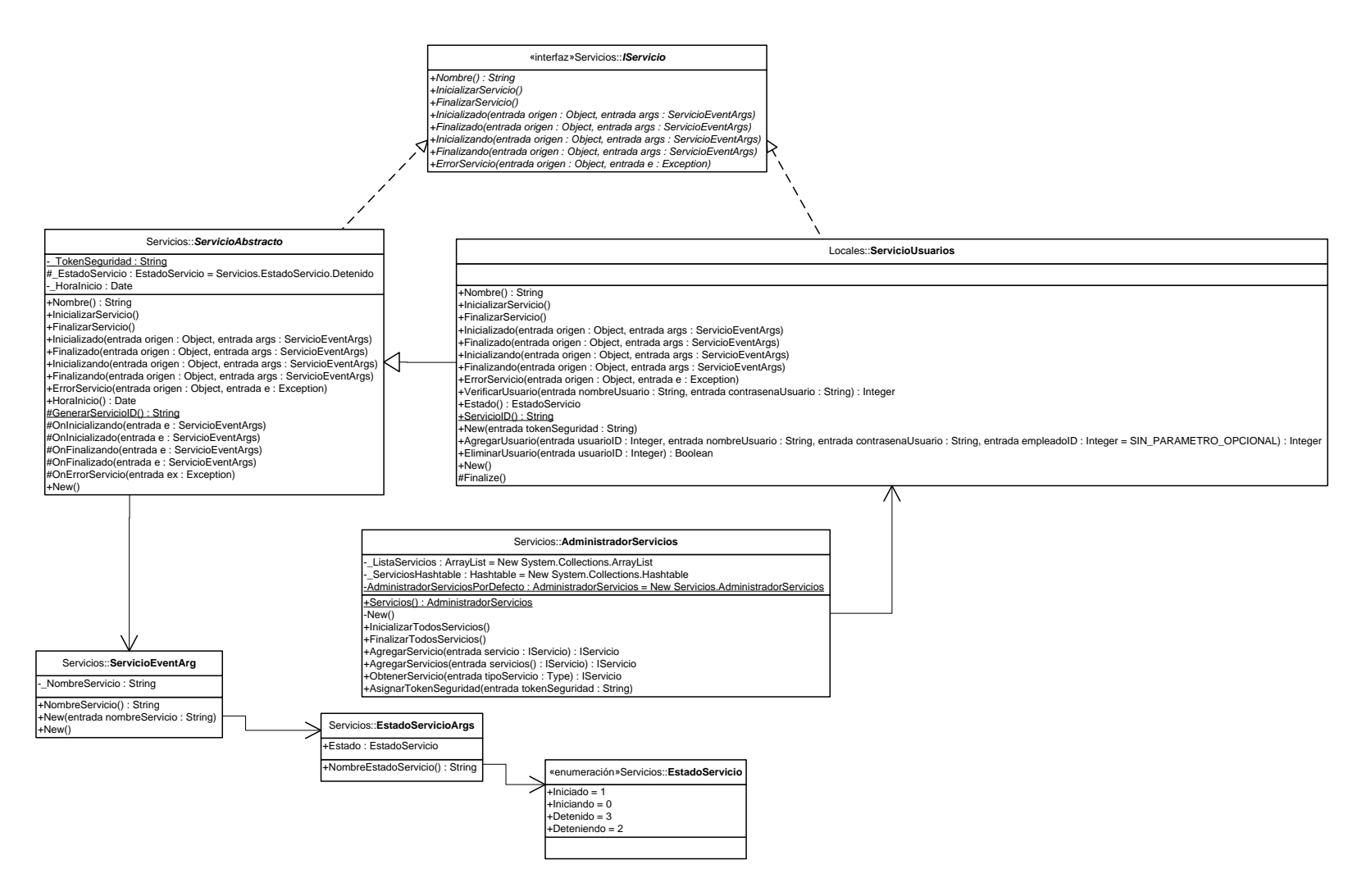

B37 – Diagrama de estructura estática para el servicio de administración de usuarios.

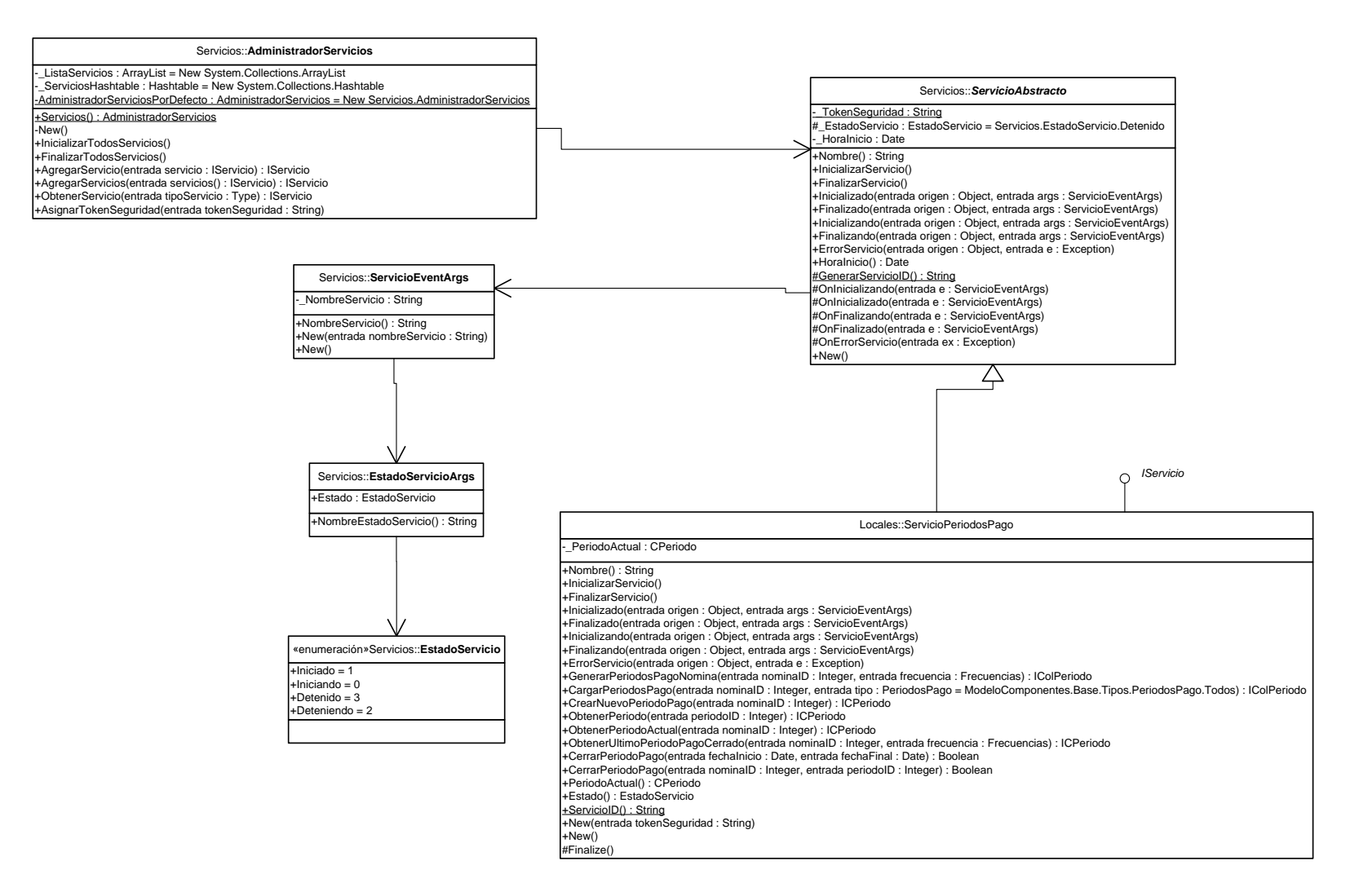

B38 – Diagrama de estructura estática para el servicio de administración de períodos de pago de nómina.

**APÉNDICE C Artefactos de diseño del Subsistema Ingresos**

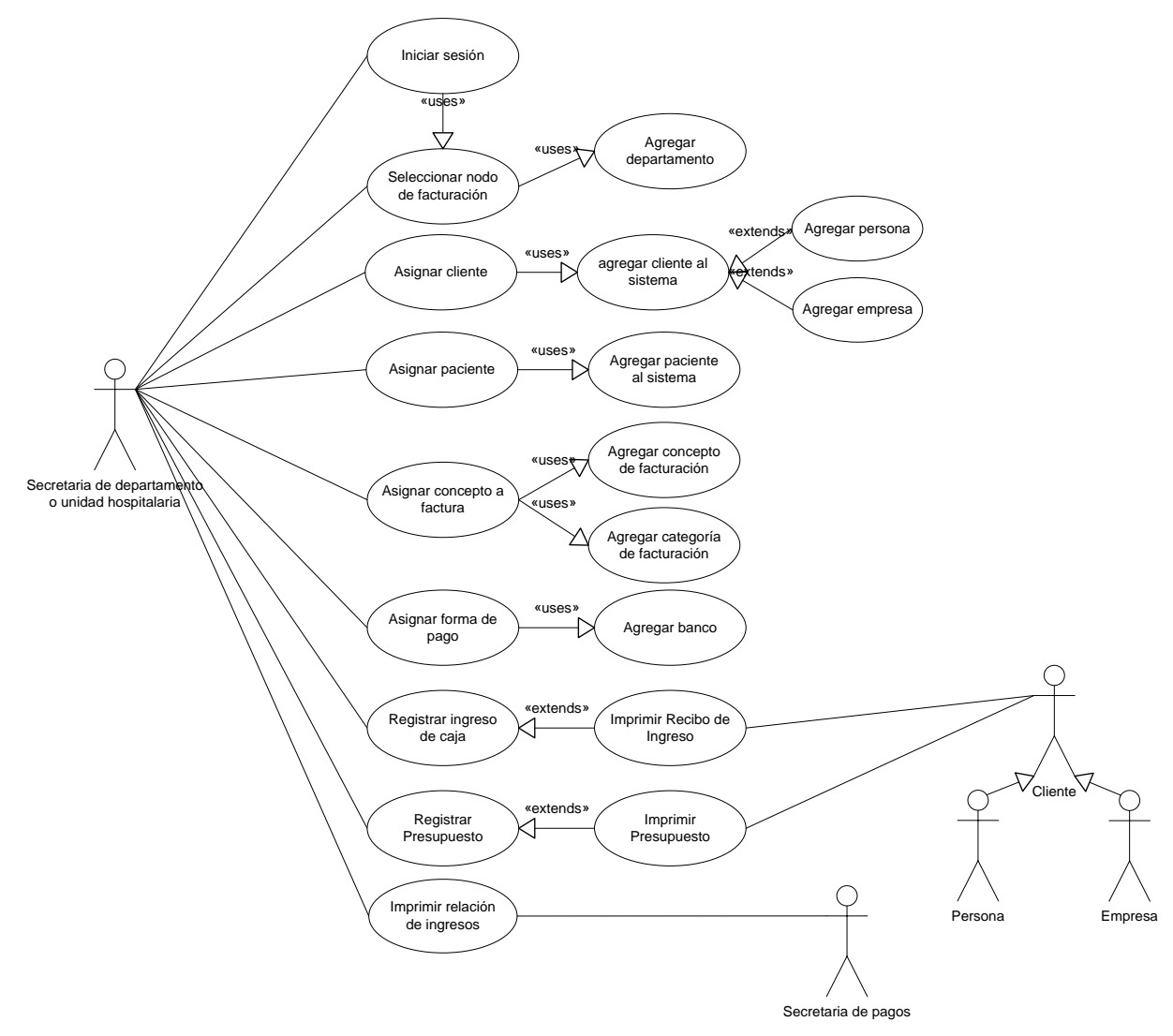

C1 – Diagrama de casos de uso para el Subsistema Ingresos.

## C2 – Descripción de los casos de uso del Subsistema Registro de Ingresos por Departamento.

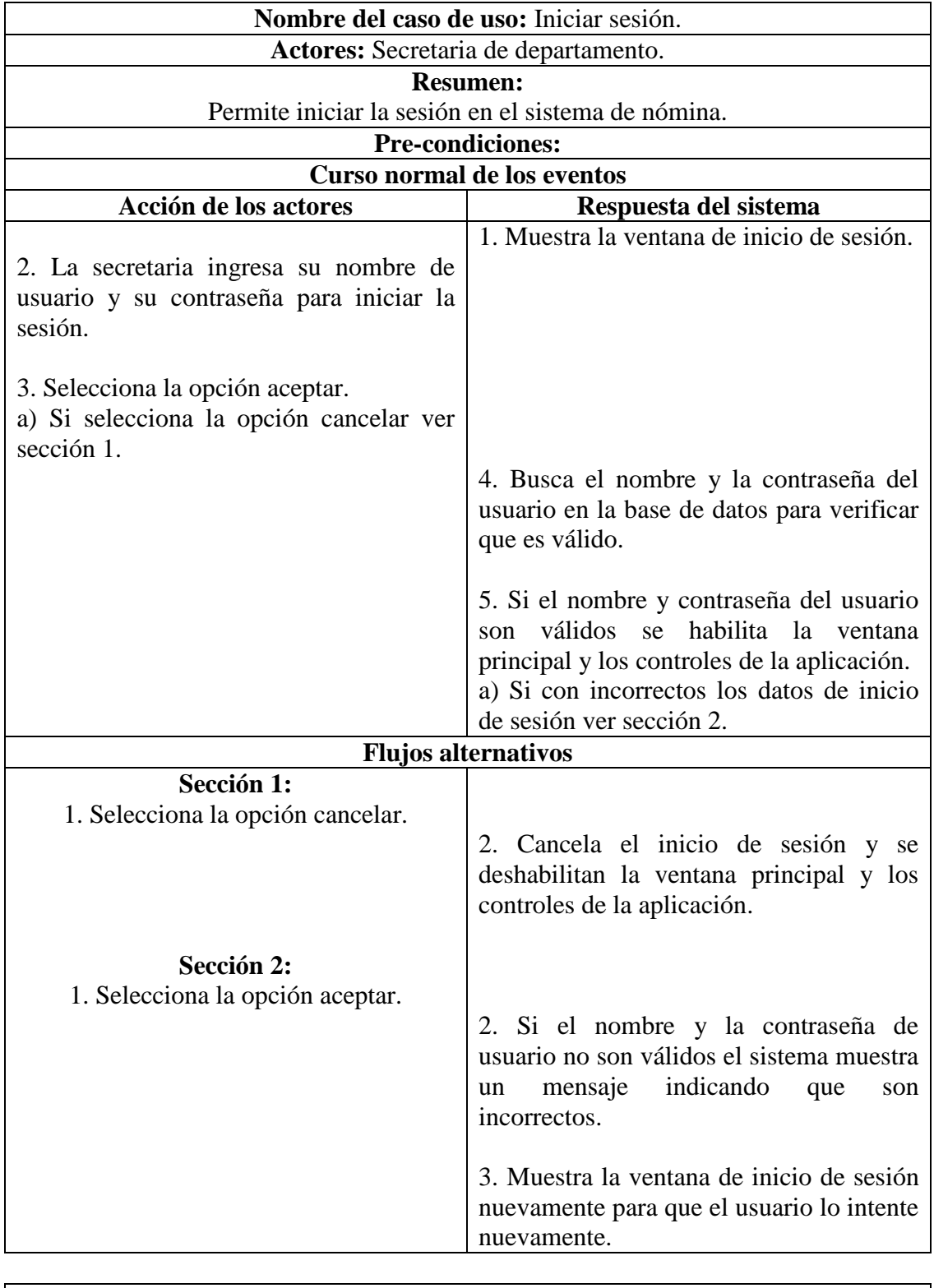

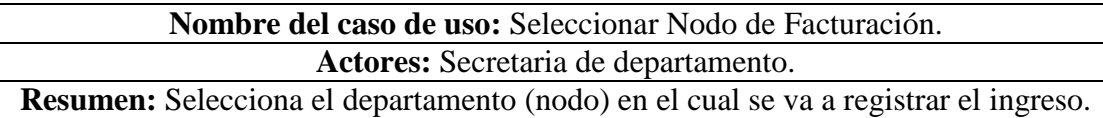

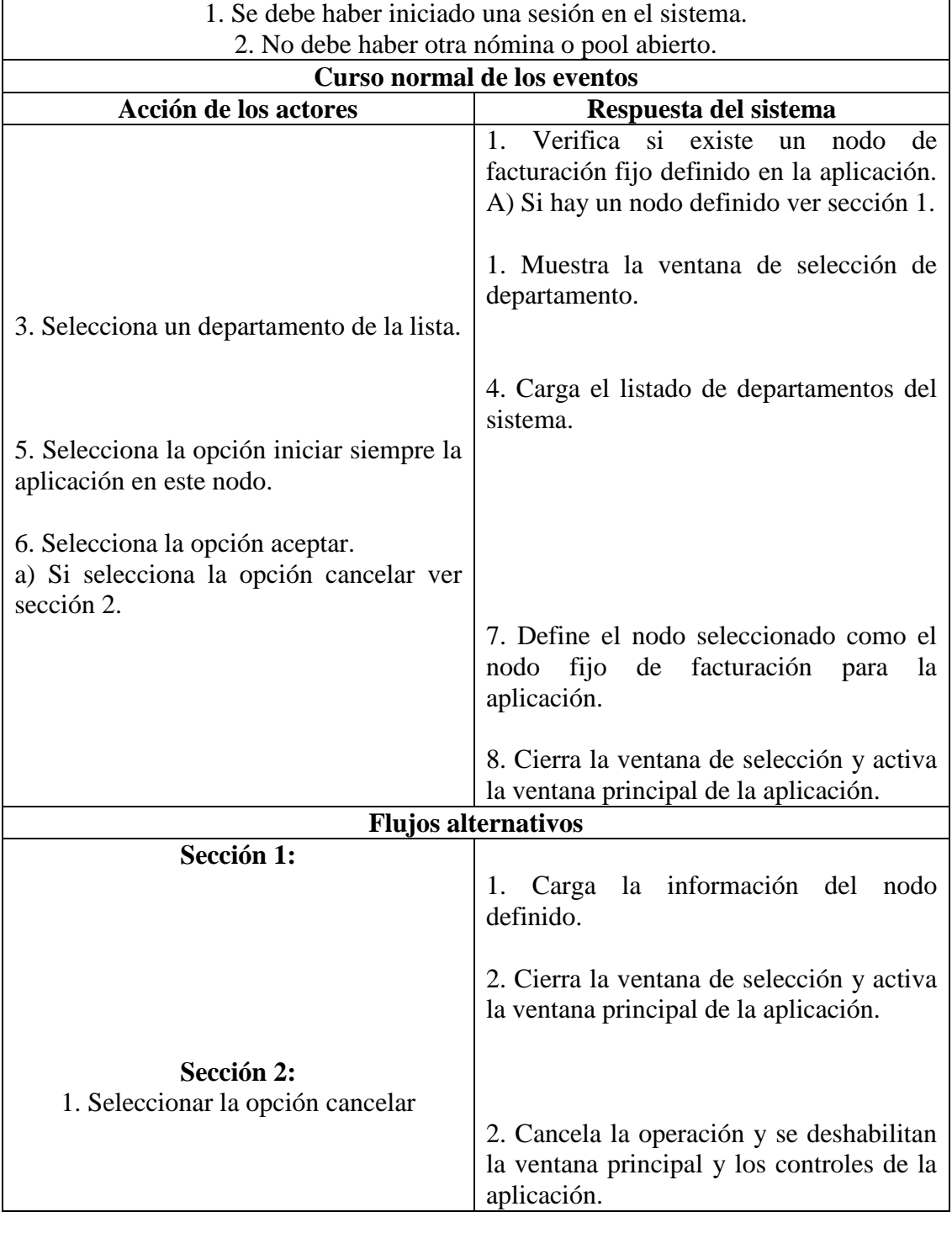

**Nombre del caso de uso:** Asignar cliente. **Actores:** Secretaria de departamento. **Resumen:** Asignar el cliente que se registrará en el ingreso o en el presupuesto. **Pre-condiciones:** 1. Se debe haber iniciado una sesión en el sistema.

**Respuesta del sistema** 

**Curso normal de los eventos<br>Acción de los actores** 

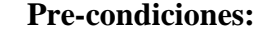

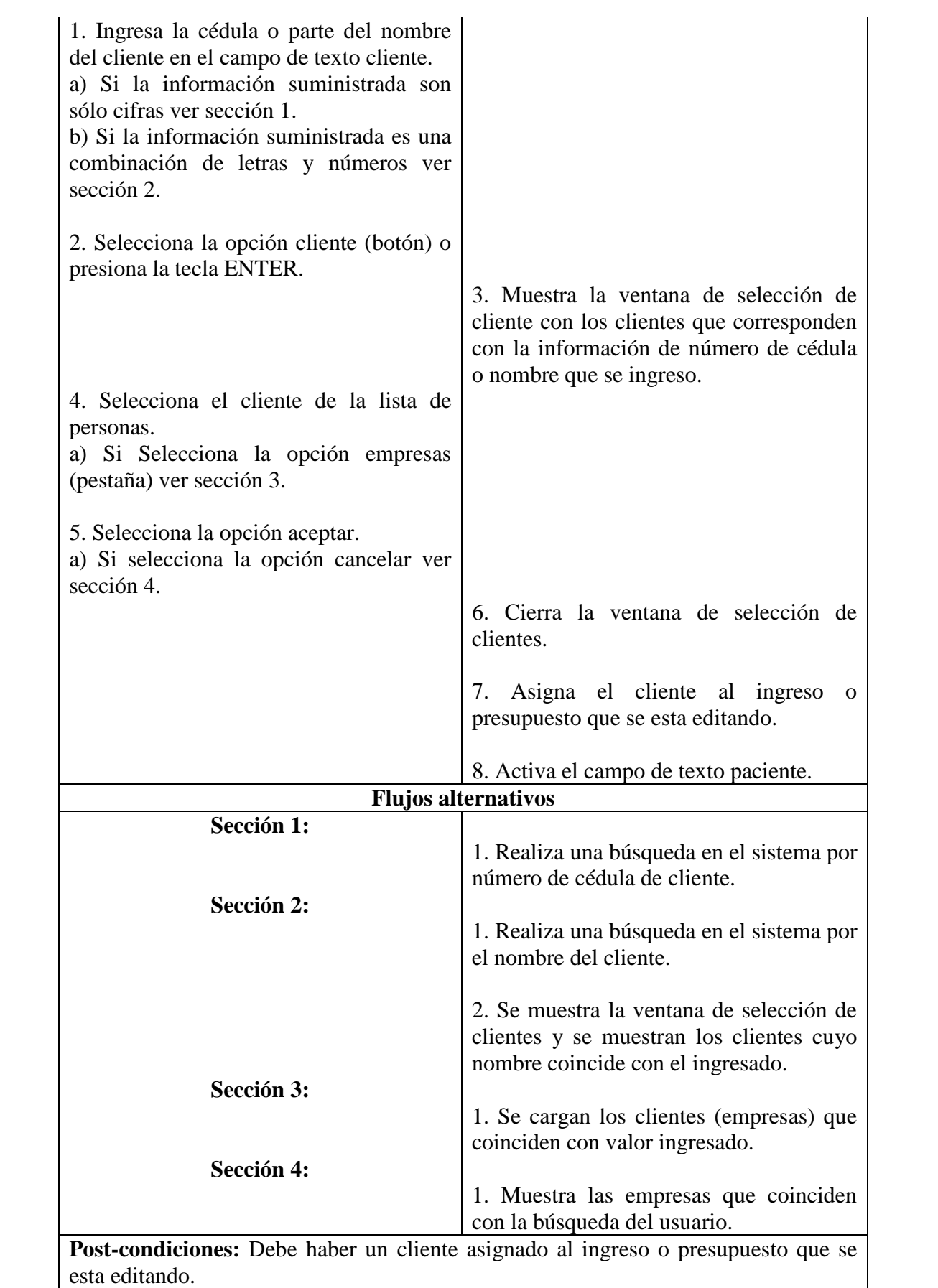

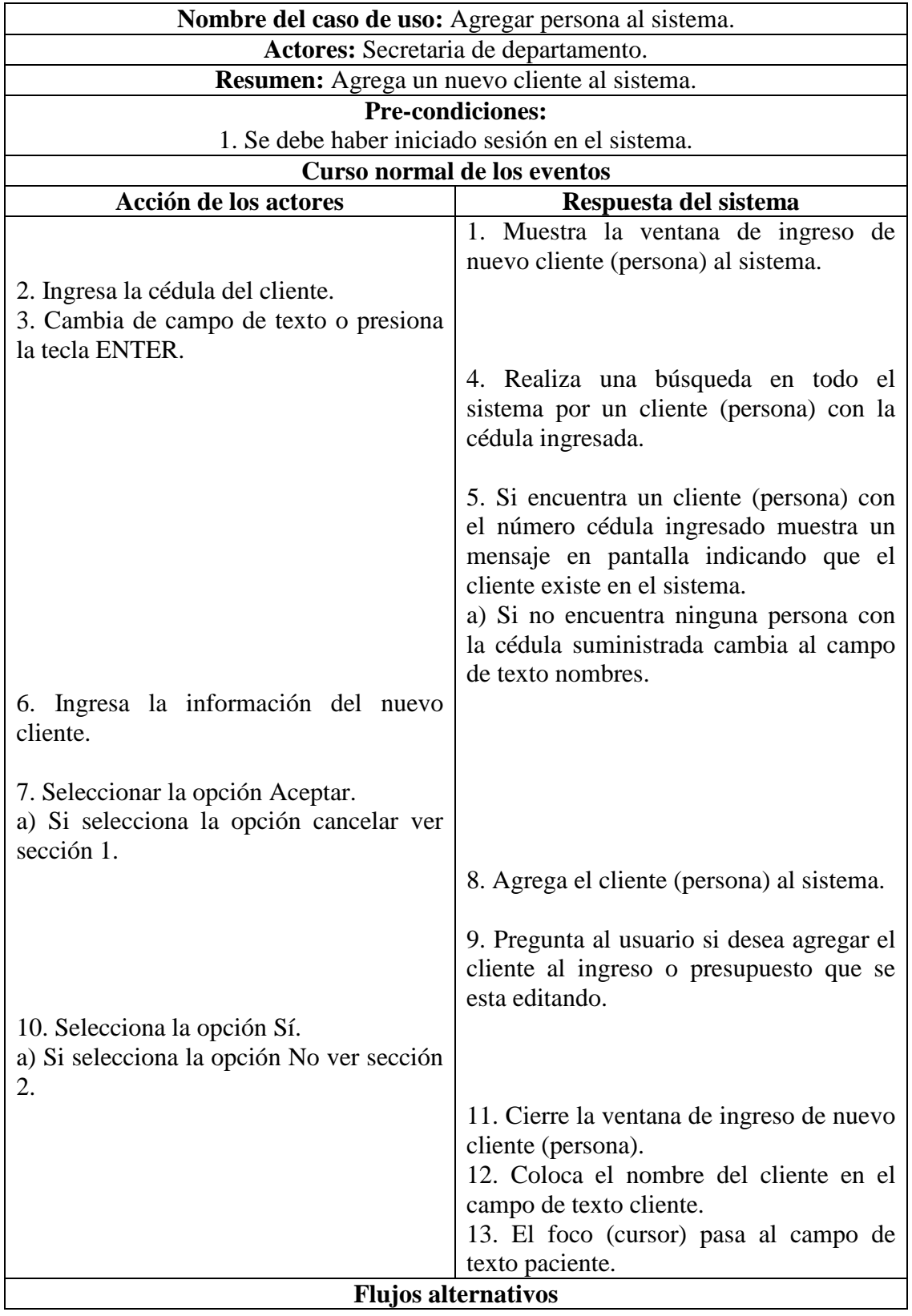

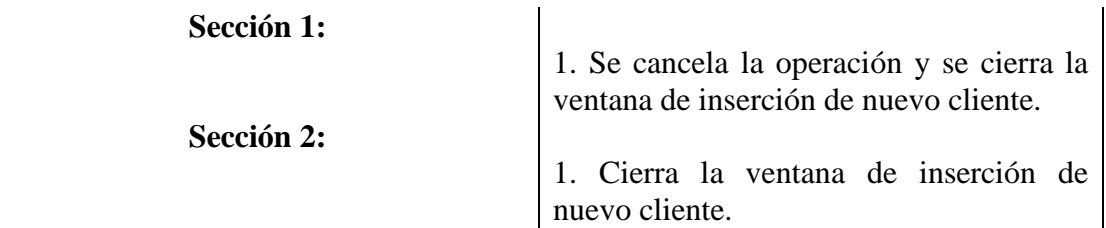

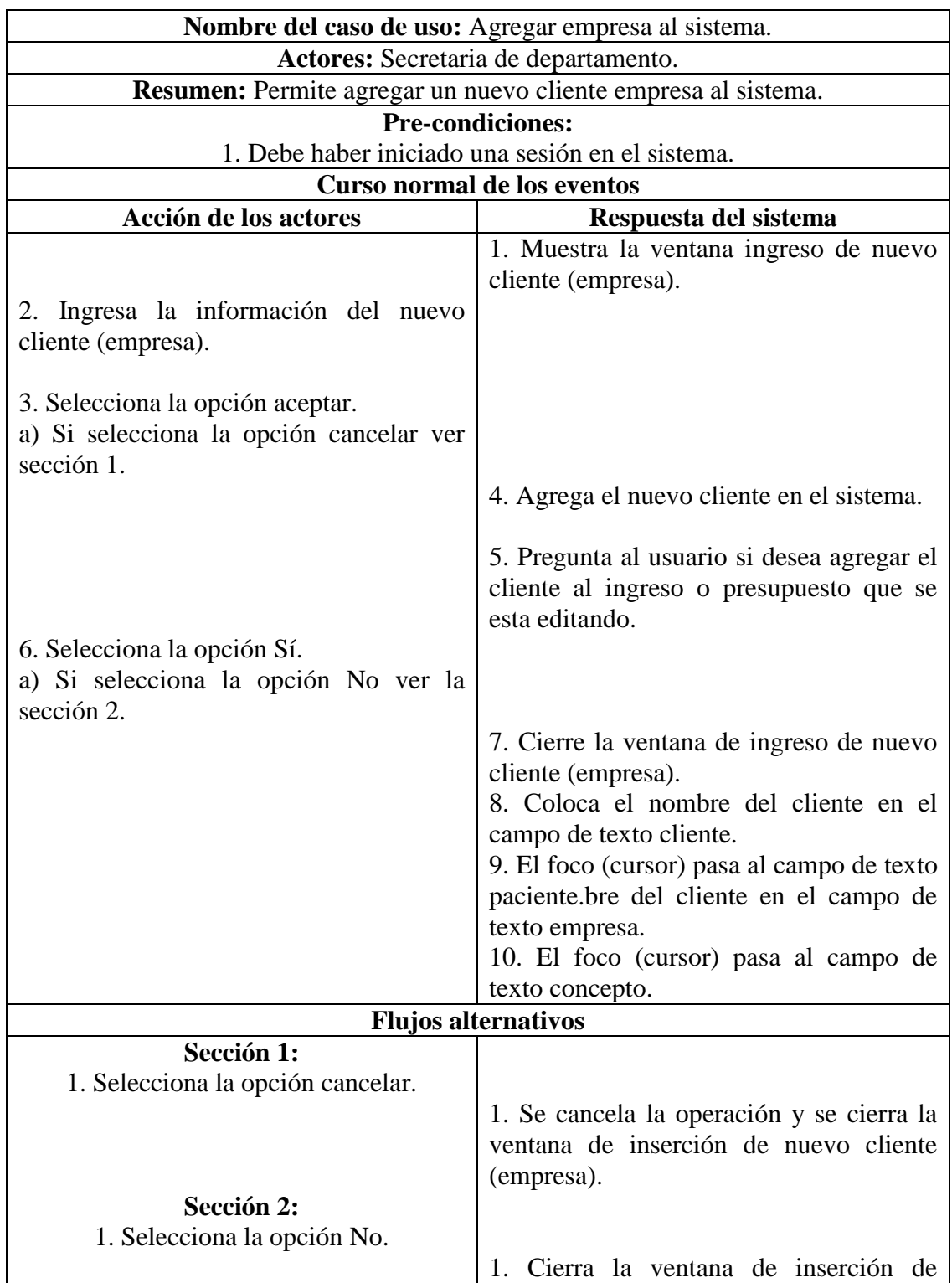

**Post-condiciones:** Debe haber un cliente seleccionado al ingreso o presupuesto que se esta editando.

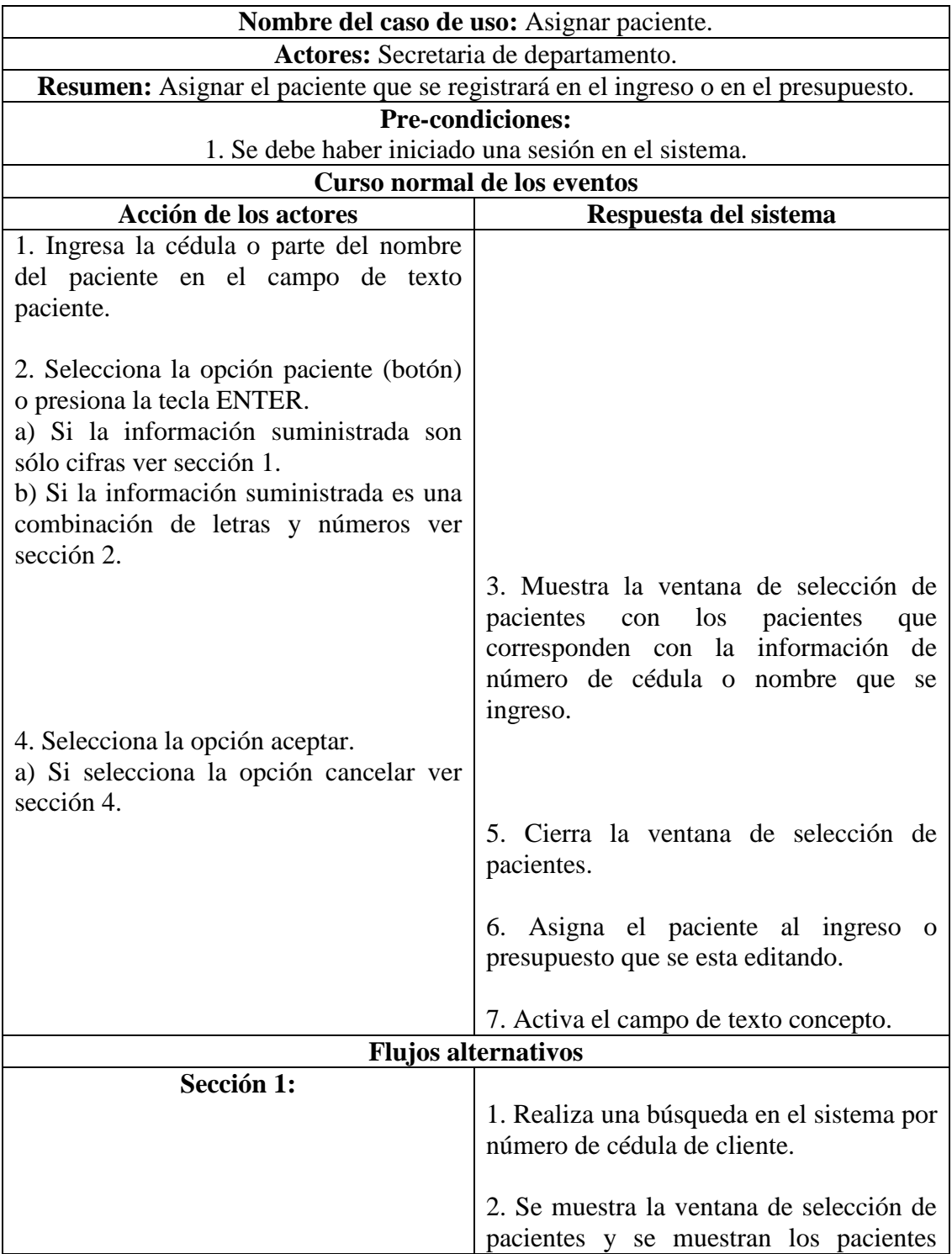

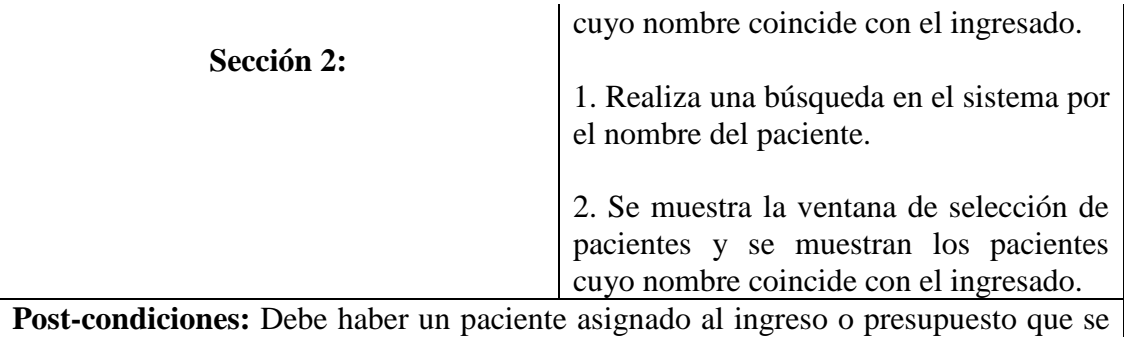

esta editando.

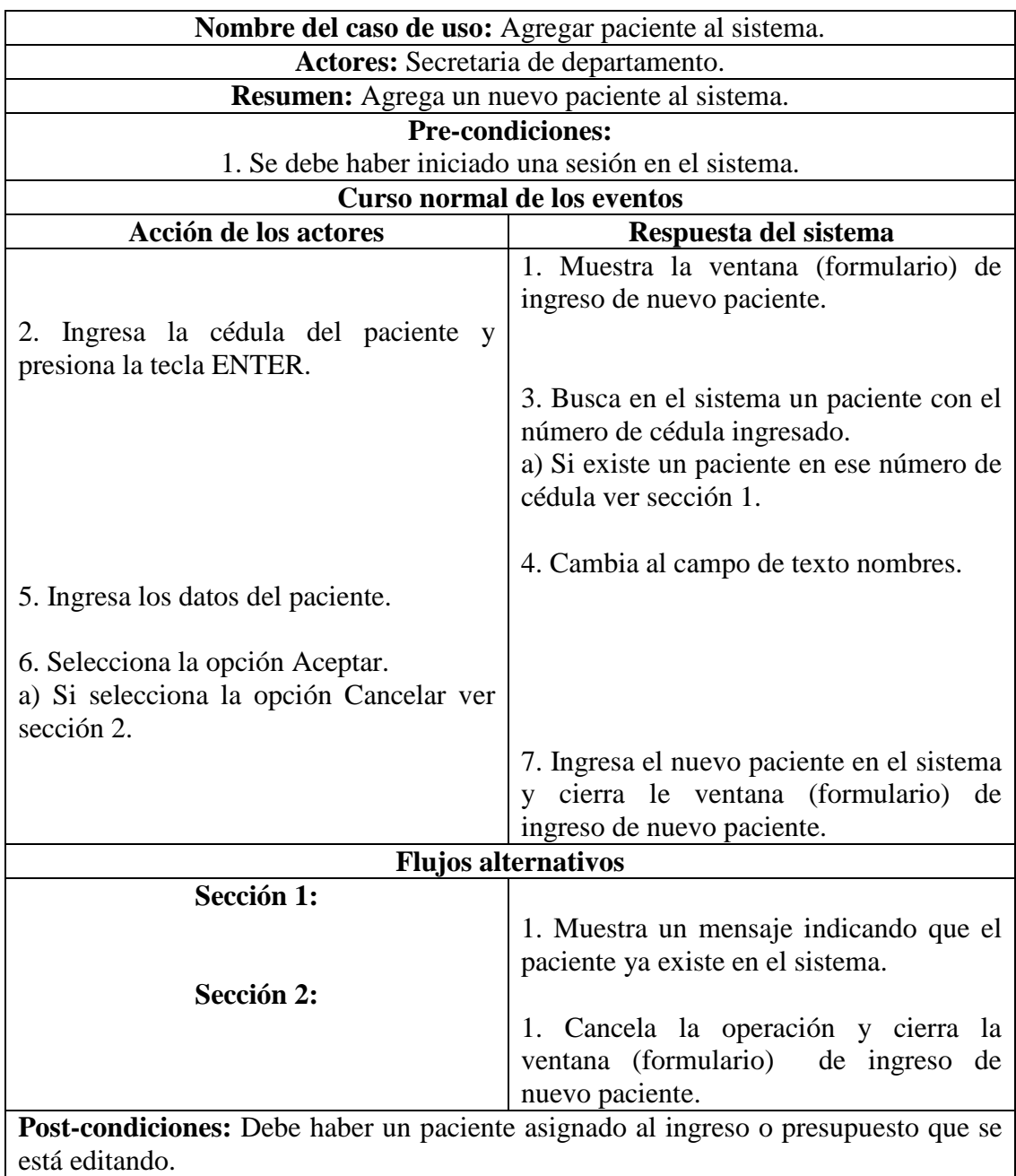

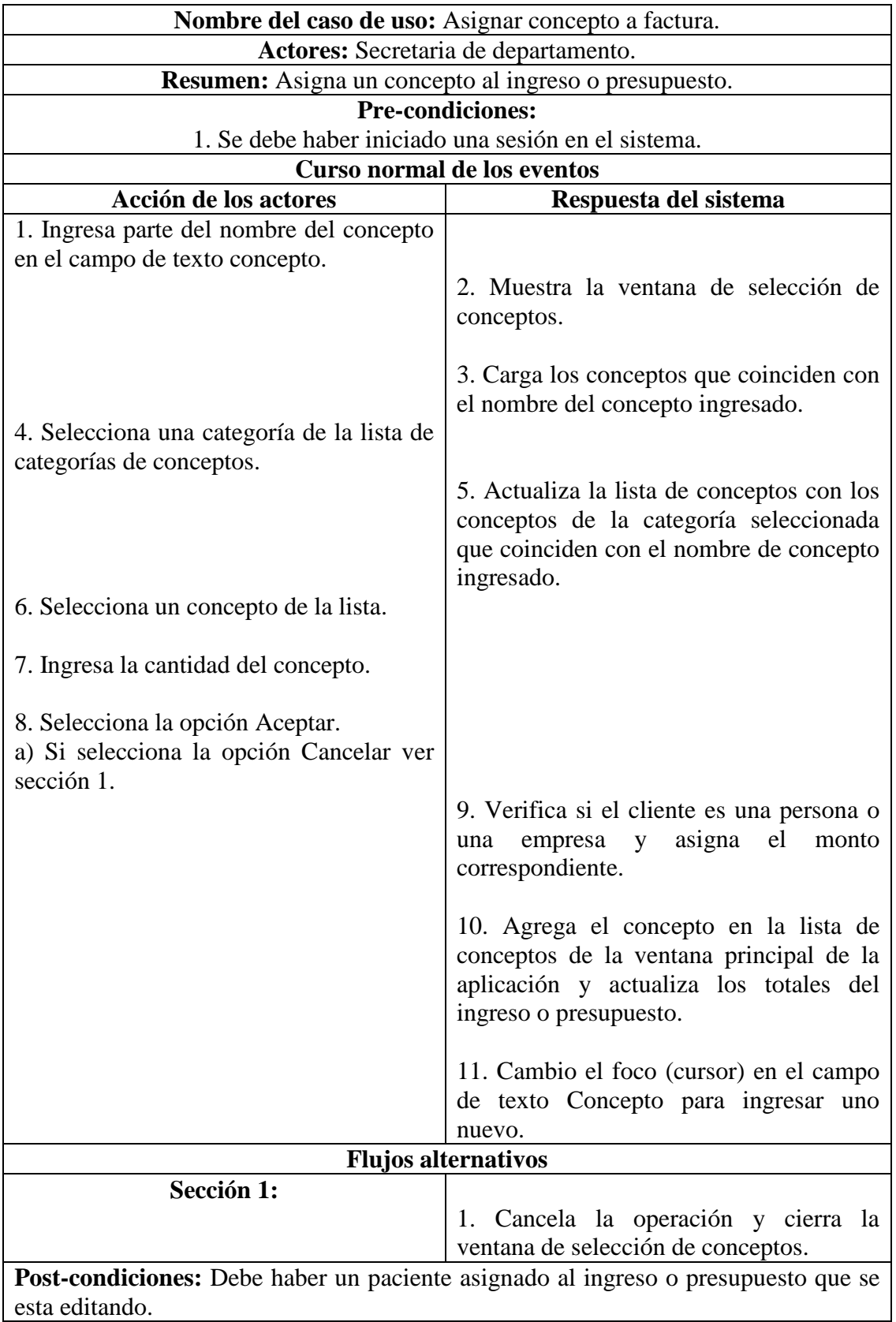

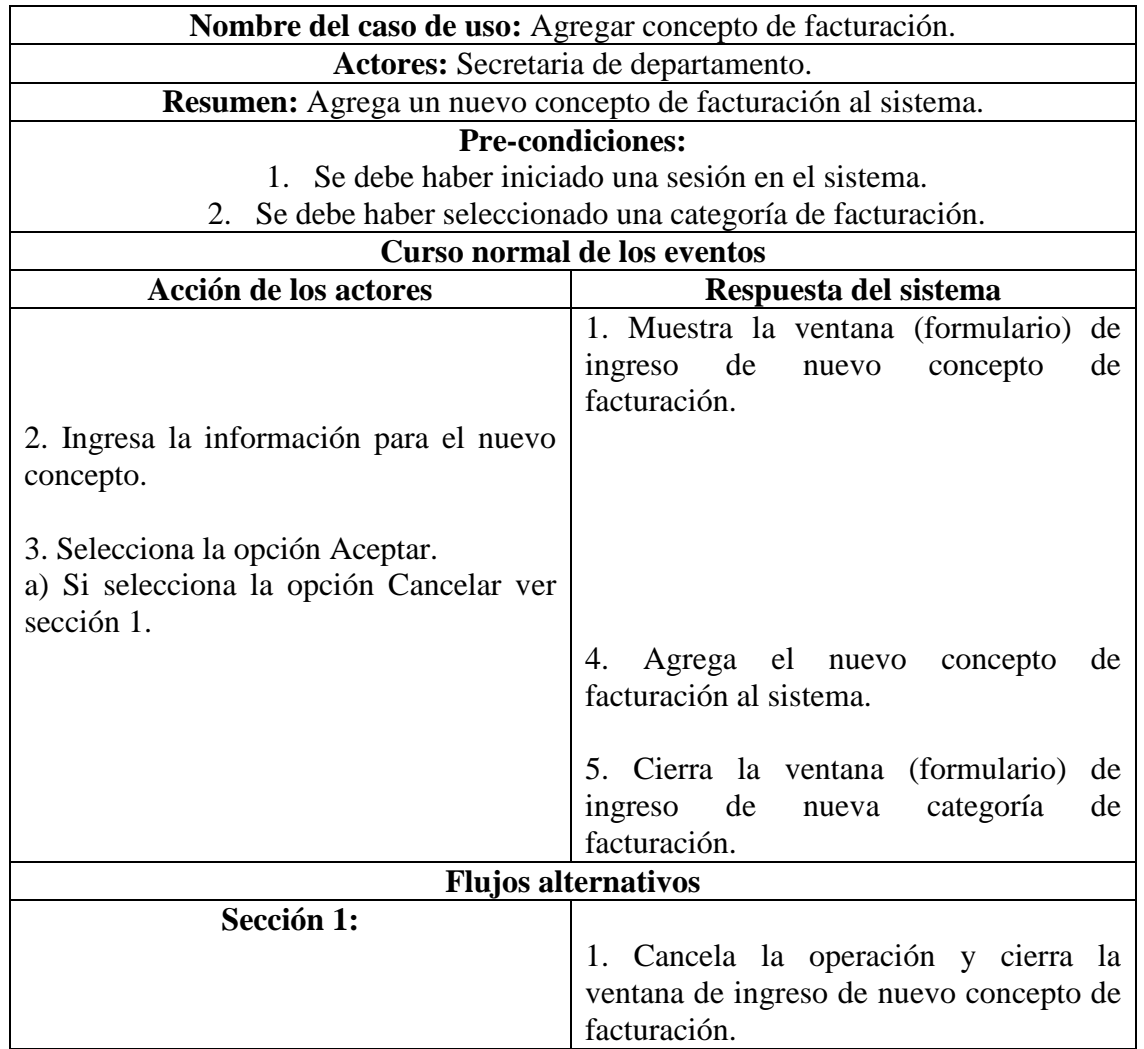

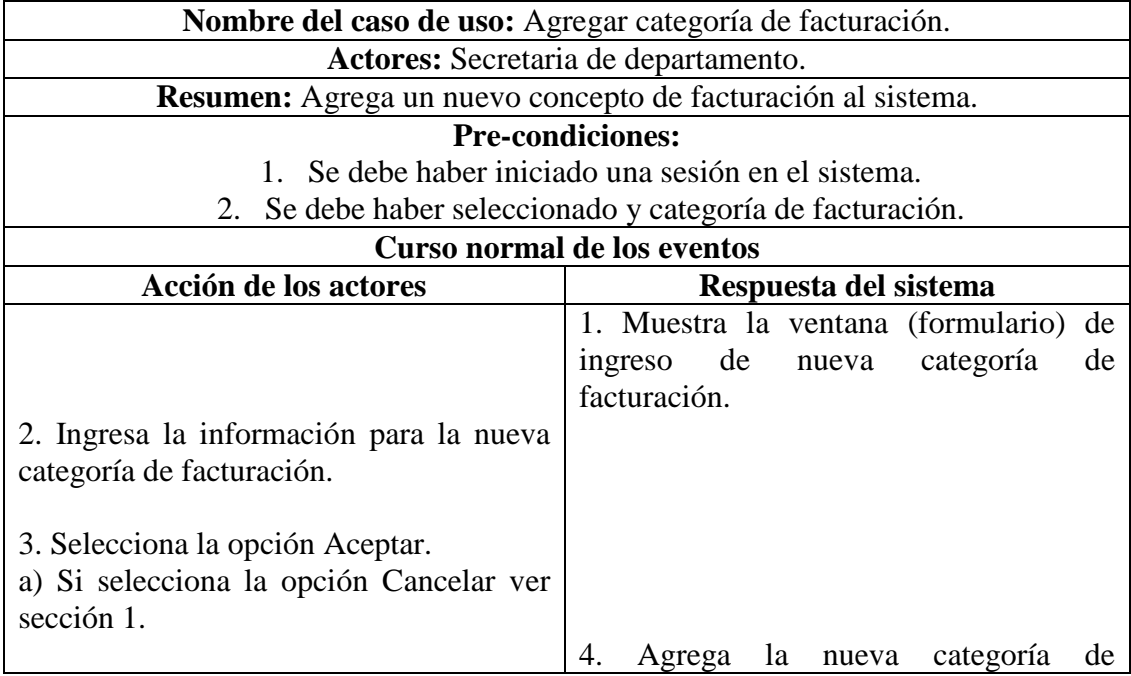

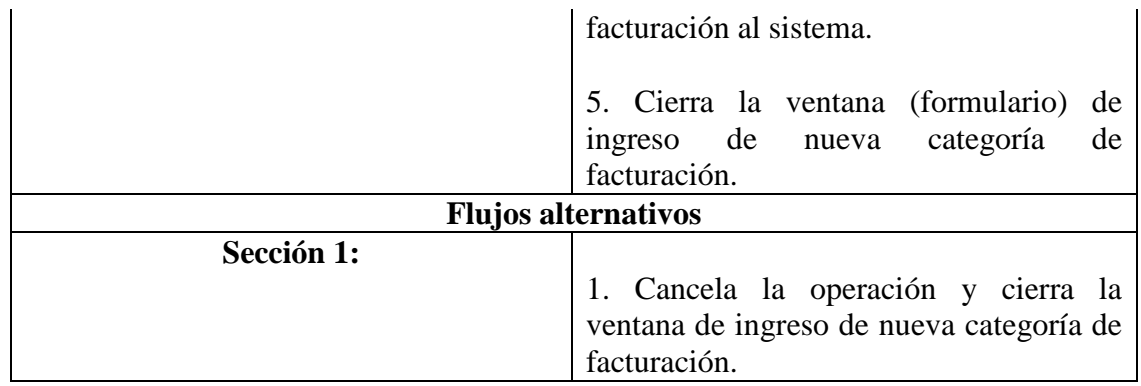

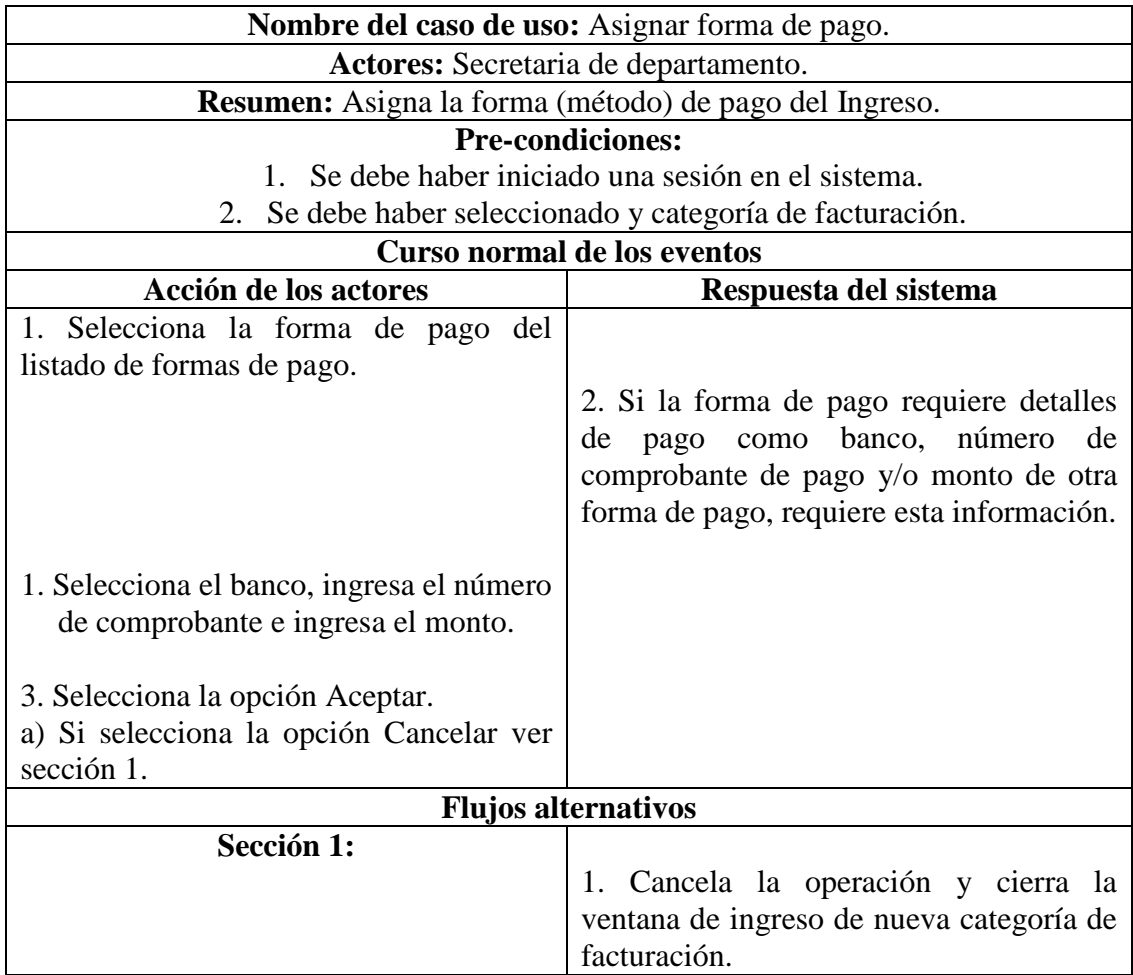

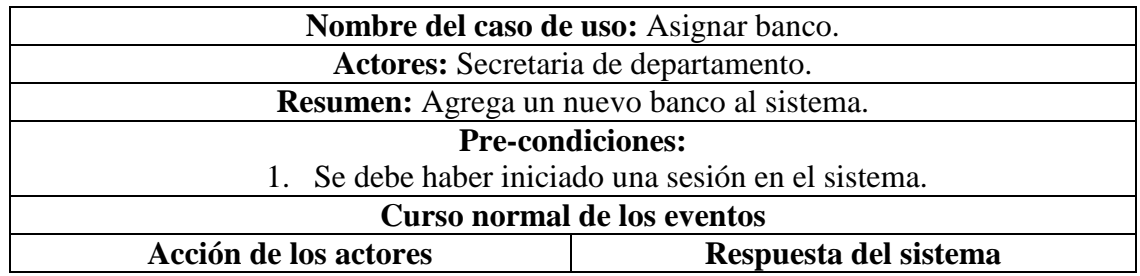
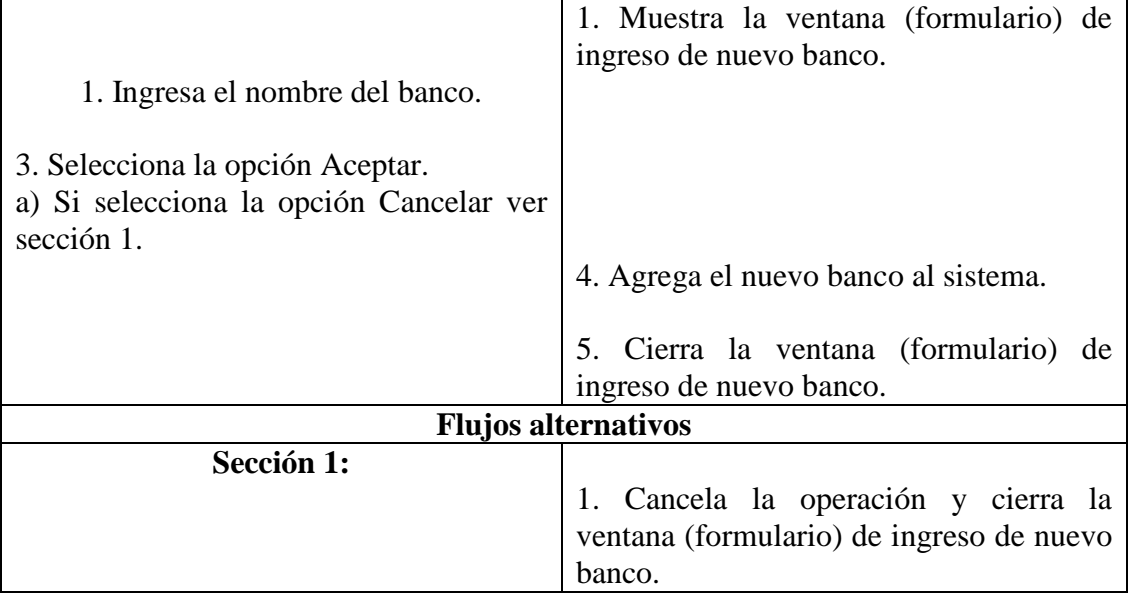

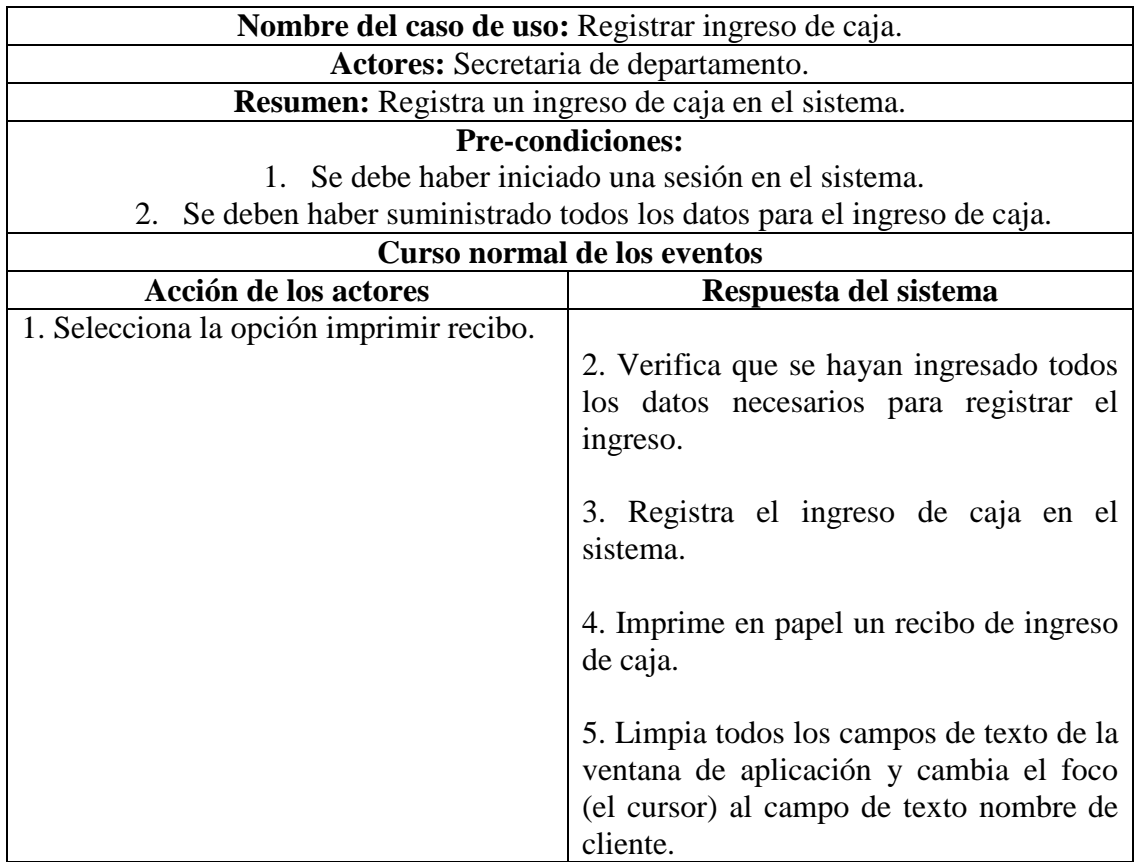

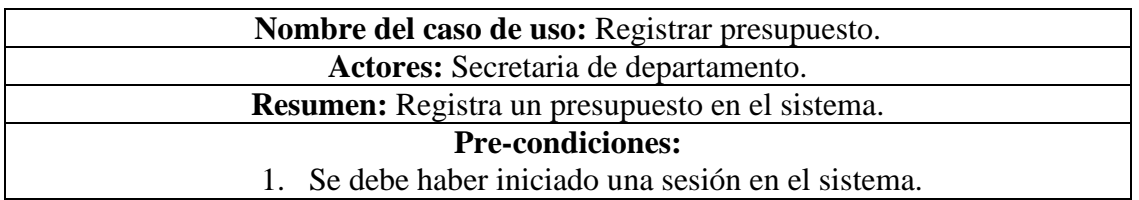

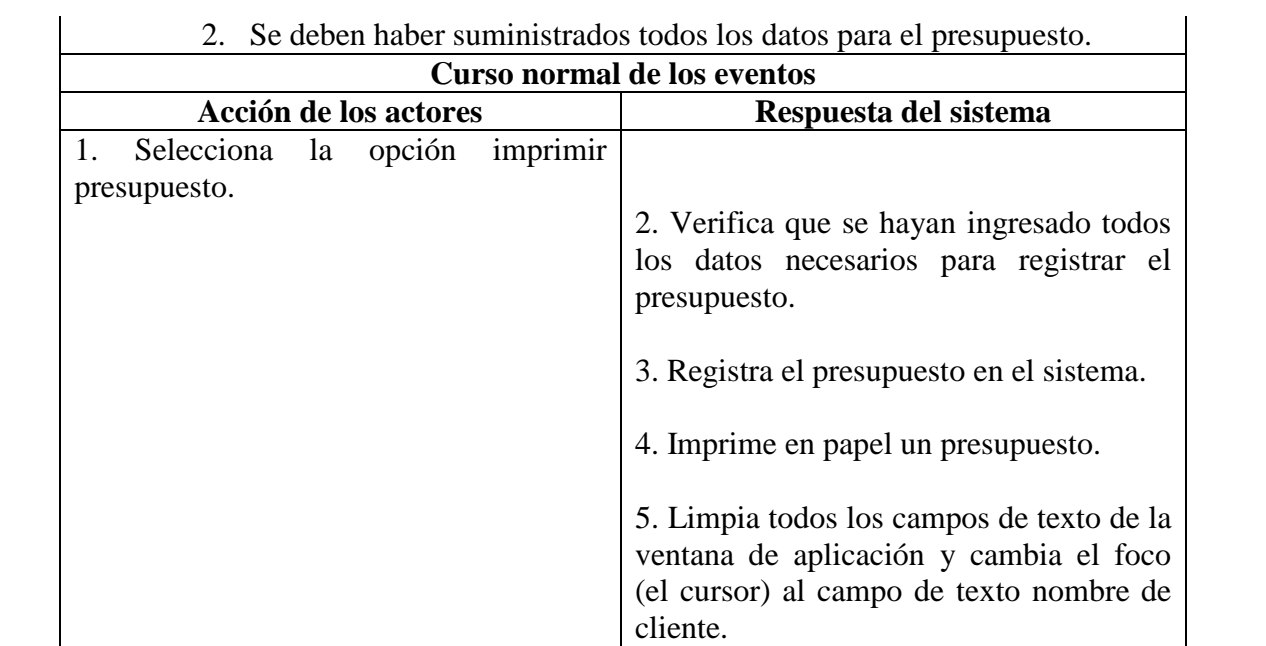

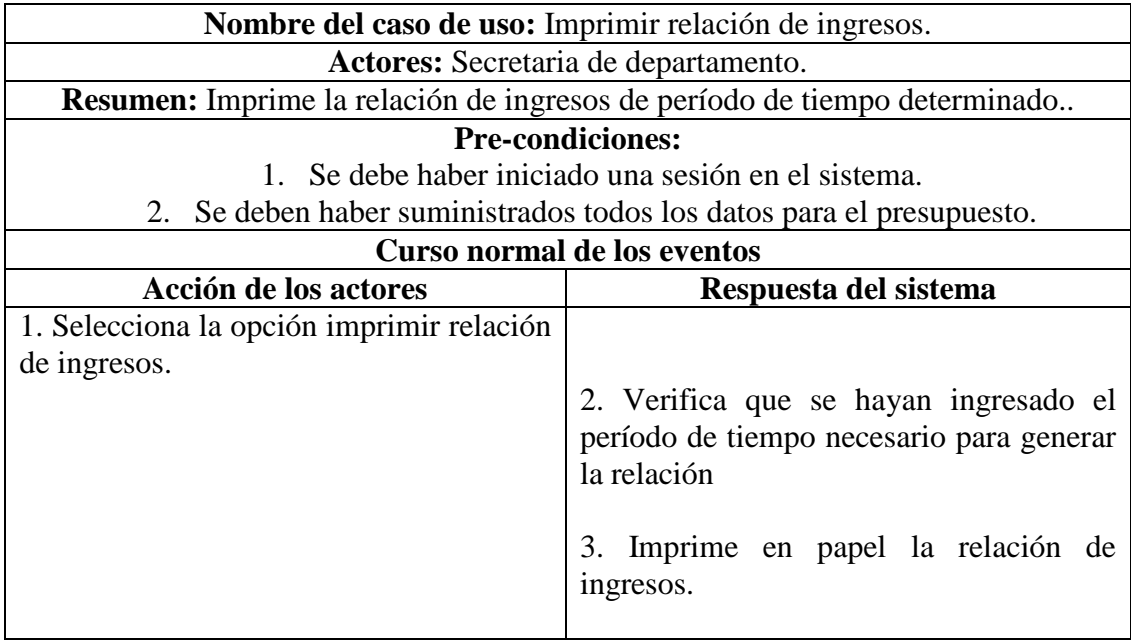

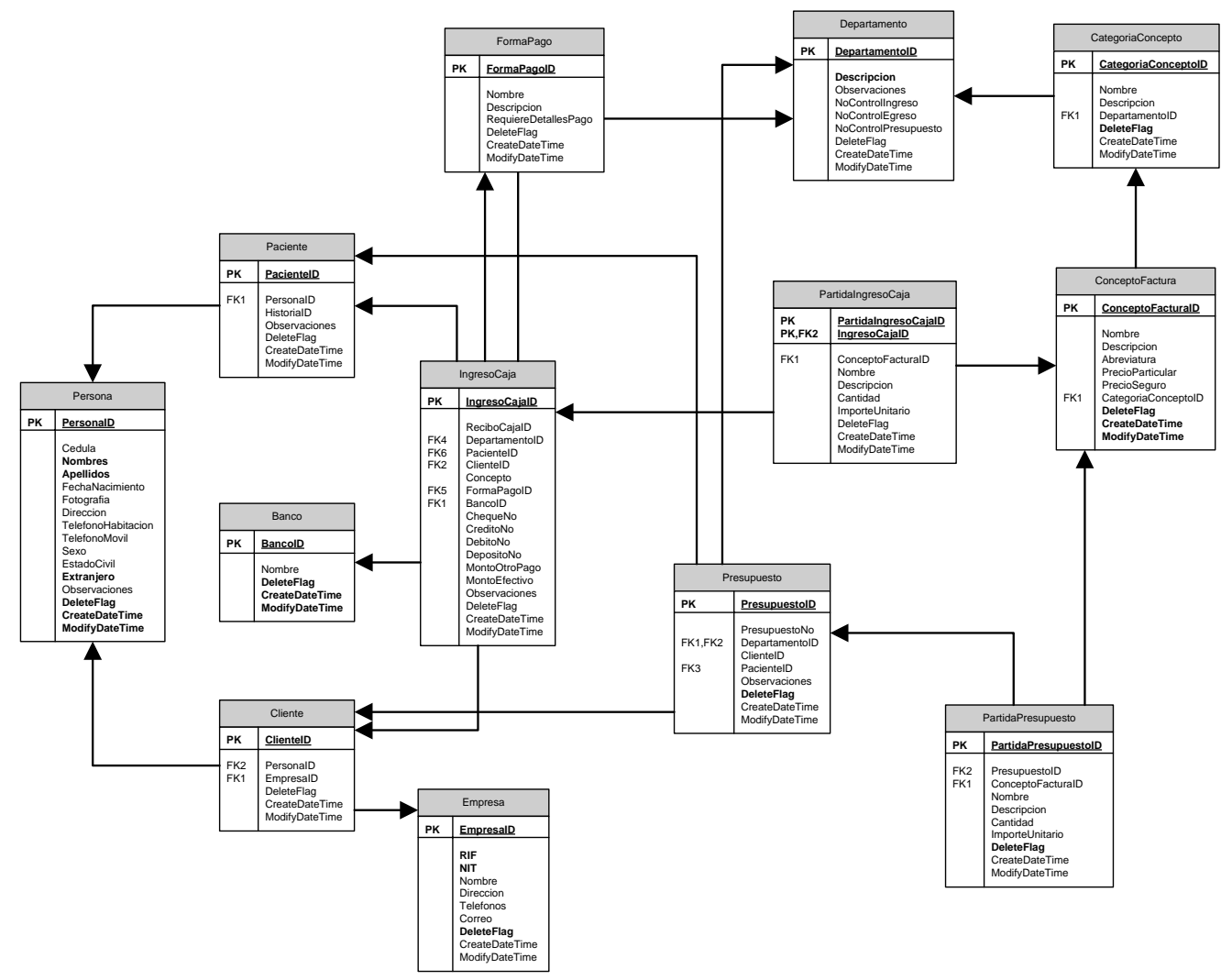

C3 – Modelo físico de la base de datos del Subsistema Registro de Ingresos por Departamento.

## C4 - Diccionario de datos para el Subsistema Ingresos.

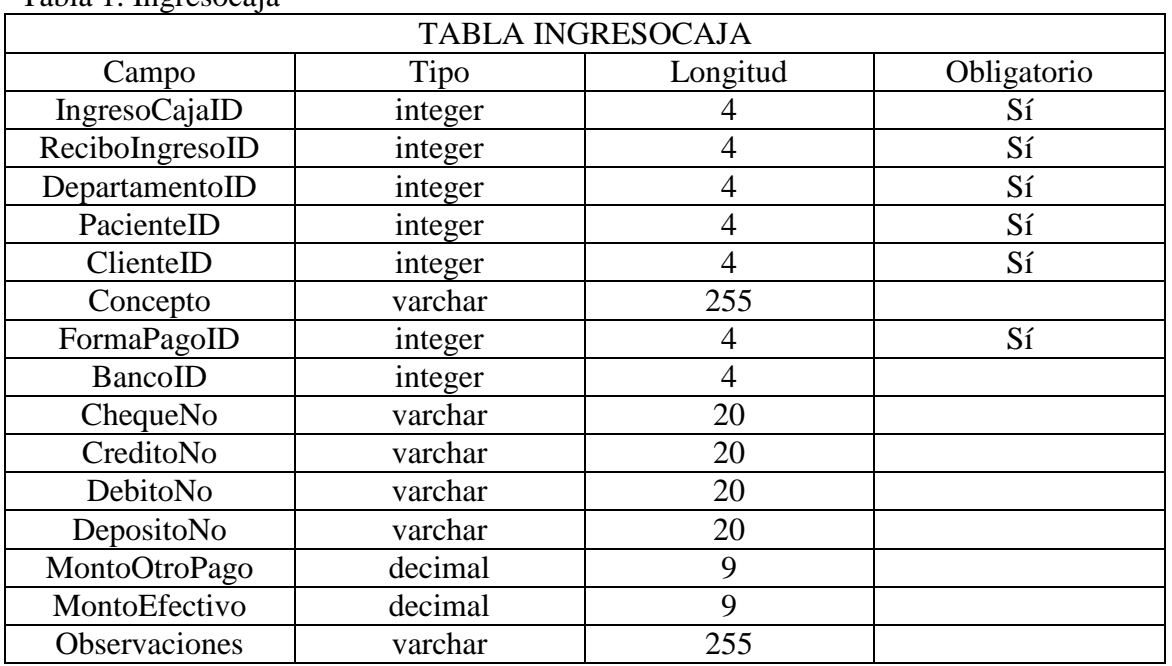

### Tabla 1. Ingresocaja

Tabla 2. Banco

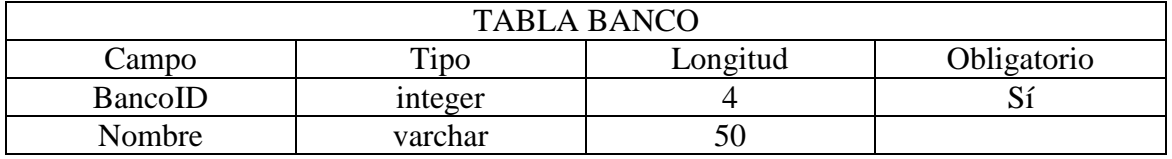

#### Tabla 3. Paciente

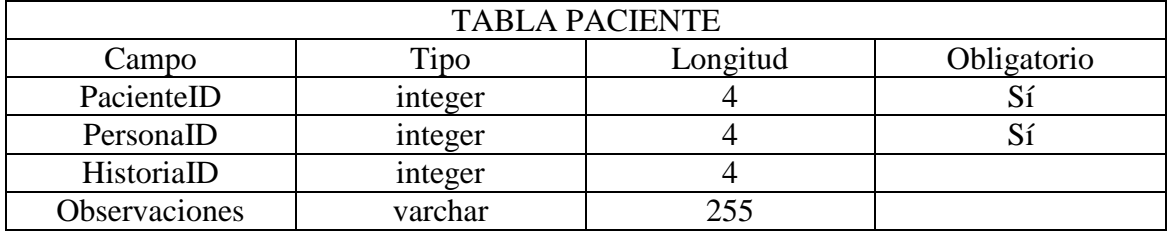

### Tabla 4. Cliente

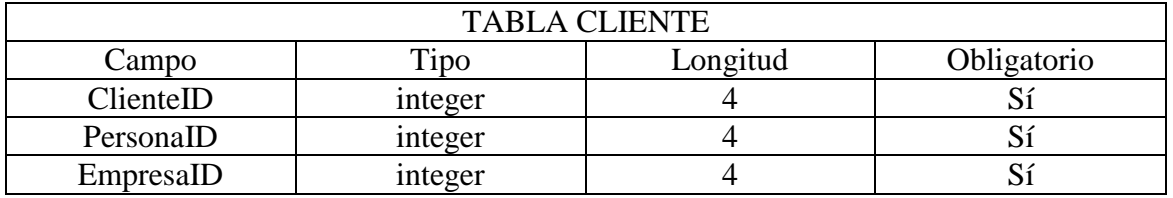

#### Tabla 5. Persona

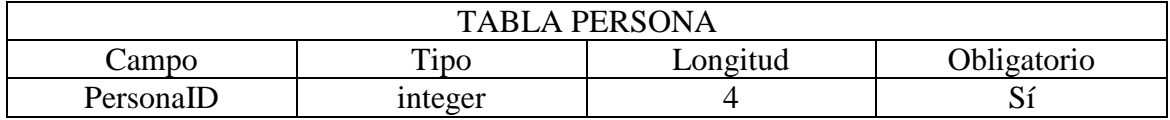

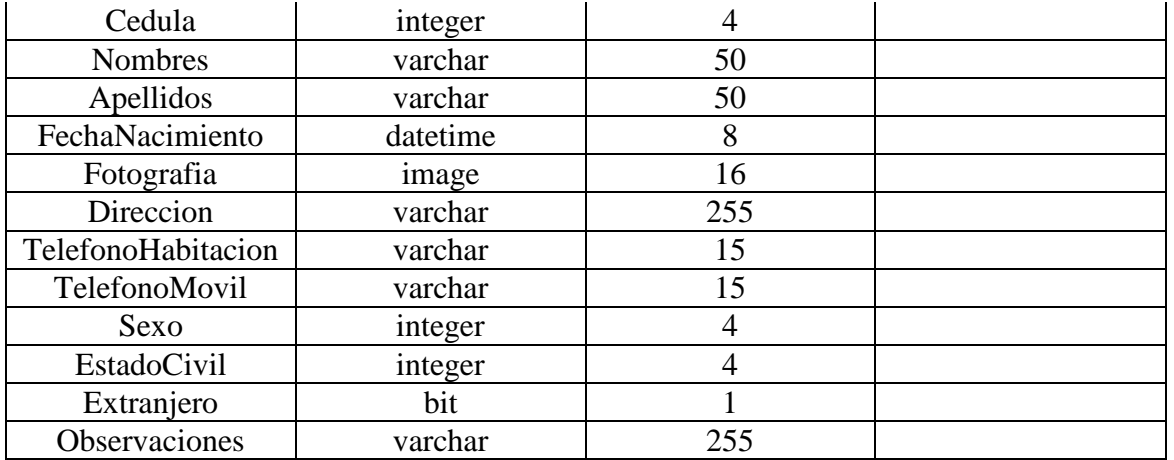

# Tabla 6. Partidaingreso

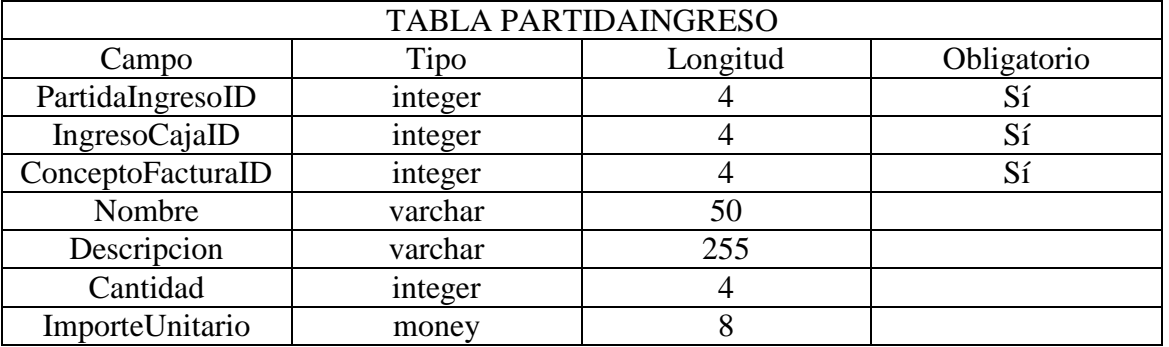

### Tabla 7. Conceptofactura

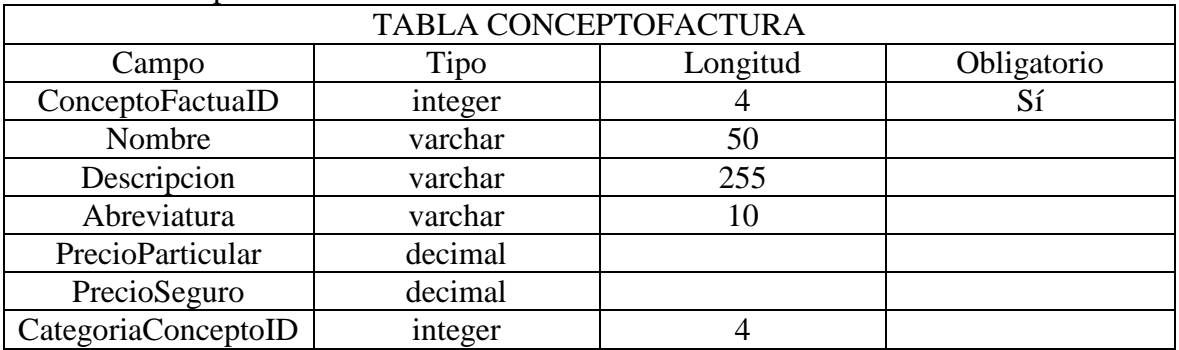

## Tabla 8. Categoriaconcepto

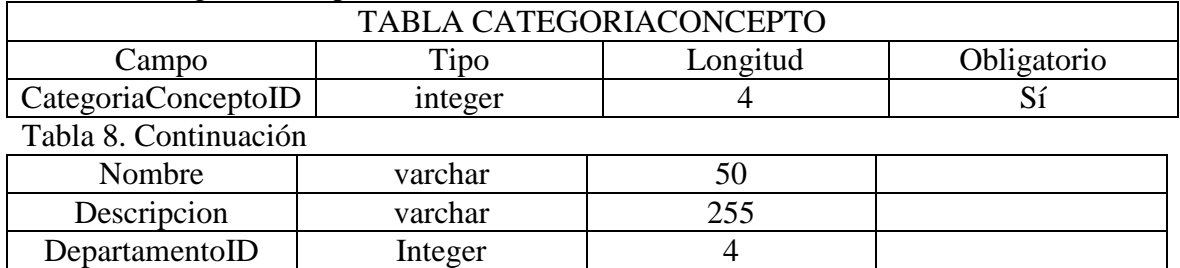

### Tabla 9. Presupuesto

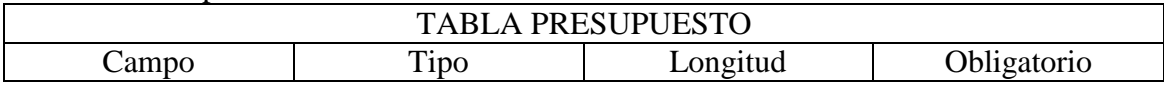

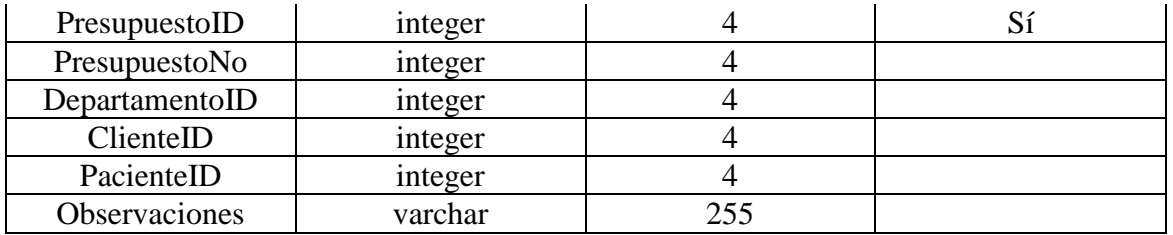

# Tabla 10. Partidapresupuesto

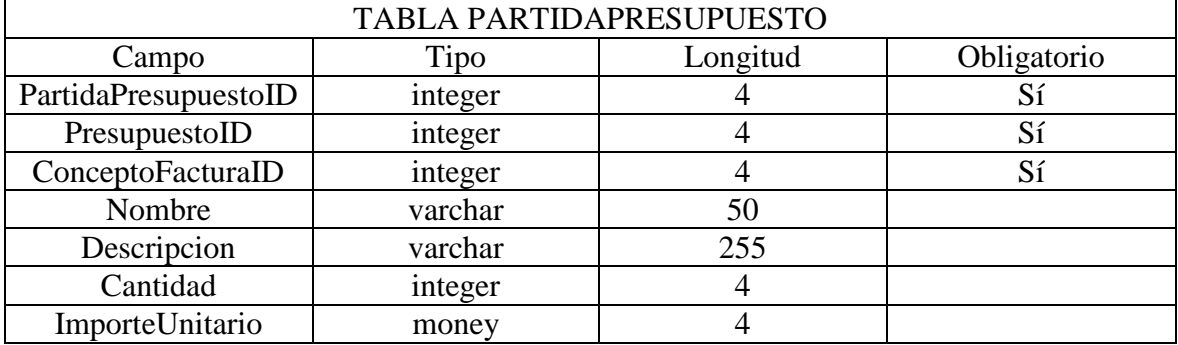

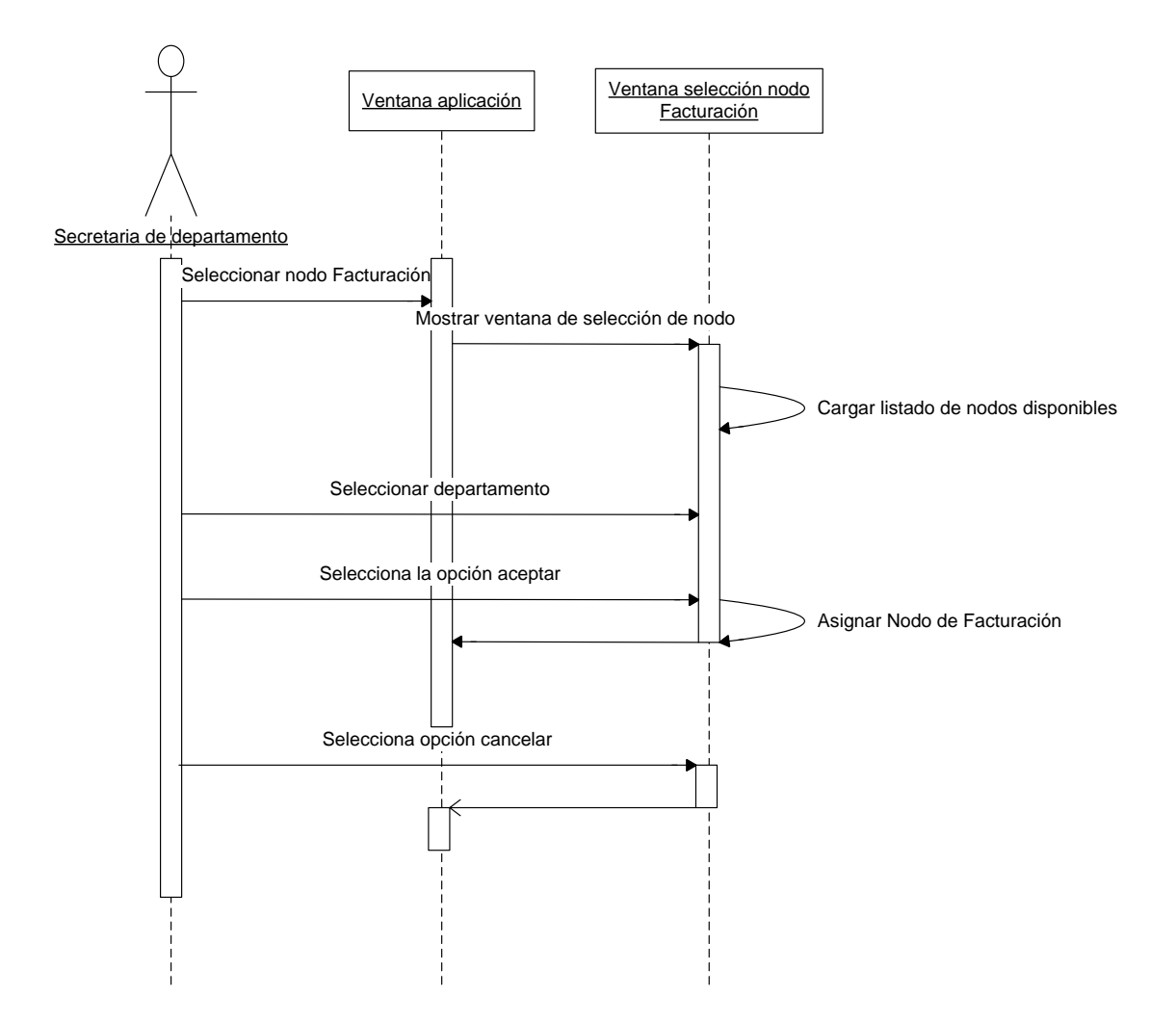

C5 – Diagrama de secuencia Seleccionar nodo de facturación.

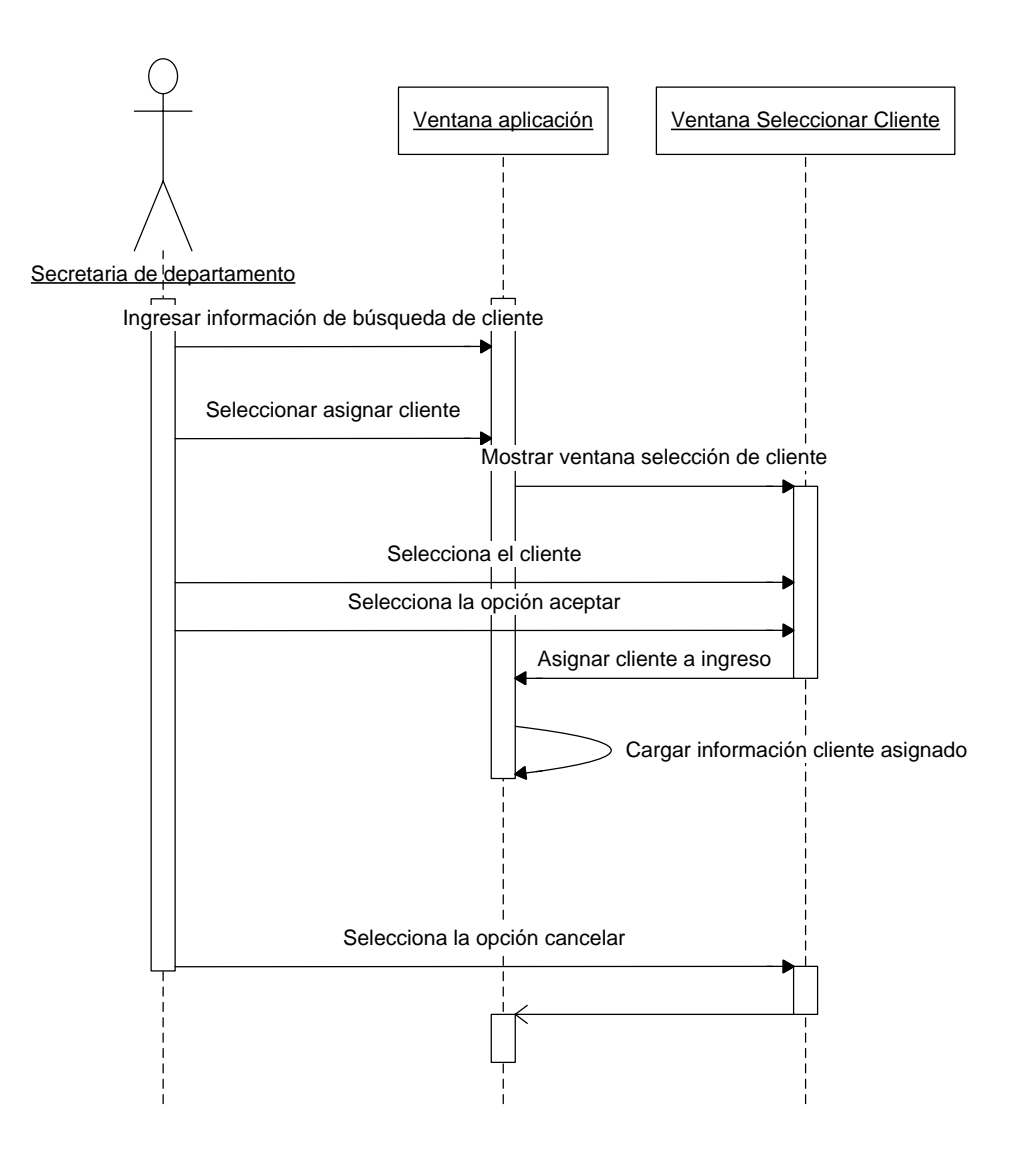

C6 - Diagrama de secuencia asignar cliente.

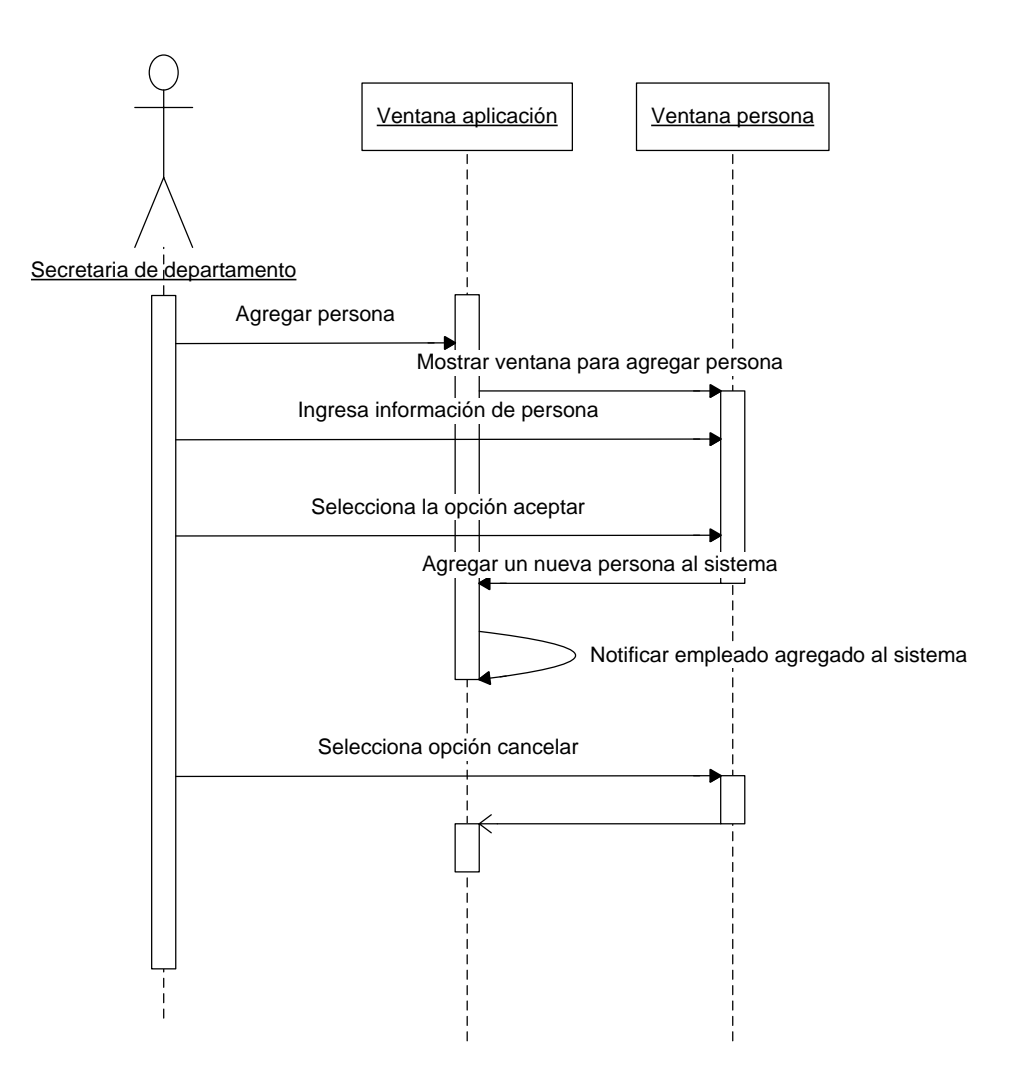

C7 - Diagrama de secuencia agregar persona.

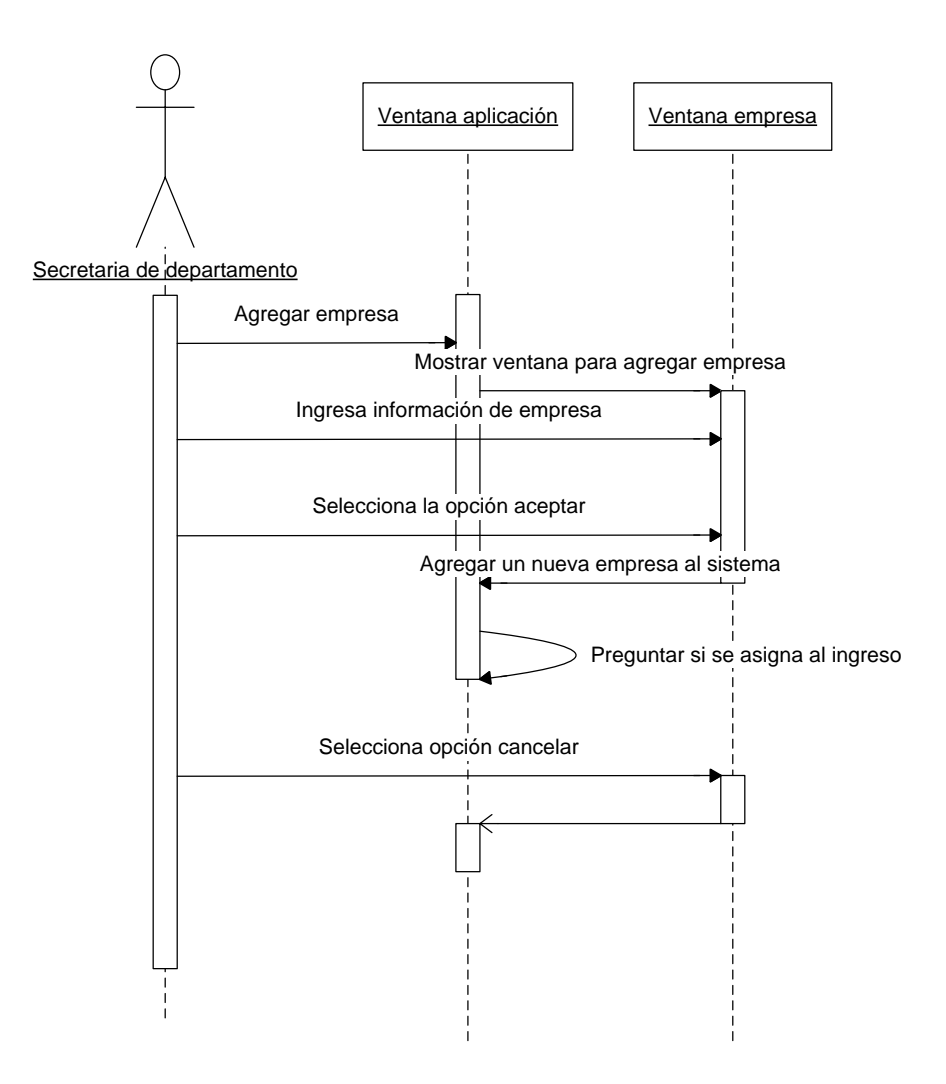

C8 - Diagrama de secuencia agregar empresa.

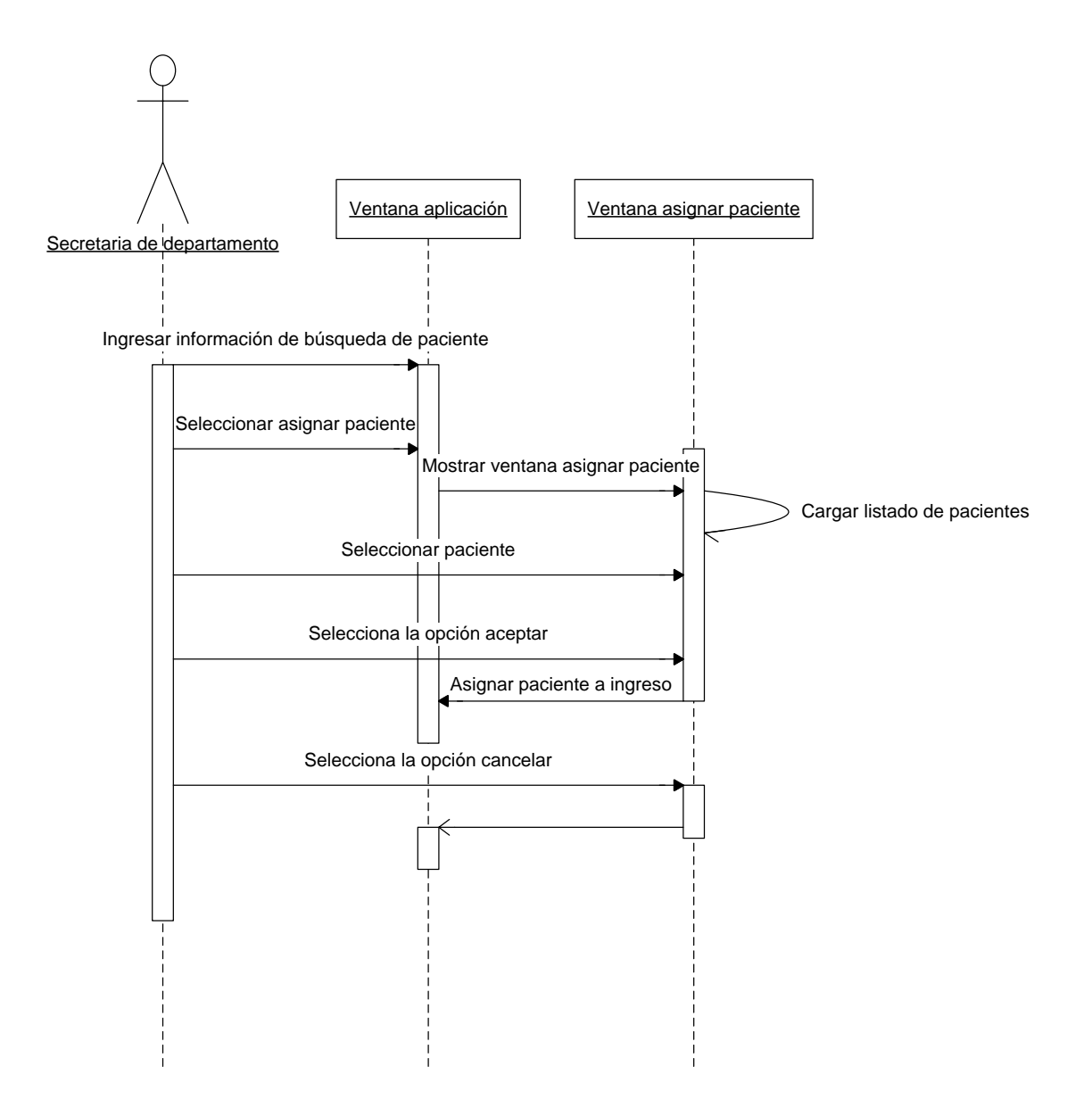

C9 – Diagrama de secuencia de asignar paciente.

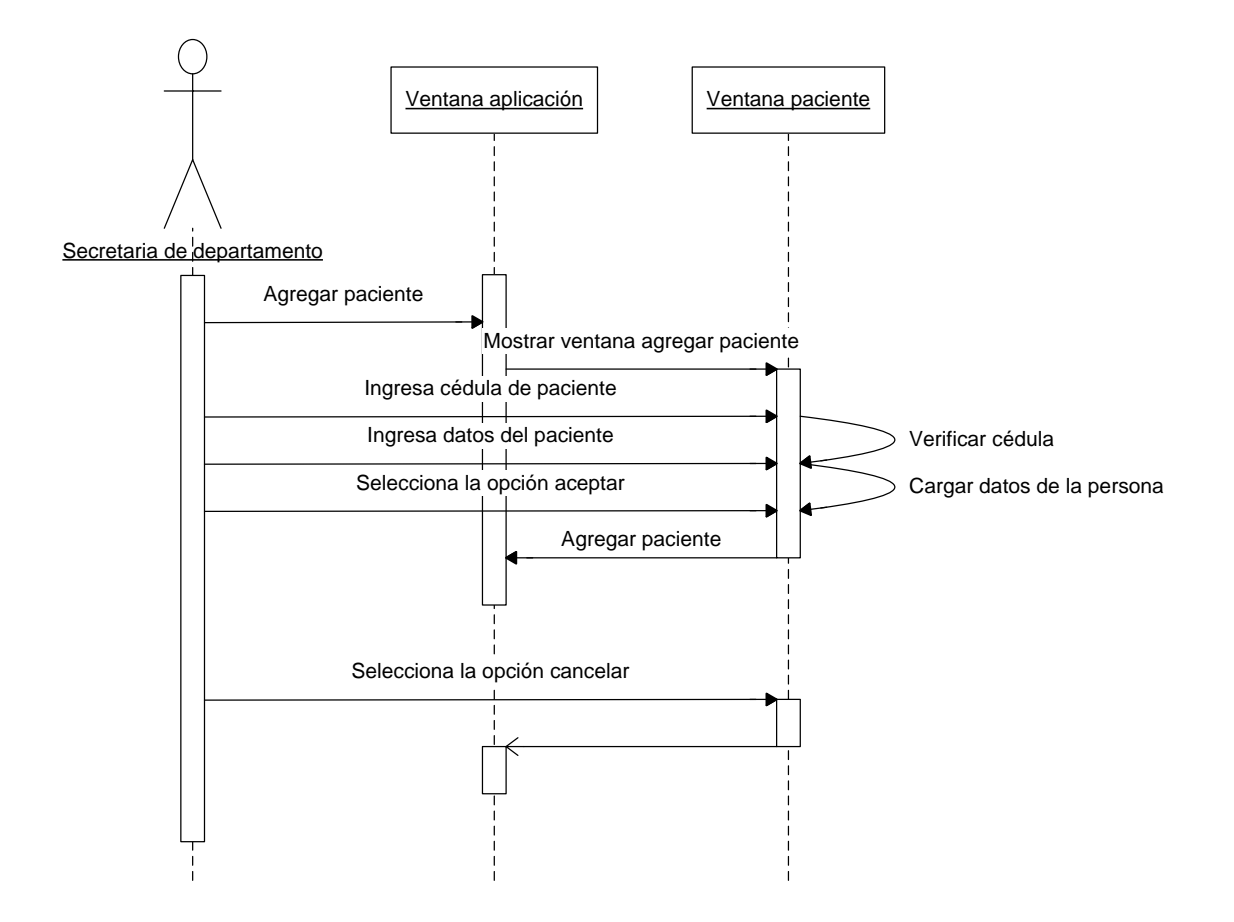

C10 – Diagrama de secuencia agregar paciente.

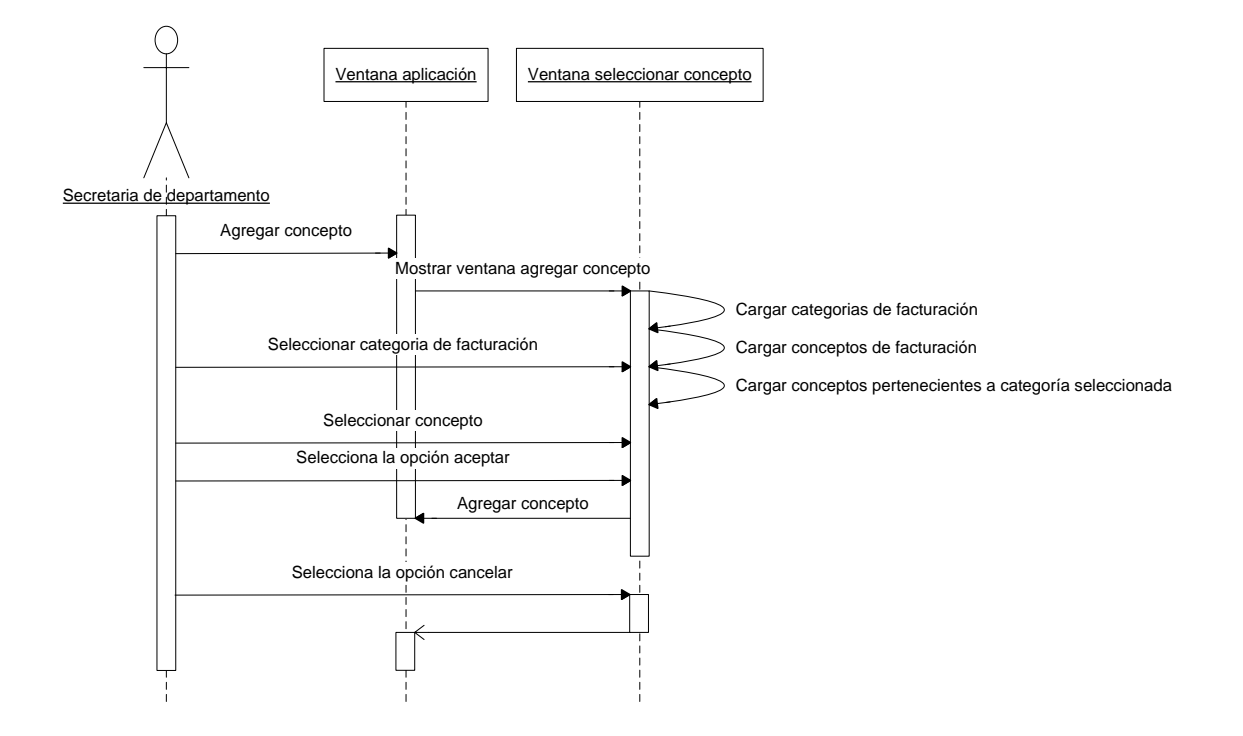

C11 – Diagrama de secuencia asignar concepto a factura.

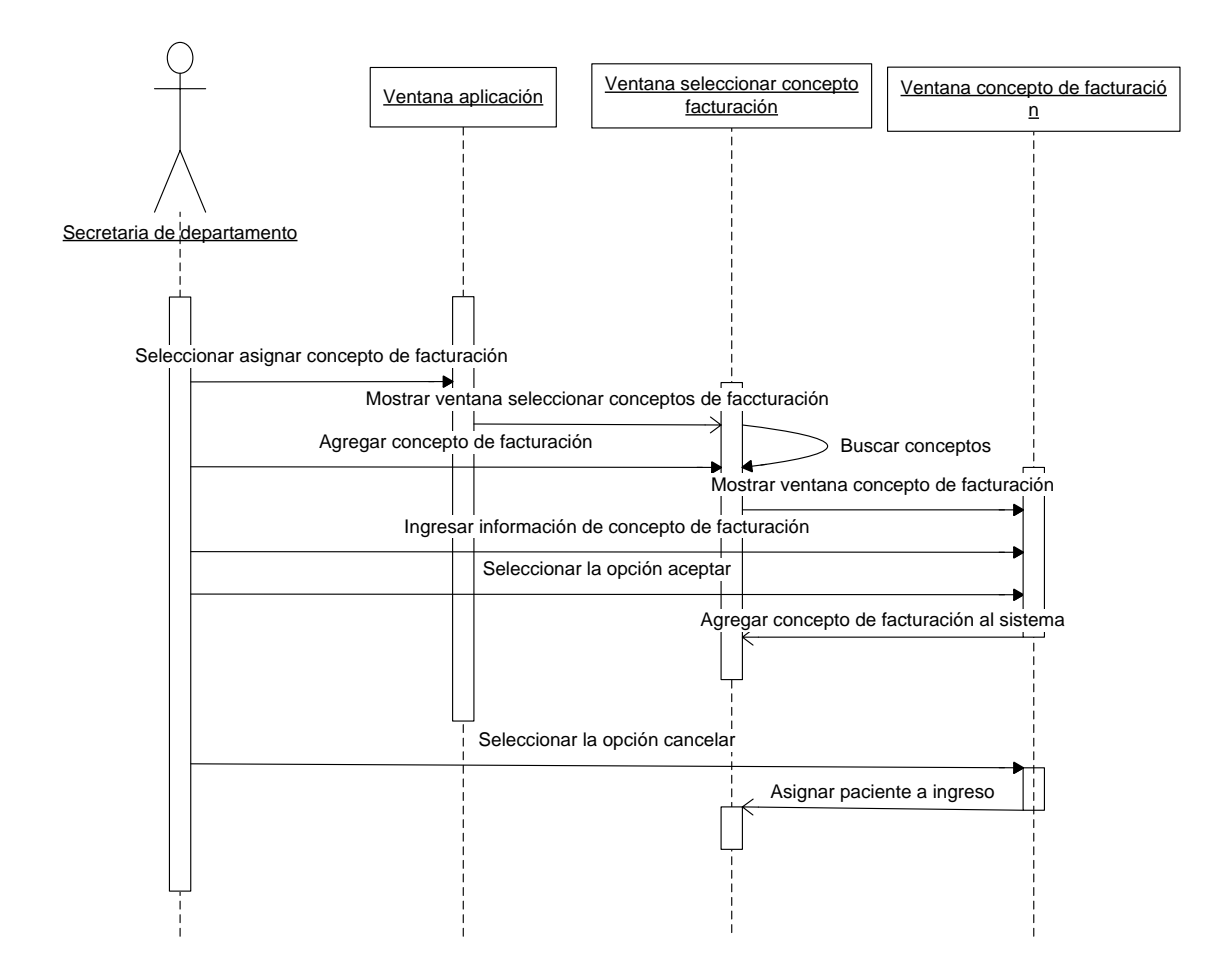

C12 – Diagrama de secuencia agregar concepto de facturación al sistema.

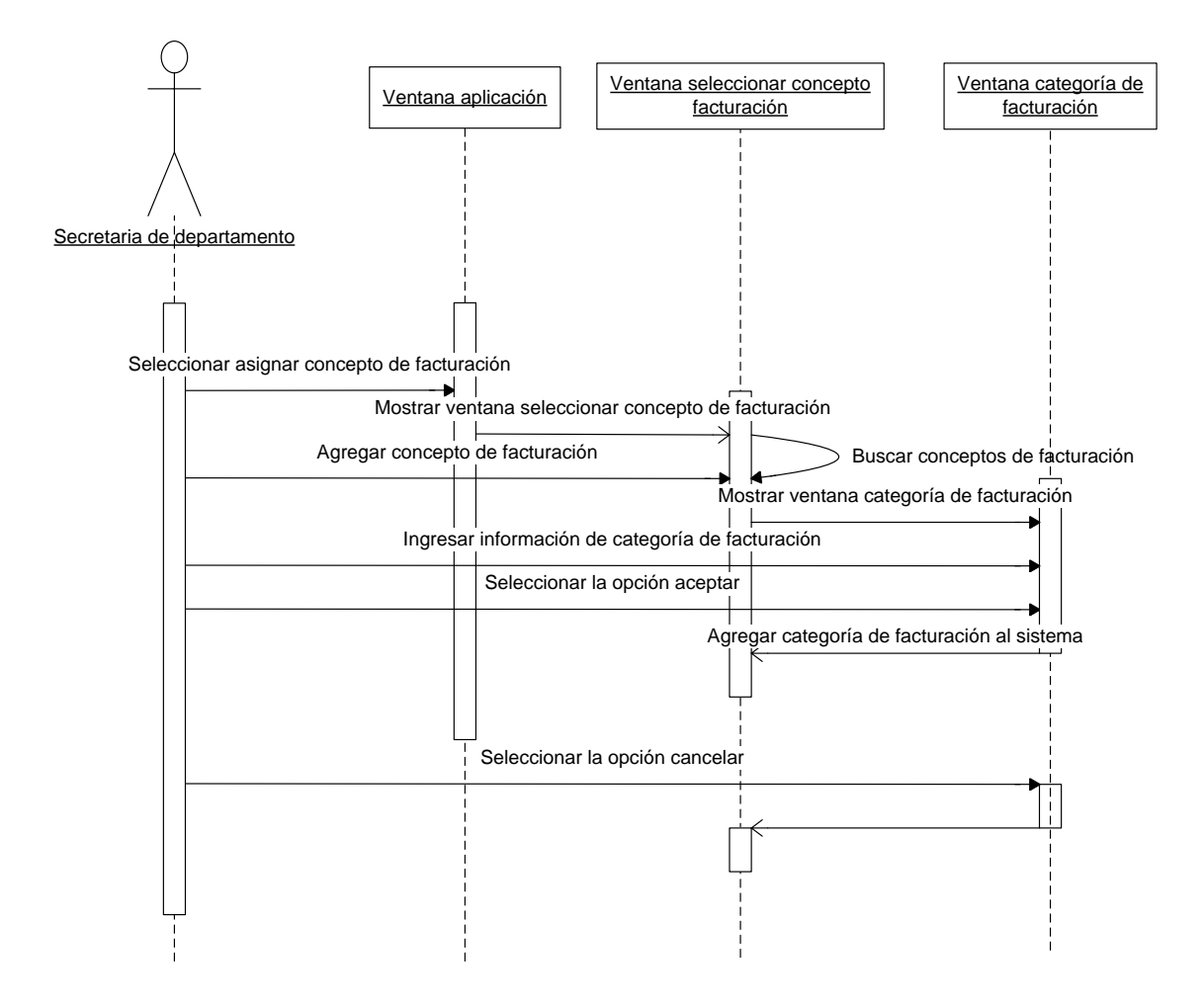

C13 – Diagrama de secuencia Agregar categoría de facturación.

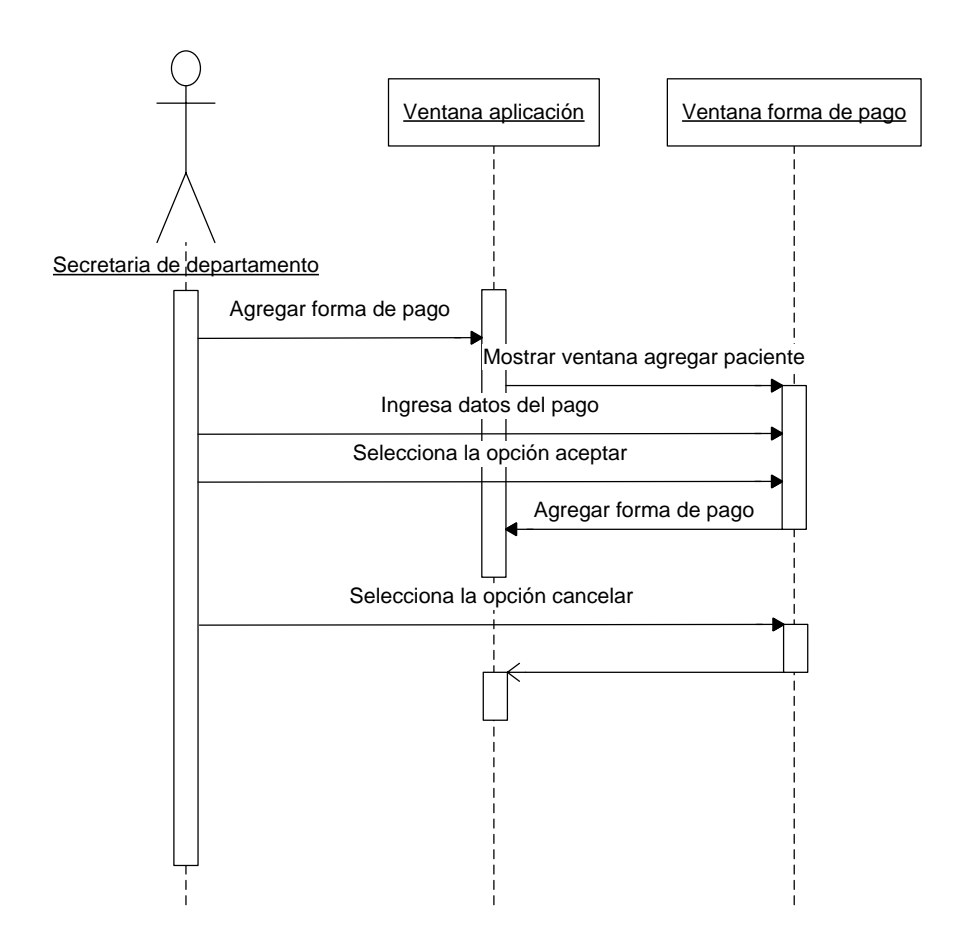

C14 - Diagrama de secuencia asignar forma de pago.

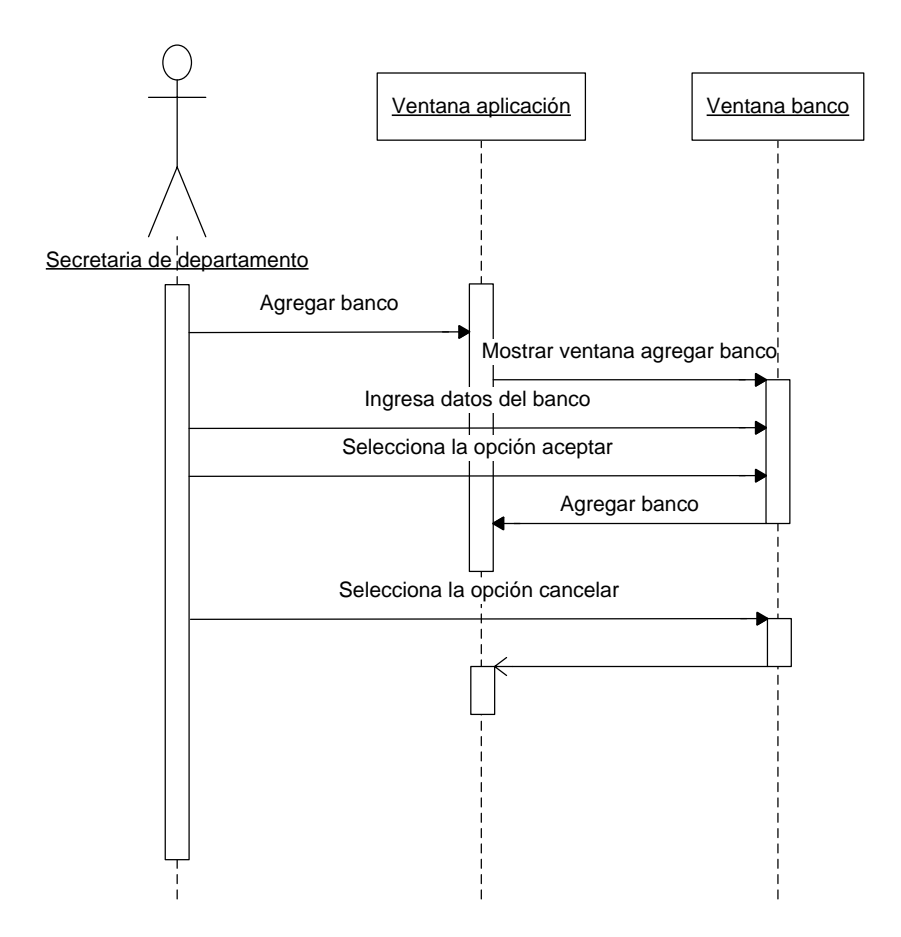

C15 - Diagrama de secuencia agregar banco.

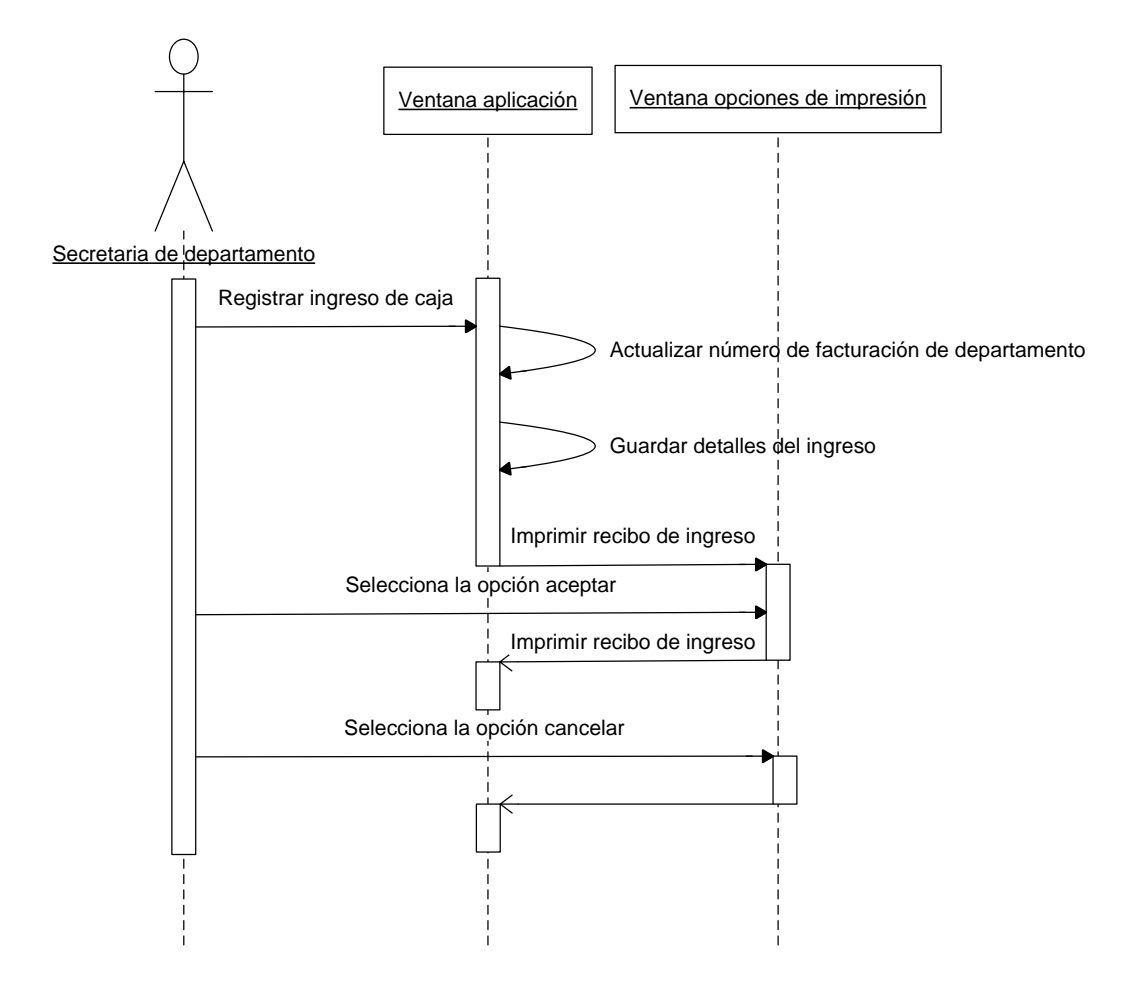

C16 - Diagrama de secuencia registrar ingreso de caja.

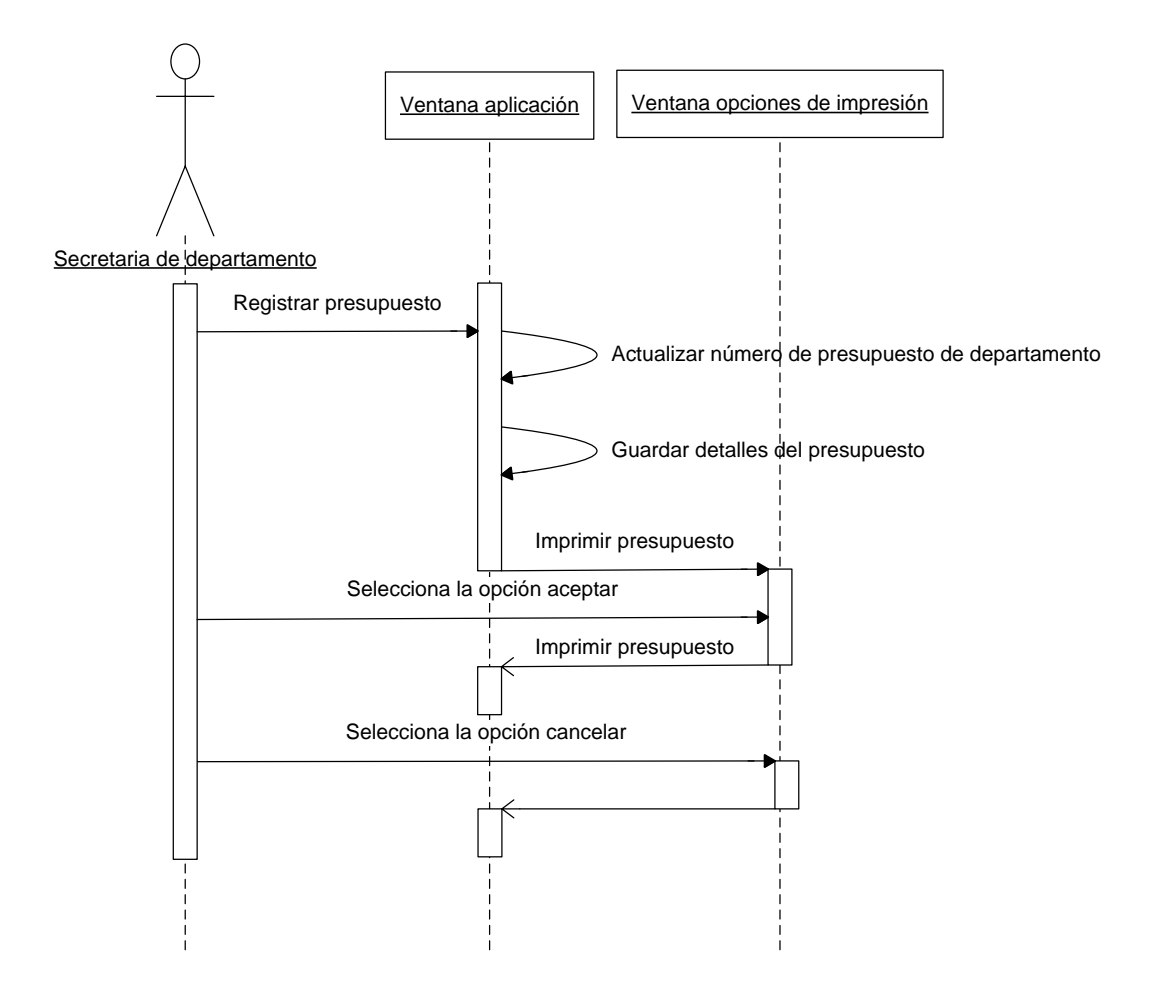

C17 - Diagrama de secuencia registrar presupuesto.

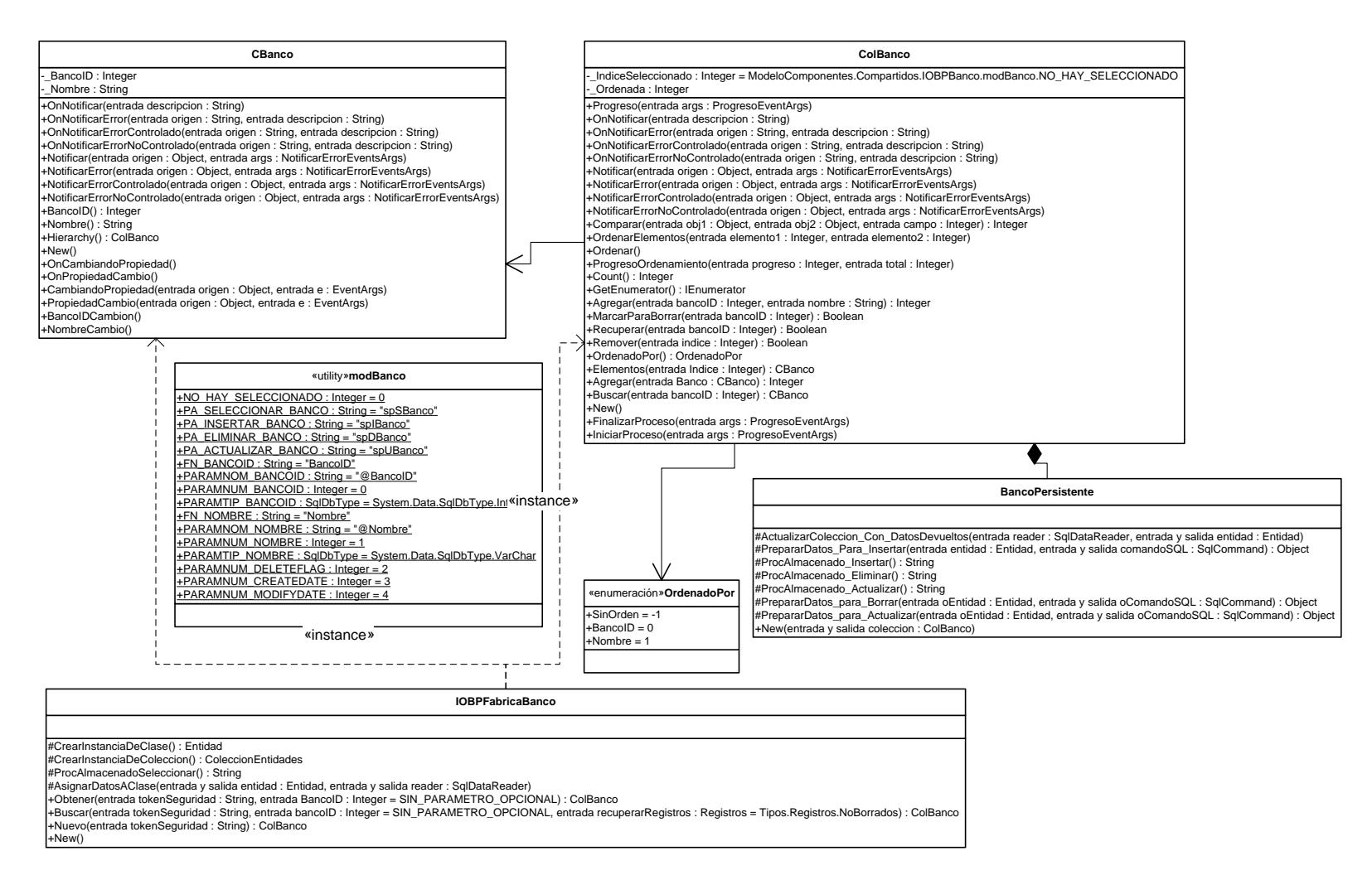

C18 - Diagrama de estructura estática para el Componente Banco.

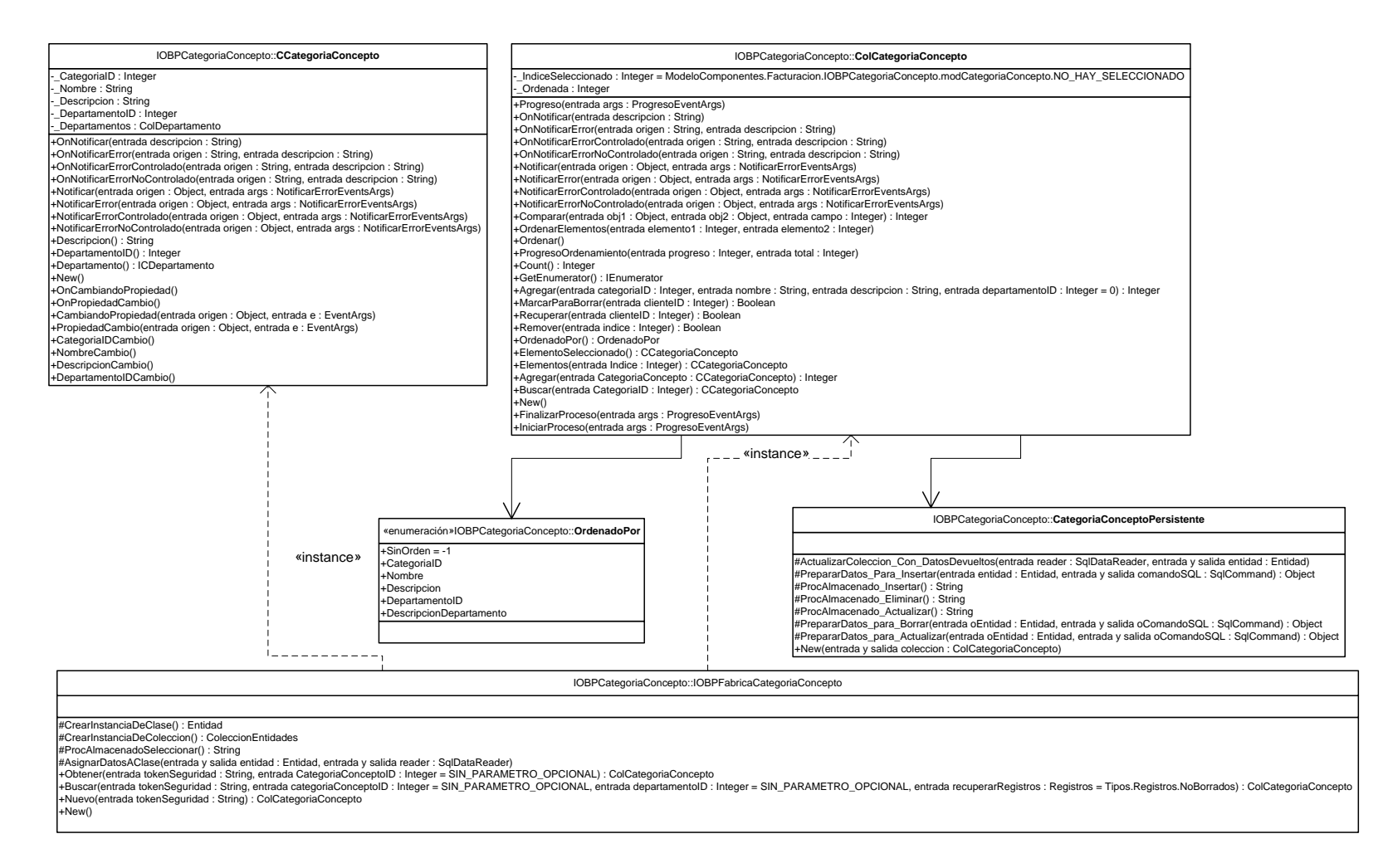

C19 – Diagrama de estructura estática para el componente categoría de concepto de facturación.

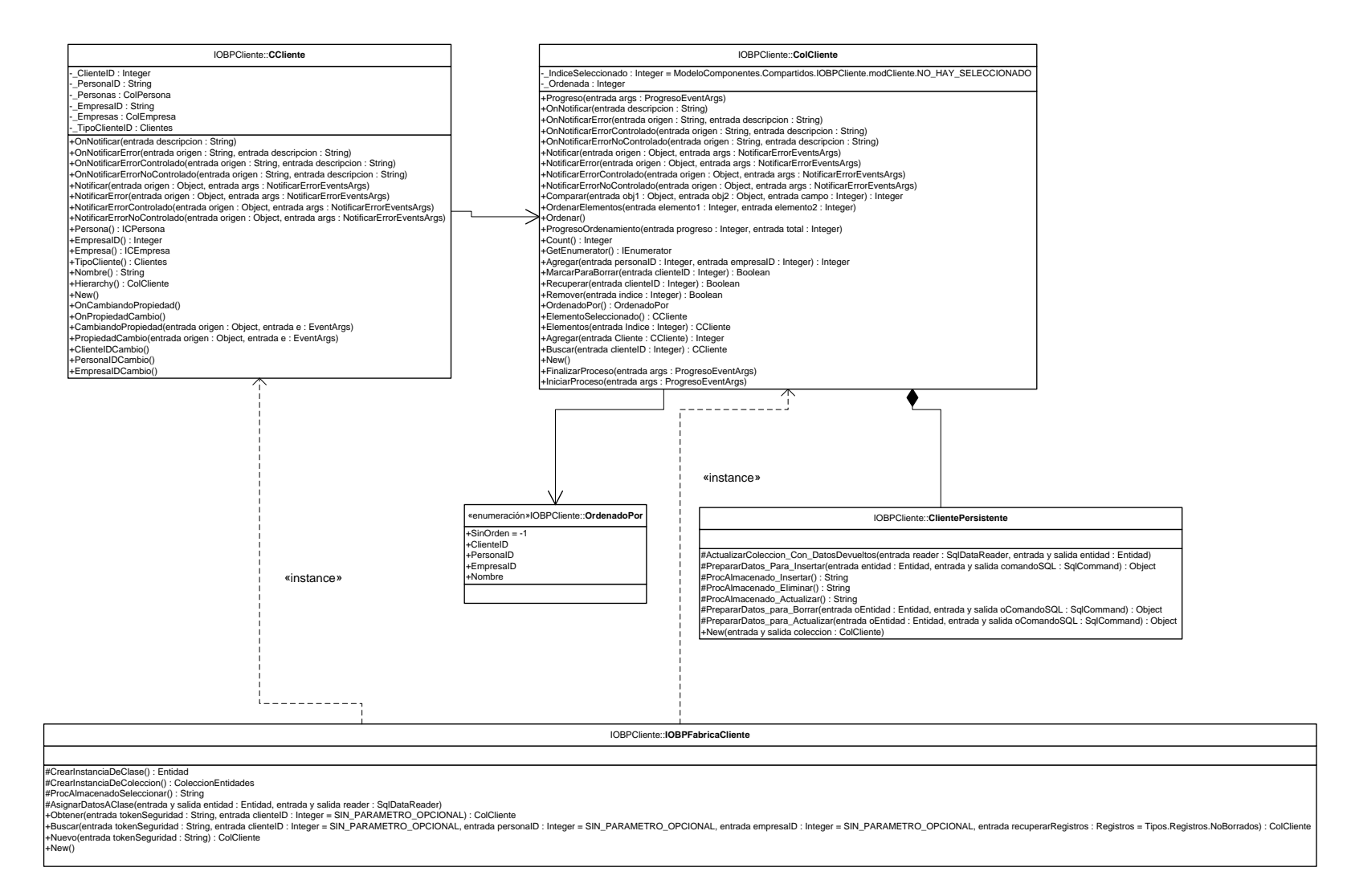

C20 – Diagrama de estructura estática para el componente Cliente.

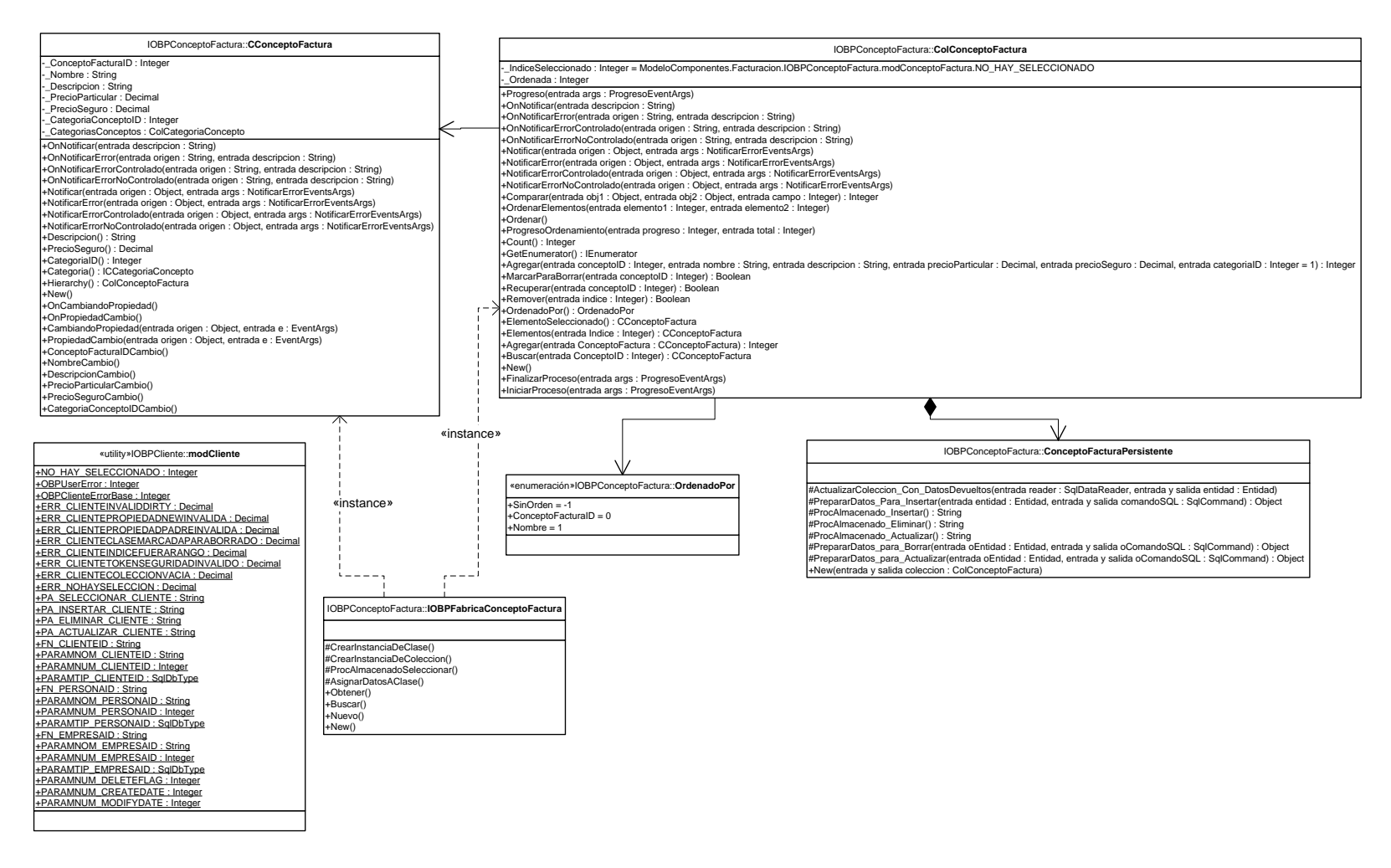

C21 – Diagrama de estructura estática del componente Concepto de Factura.

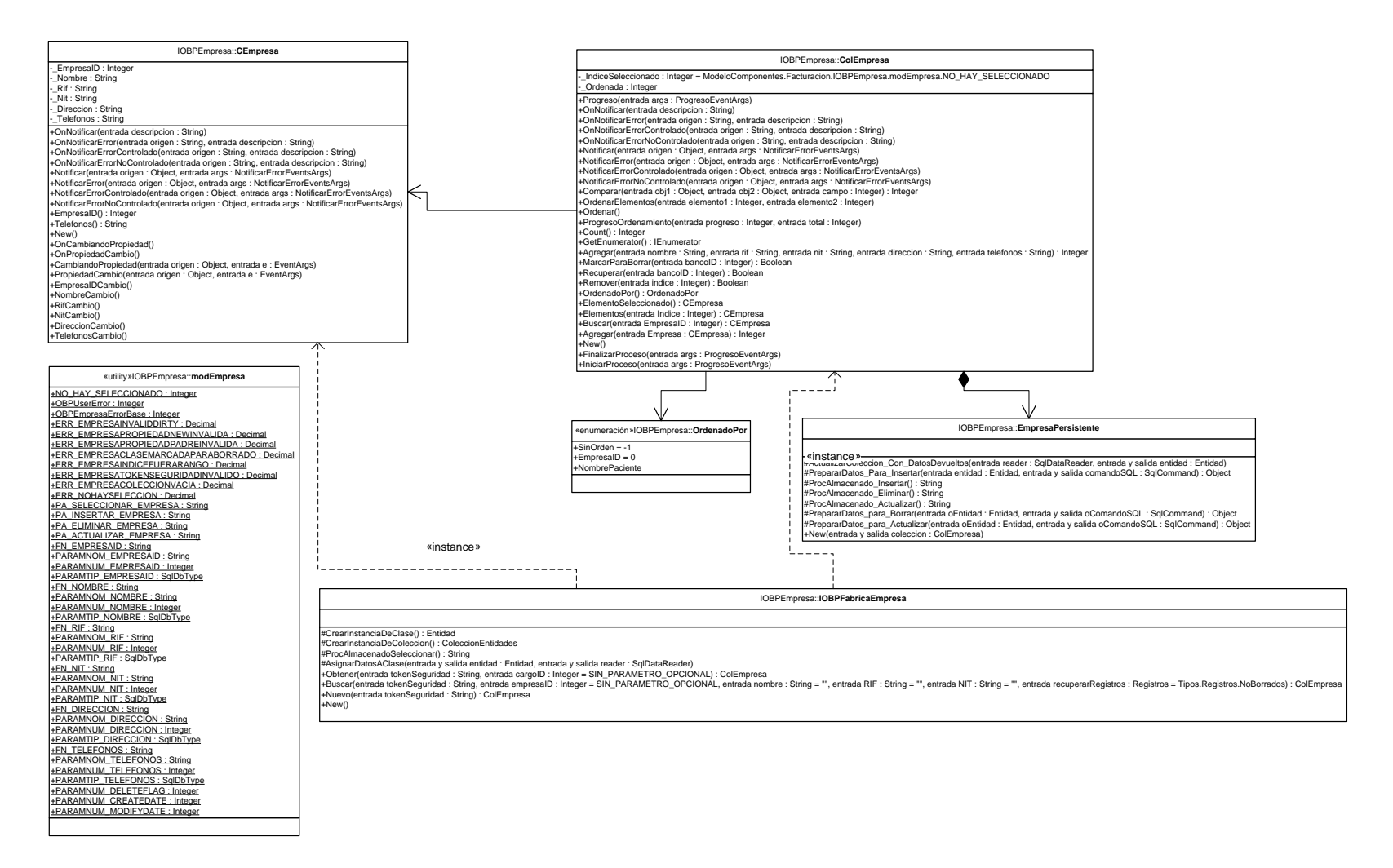

C22 – Diagrama de estructura estática del componente Empresa.

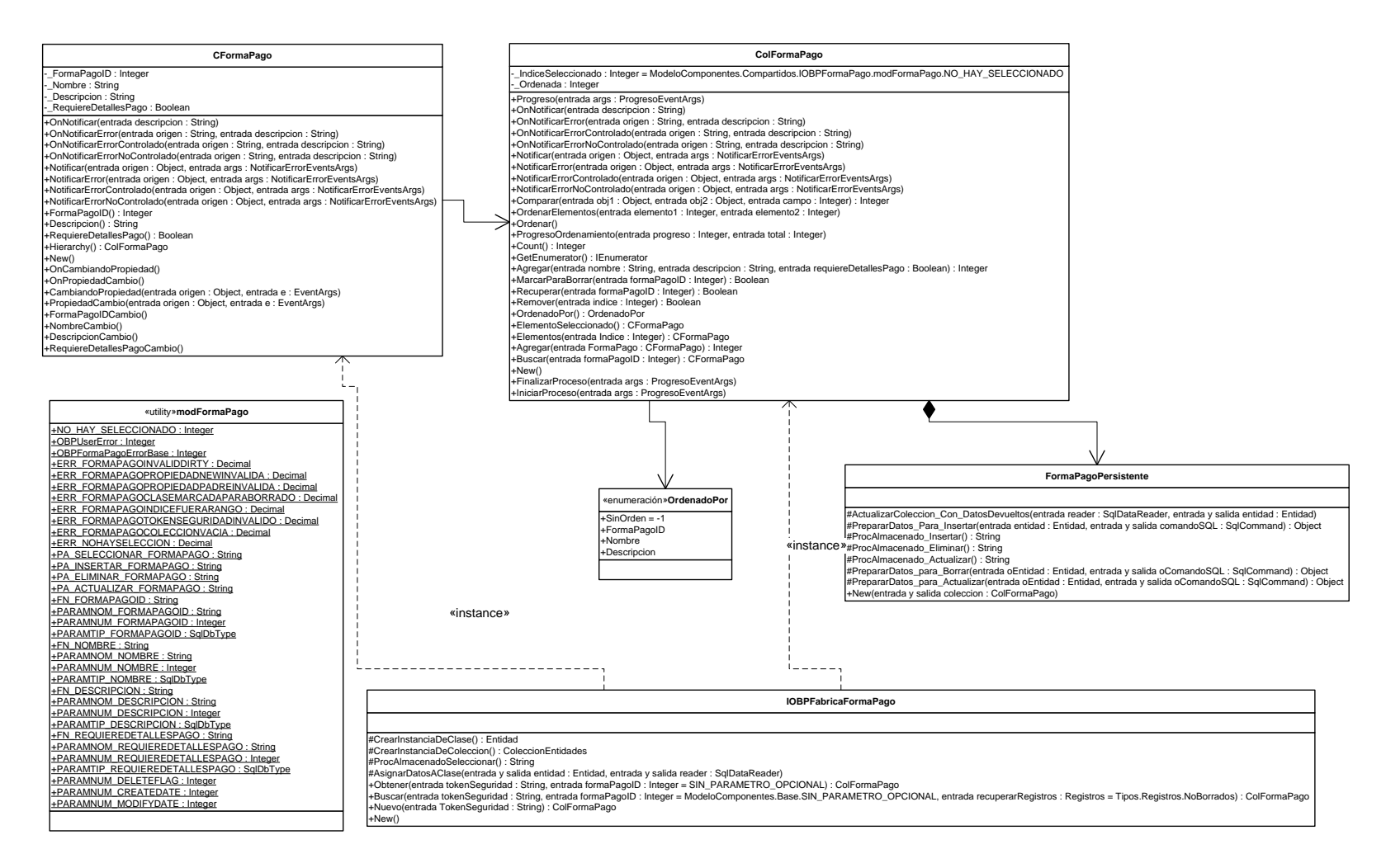

C23 – Diagrama de estructura estática del componente Forma de Pago.

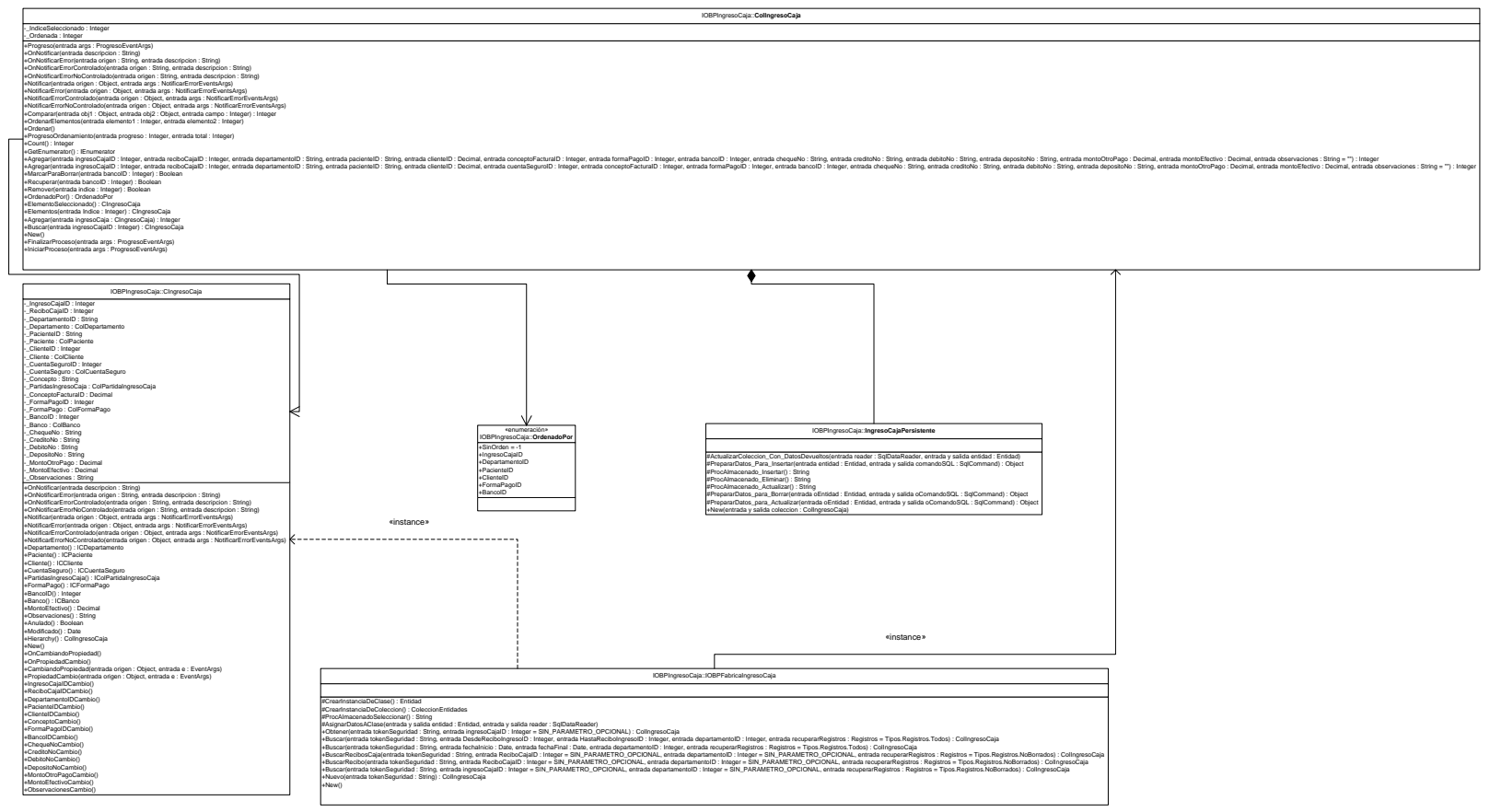

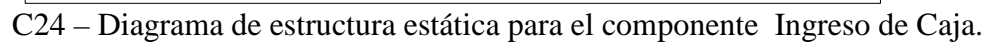

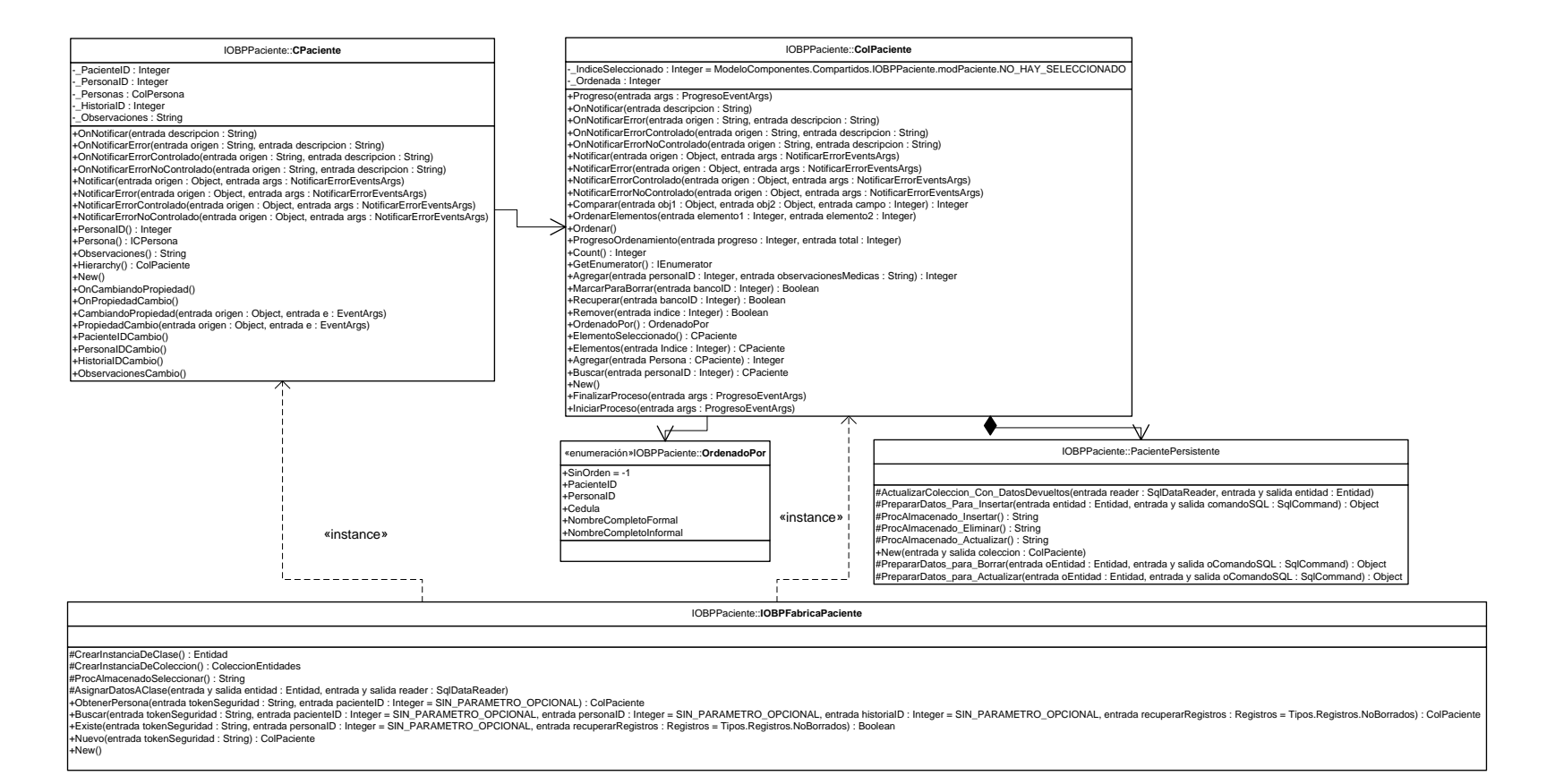

C25 – Diagrama de estructura estática del componente Paciente.

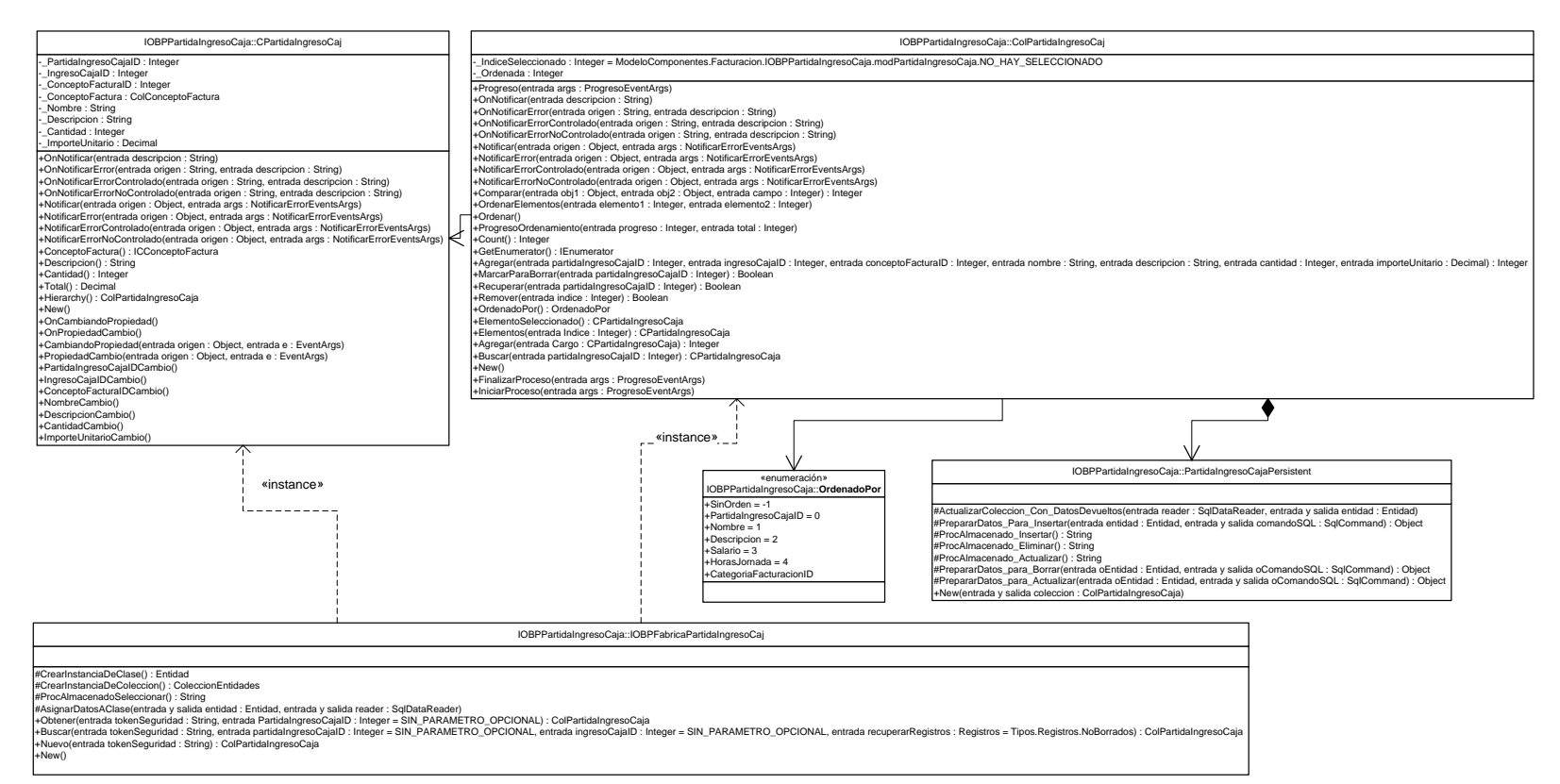

C26 – Diagrama de estructura estática para el componente Ingreso de Caja.

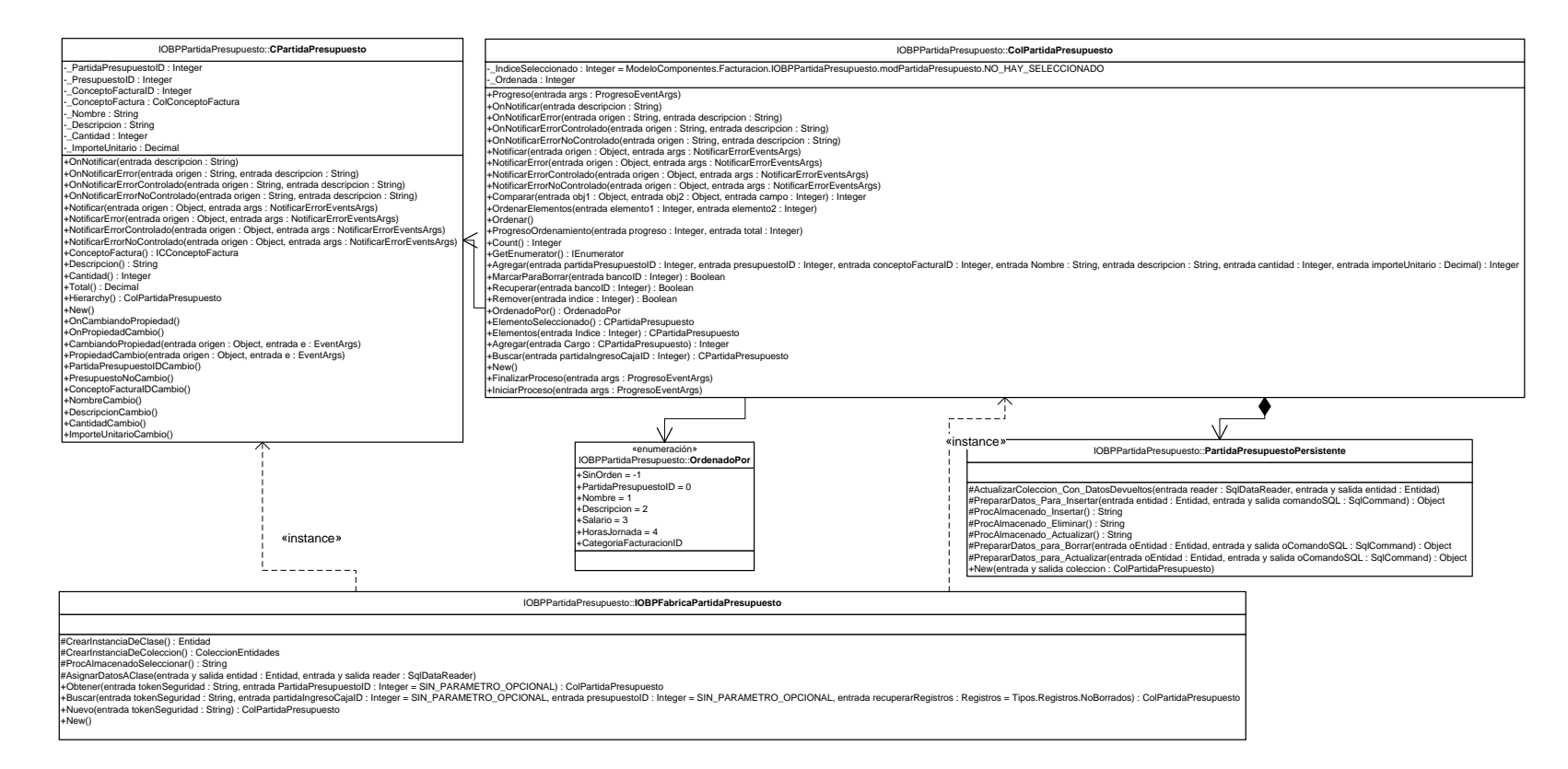

C27 – Diagrama de estructura estática para el componente Partida de Presupuesto.

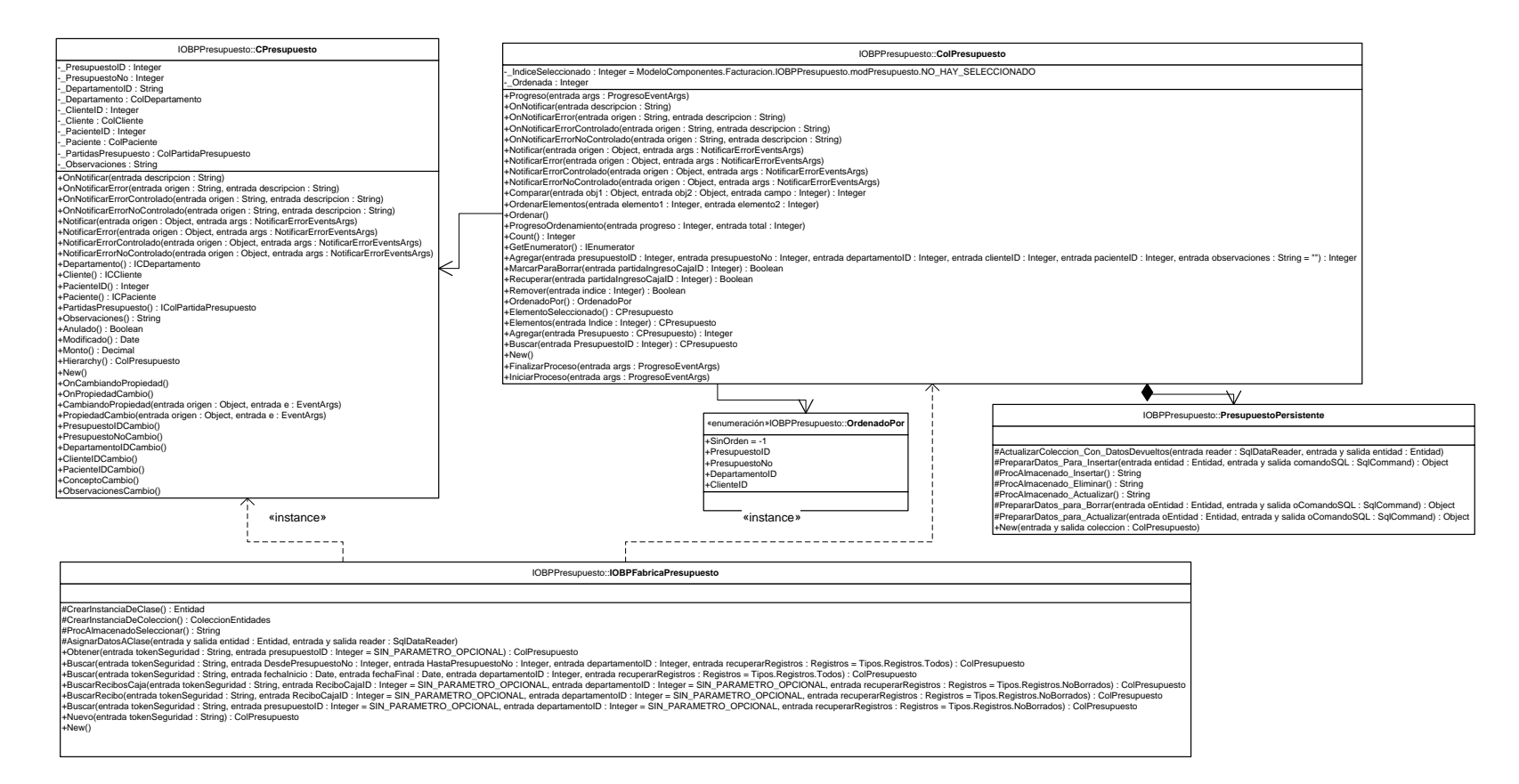

C28 – Diagrama de estructura estática para el componente Presupuesto.

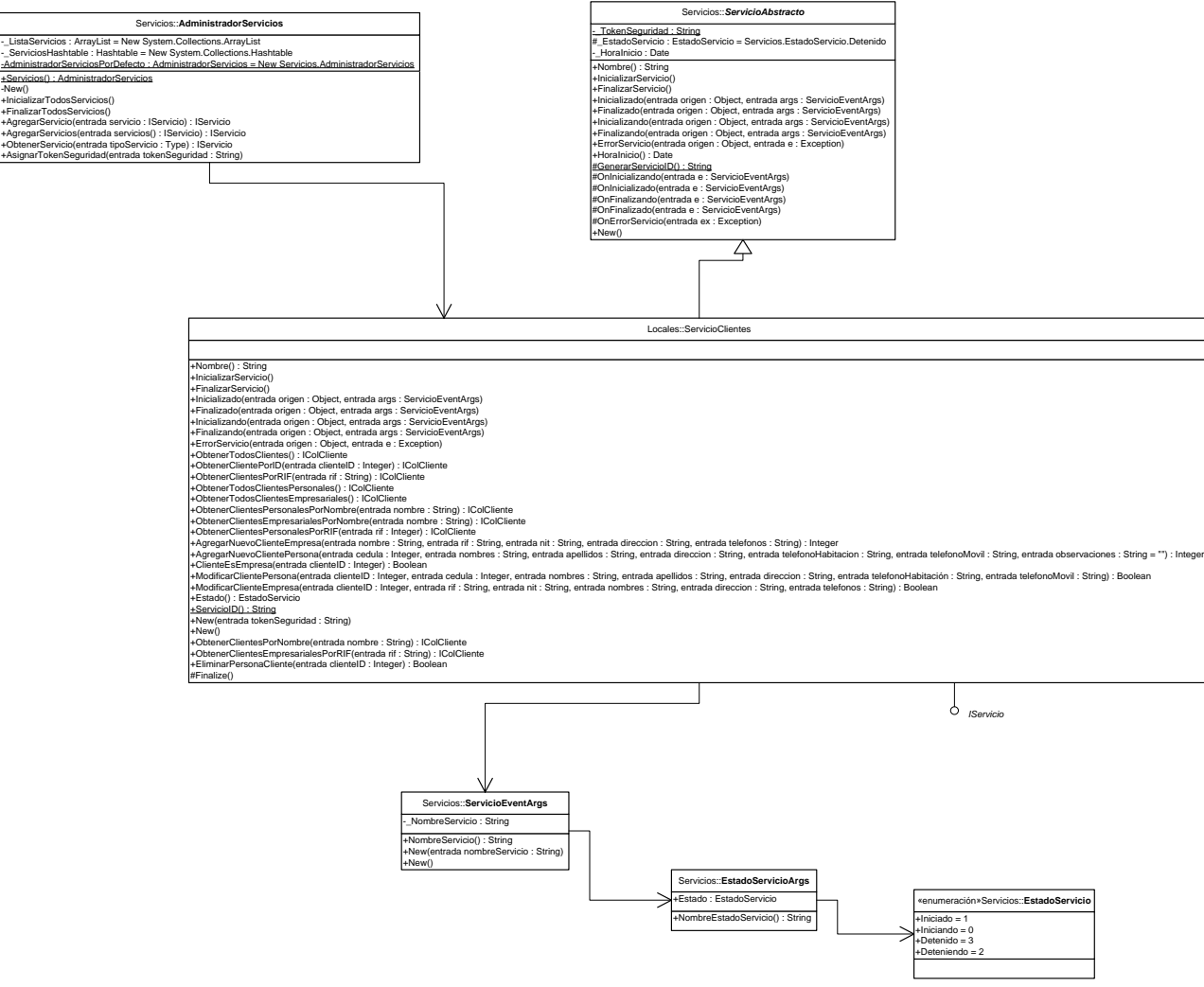

C29 – Diagrama de estructura estática para el servicio de administración de clientes.

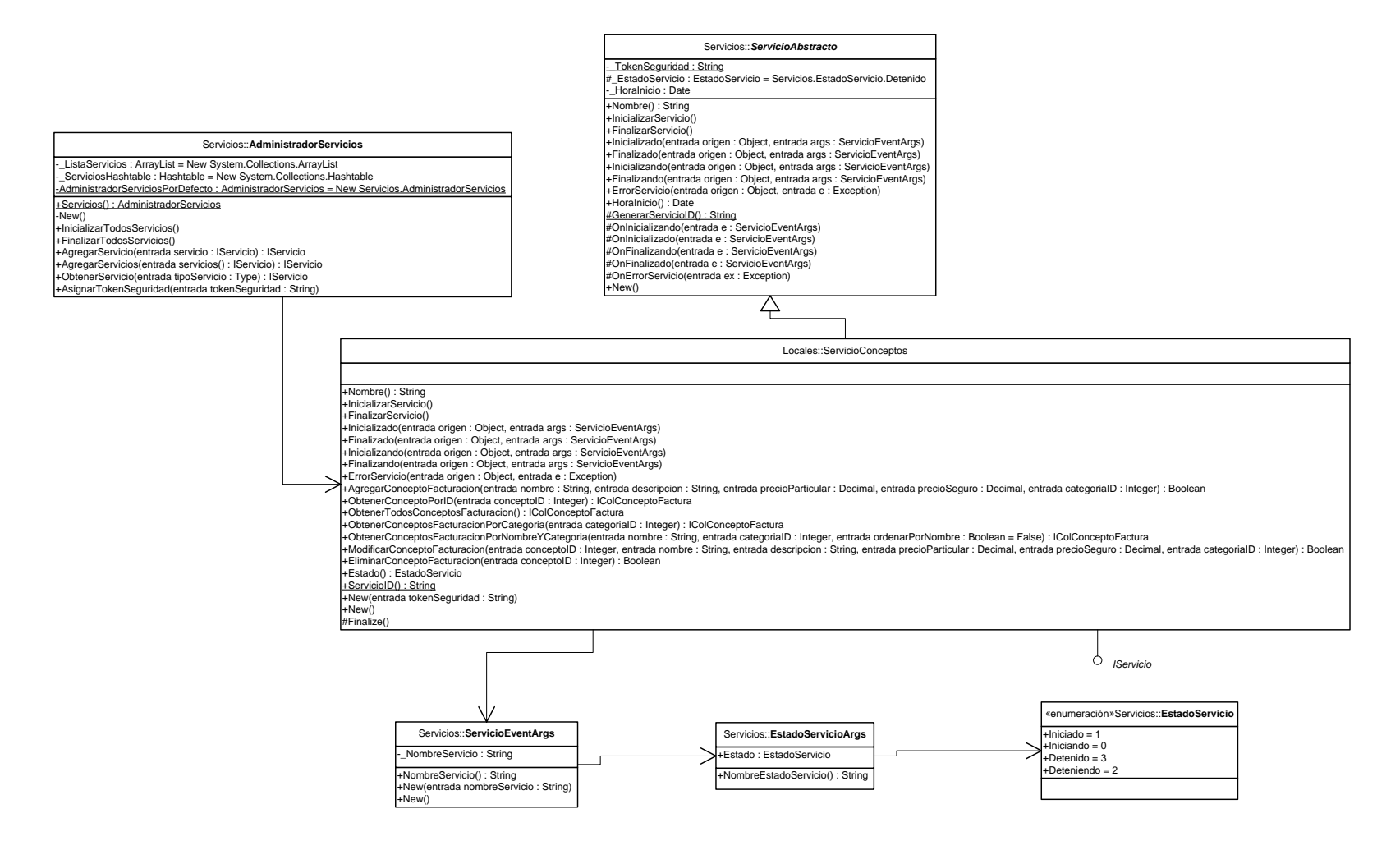

C30 – Diagrama de estructura estática para el servicio de administración de conceptos de facturación.

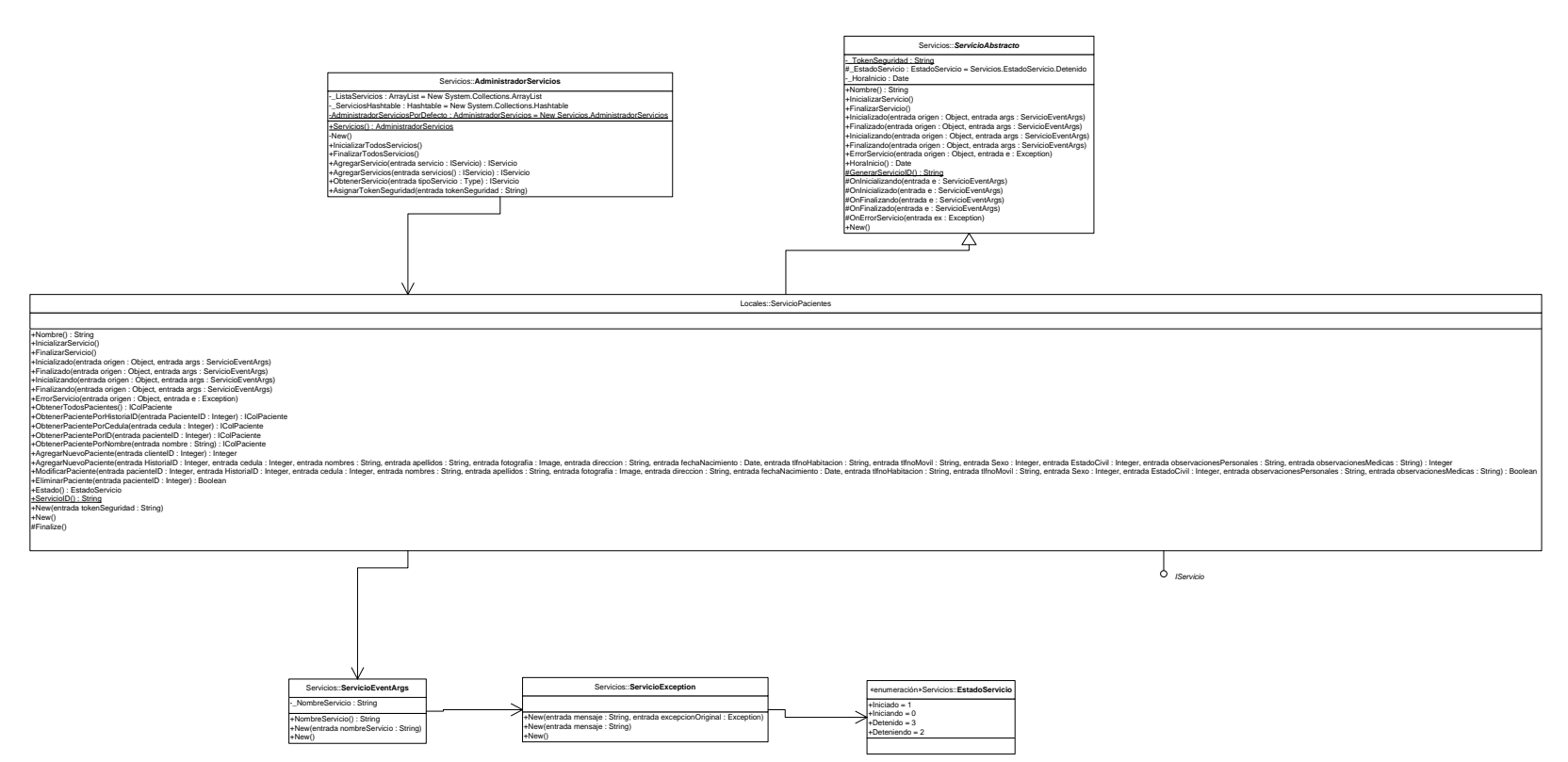

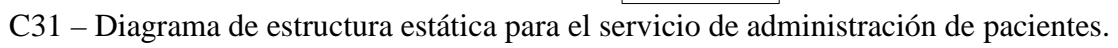

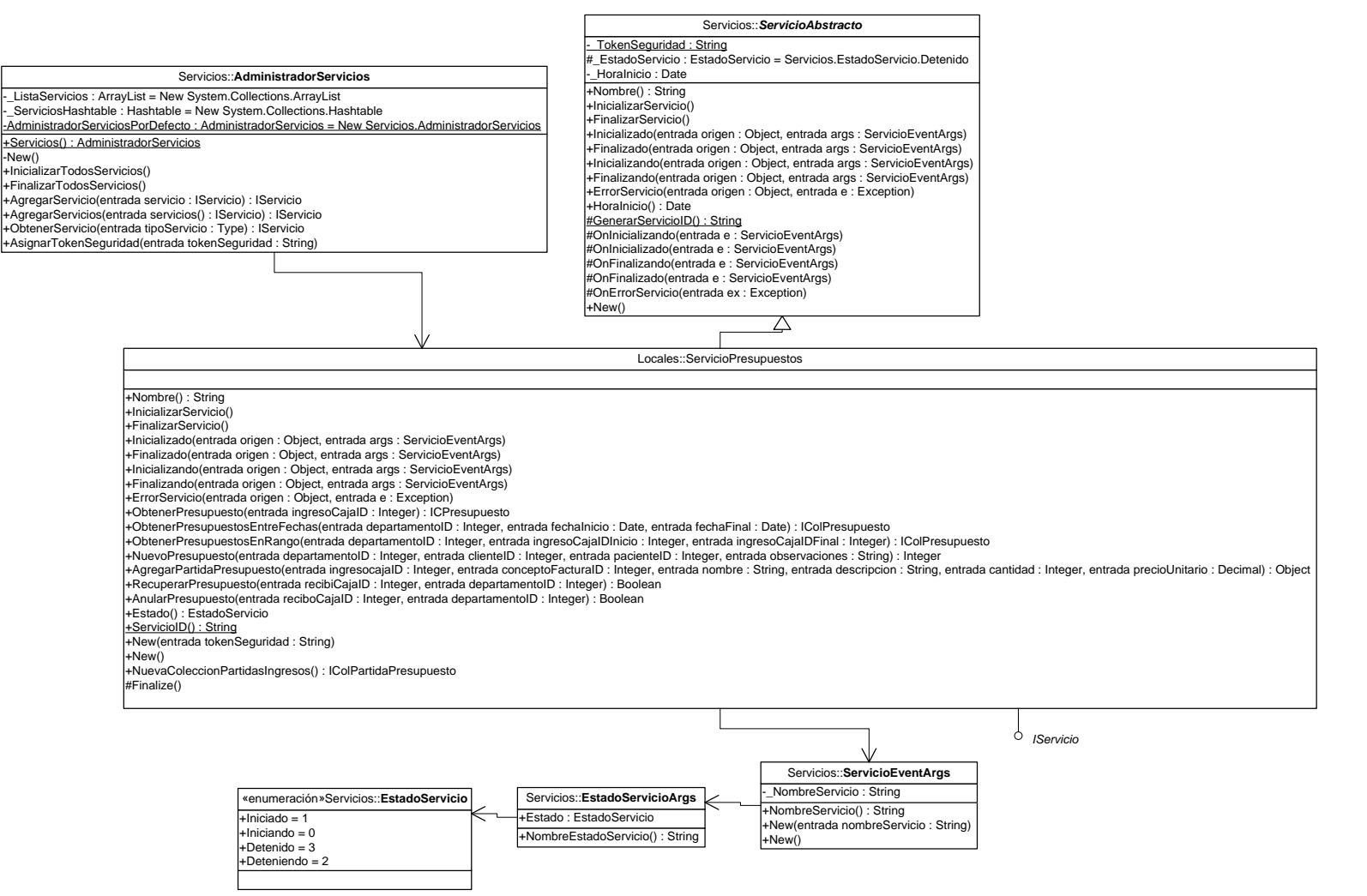

C32 – Diagrama de estructura estática para el servicio de administración de presupuestos.

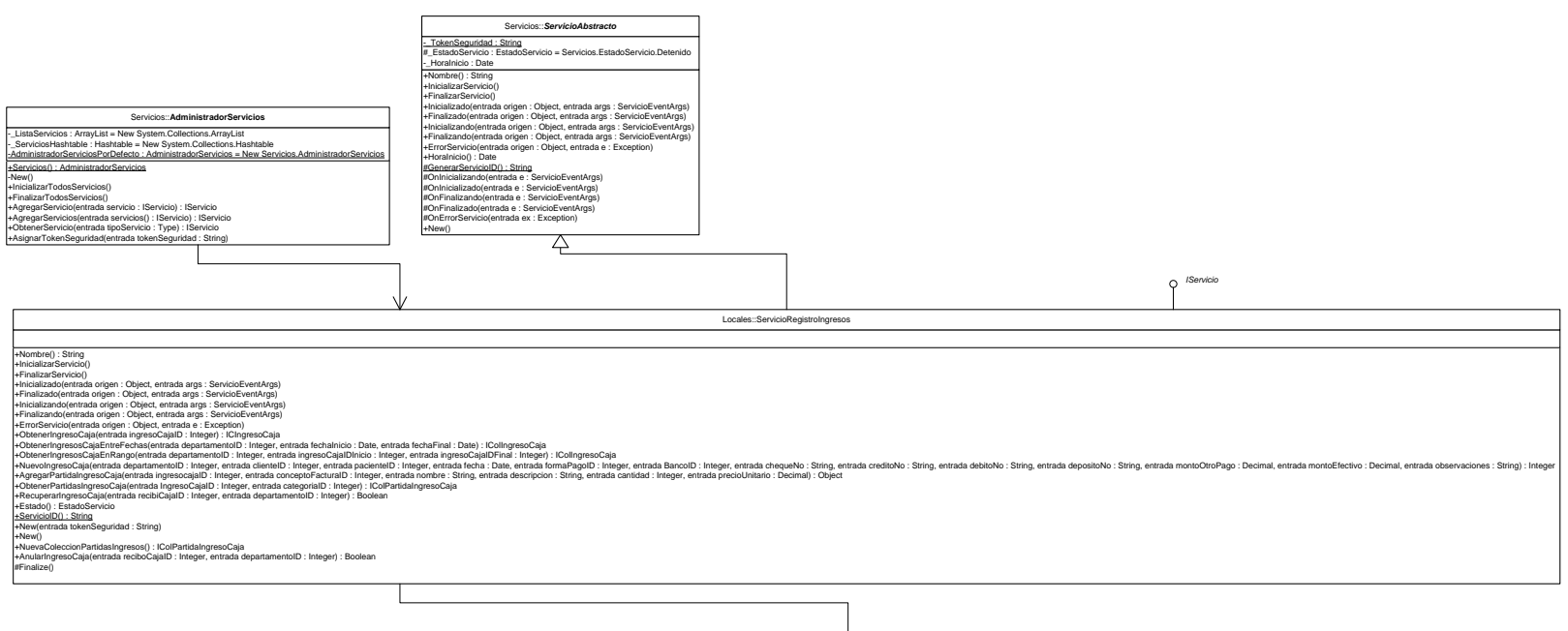

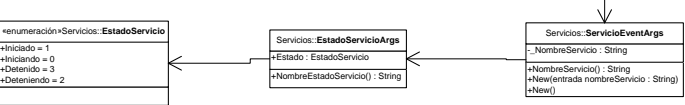

C33 – Diagrama de estructura estática para el servicio de administración de Registro de Ingresos de Caja.

**APÉNDICE D Artefactos de diseño del Subsistema Presupuestos para Hospitalización**
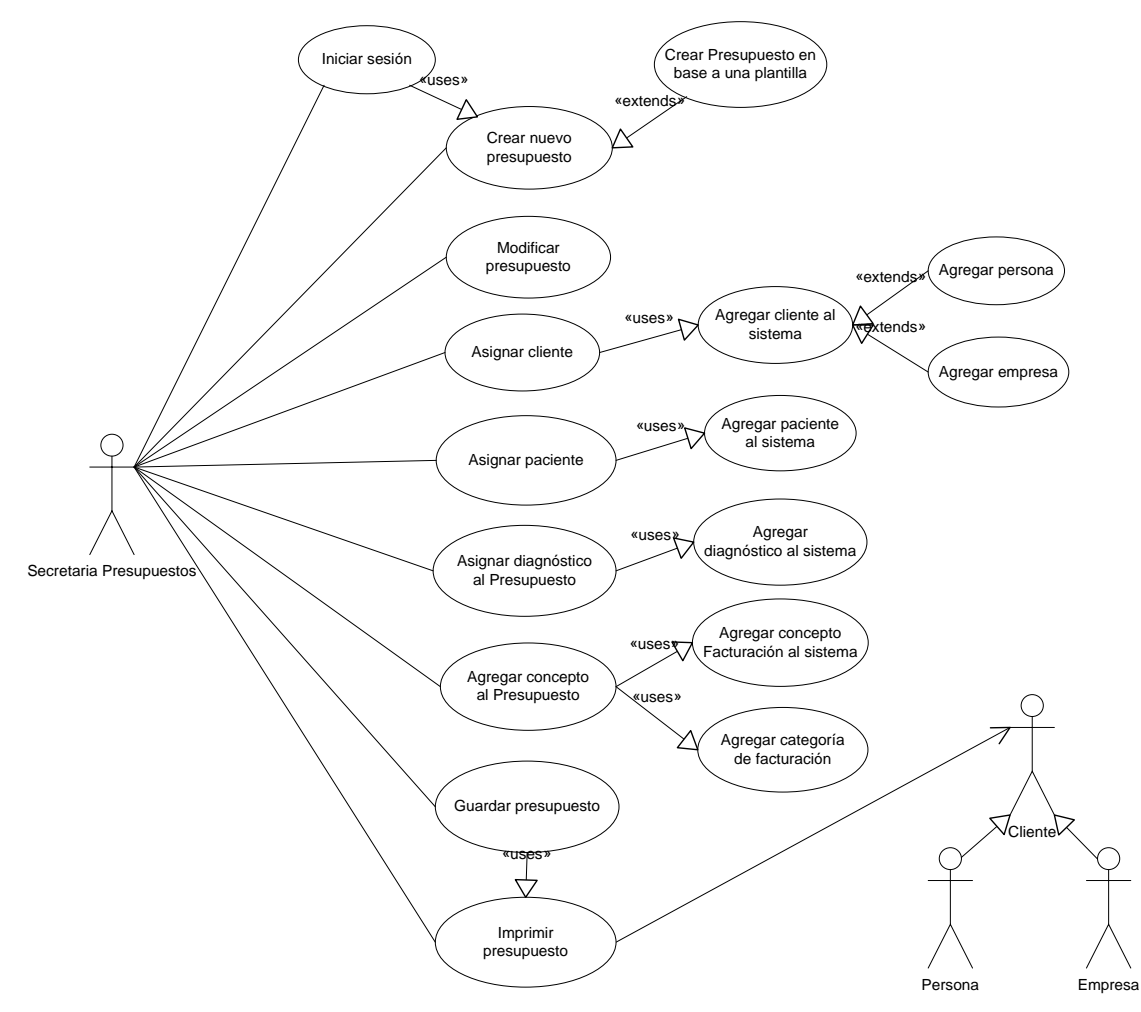

D1 – Diagrama de casos de uso del Subsistema Presupuestos para Hospitalización.

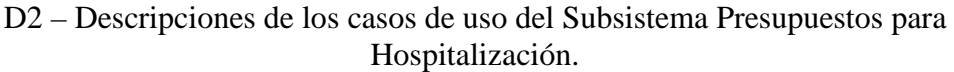

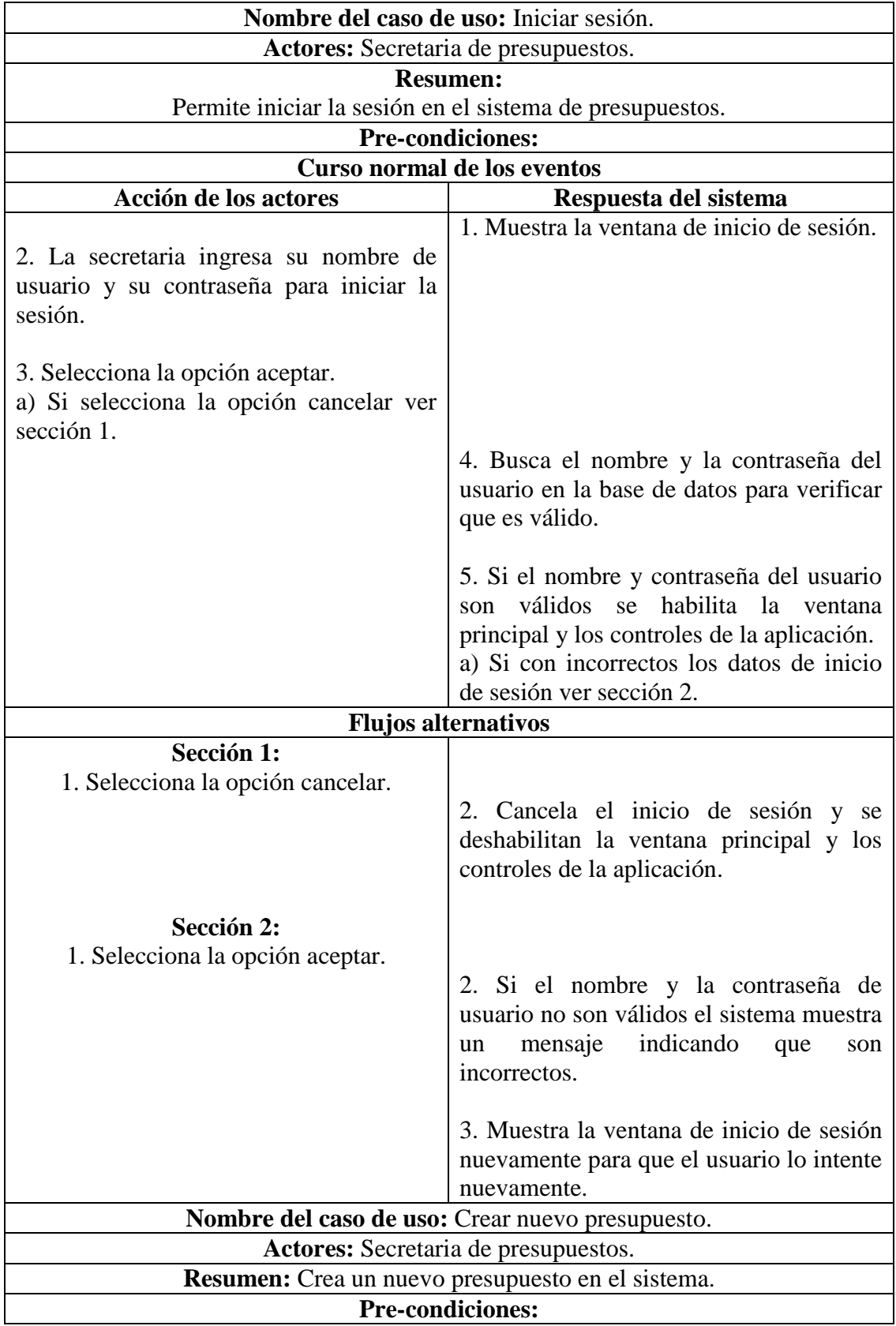

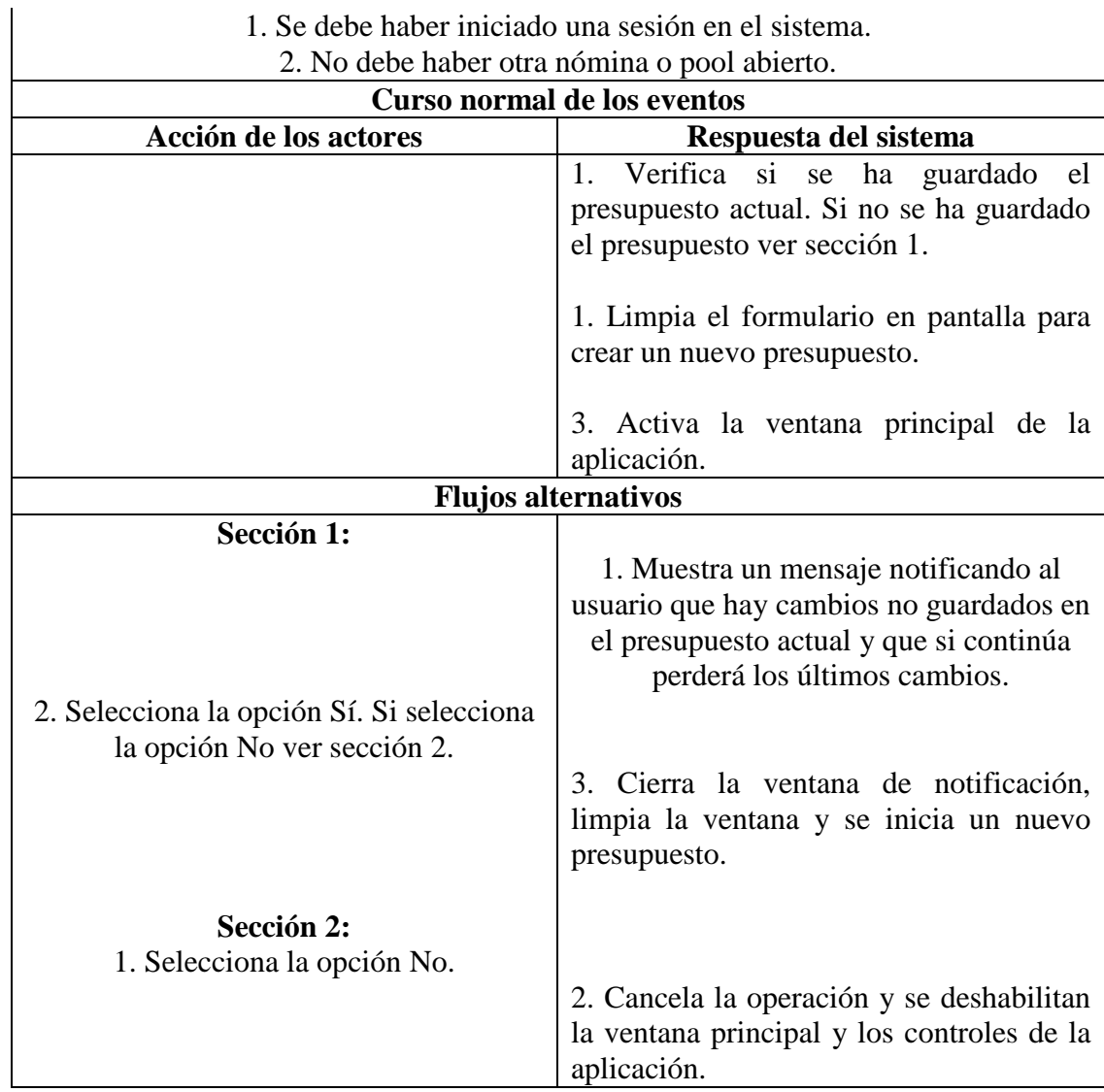

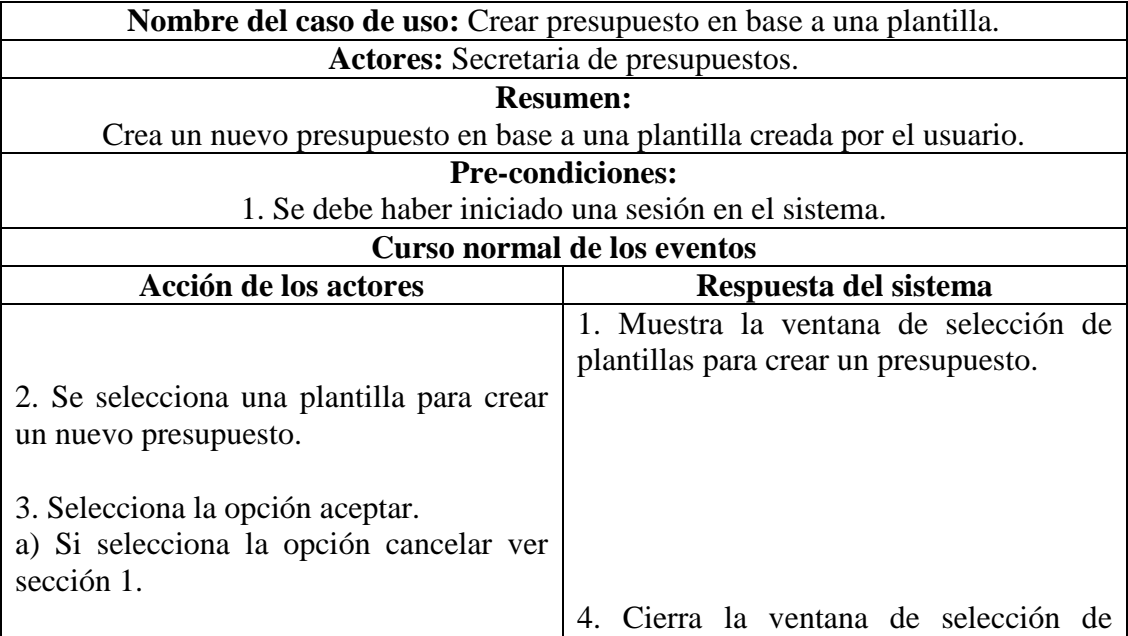

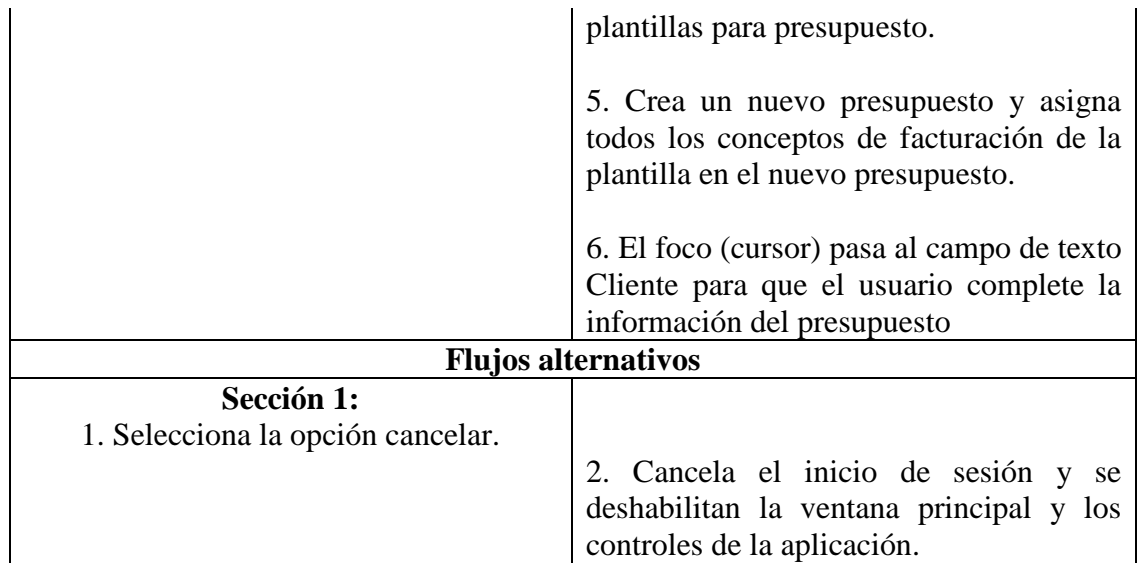

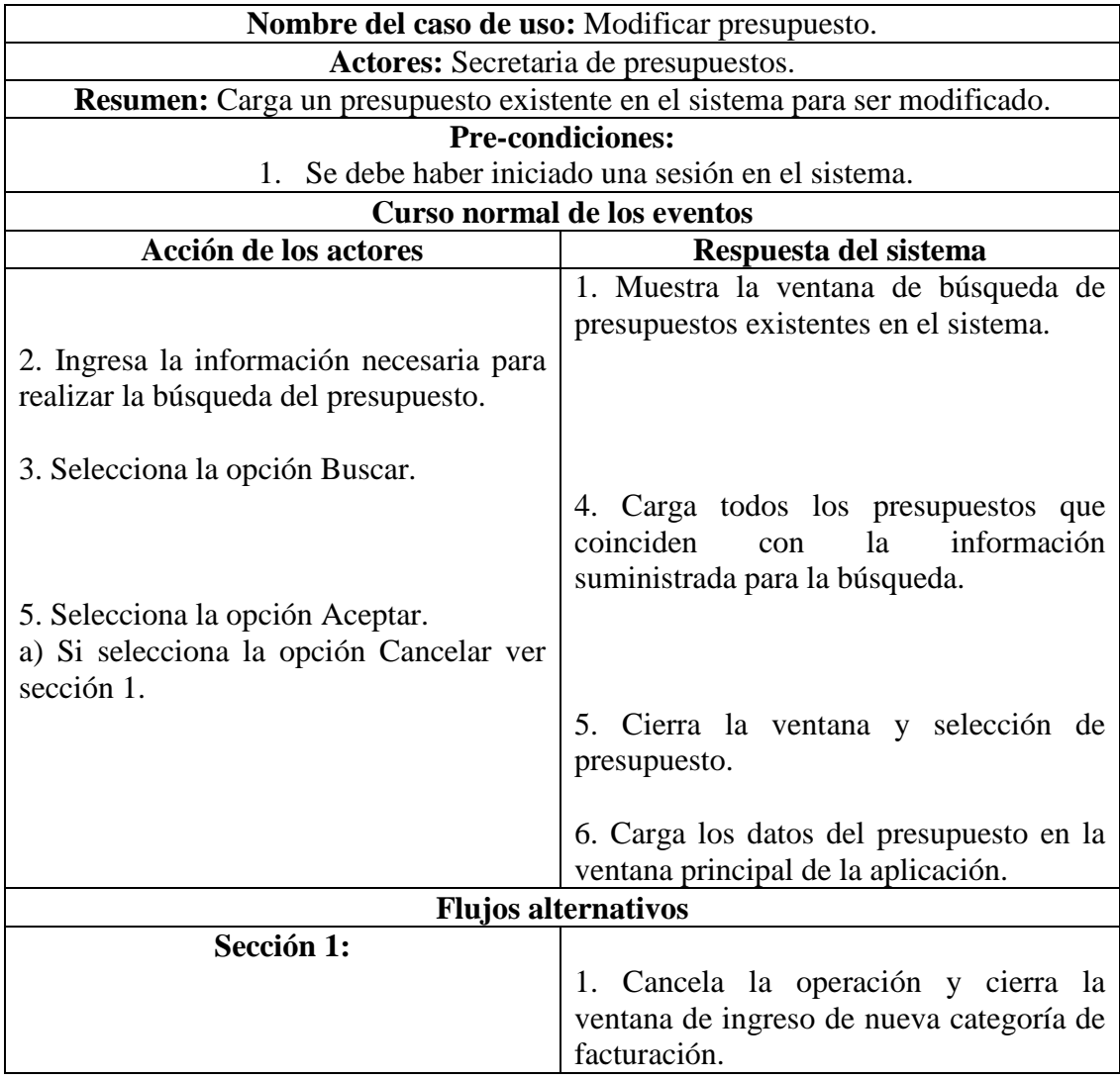

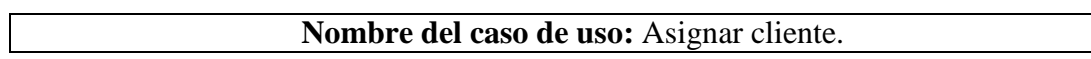

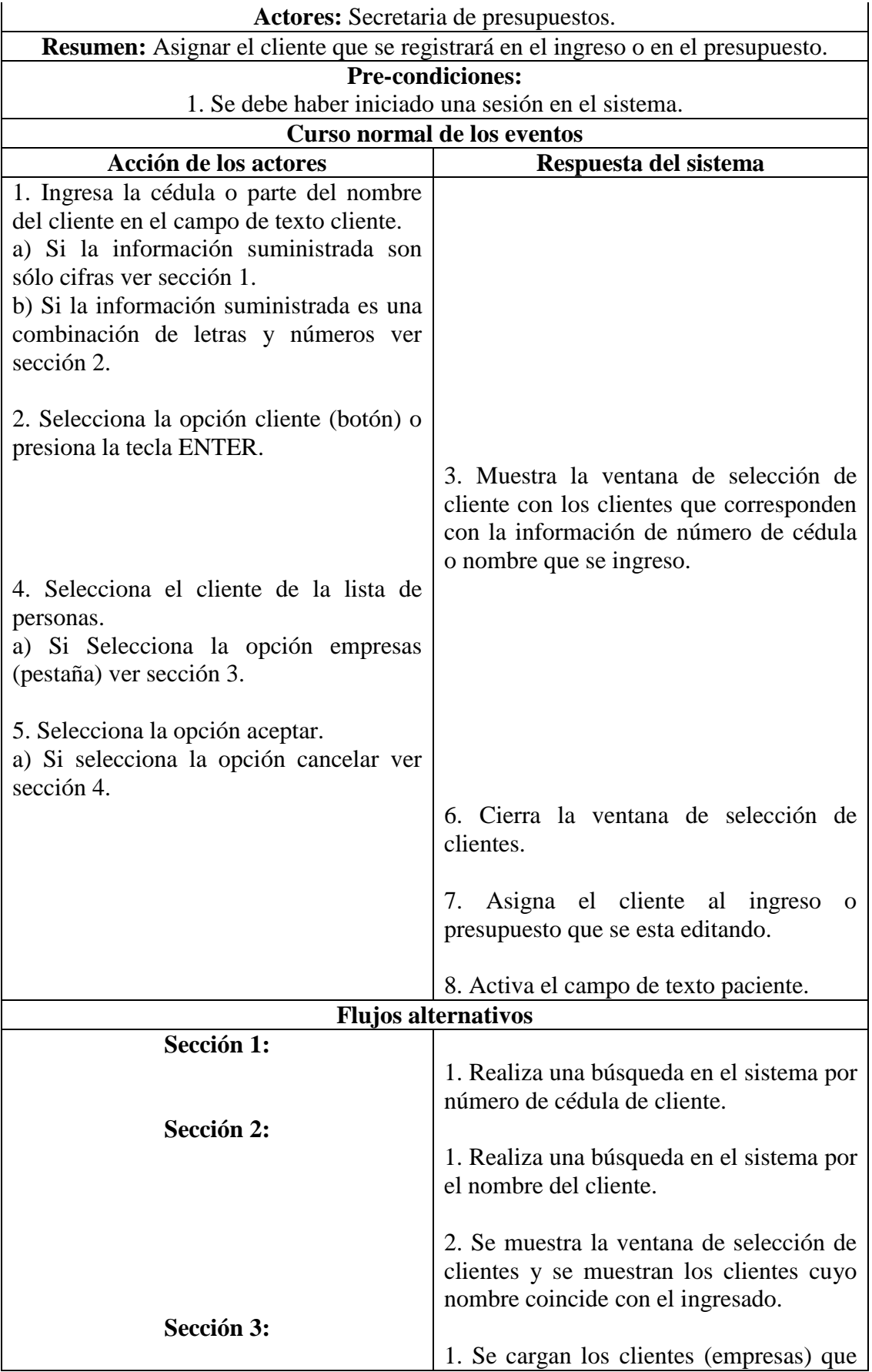

**Sección 4:**

coinciden con valor ingresado.

1. Muestra las empresas que coinciden con la búsqueda del usuario.

Post-condiciones: Debe haber un cliente asignado al ingreso o presupuesto que se esta editando.

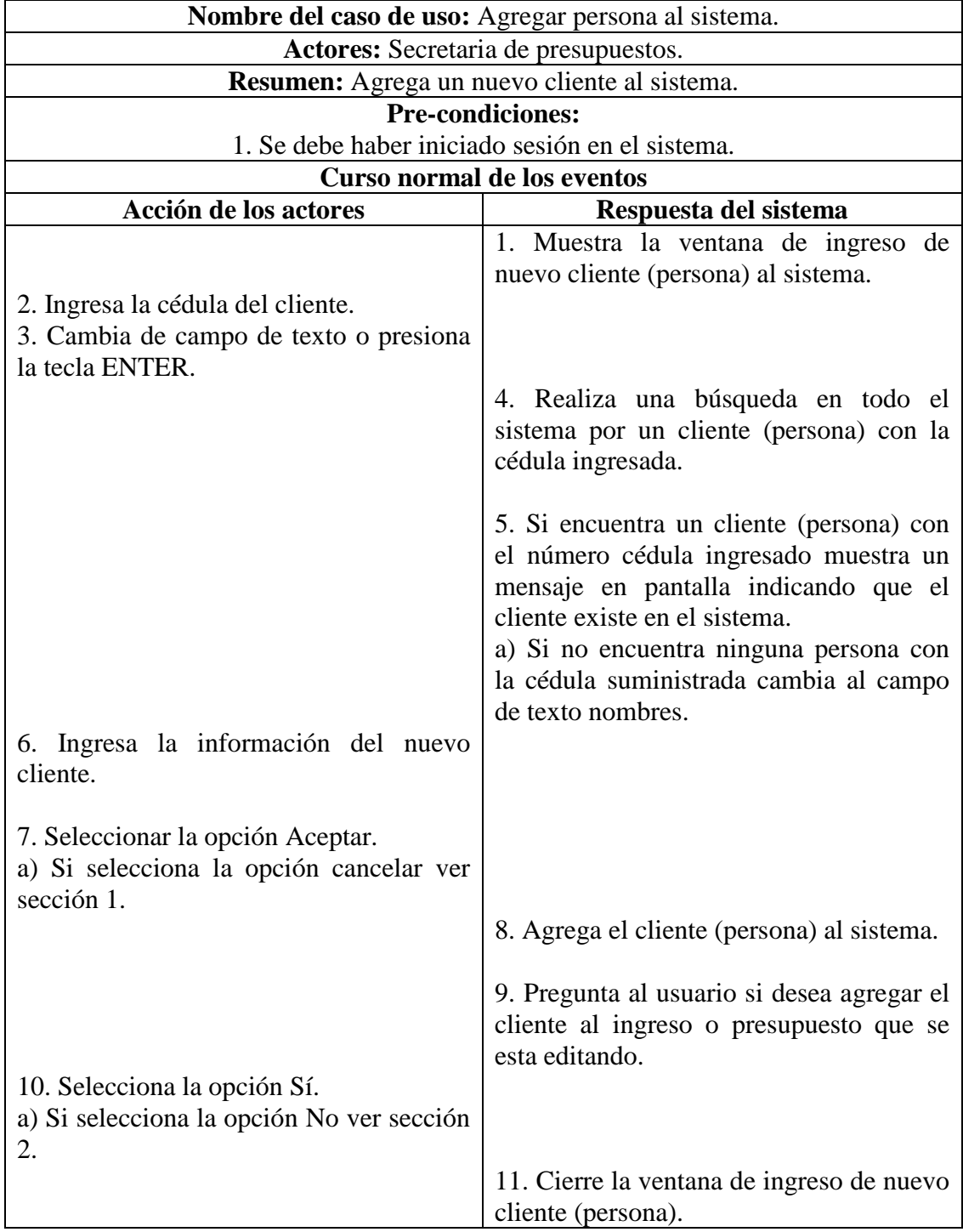

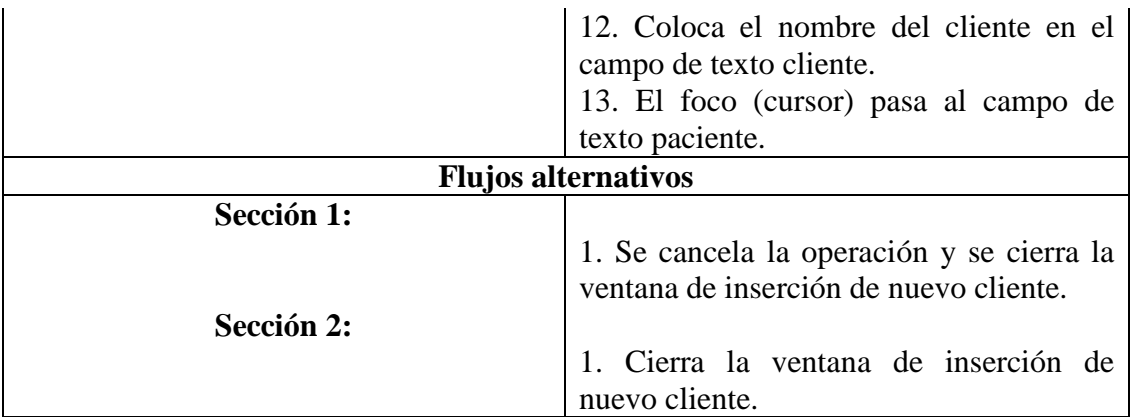

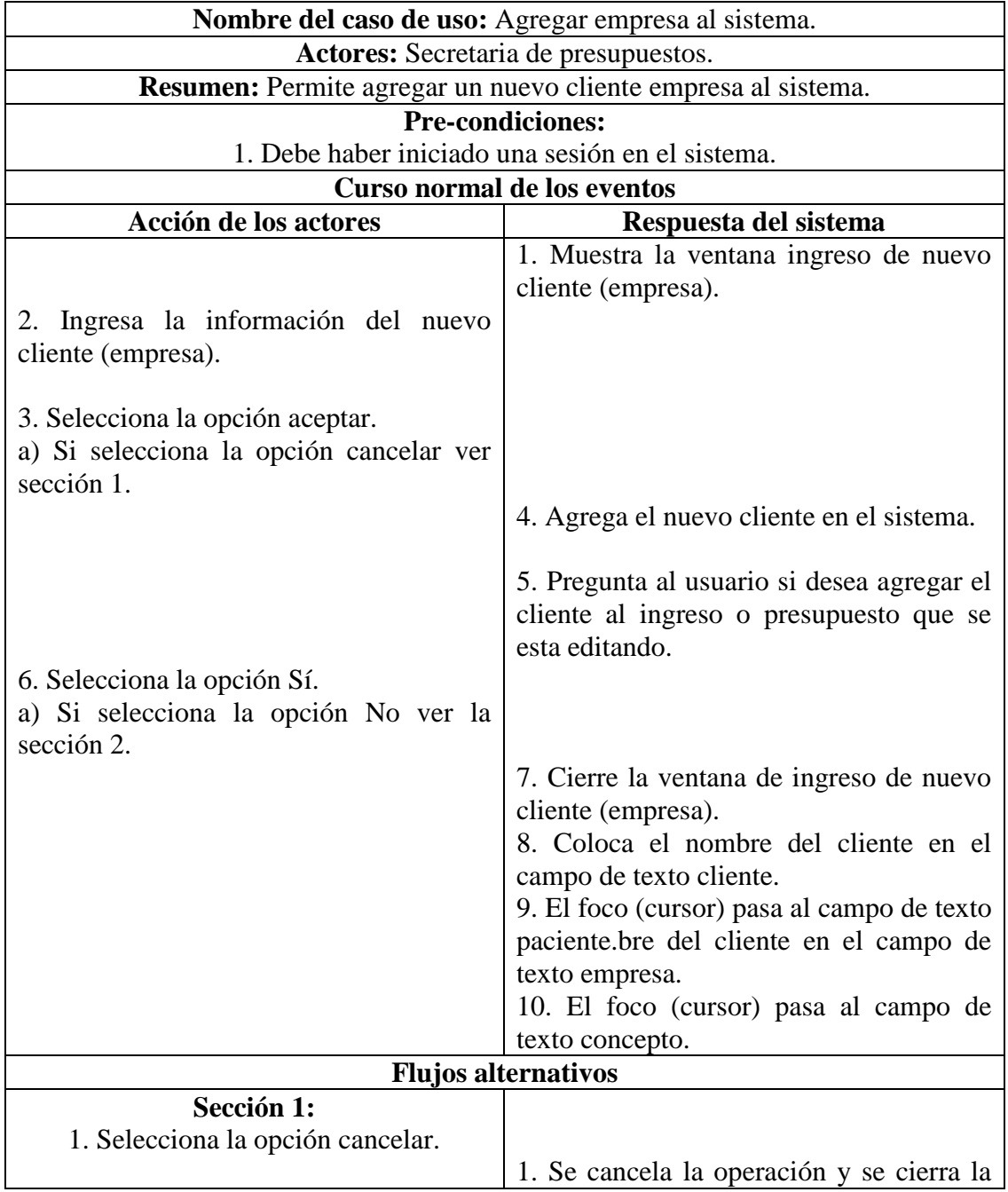

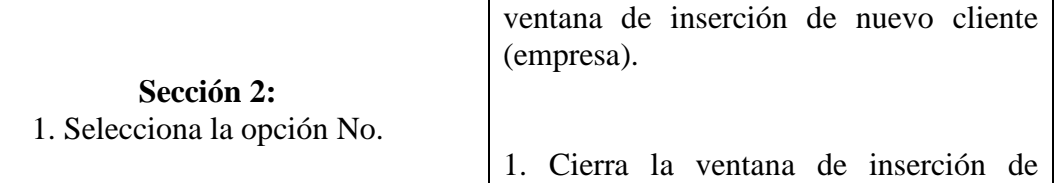

nuevo cliente (empresa).

**Post-condiciones:** Debe haber un cliente seleccionado al ingreso o presupuesto que se esta editando.

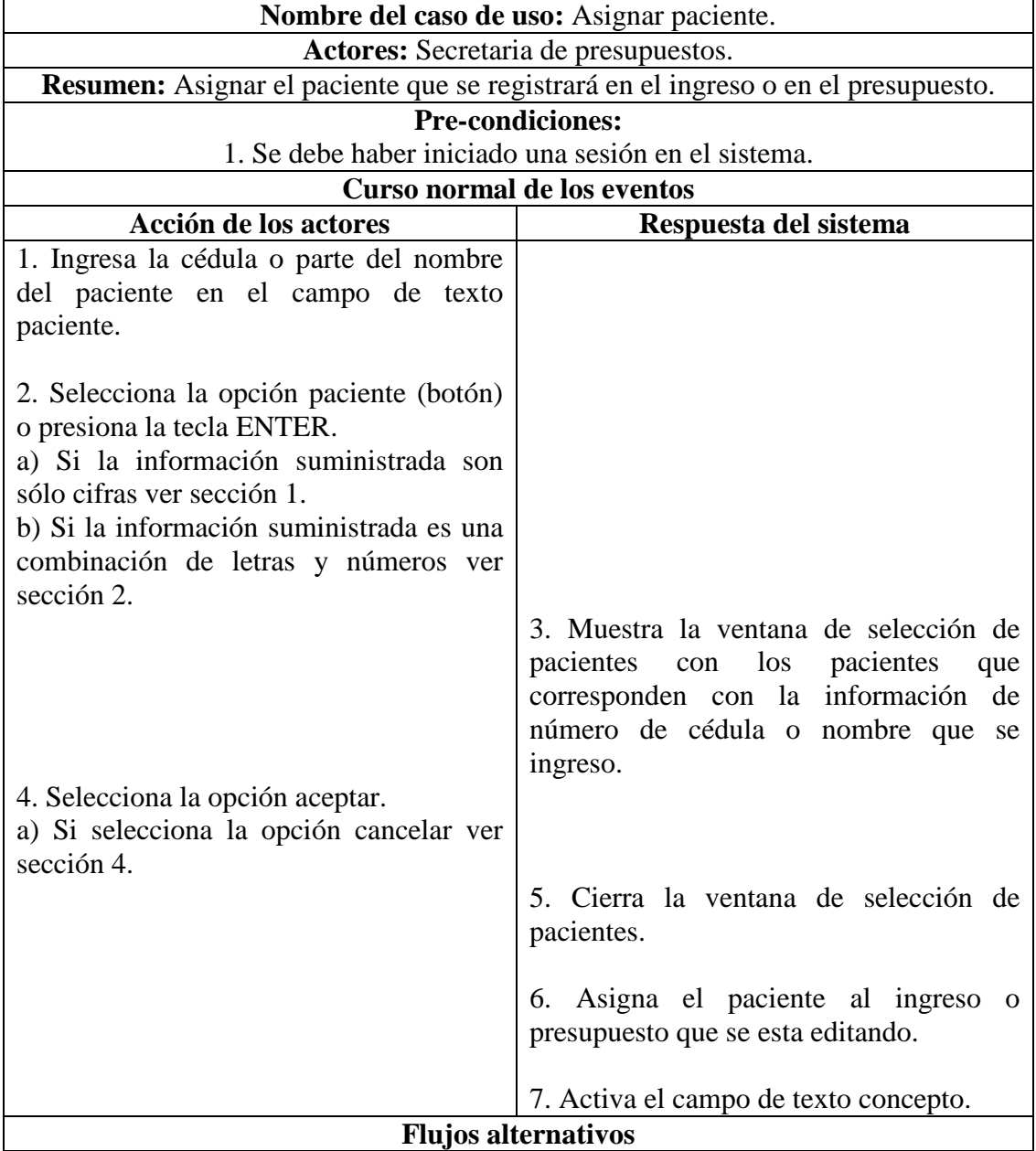

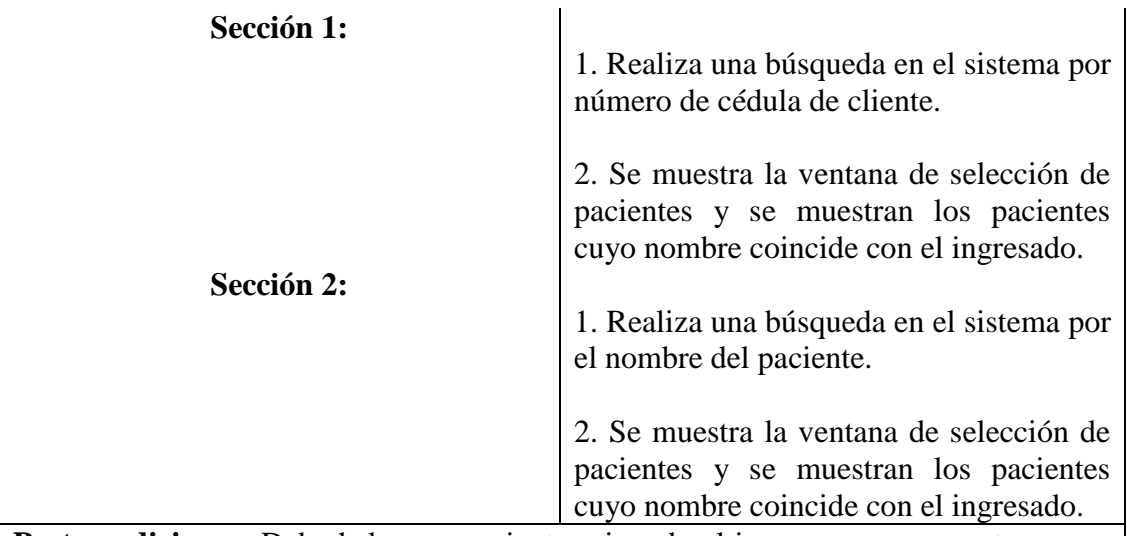

**Post-condiciones:** Debe haber un paciente asignado al ingreso o presupuesto que se esta editando.

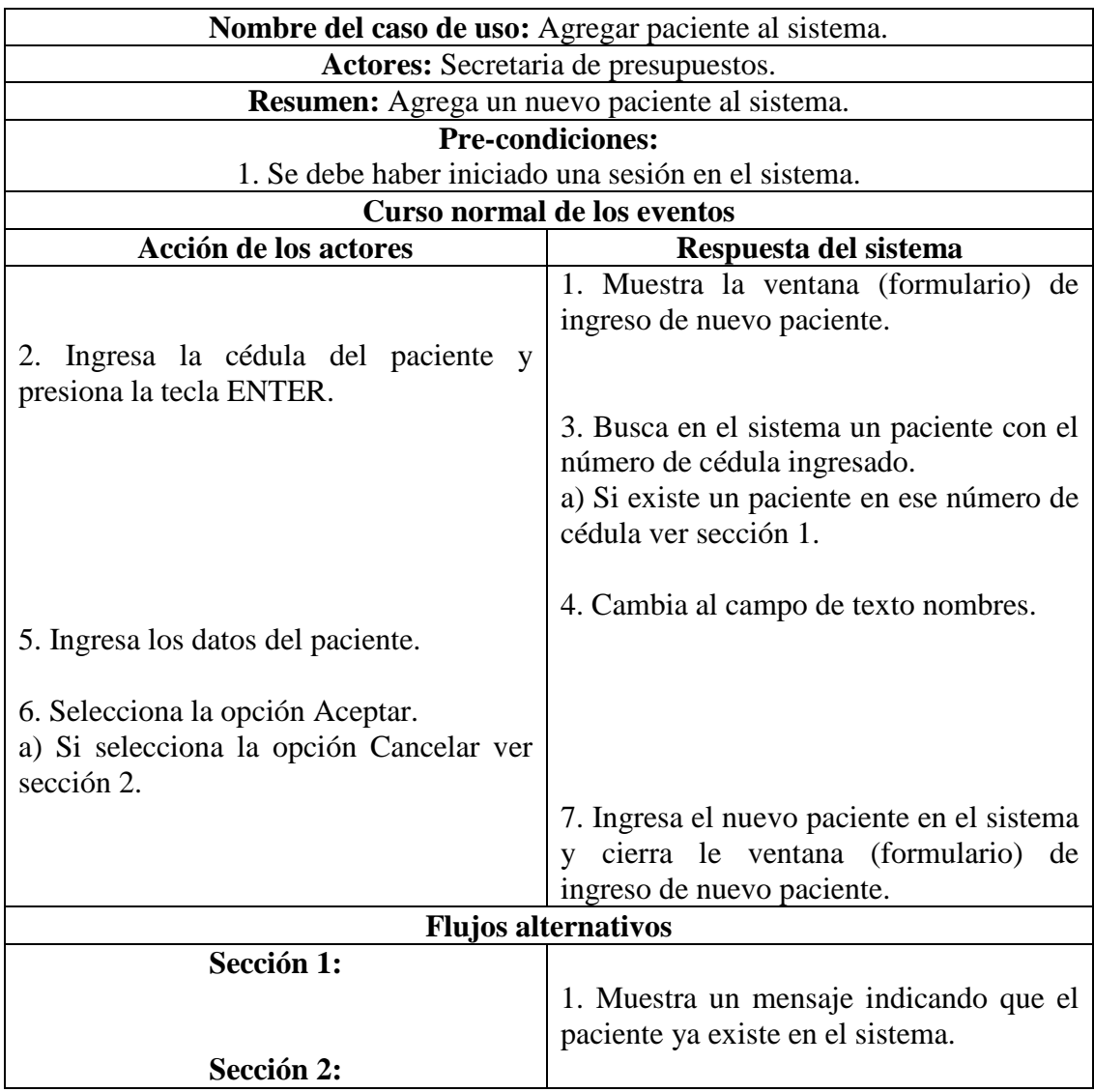

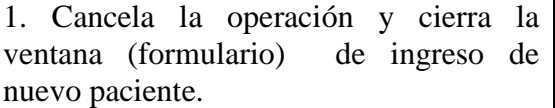

**Post-condiciones:** Debe haber un paciente asignado al ingreso o presupuesto que se esta editando.

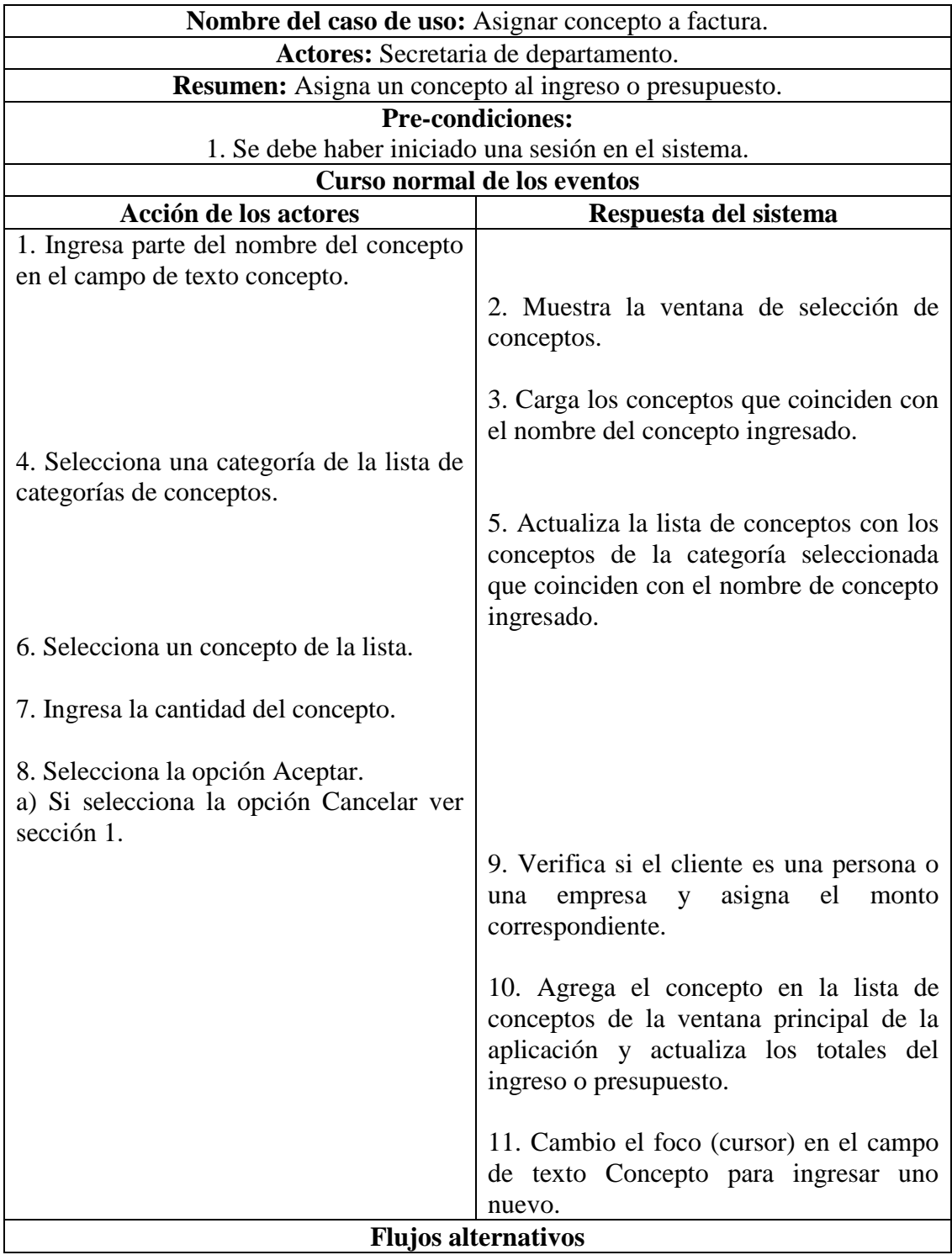

Post-condiciones: Debe haber un paciente asignado al ingreso o presupuesto que se esta editando.

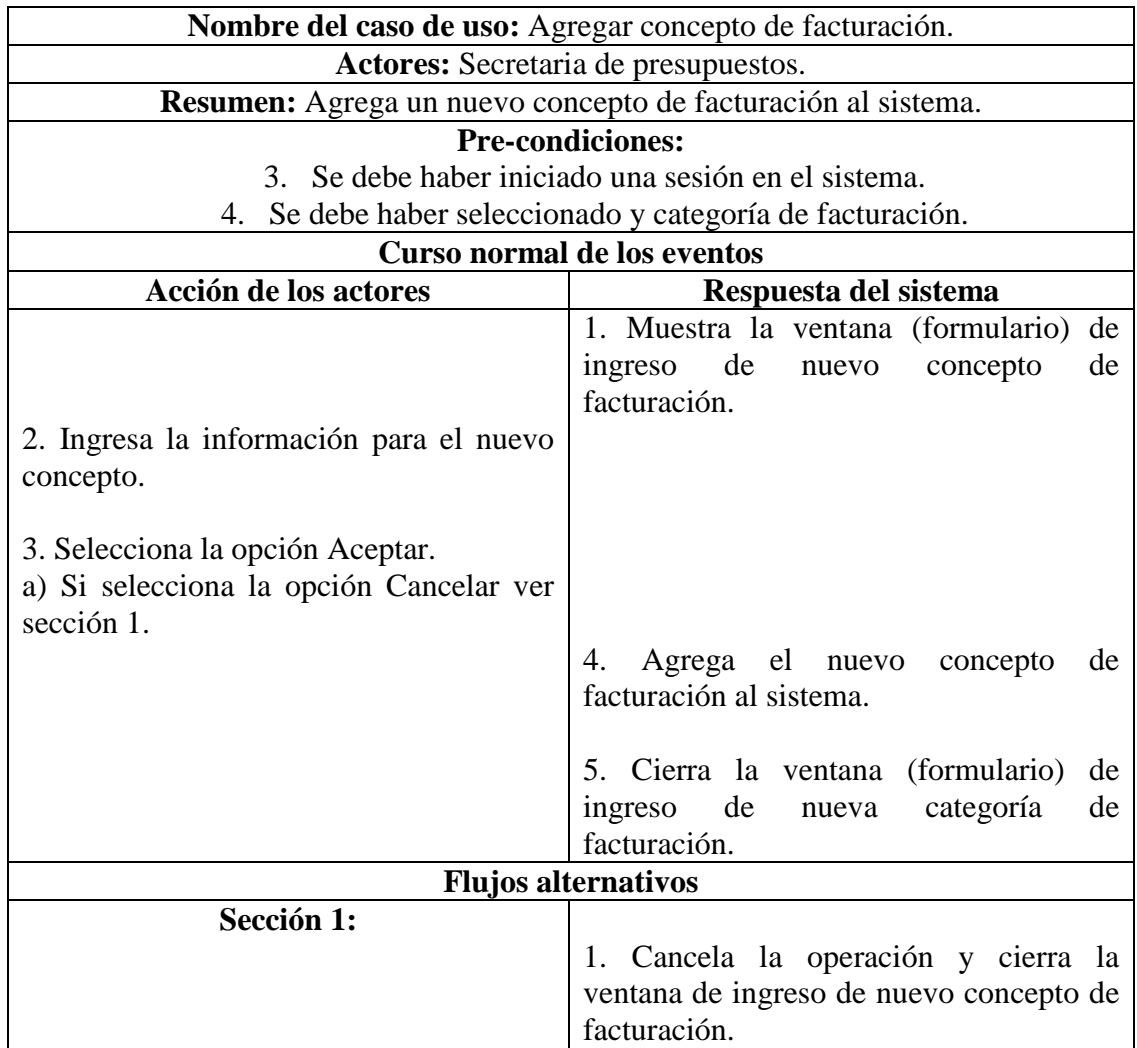

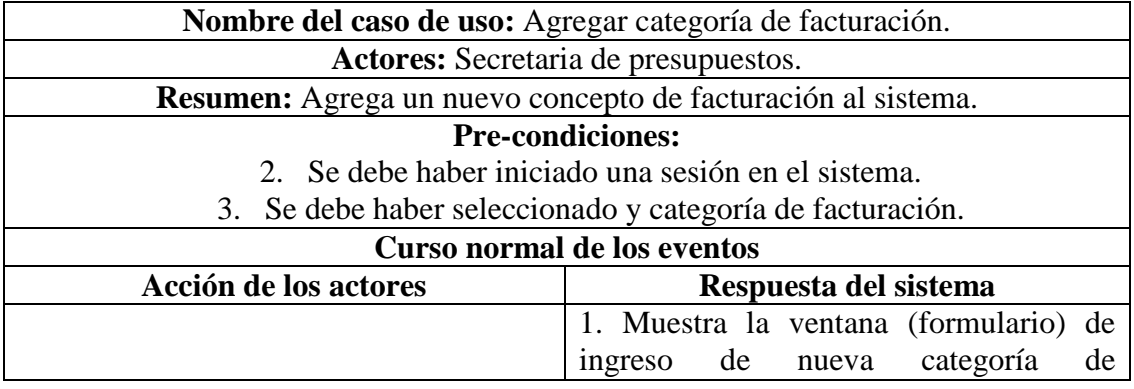

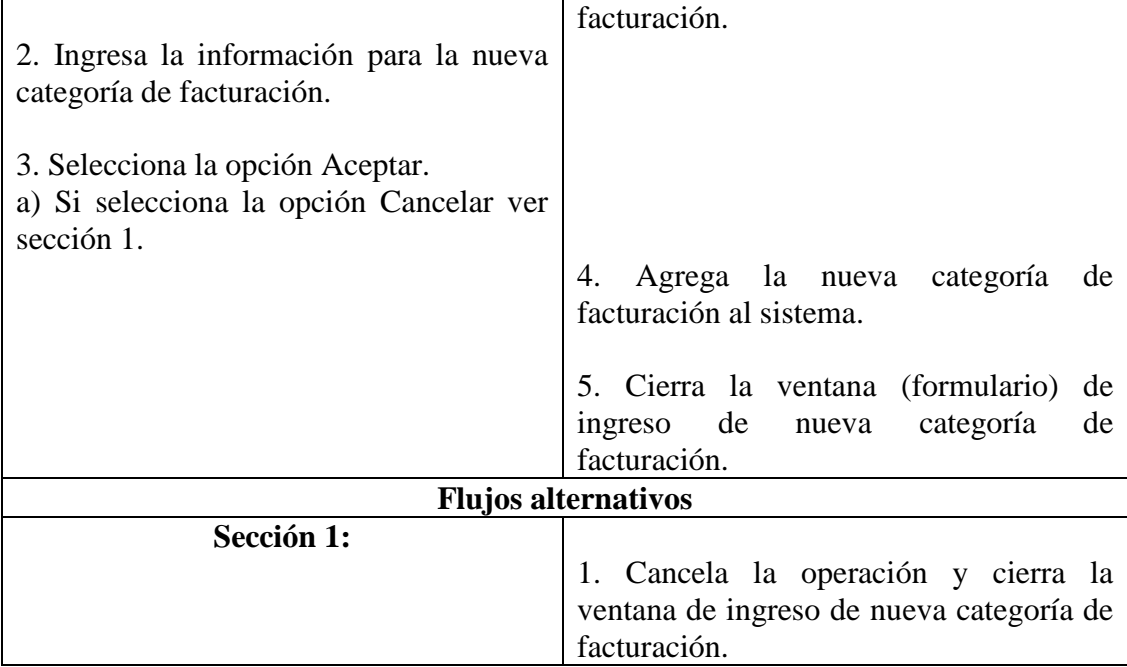

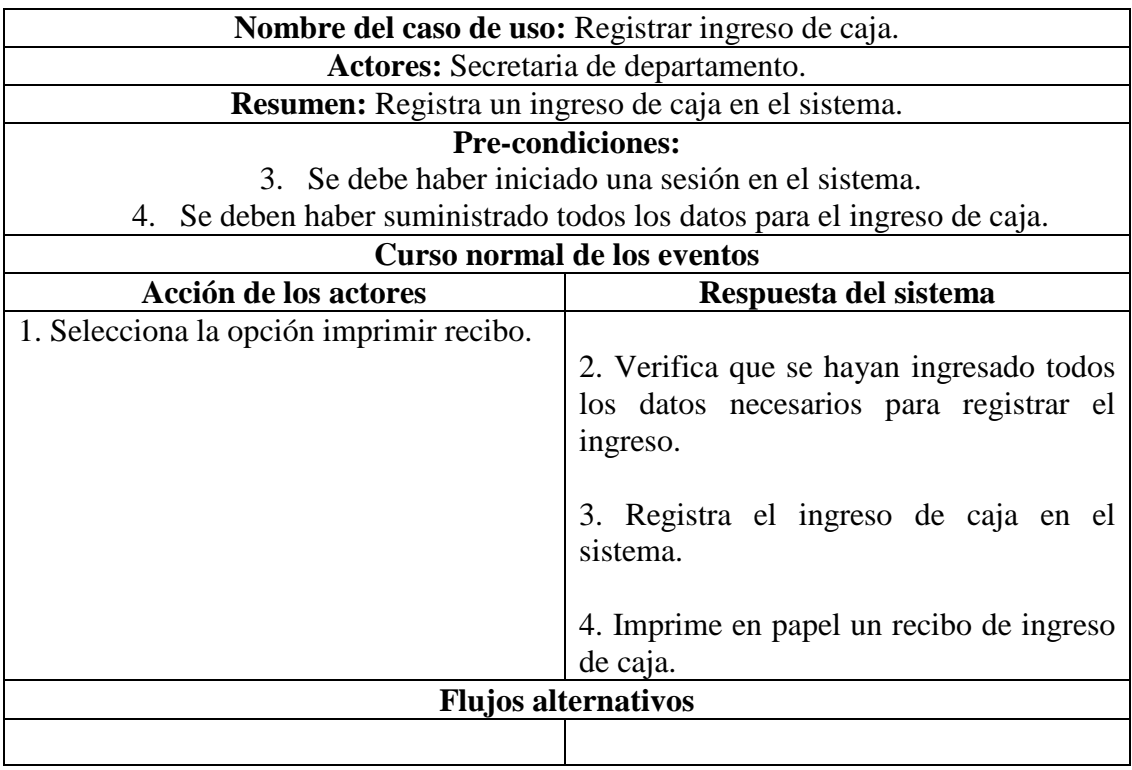

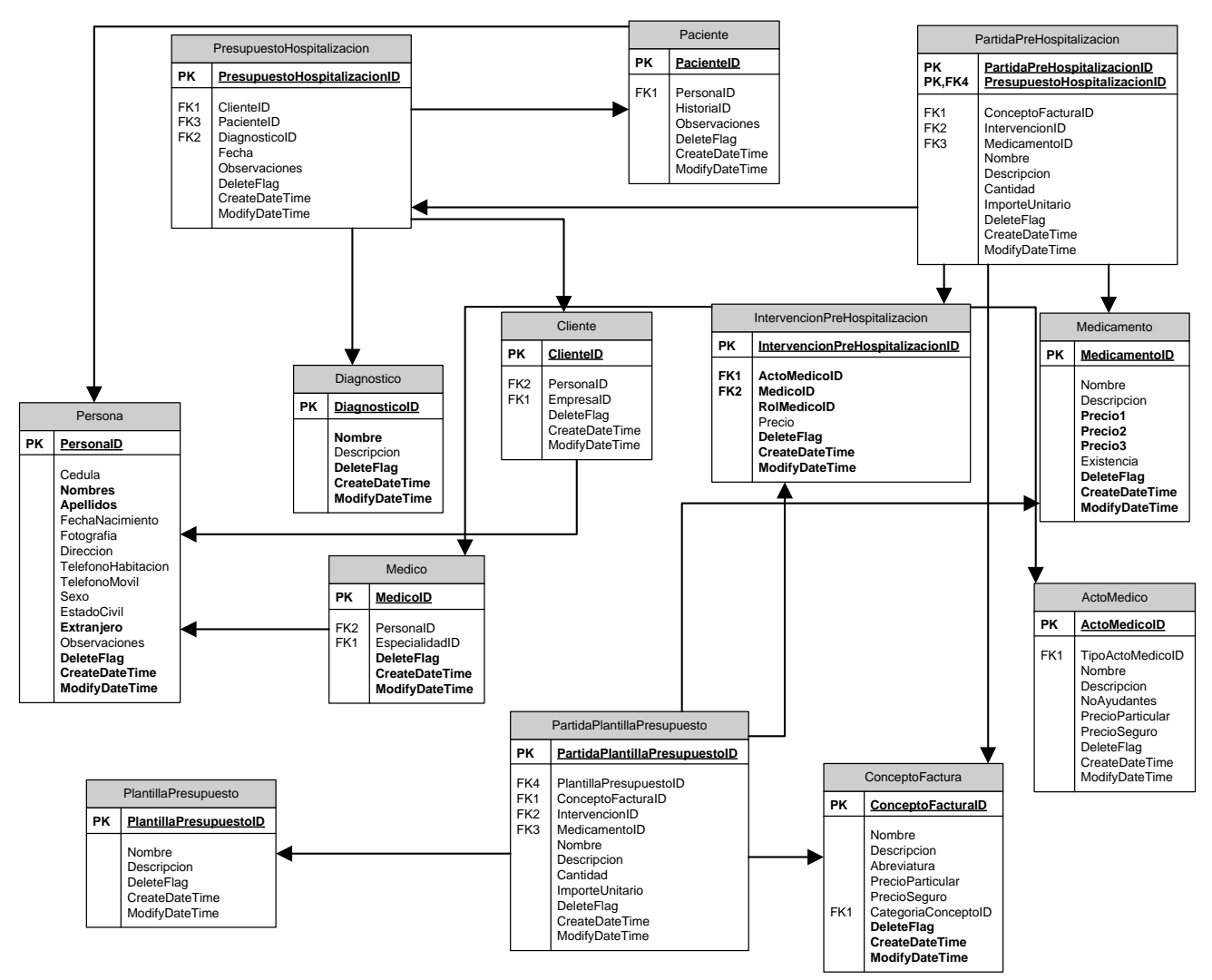

D3 – Modelo físico de la base de datos del Subsistema Presupuesto para Hospitalización.

D4 – Diccionario de datos del Subsistema Presupuestos para Hospitalización.

| raona 1.1 resupuestoriospitanzaeron |          |          |             |  |  |
|-------------------------------------|----------|----------|-------------|--|--|
| TABLA PRESUPUESTOHOSPITALIZACION    |          |          |             |  |  |
| Campo                               | Tipo     | Longitud | Obligatorio |  |  |
| PresupuestoHospitalizacionID        | Integer  |          | Sí          |  |  |
| ClienteID                           | Integer  |          | Sí          |  |  |
| PacienteID                          | Integer  | 4        | Sí          |  |  |
| DiagnosticoID                       | Integer  | 50       | Sí          |  |  |
| Descripcion                         | Varchar  | 255      |             |  |  |
| Fecha                               | Datetime | 4        |             |  |  |
| Observaciones                       | Varchar  | 255      |             |  |  |

Tabla 1. PresupuestoHospitalizacion

## Tabla 2. Partidapresupuestohospitalización

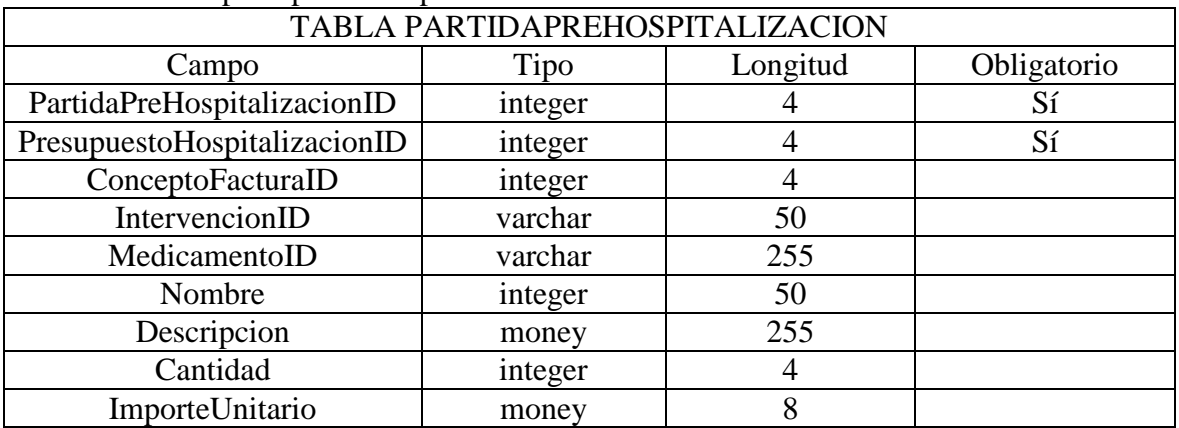

## Tabla 3. Medicamento

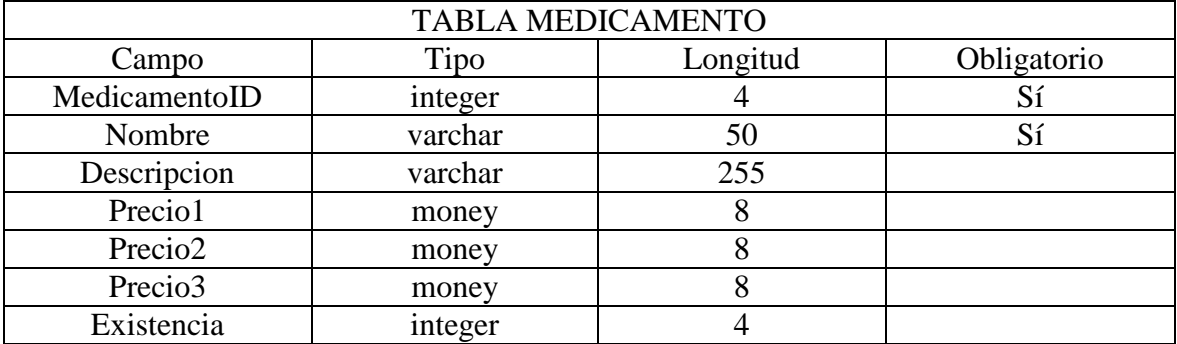

## Tabla 4. Intervenciónprehospitalización

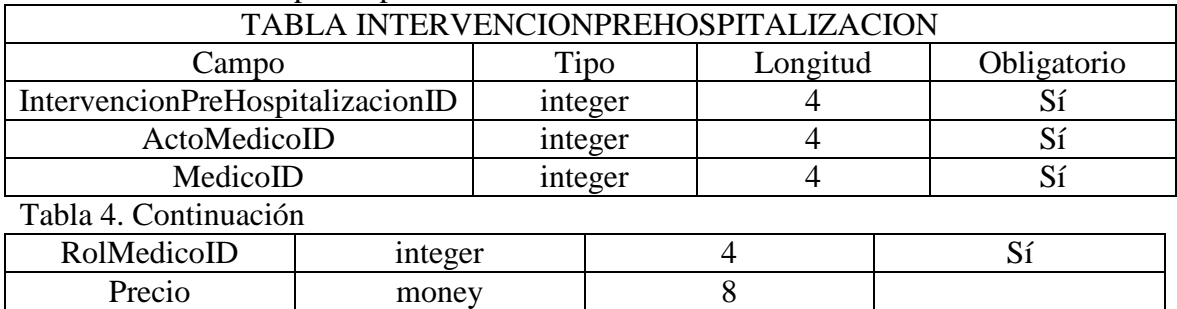

# Tabla 5. Tipoactomedico

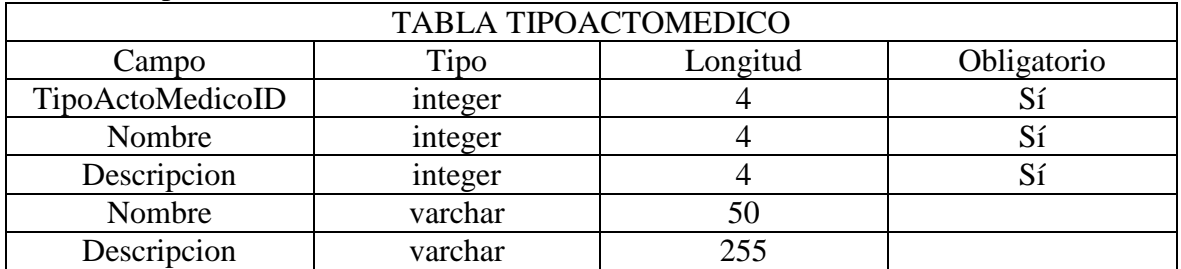

#### Tabla 6. Medico

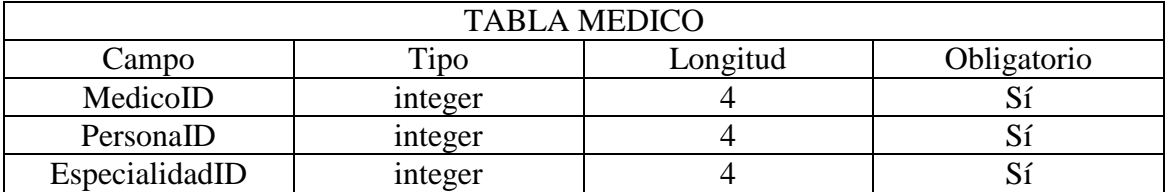

## Tabla 7. Actomedico

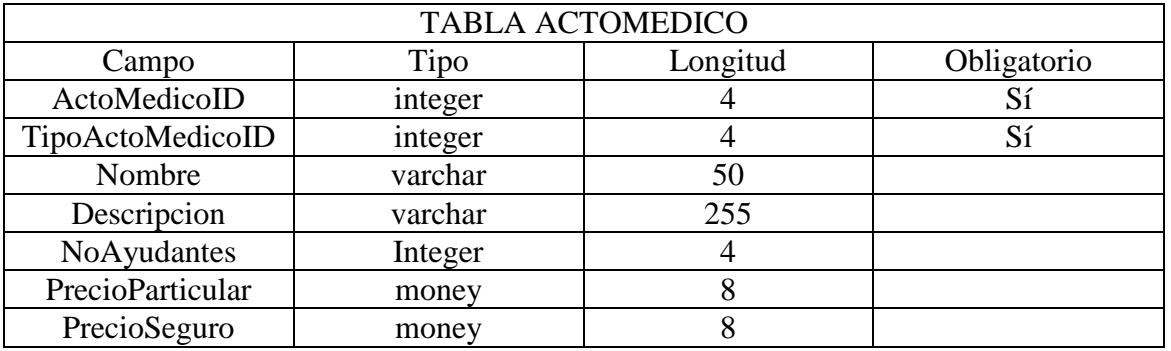

# Tabla 8. Plantillapresupuesto

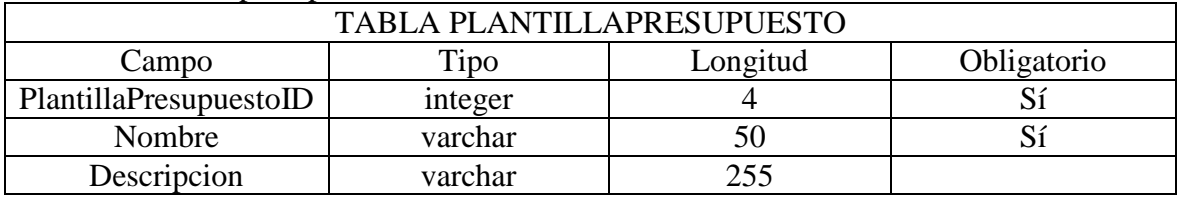

# Tabla 9. Partidaplantillapresupuesto

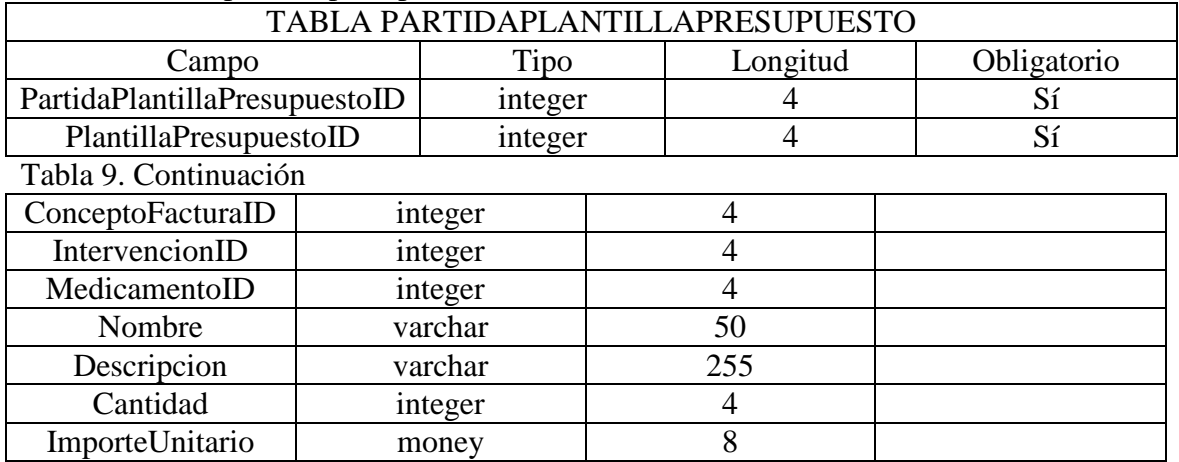

Tabla 10. Diagnóstico

| <b>TABLA DIAGNOSTICO</b> |         |          |             |  |  |
|--------------------------|---------|----------|-------------|--|--|
| Campo                    | Tipo    | Longitud | Obligatorio |  |  |
| DiagnosticoID            | integer |          |             |  |  |
| Nombre                   | varchar |          |             |  |  |
| Descripcion              | varchar |          |             |  |  |

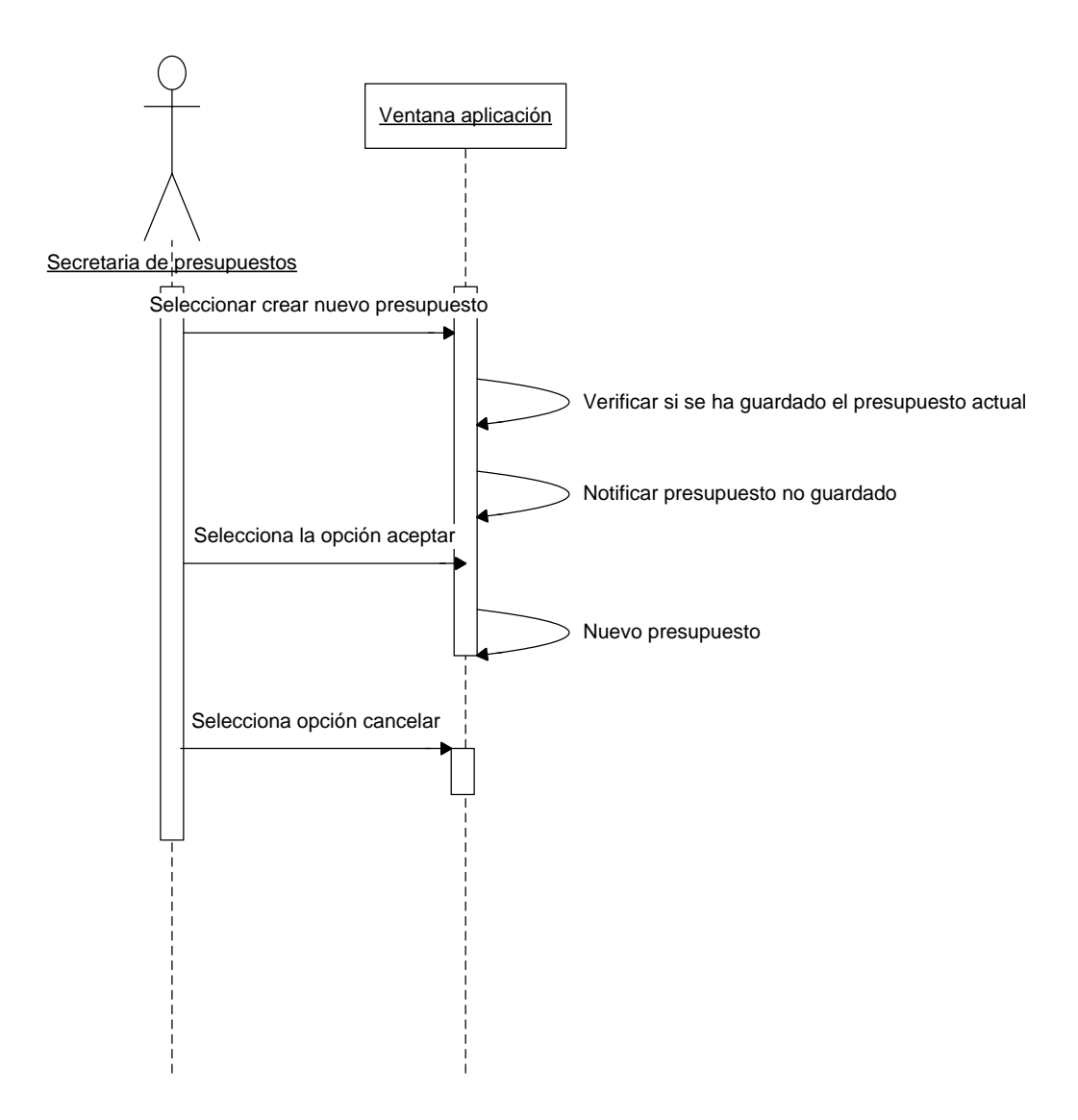

D5 - Diagrama de secuencia crear nuevo presupuesto.

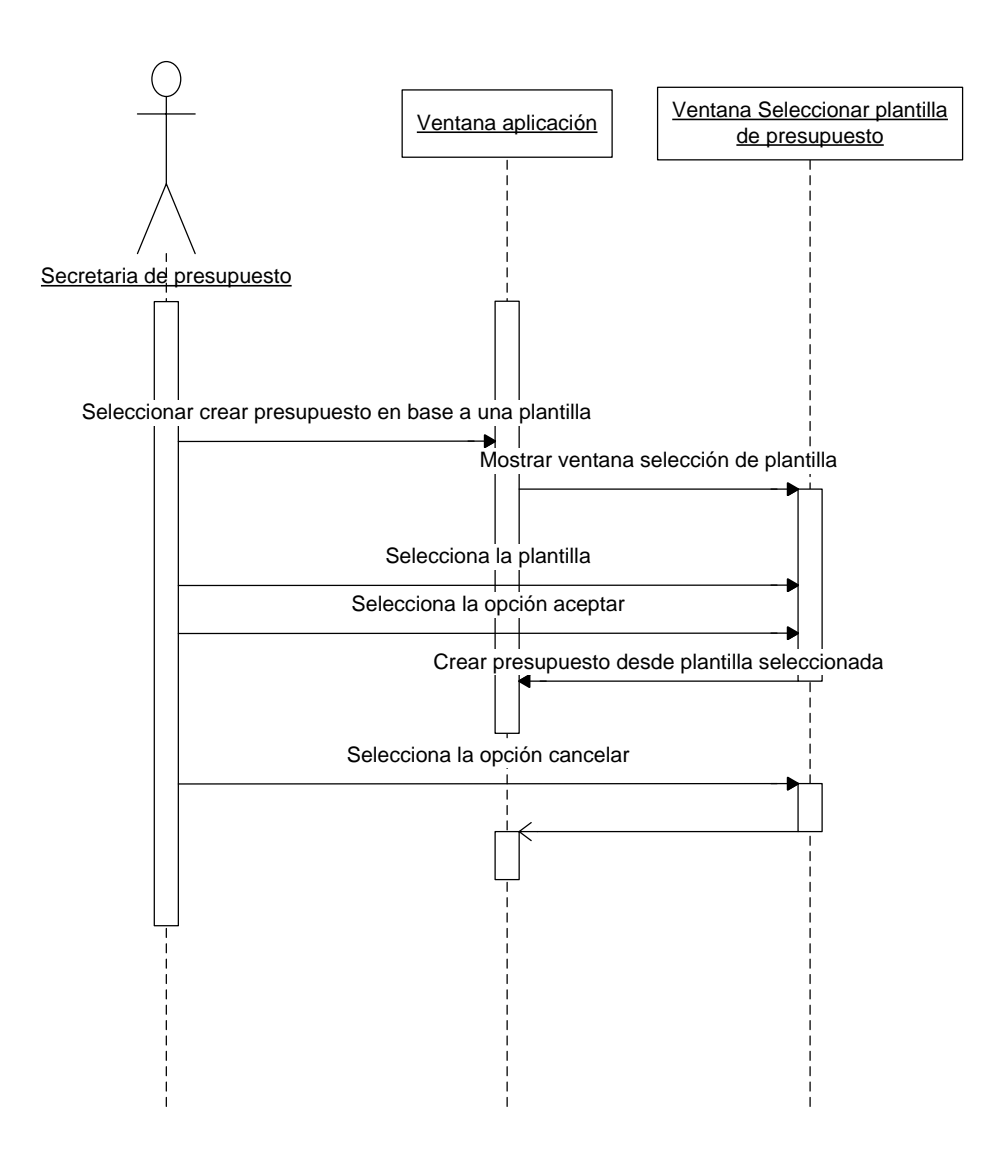

D6 - Diagrama de secuencia crear presupuesto en base a una plantilla.

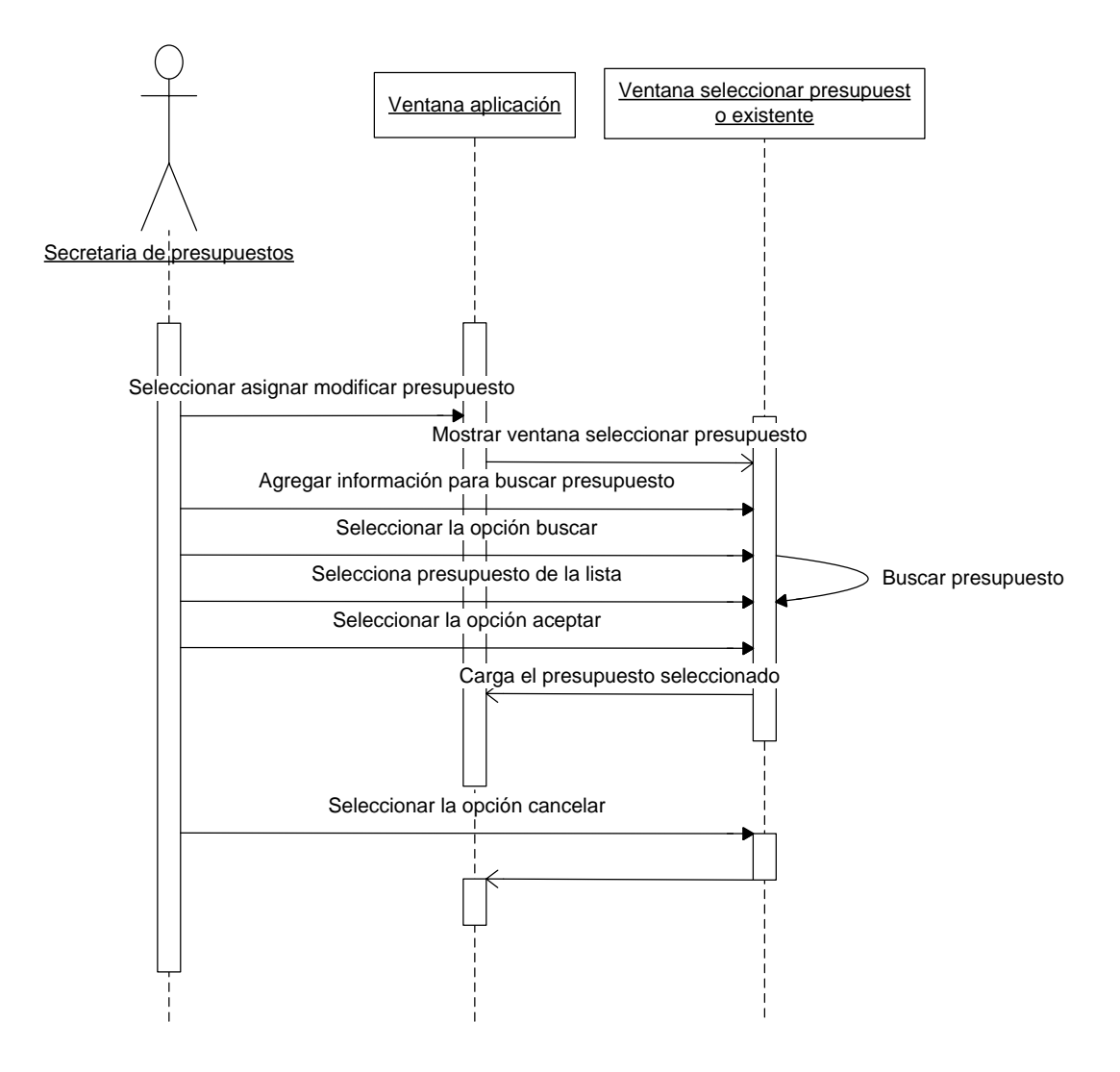

D7 - Diagrama de secuencia modificar presupuesto.

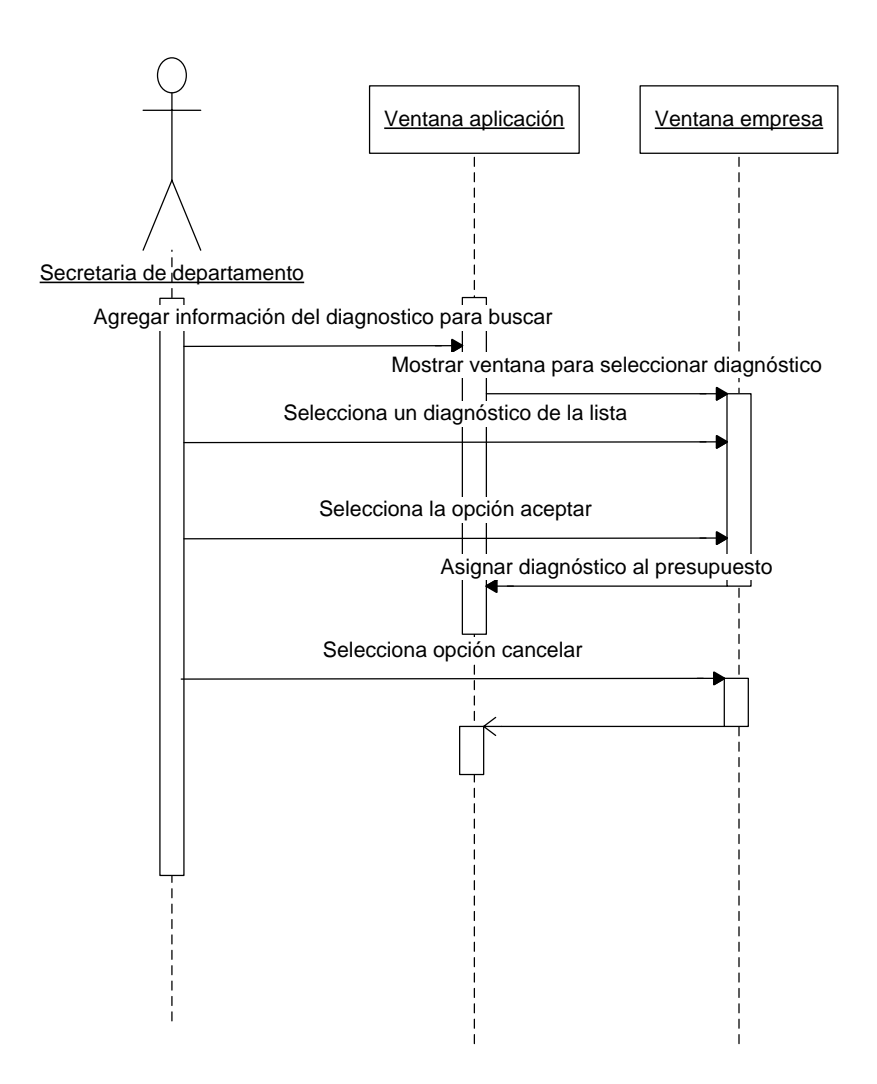

D8 - Diagrama de secuencia asignar diagnóstico al presupuesto.

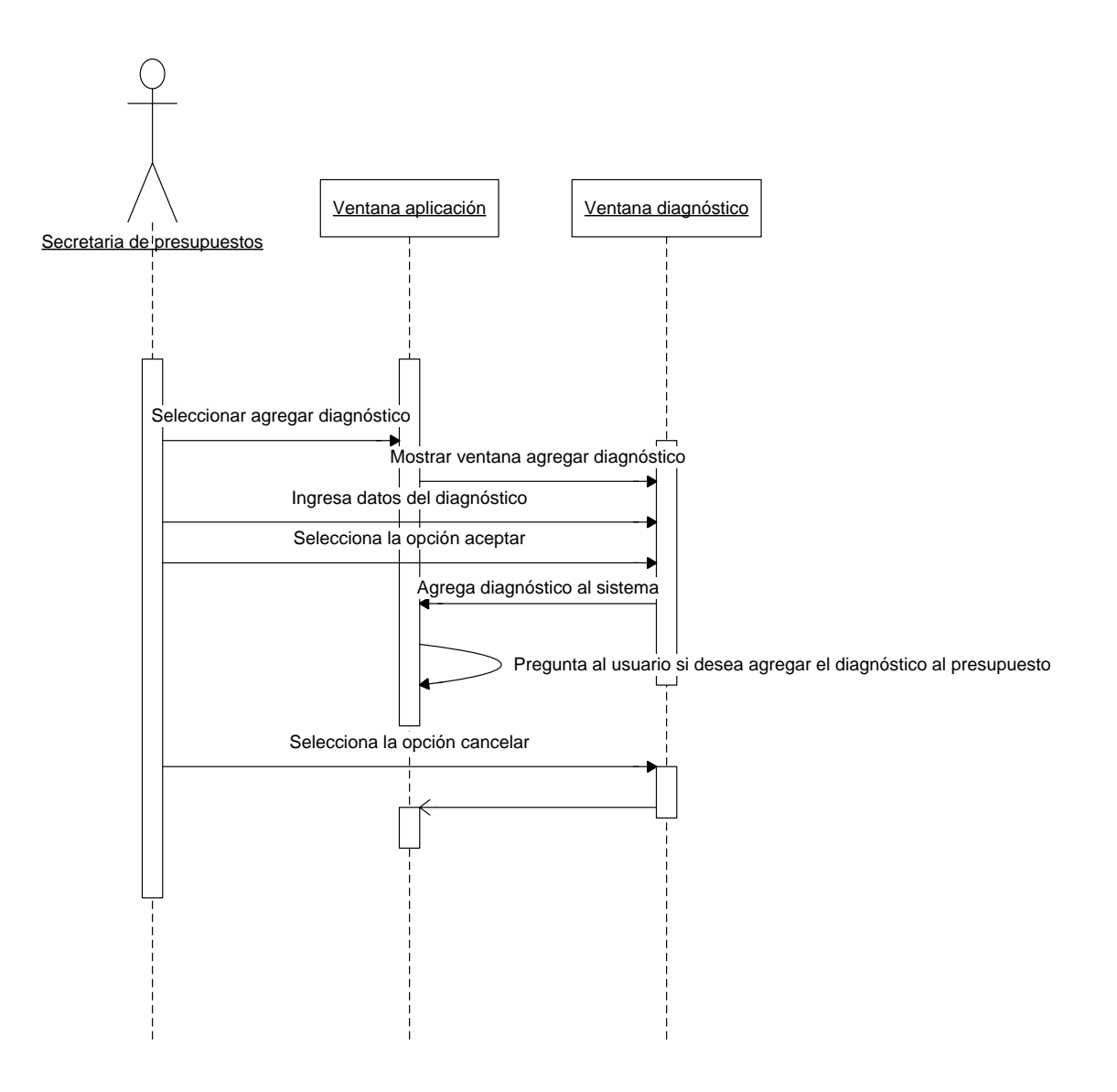

D9 - Diagrama de secuencia agregar diagnóstico al sistema.

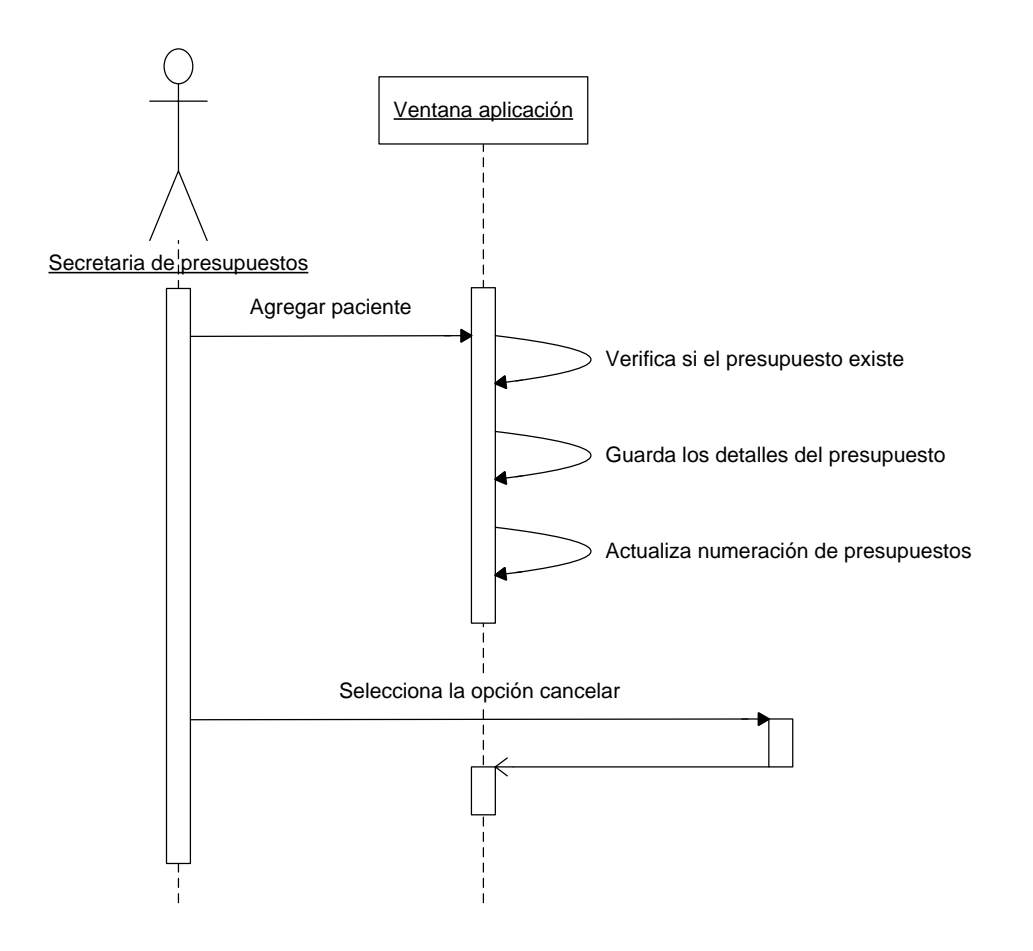

D10 - Diagrama de secuencia guardar presupuesto.

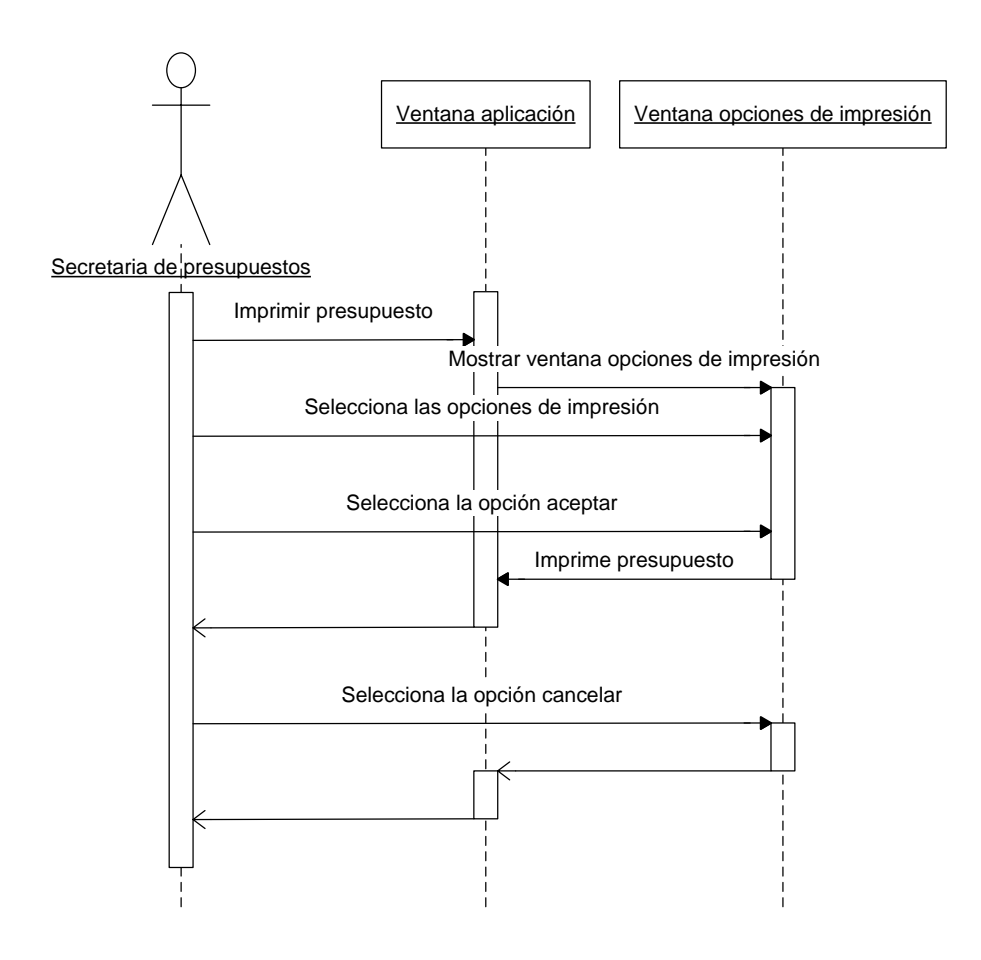

D11 - Diagrama de secuencia imprimir presupuesto.

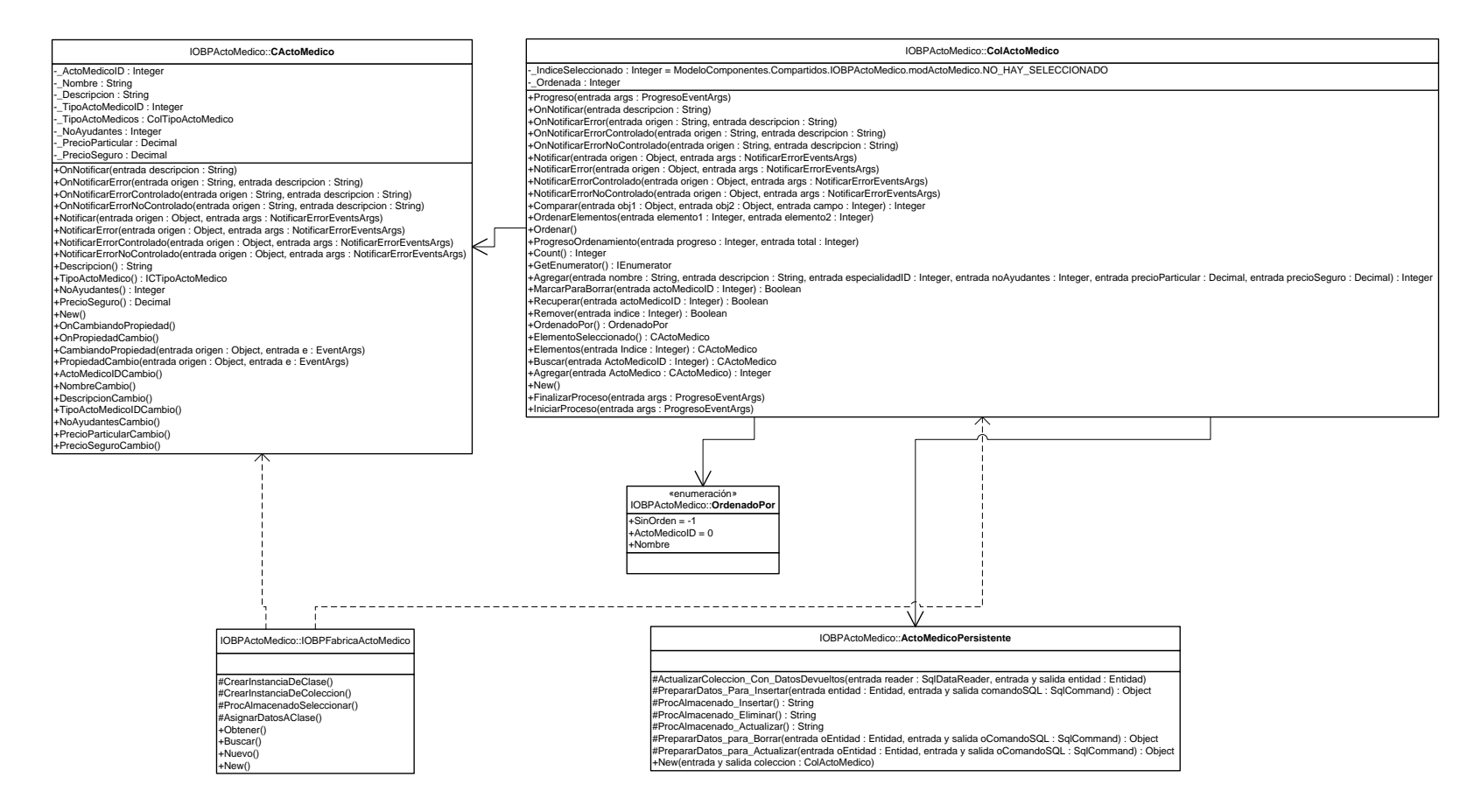

D12 – Diagrama de estructura estática para el componente Acto Médico.

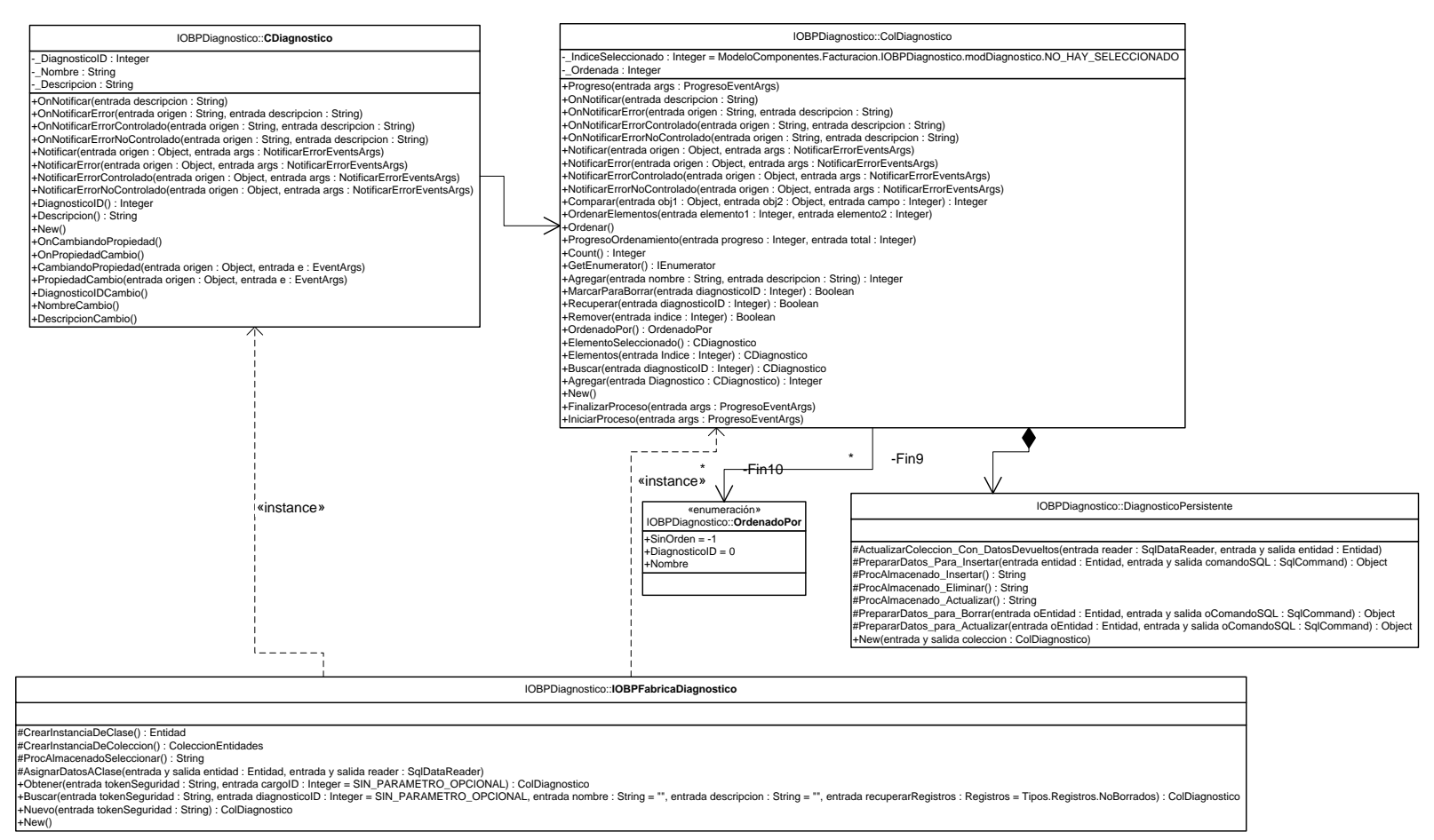

D13 – Diagrama de estructura estática para el componente Diagnóstico.

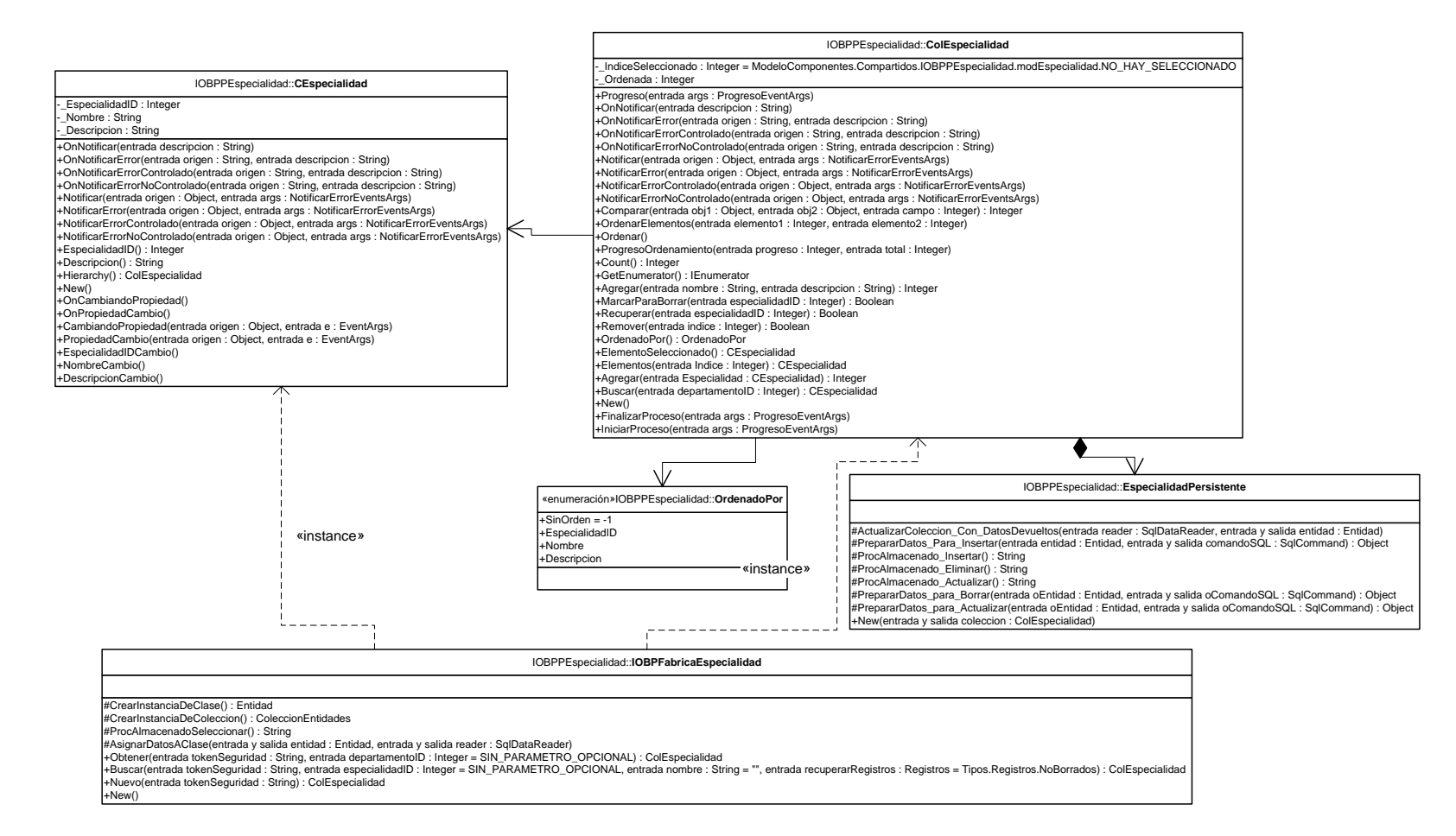

D14 - Diagrama de estructura estática para el Componente Especialidad.

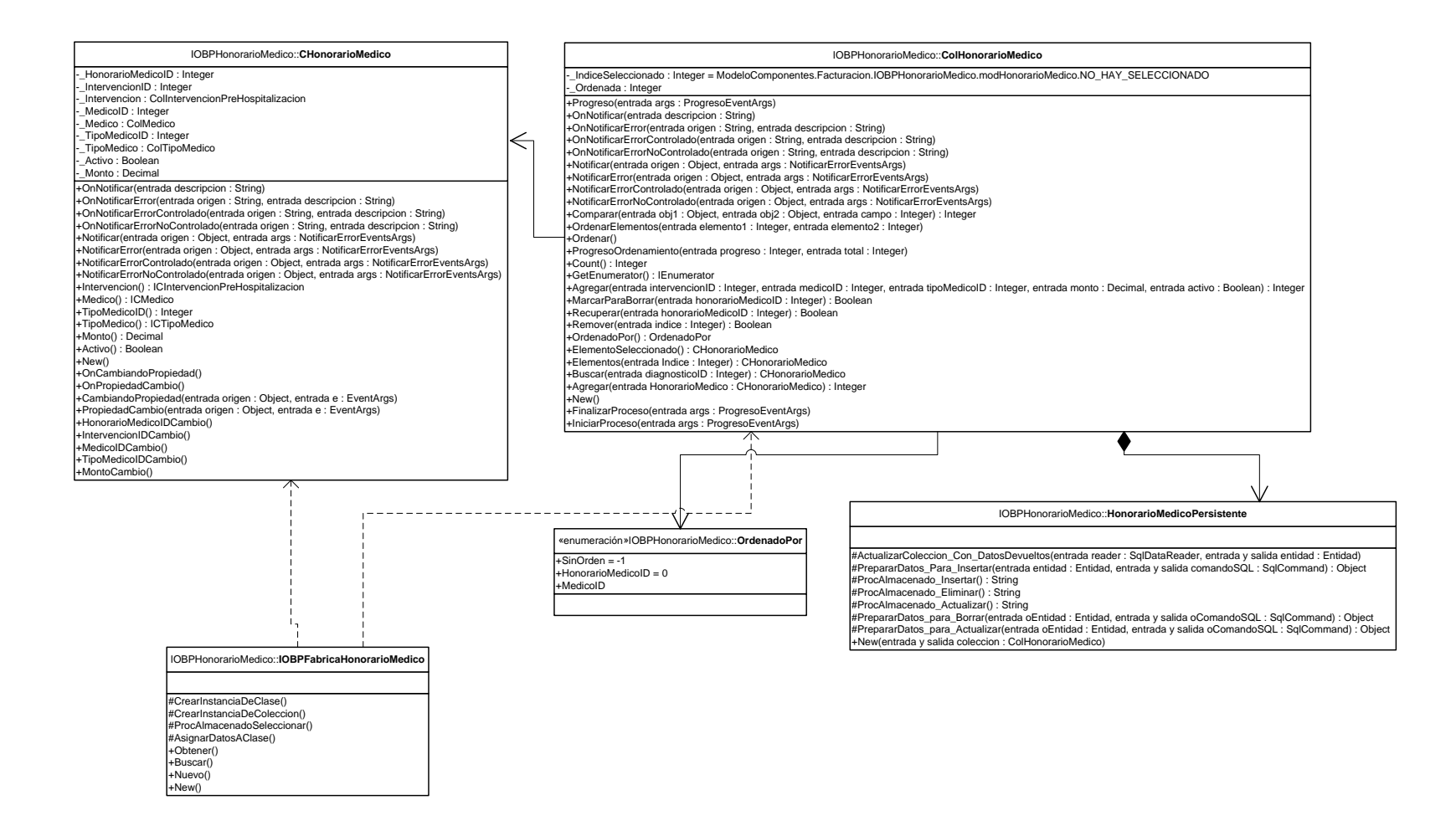

D15 – Diagrama de estructura estática para el componente Honorario Médico.

**APÉNDICE E Artefactos de diseño del Subsistema Facturación para Hospitalización**

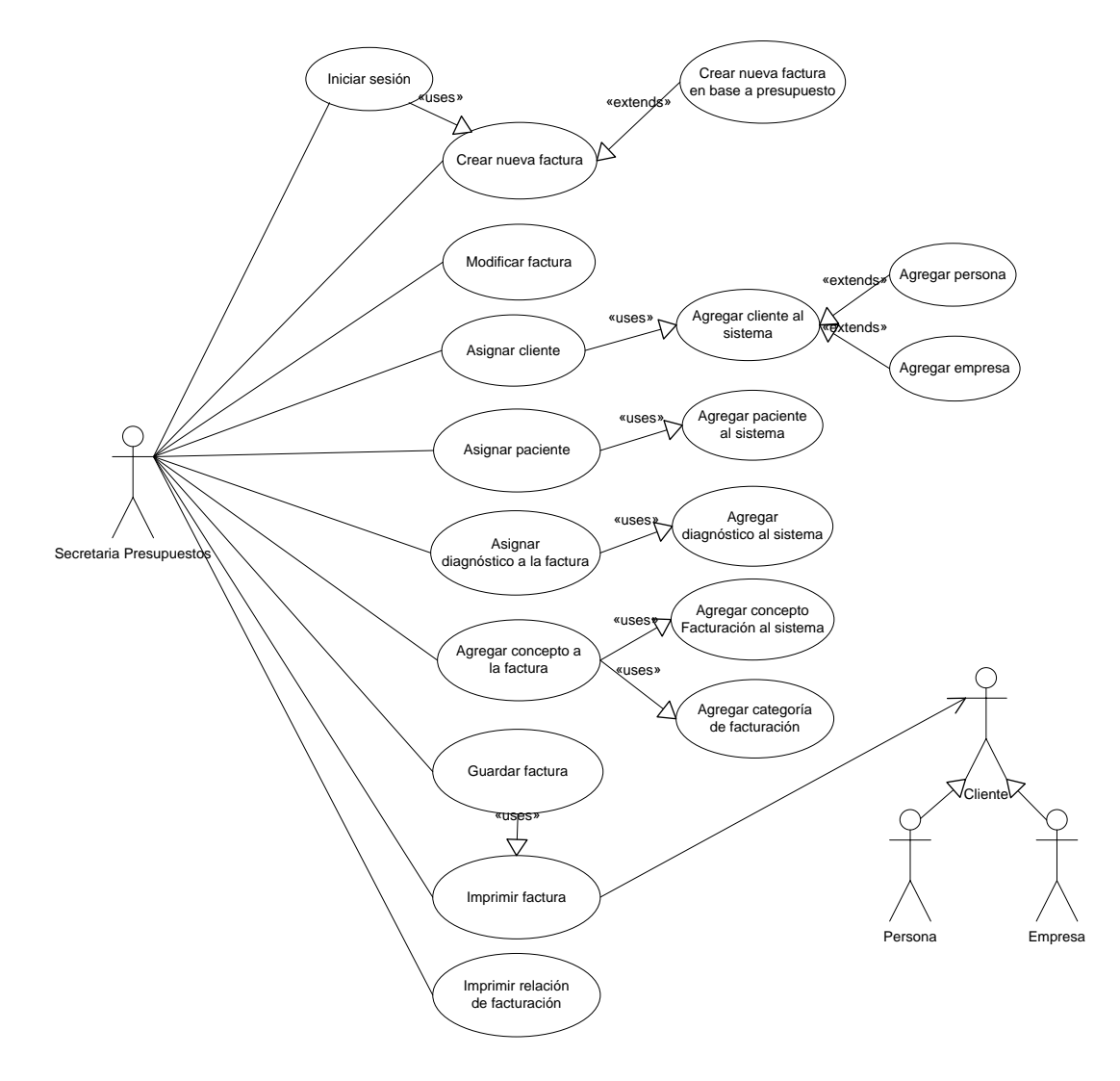

E1 – Diagrama de caso de usos general del subsistema Facturación para Hospitalización.

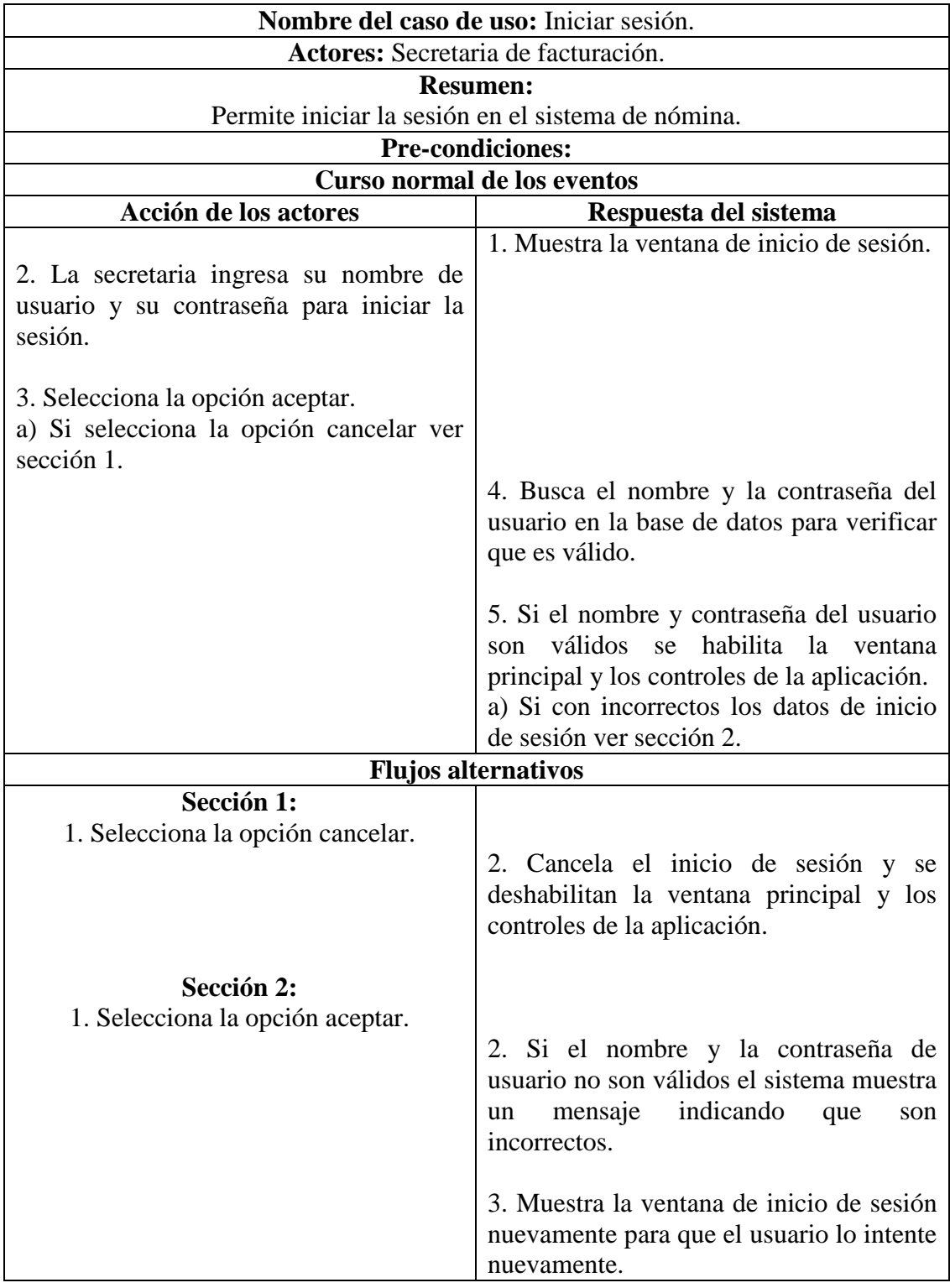

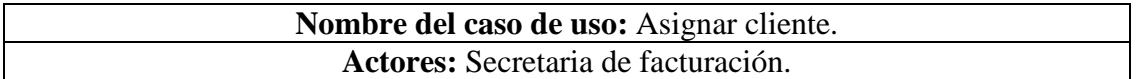

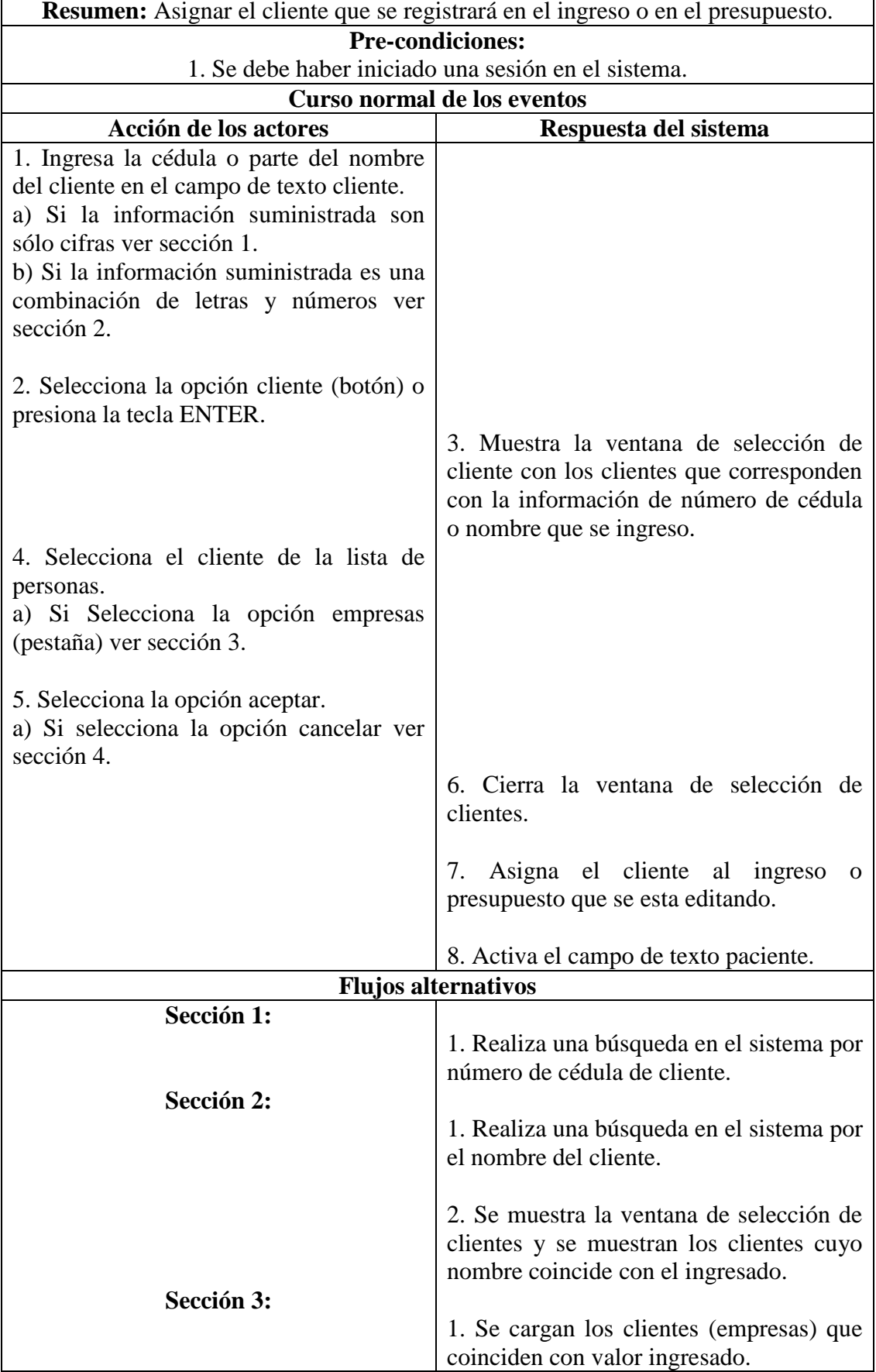

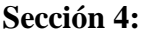

1. Muestra las empresas que coinciden con la búsqueda del usuario.

Post-condiciones: Debe haber un paciente asignado a la factura que se esta editando.

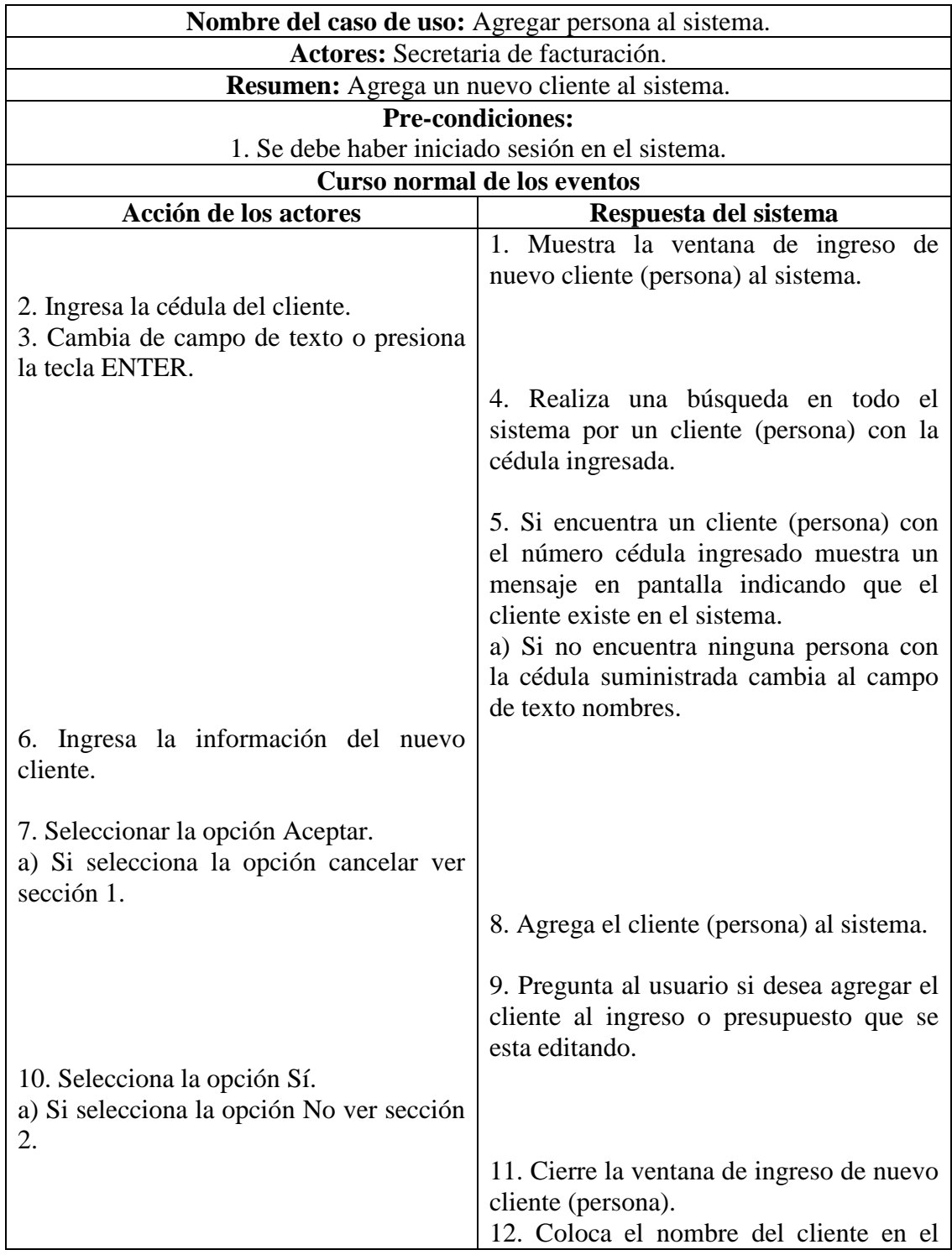

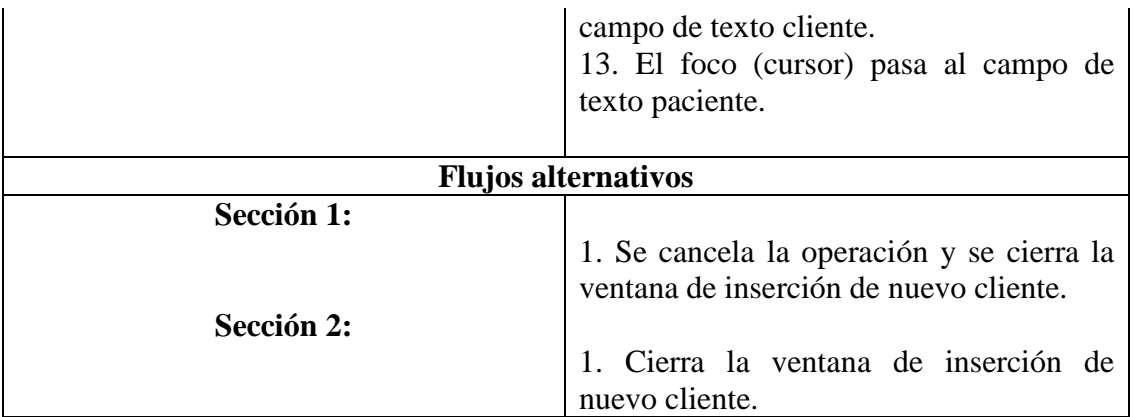

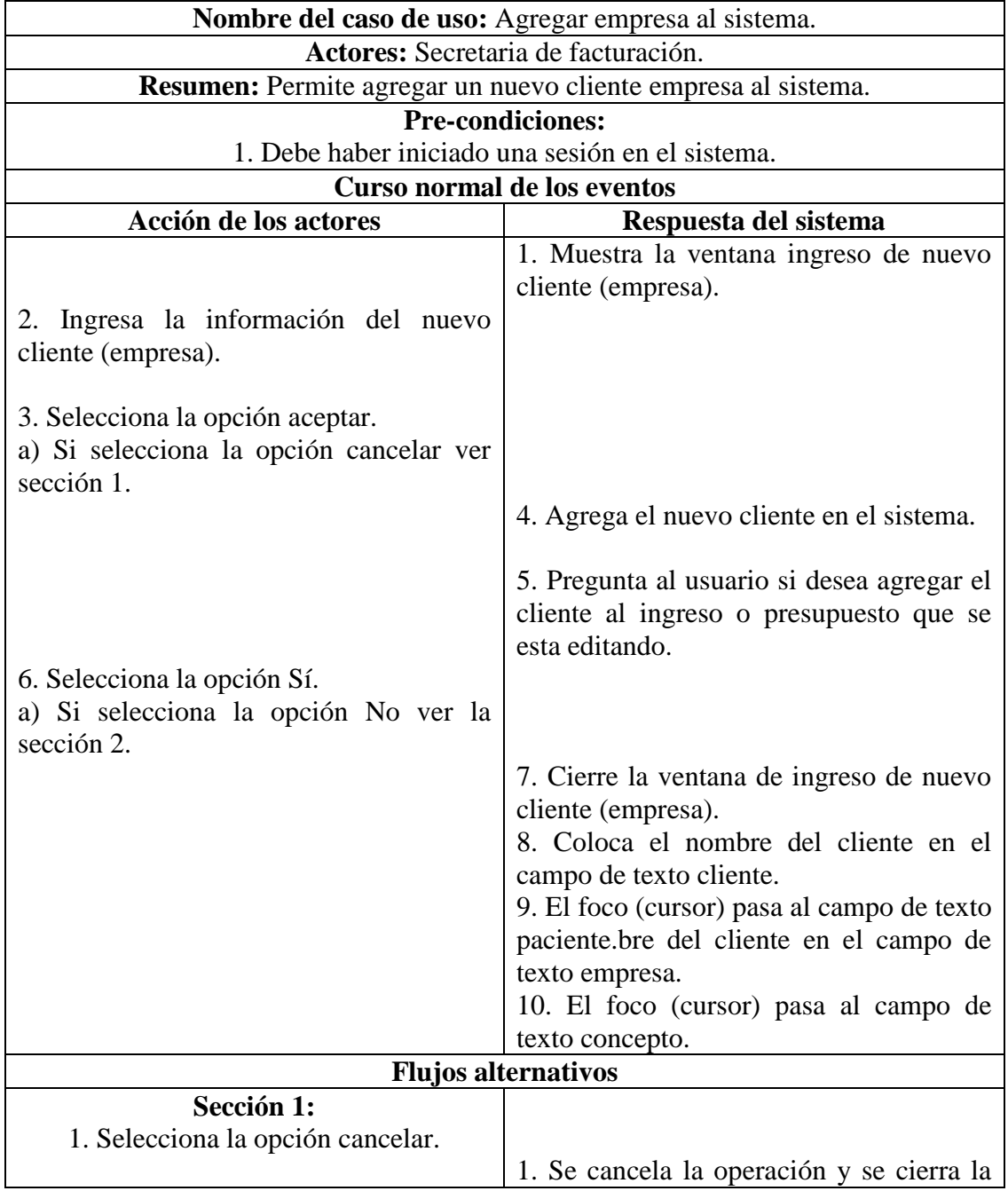

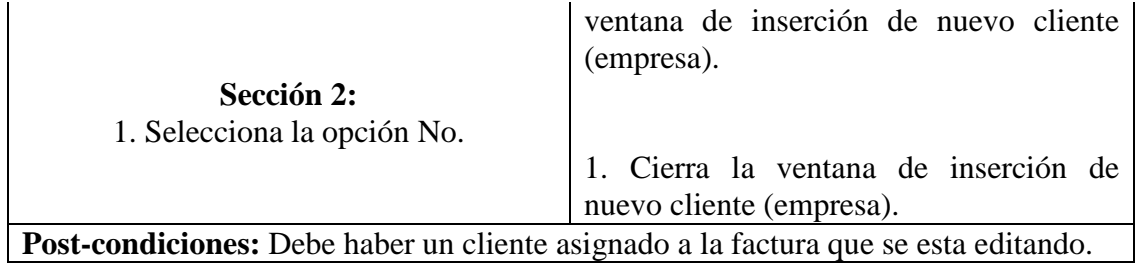

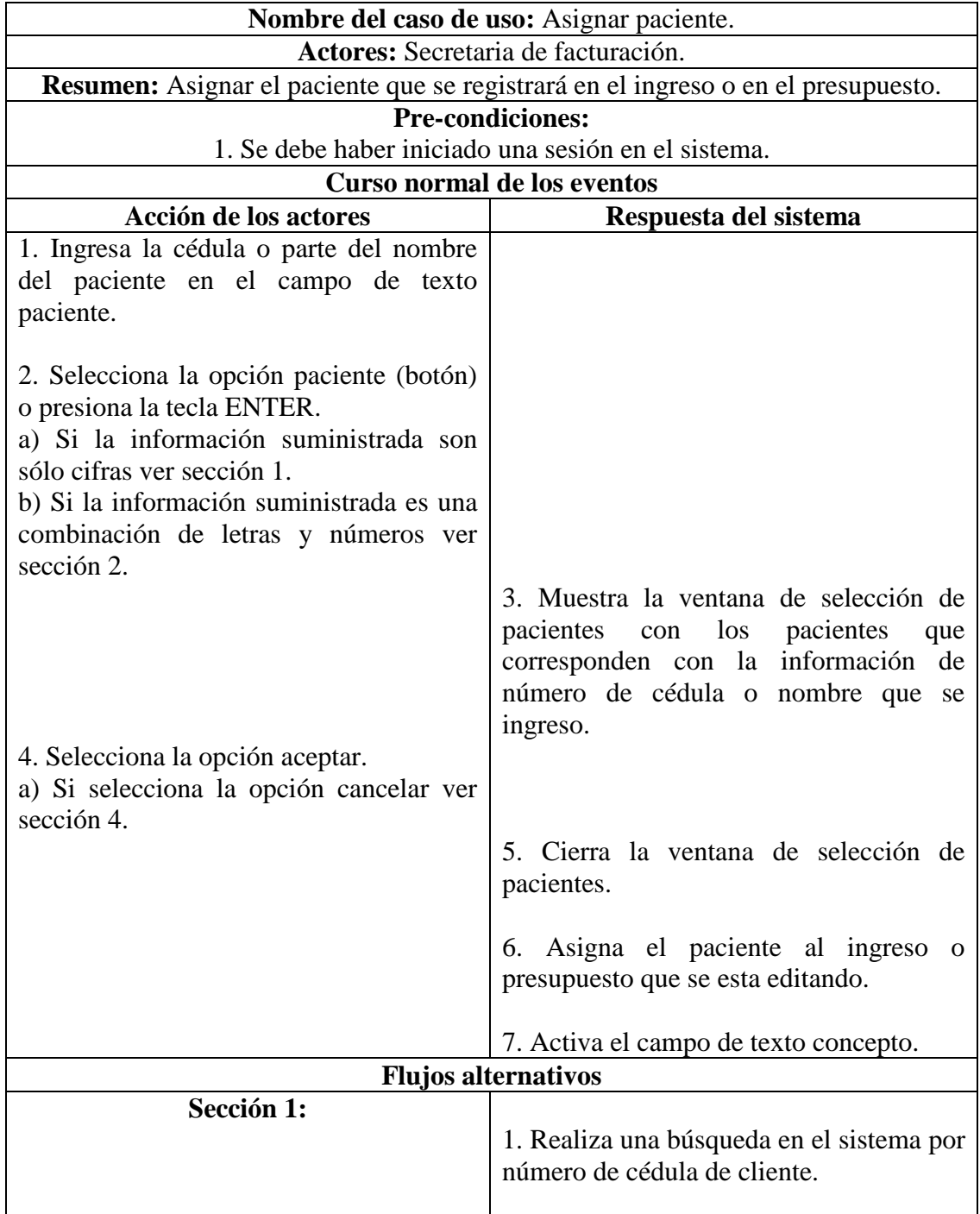

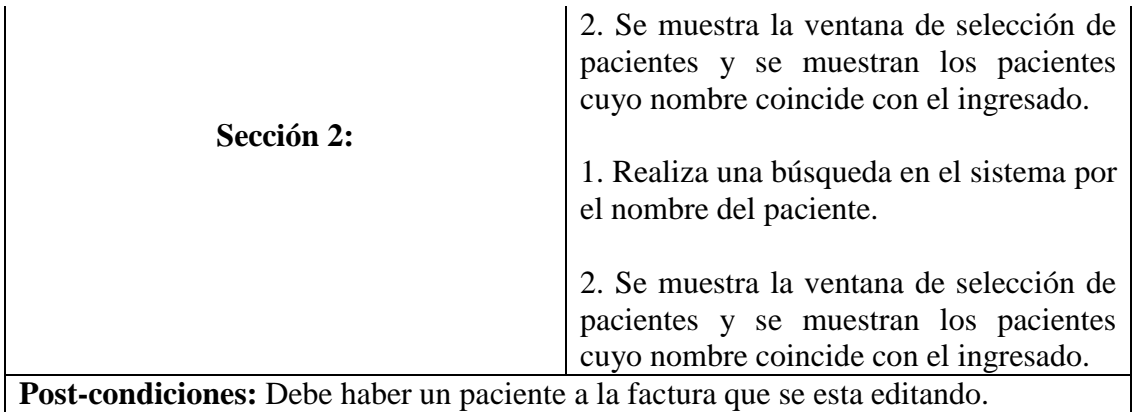

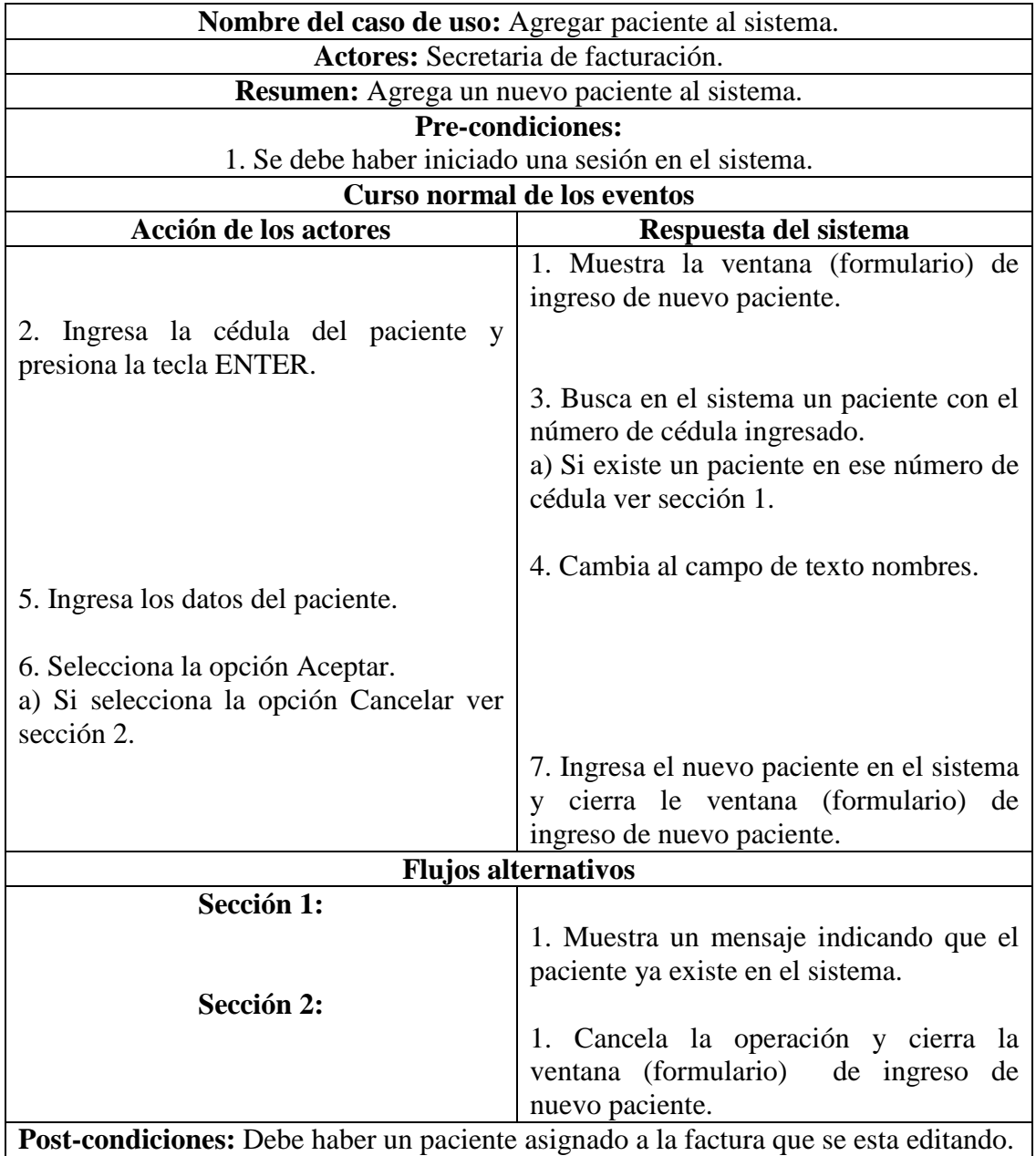

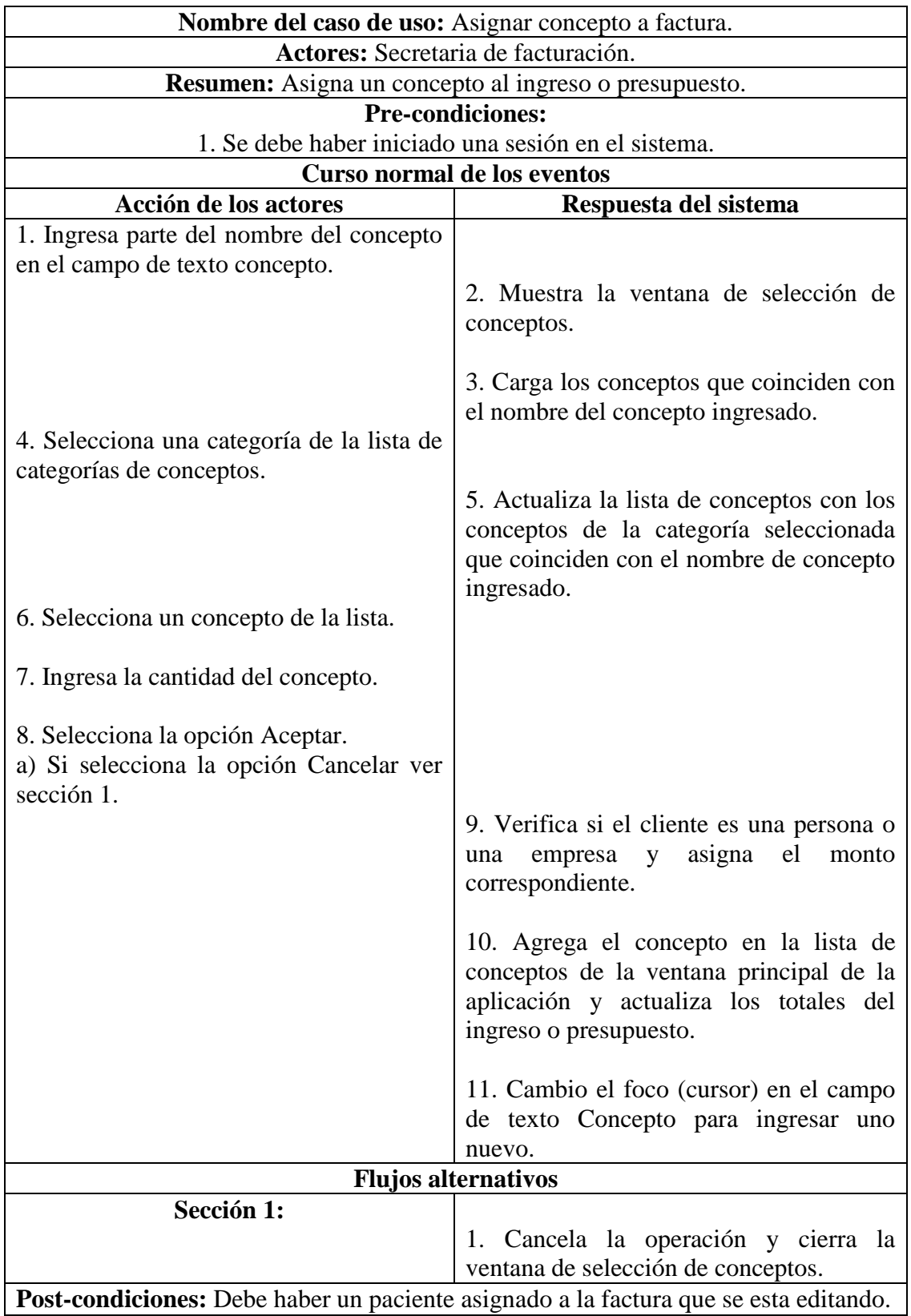

**Nombre del caso de uso:** Agregar concepto de facturación.
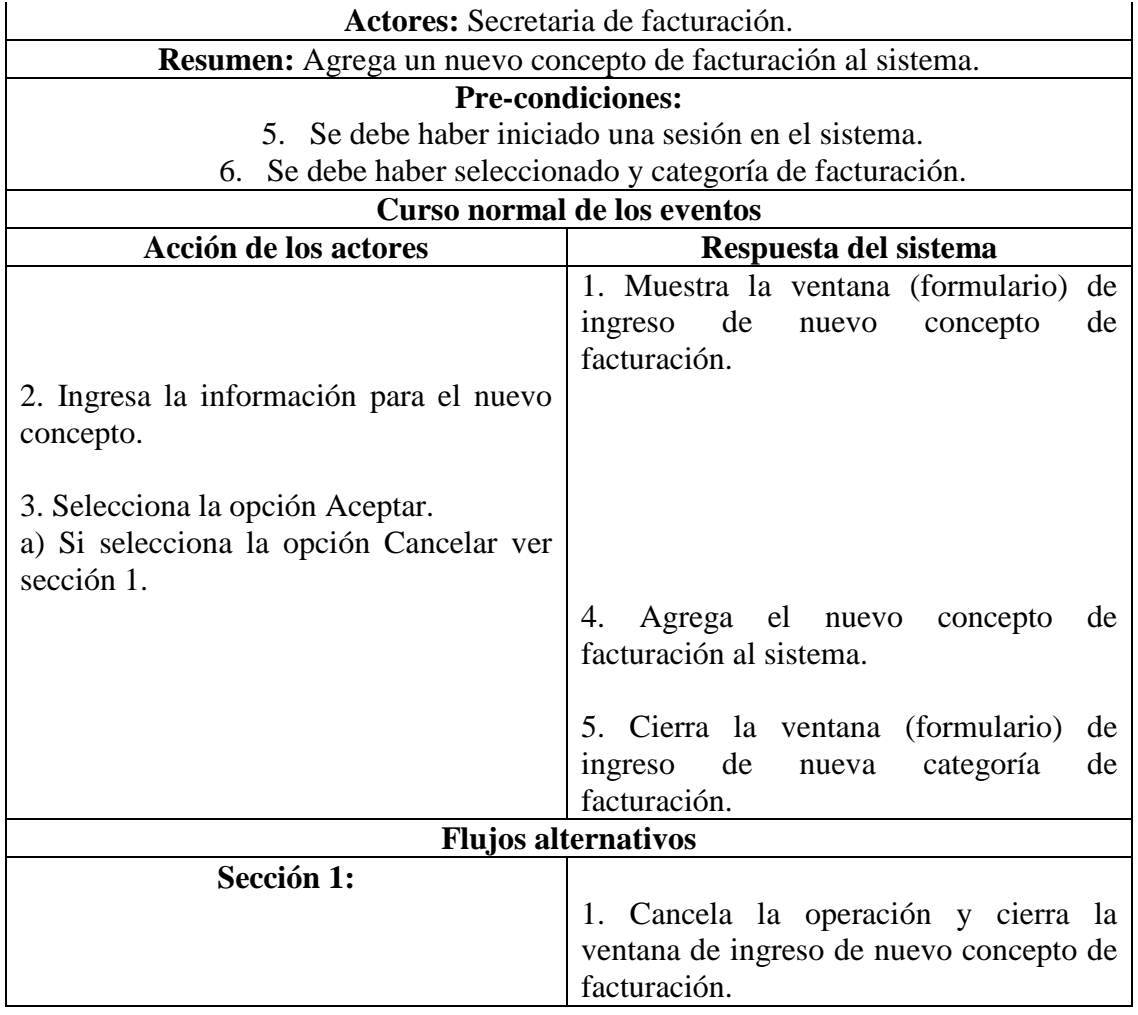

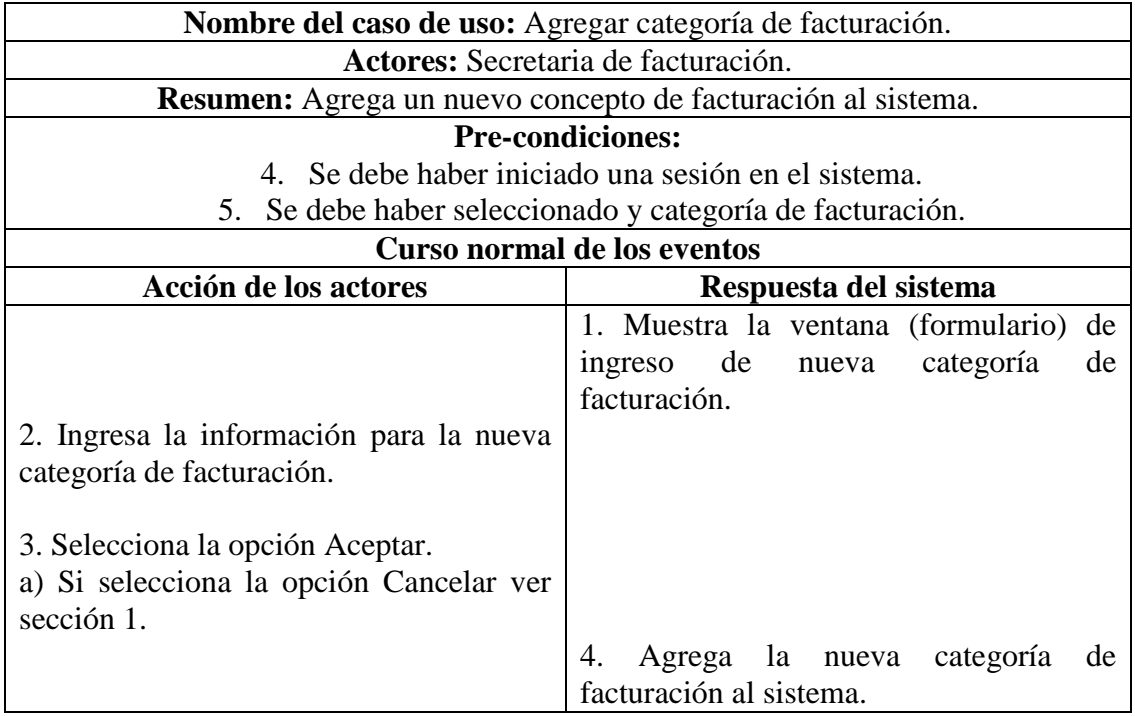

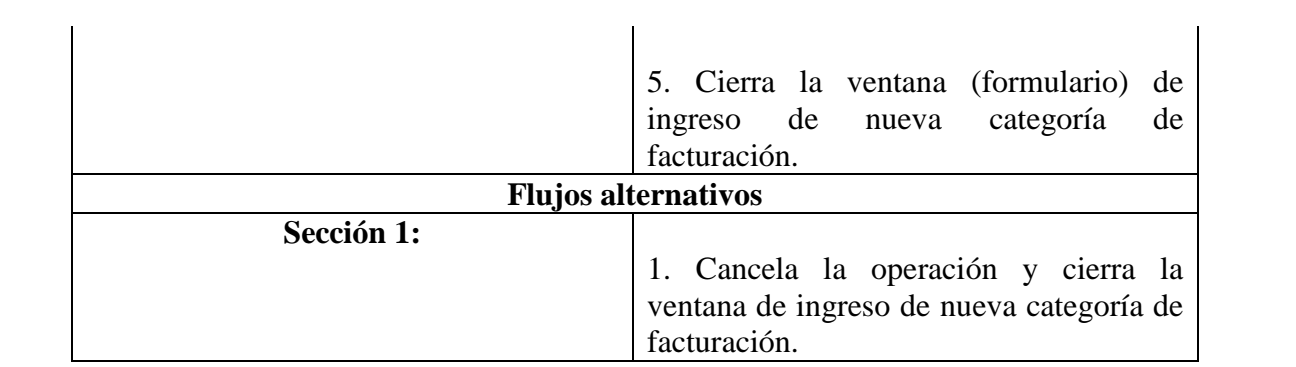

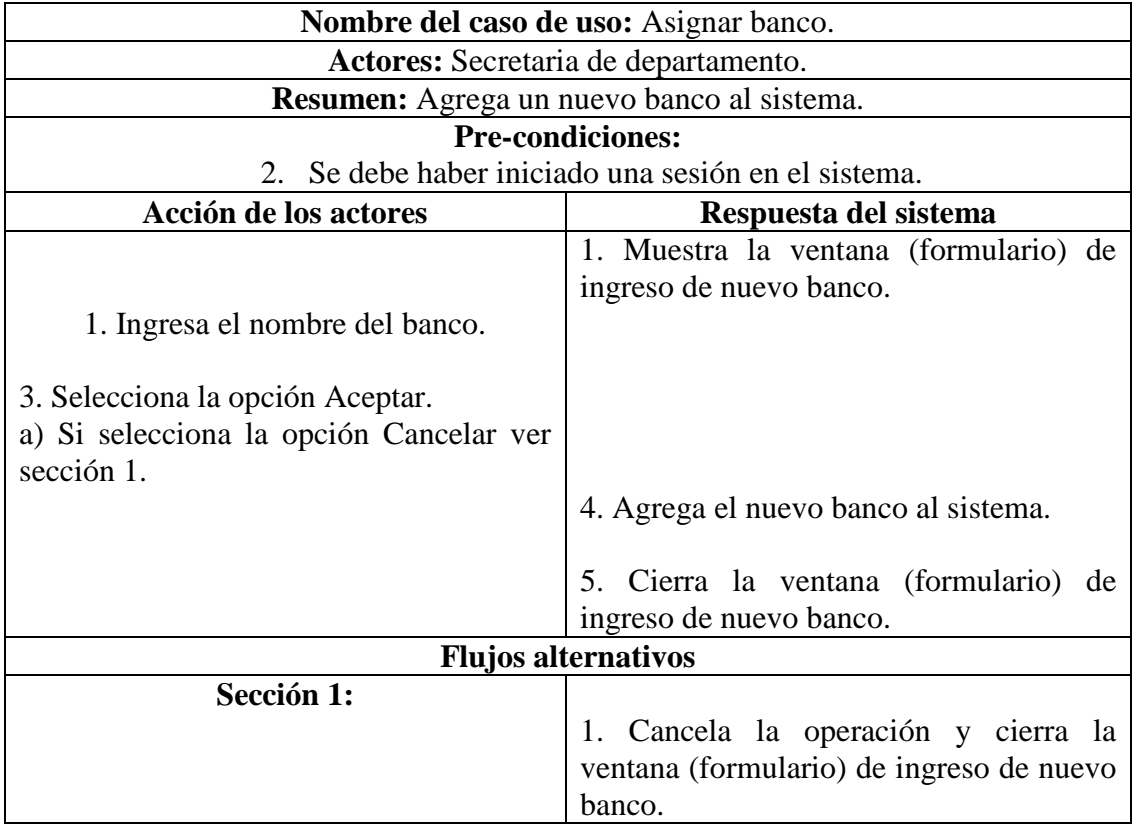

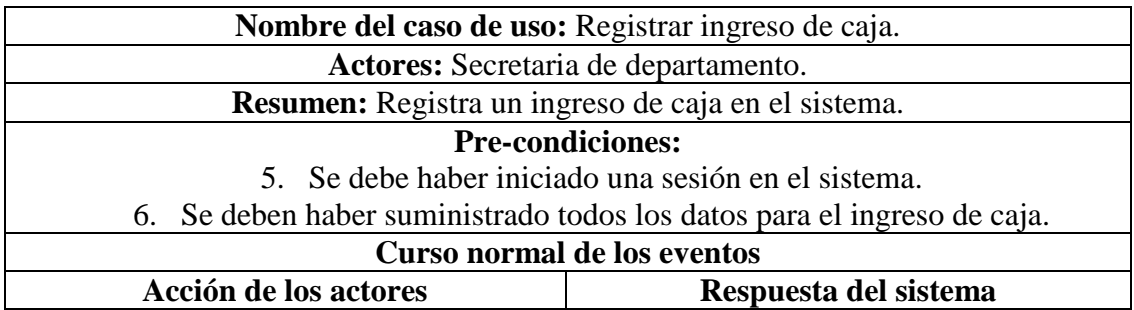

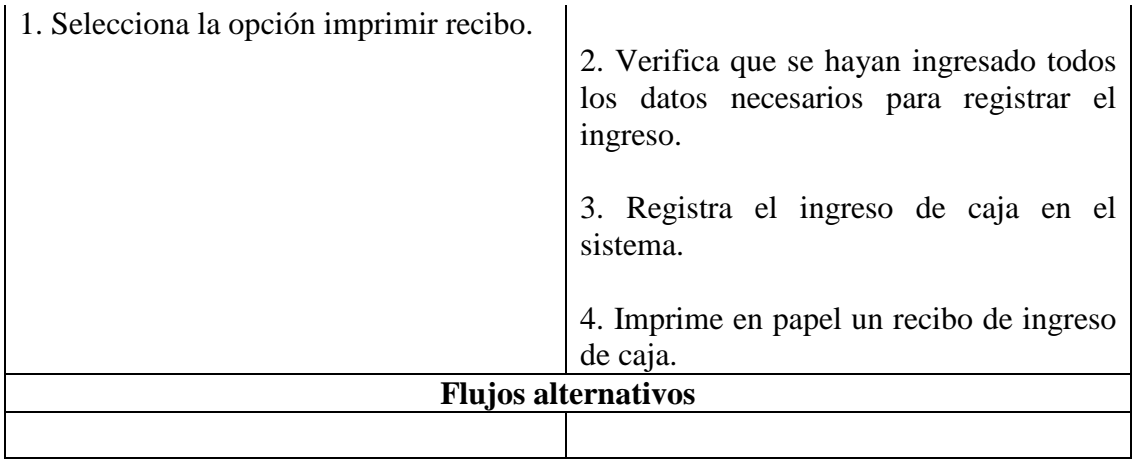

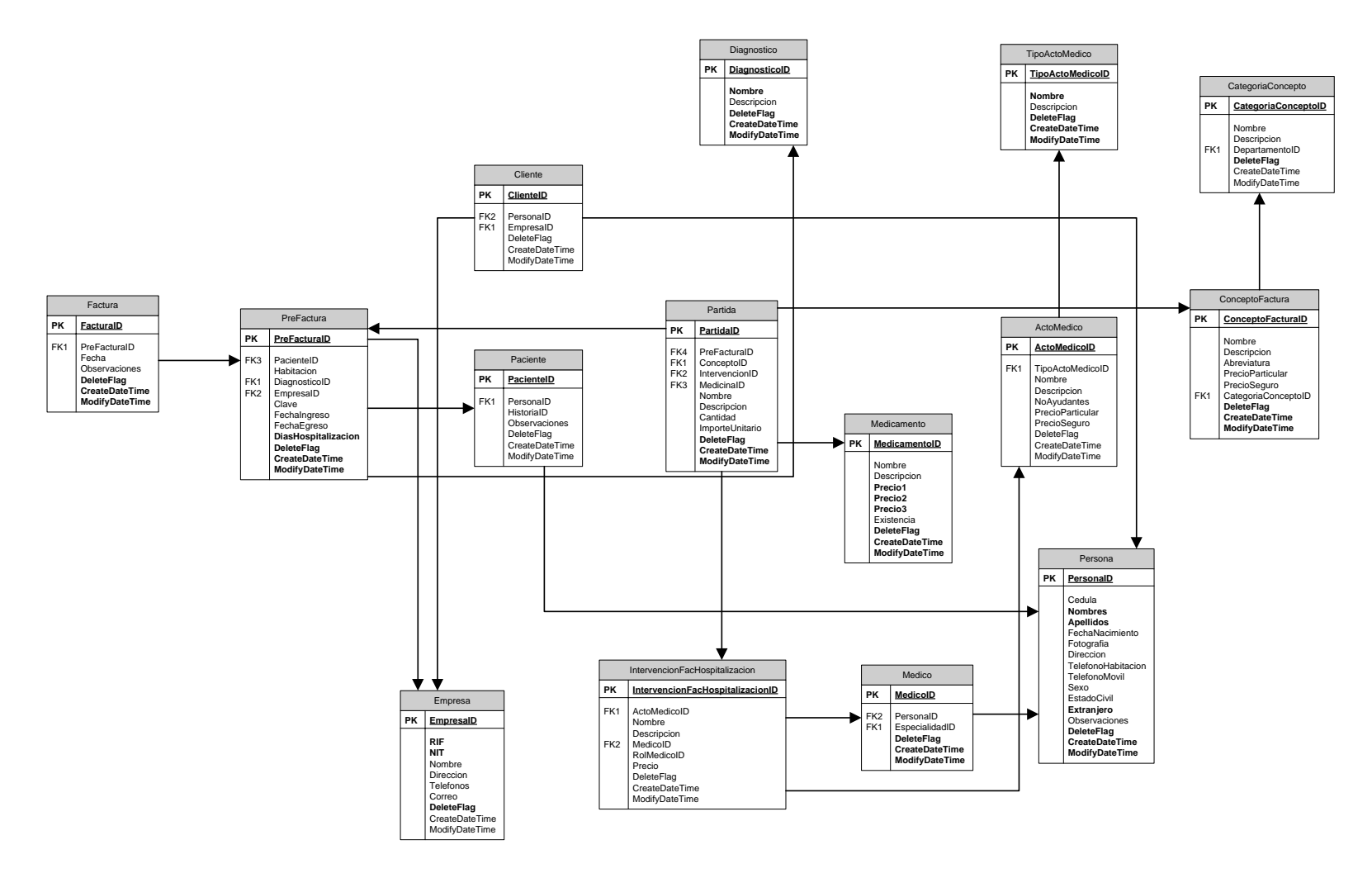

E3 – Modelo físico de datos para el Subsistema Facturación para Hospitalización.

## E4 – Diccionario de datos del Subsistema Facturación para Hospitalización.

## Tabla 1. Factura

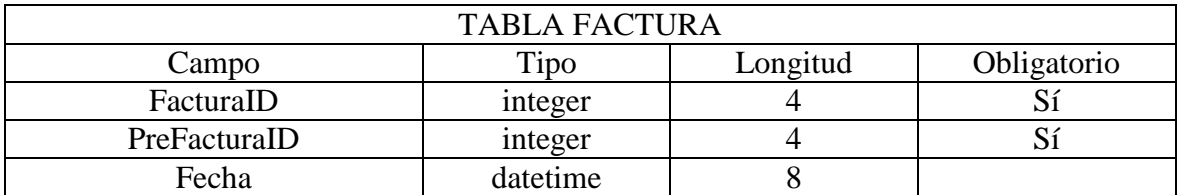

#### Tabla 2. Prefactura

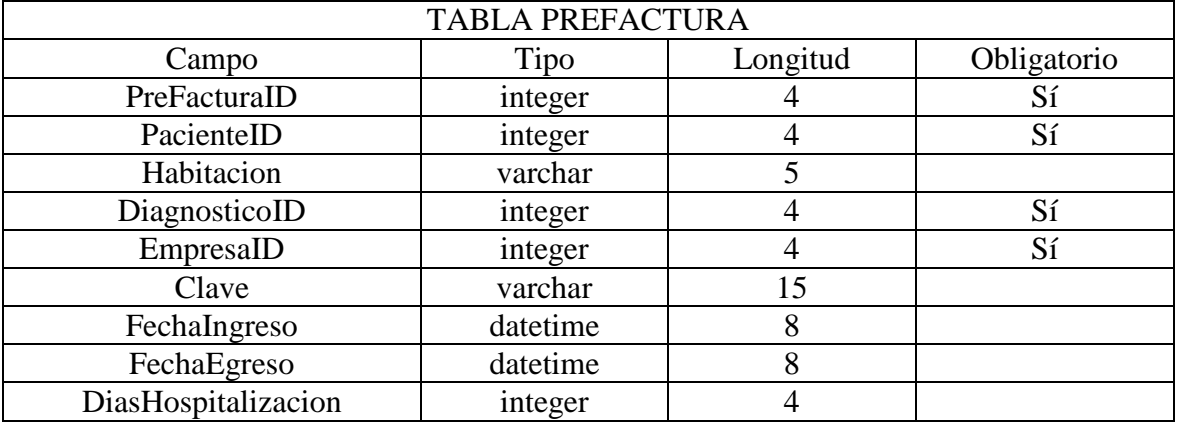

**APÉNDICE F Artefactos de diseño del Subsistema Honorarios Médicos**

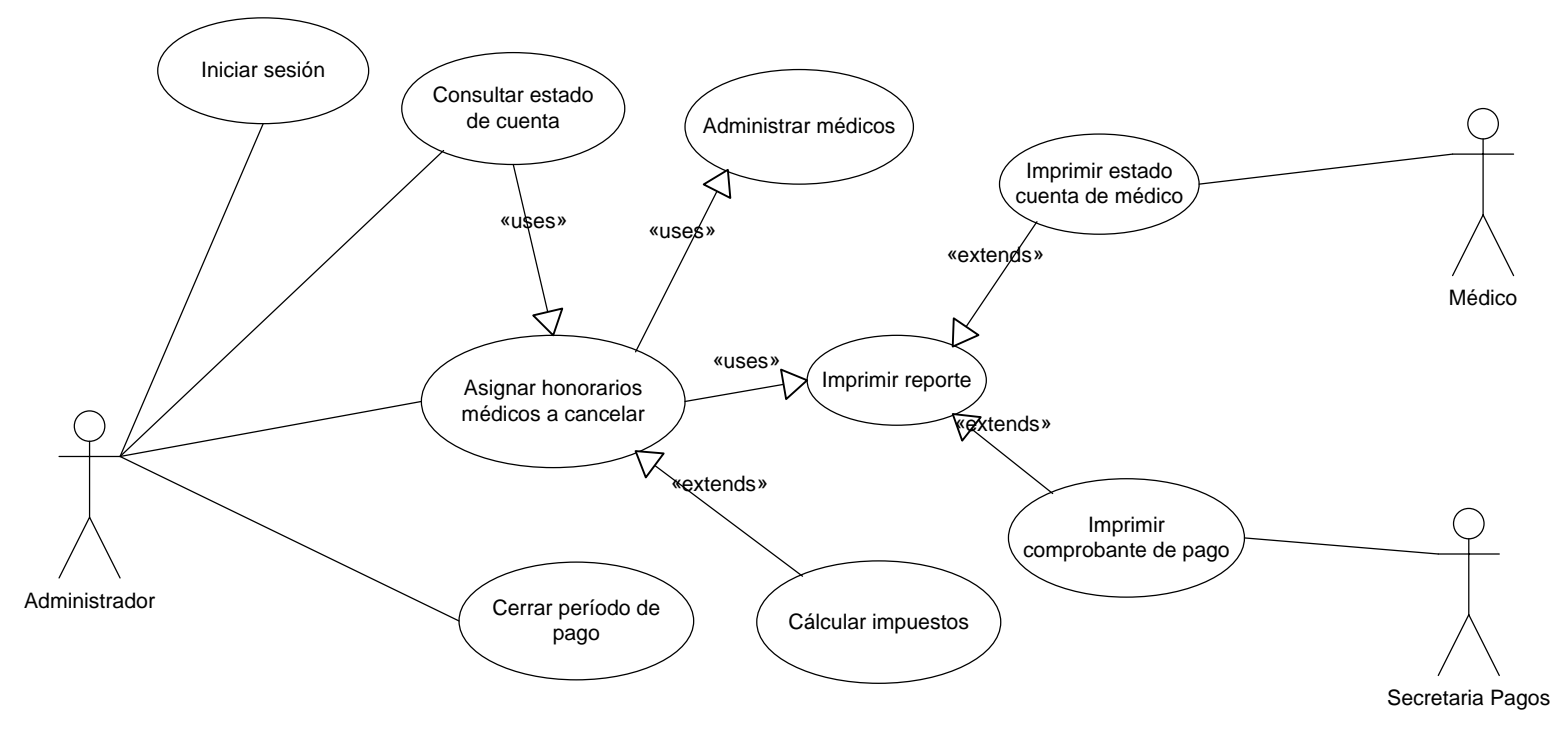

F1 – Diagrama de casos de uso general de subsistema Honorarios Médicos.

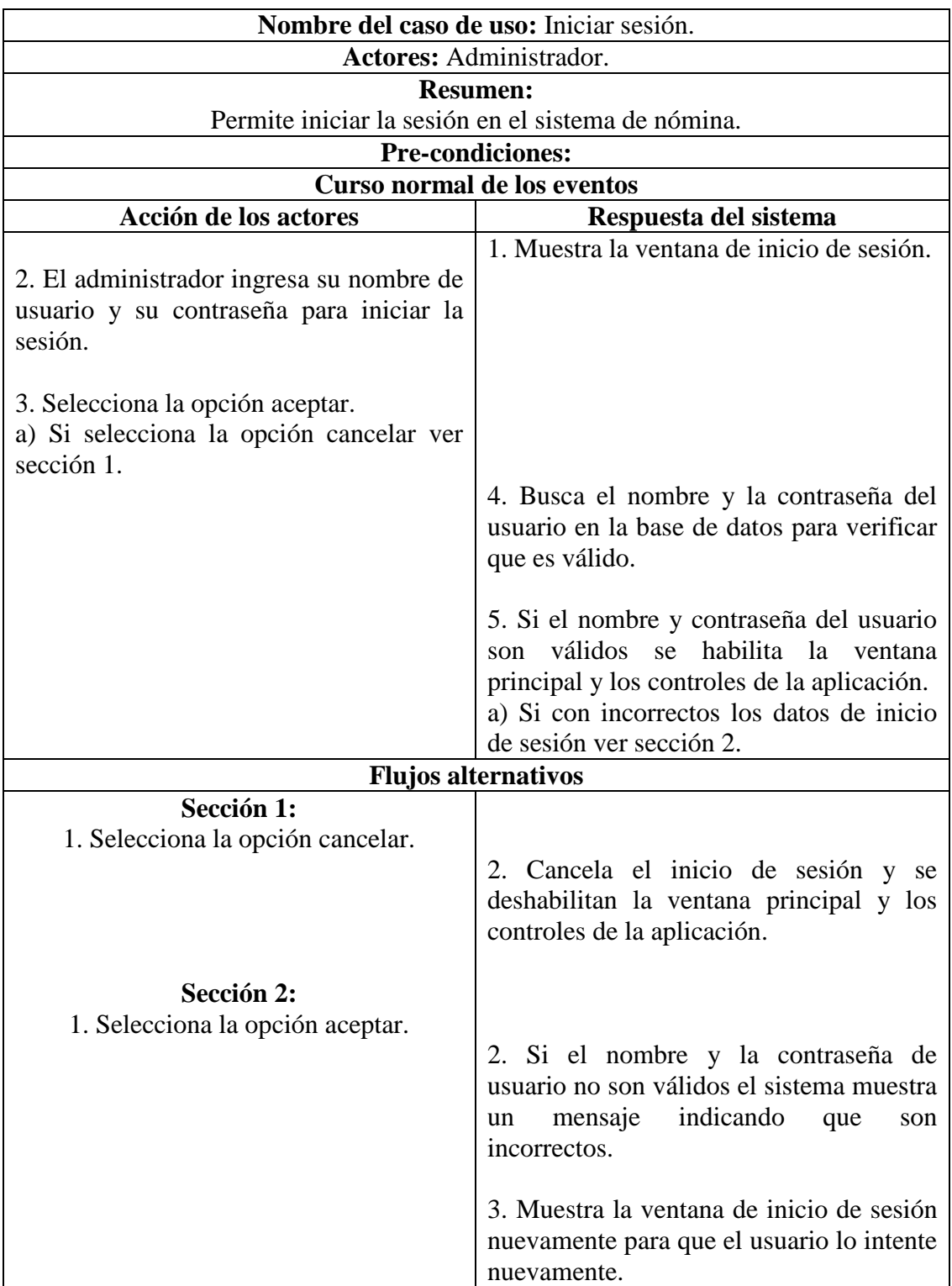

F2 – Descripciones de los casos del uso para el Subsistema Honorarios Médicos.

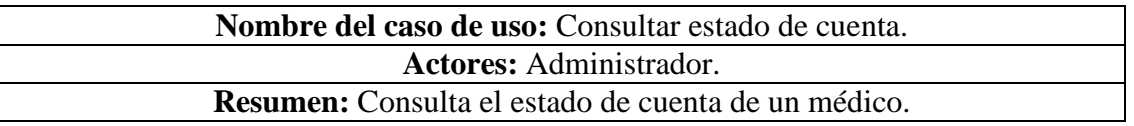

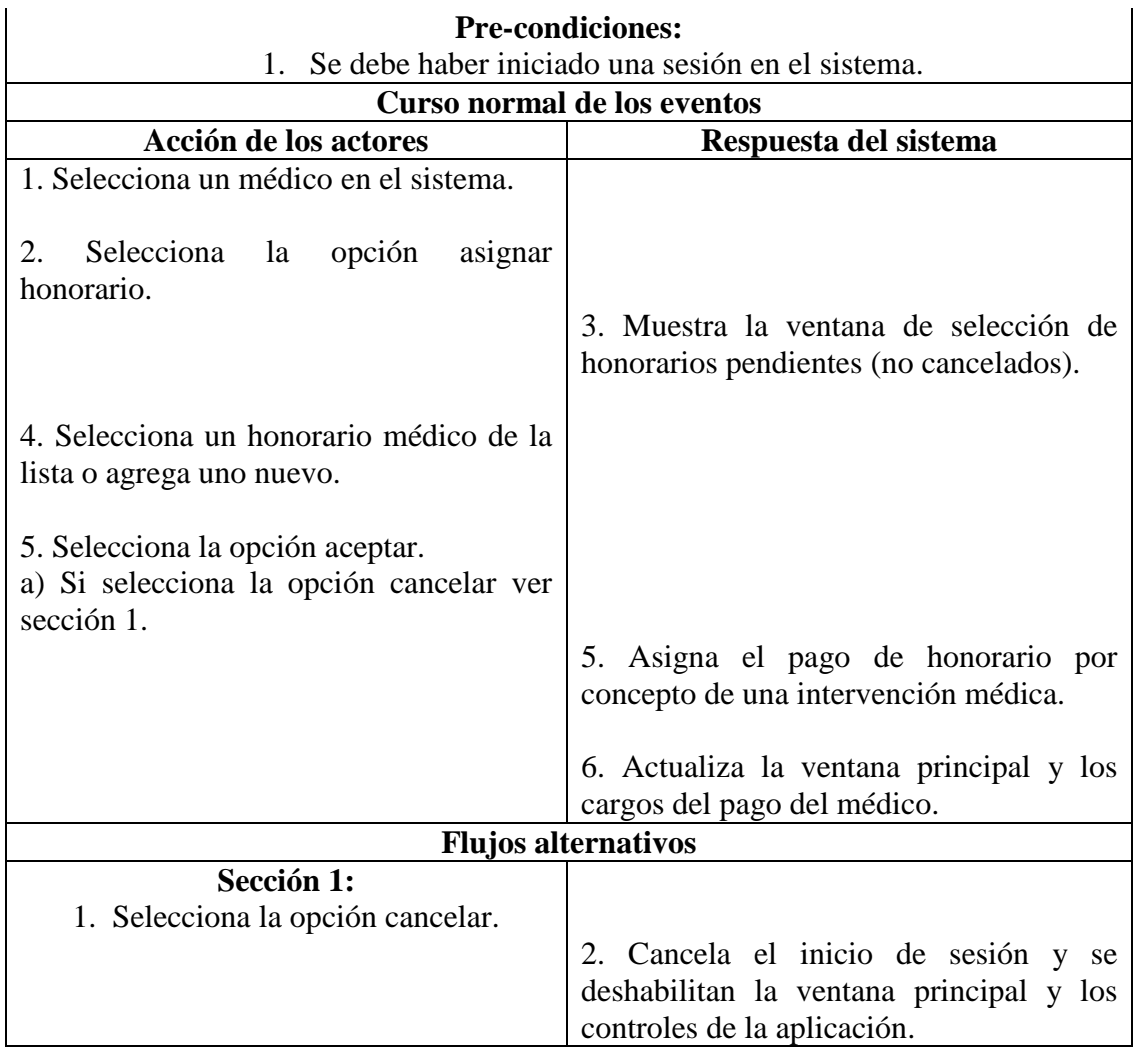

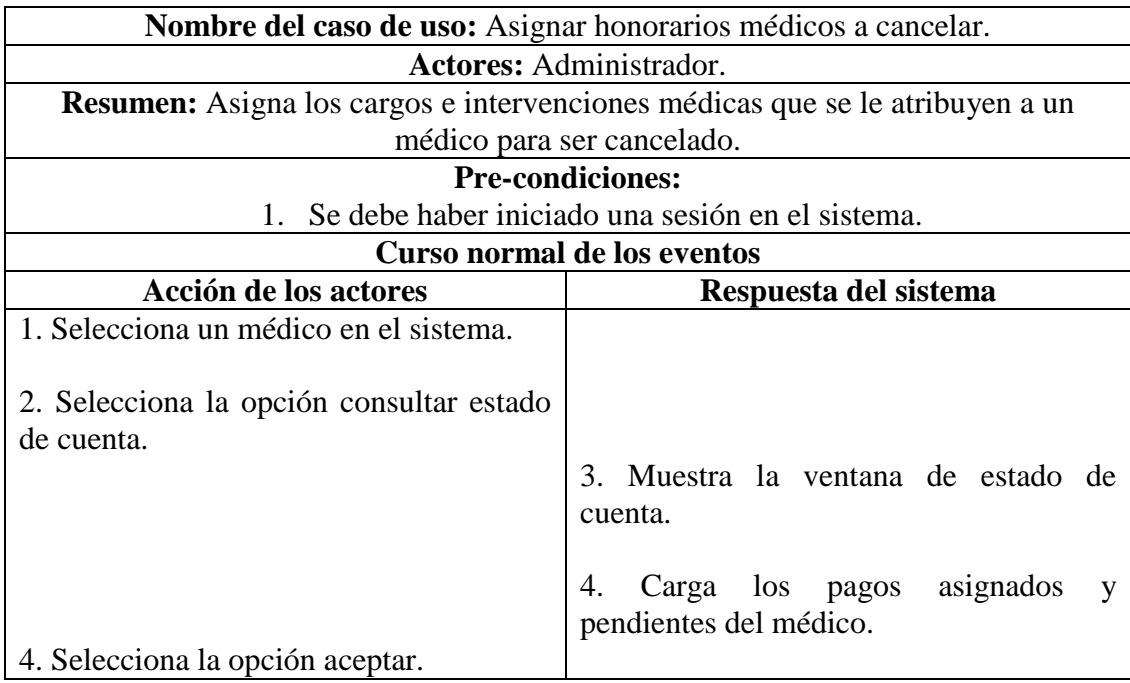

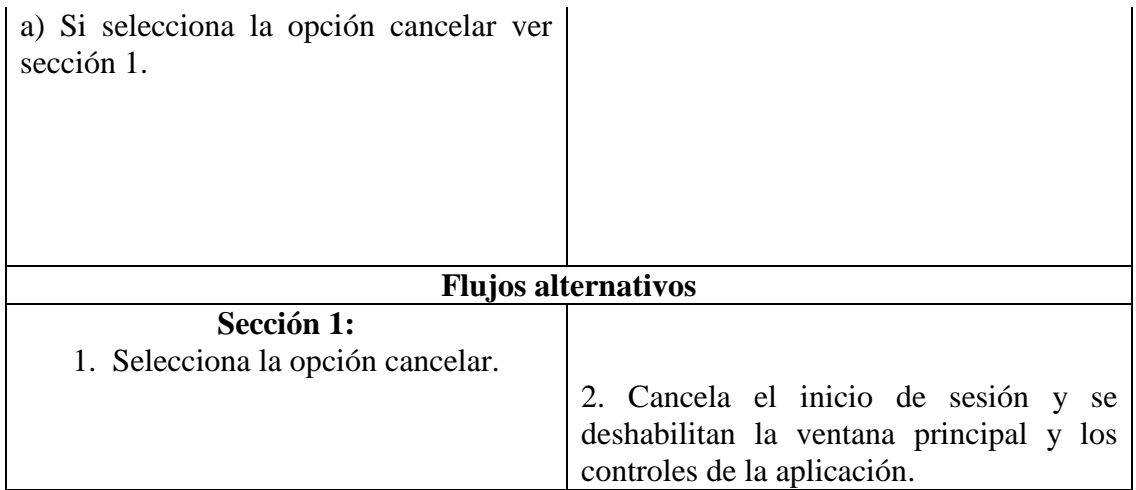

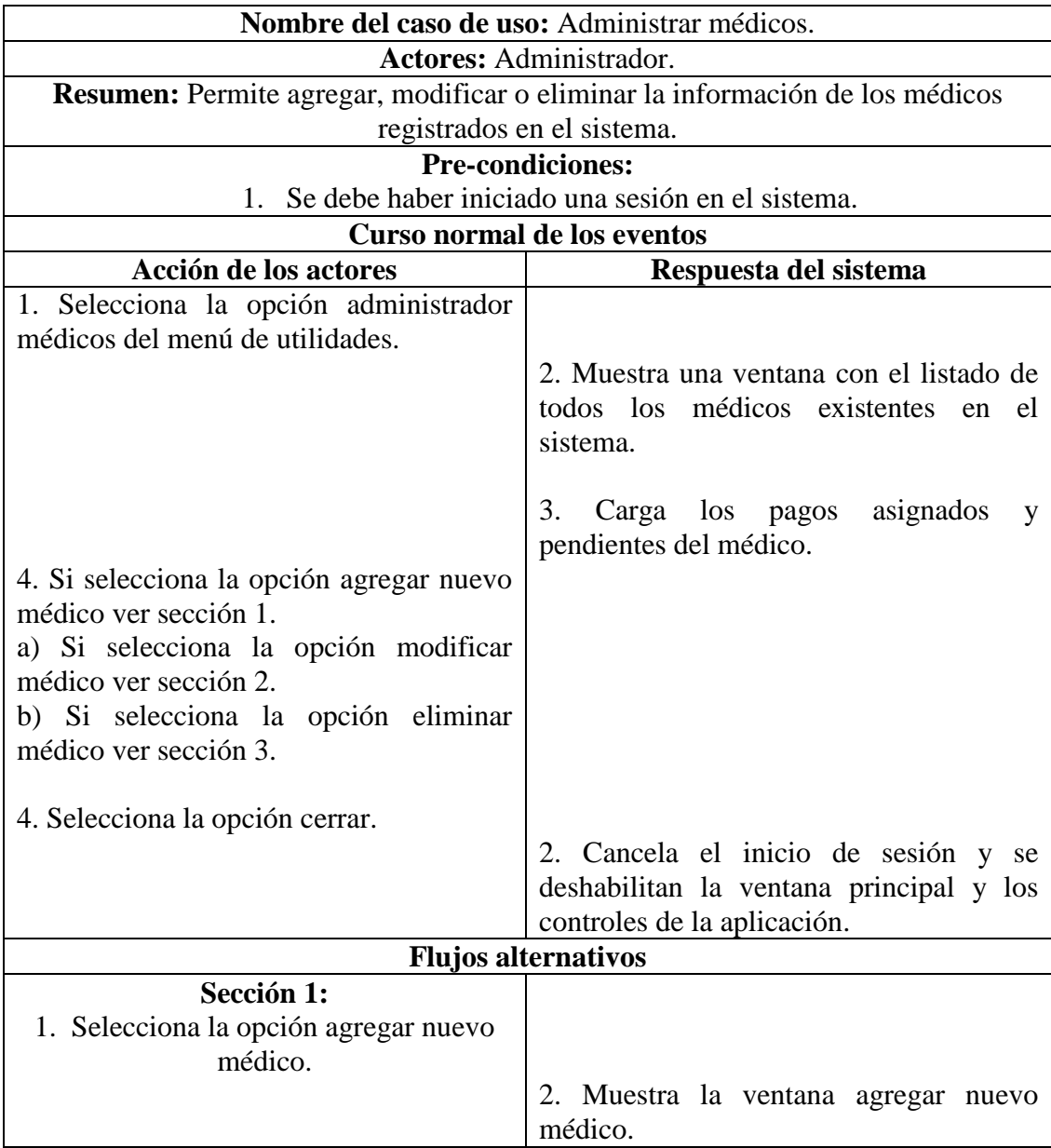

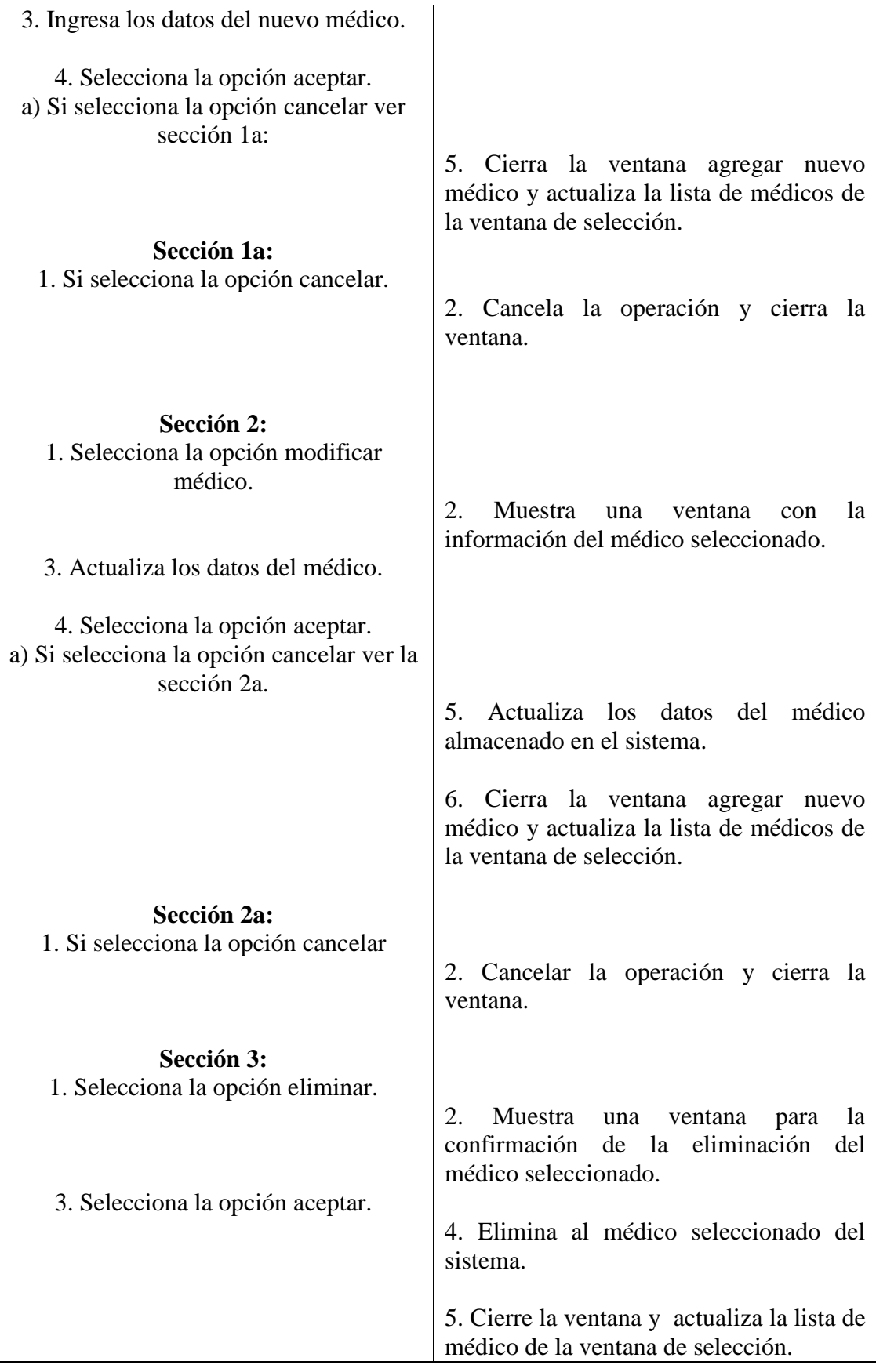

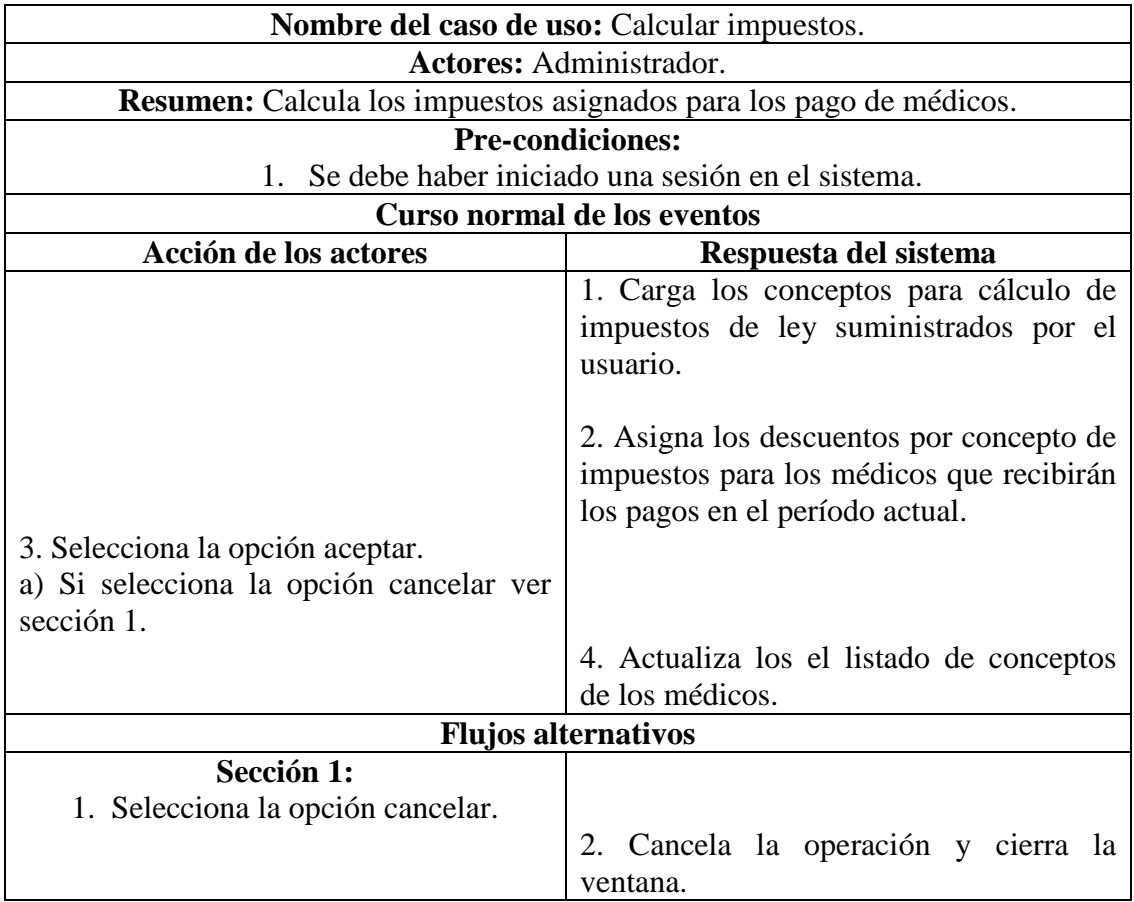

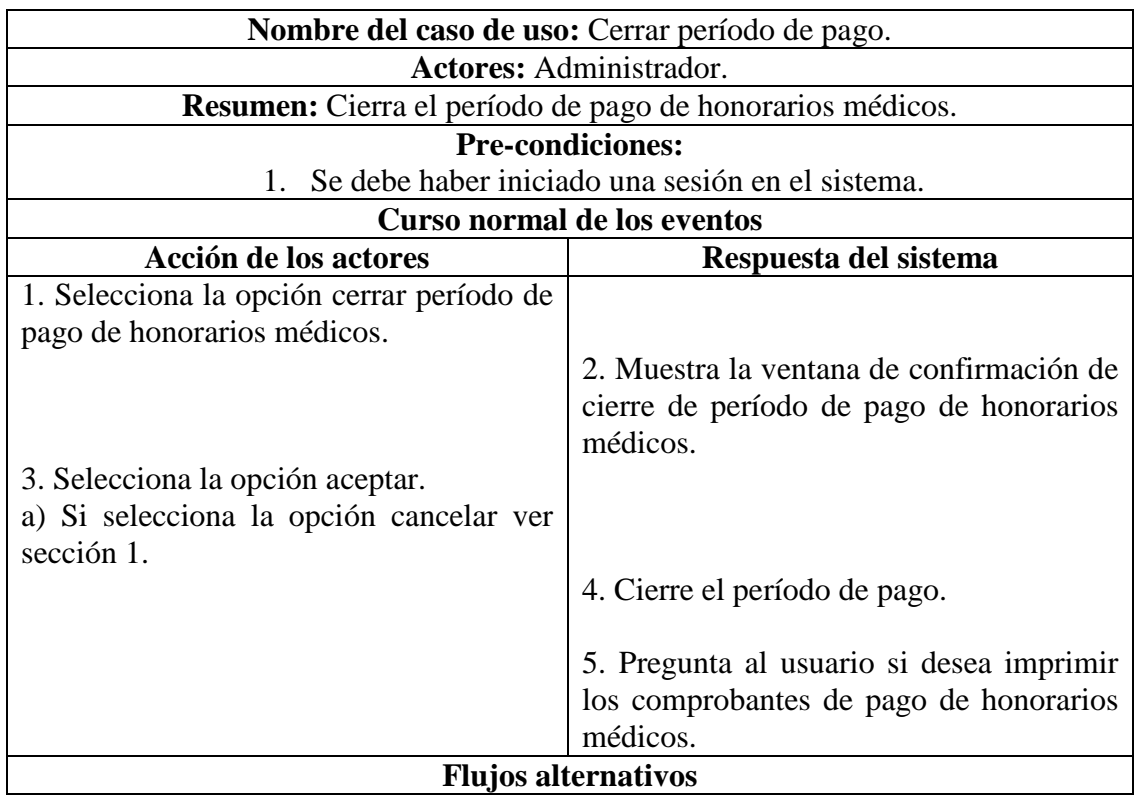

1. Selecciona la opción cancelar.

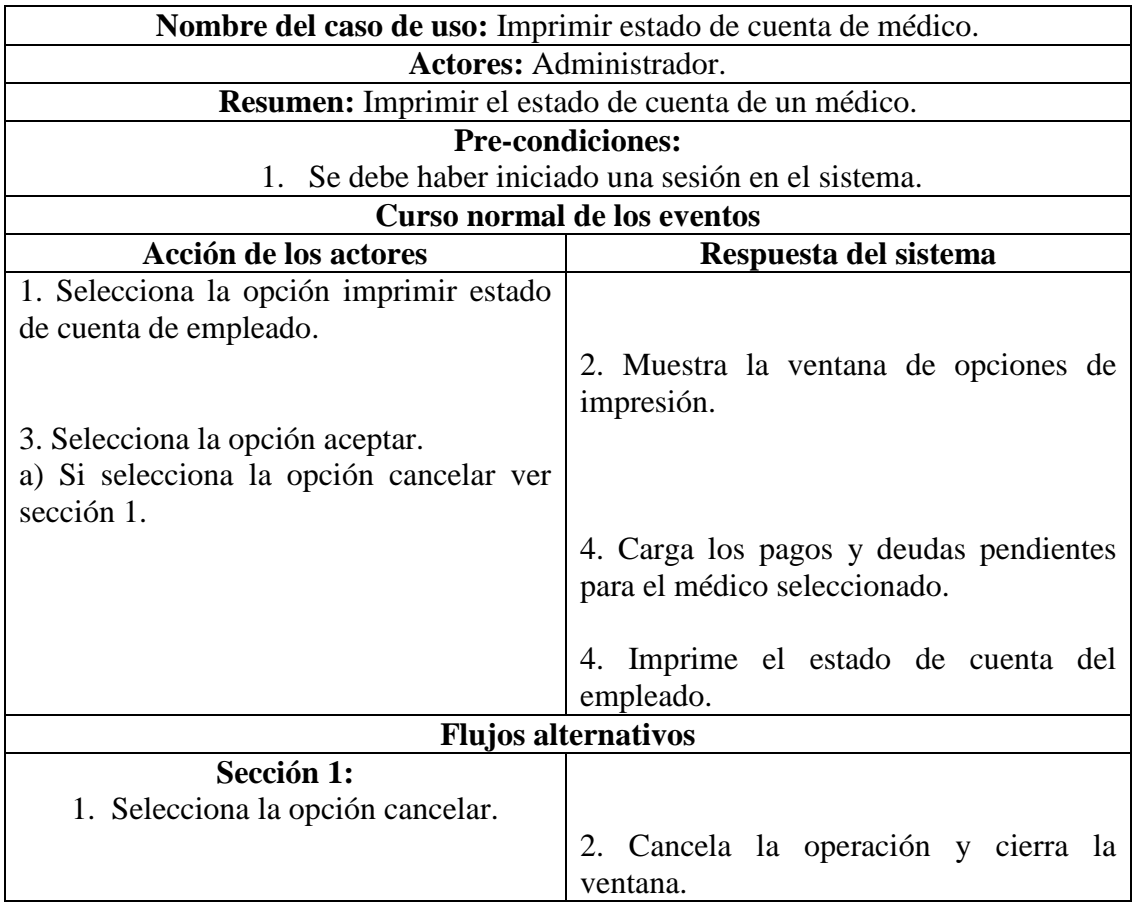

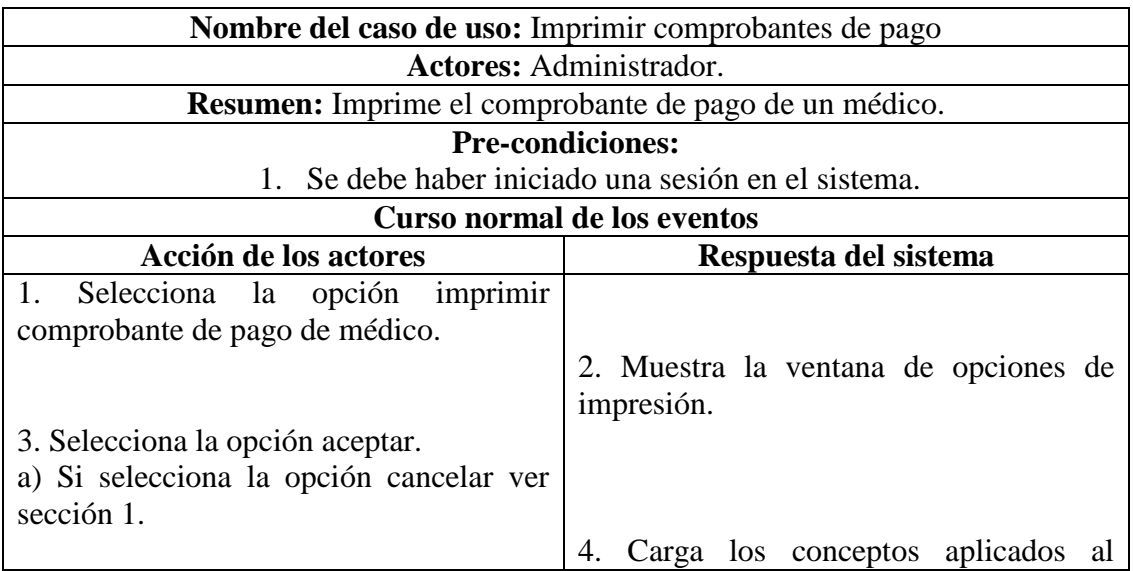

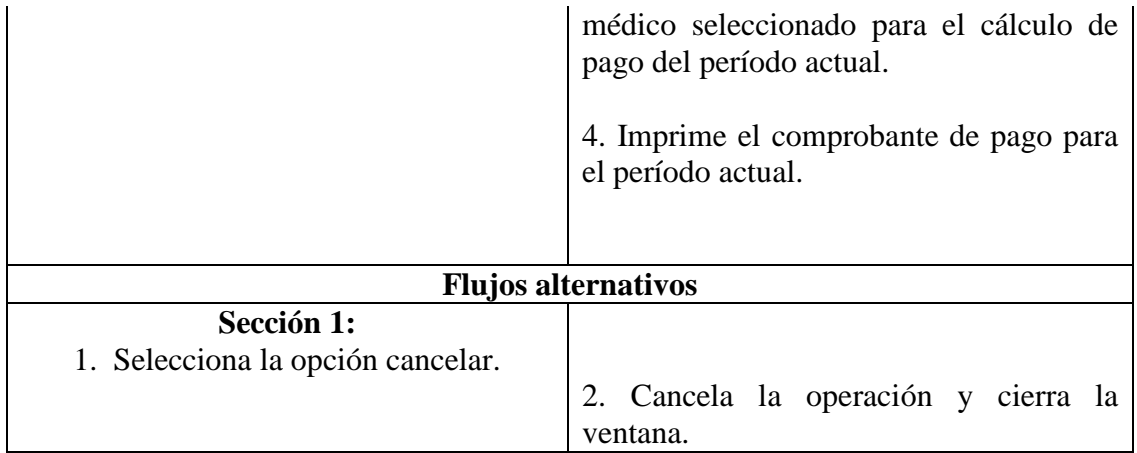

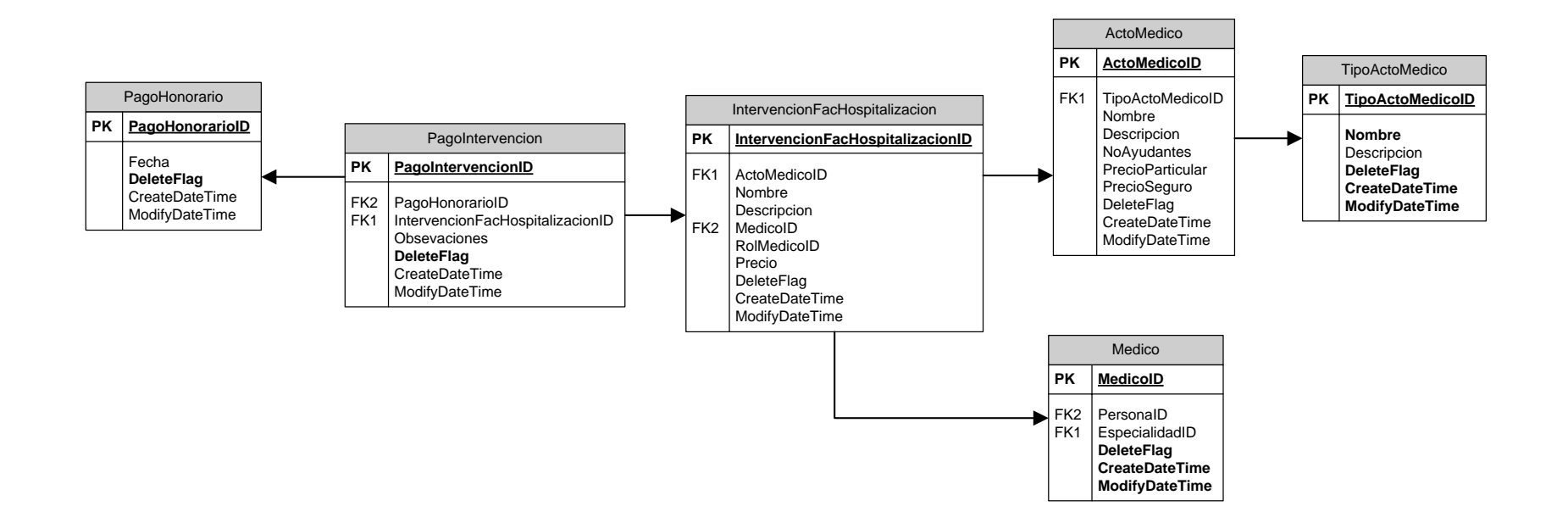

F3 - Modelo físico de la base de datos para el Subsistema Honorarios Médicos.

## F4 – Diccionario de datos del Subsistema Honorarios Médicos.

## Tabla 1. Pagohonorario

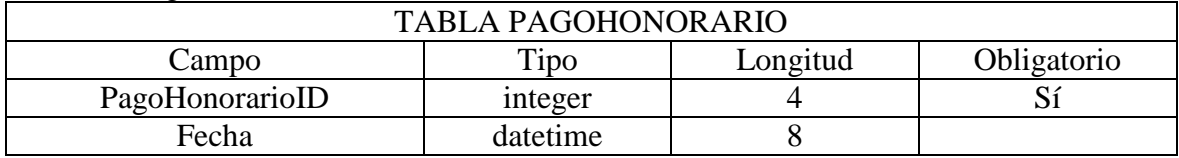

## Tabla 2. Pagointervencion

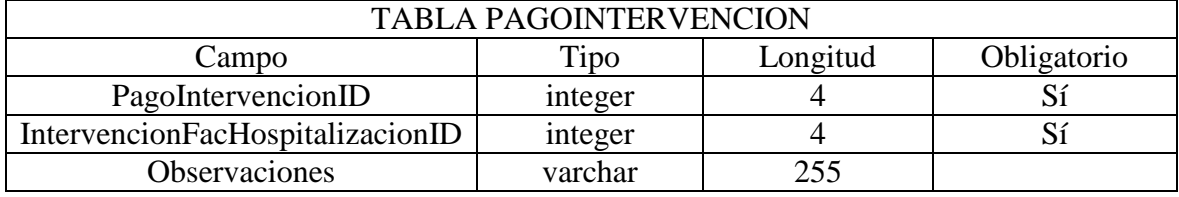

**ANEXOS**

## **ÍNDICE**

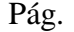

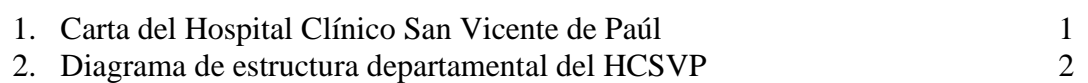

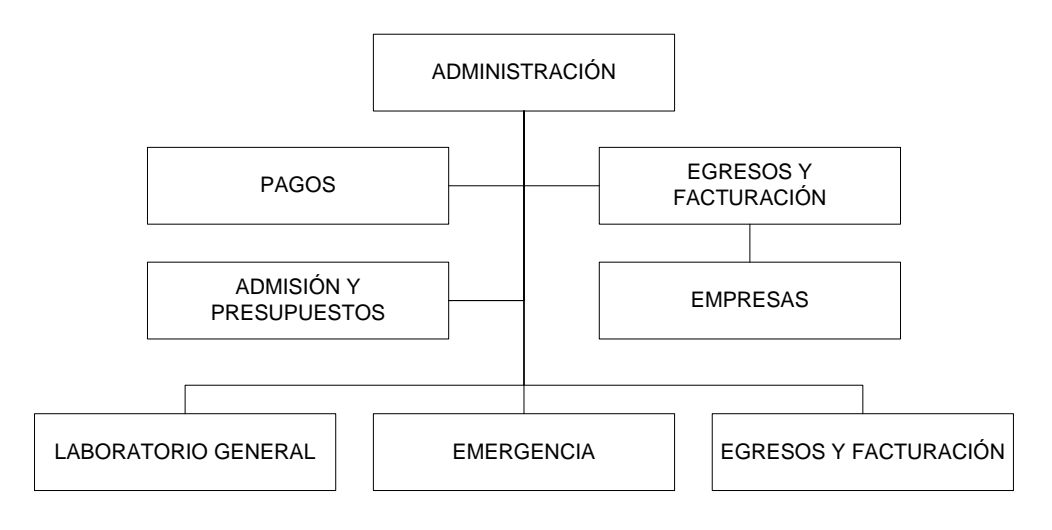

Diagrama de estructura departamental del HCSVP.

# **Hoja de Metadatos**

# **Hoja de Metadatos para Tesis y Trabajos de Ascenso – 1/5**

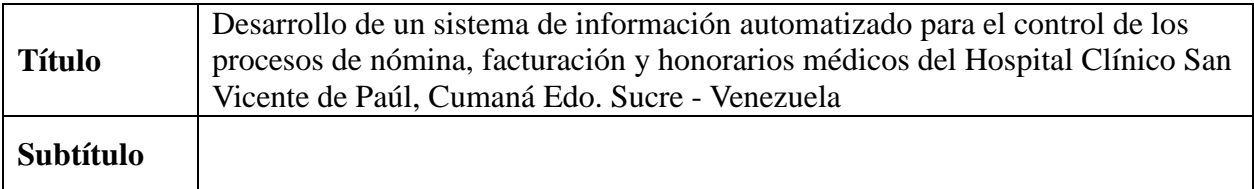

## **Autor(es)**

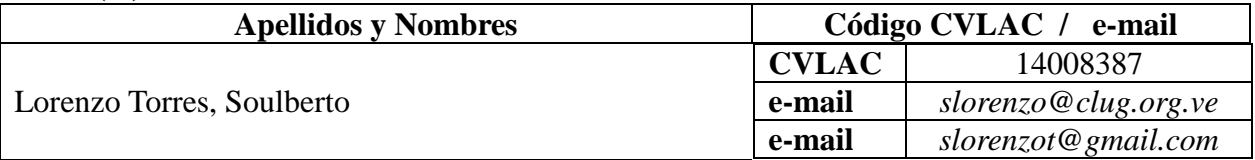

## **Palabras o frases claves:**

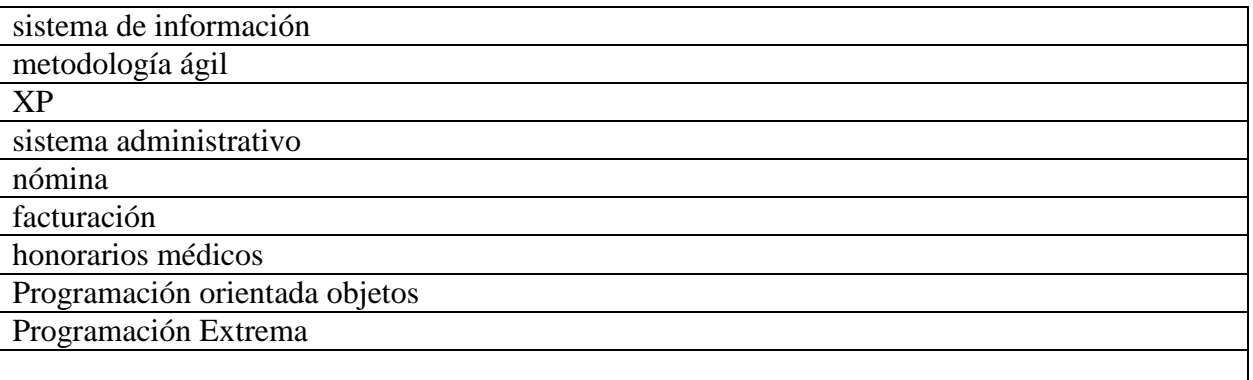

# **Hoja de Metadatos para Tesis y Trabajos de Ascenso – 2/5**

#### **Líneas y sublíneas de investigación:**

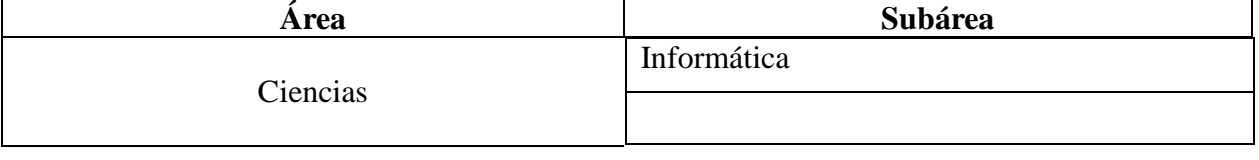

#### **Resumen (abstract):**

Se desarrolló un sistema de información automatizado para el control de las operaciones de nómina, facturación y honorarios médicos del Hospital Clínico San Vicente de Paúl, Institución perteneciente a la Fundación Vicenciana, enmarcado dentro de la modalidad de programación orientada a objetos. El Lenguaje de programación utilizado para el desarrollo del sistema es *Microsoft*® *Visual Basic .NET* incluido en el entorno de desarrollo *Microsoft*® *Visual Studio .NET* 2003 *Enterprise Architect*. El sistema se construyó aplicando las fases propuestas por la metodología de Programación Extrema y utilizando el Lenguaje de Modelado Unificado. Entre las fases desarrolladas se encuentran: captura de requerimientos, obteniéndose la información inicial para definir los requerimientos iniciales. Planeación y estimación del esfuerzo, se planificaron las actividades del proceso de desarrollo de los componentes y se definieron los plazos de entrega de las liberaciones en base a los requerimientos capturados. Diseño, donde se definió en detalle la arquitectura y se crearon los artefactos de UML necesarios para el diseño y definió la estructura e implementación de los componentes que lo integran. Construcción, en la cual se diseñaron, codificaron, y adaptaron, por medio de ciclos iterativos, los componentes del sistema. Cada subsistema se dividió en subfases iterativas de exploración, planificación, iteraciones y producción, que proporcionaron componentes ejecutables de *software* que cumplen con los requerimientos capturados en la fase de diseño. Se obtuvieron cinco (5) aplicaciones que corresponden a los subsistemas Nómina, Facturación y Honorarios Médicos, conteniendo la segunda los subsistemas Ingresos, Presupuestos y Facturación para Hospitalización. Implantación, que consistió en la instalación e inmediata puesta en marcha de las aplicaciones en sus versiones definitivas (liberaciones) para cada subsistema en el ambiente real del negocio.

Dicho sistema permitió agilizar los procesos diarios inmersos en los departamentos de Egresos y Facturación, Admisión y Presupuestos y Administración de la Institución, generando reportes detallados de las operaciones y proporcionando estadísticas que apoyan la toma de decisiones y el control de la organización.

# **Hoja de Metadatos para Tesis y Trabajos de Ascenso – 3/5**

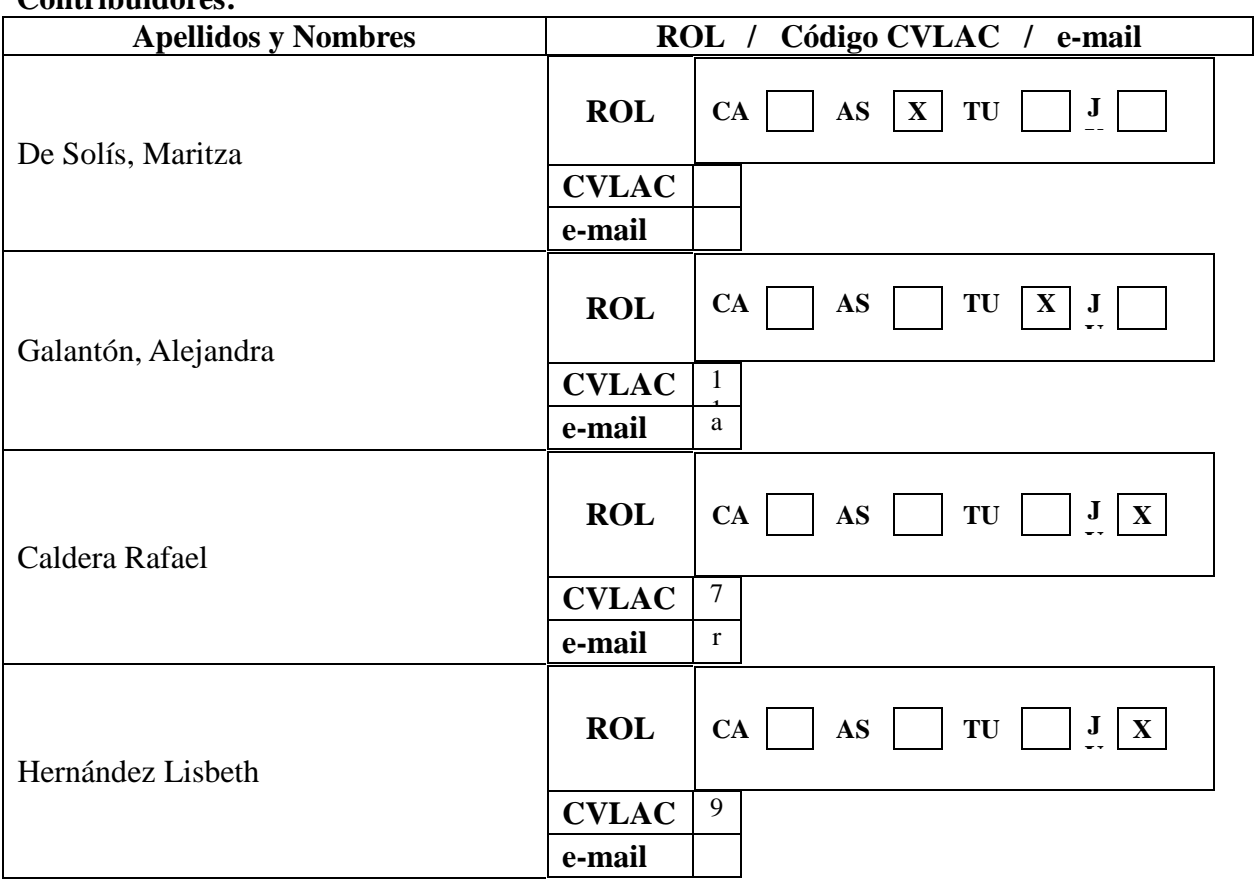

#### **Contribuidores:**

**Fecha de discusión y aprobación:**

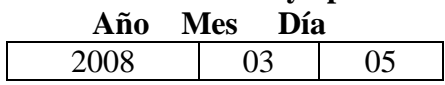

Lenguaje: spa

# **Hoja de Metadatos para Tesis y Trabajos de Ascenso – 4/5**

#### **Archivo(s):**

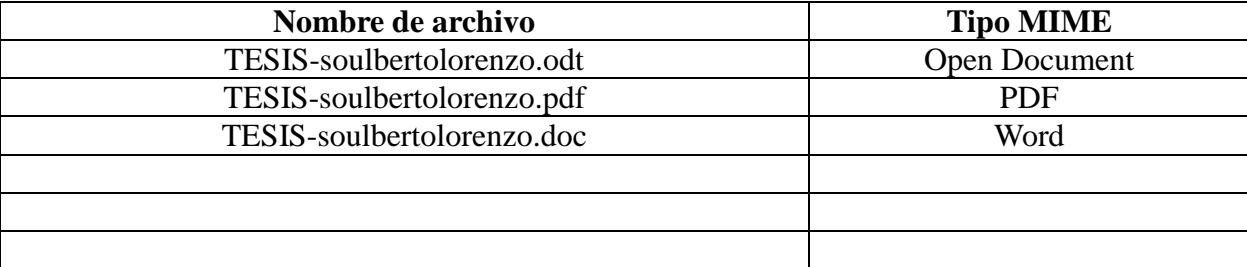

#### **Alcance:**

 **Espacial :** Universal

**Temporal:** Intemporal

**Título o Grado asociado con el trabajo:** Licenciatura en Informática

**Nivel Asociado con el Trabajo:** Licenciatura

#### **Área de Estudio:**

Informática

# **Institución(es) que garantiza(n) el Título o grado:**

Universidad de Oriente (UDO)

# **Hoja de Metadatos para Tesis y Trabajos de Ascenso – 5/5**

#### **Derechos:**

Este trabajo puede ser publicado para su uso, estudio y modificación con la esperanza de que sea útil pero sin ninguna garantía de ello.

AUTOR JURADO 1 **JURADO** 

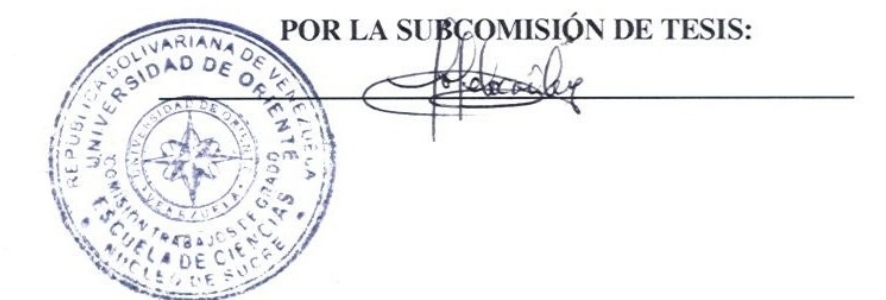